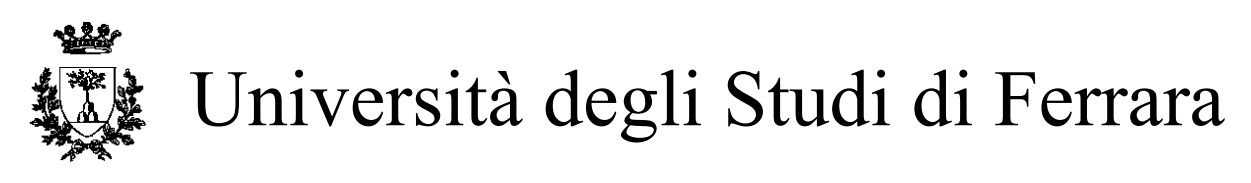

DOTTORATO DI RICERCA IN SCIENZE DELL'INGEGNERIA

CICLO XXV

COORDINATORE Prof. Stefano Trillo

# **SVILUPPO DI UN METODO DIGITALE PER L'ANALISI DELLE SOLLECITAZIONI IN COMPONENTI MECCANICI FORTEMENTE INTAGLIATI**

Settore Scientifico Disciplinare ING/IND 14

**Dottorando Tutore** Dott. Sartori Stefano **Prof. Livieri Paolo** 

*(firma) (firma)*

 $\_$  , and the state of the state of the state of the state of the state of the state of the state of the state of the state of the state of the state of the state of the state of the state of the state of the state of the

Anni 2010/2012

# **INDICE**

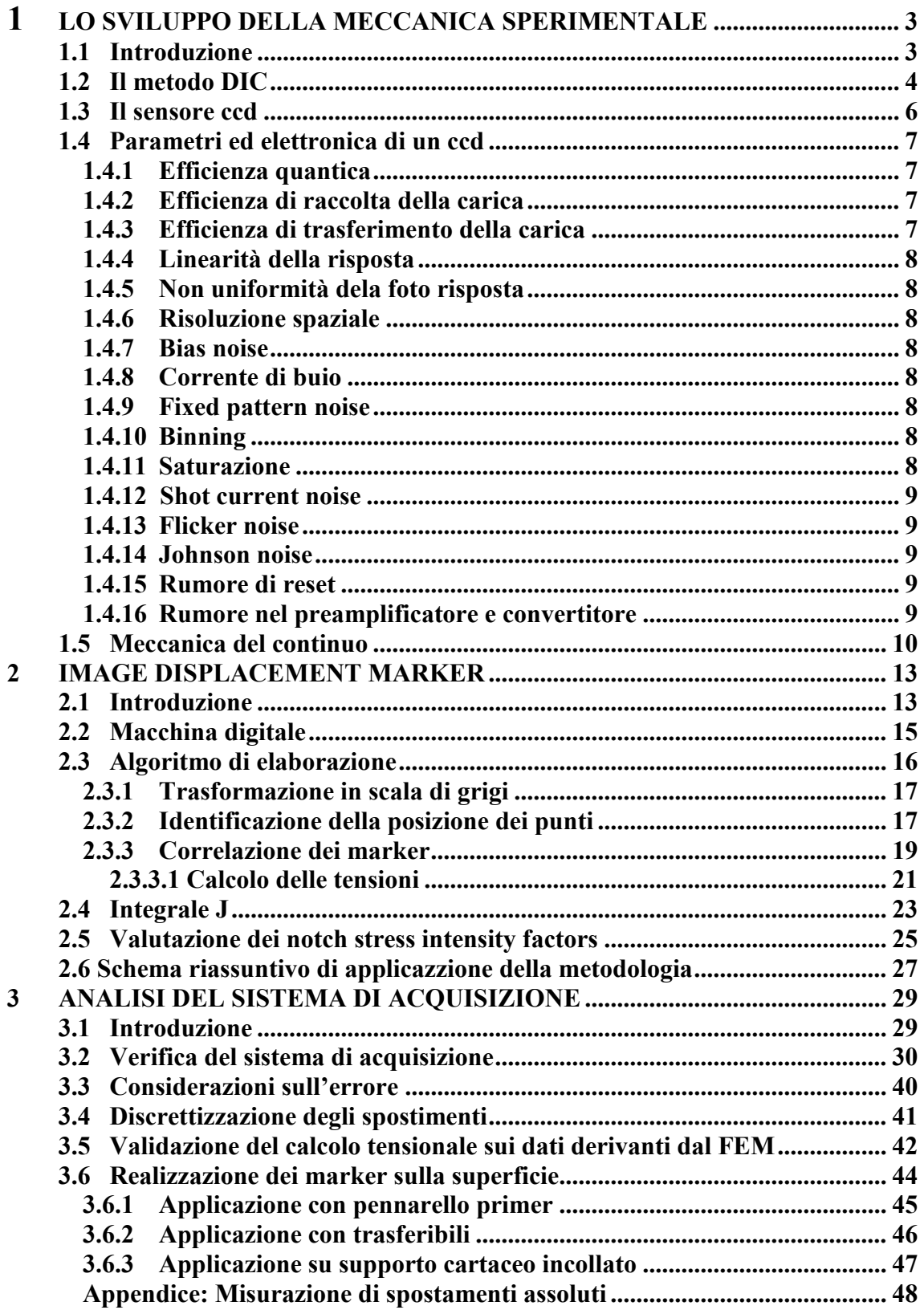

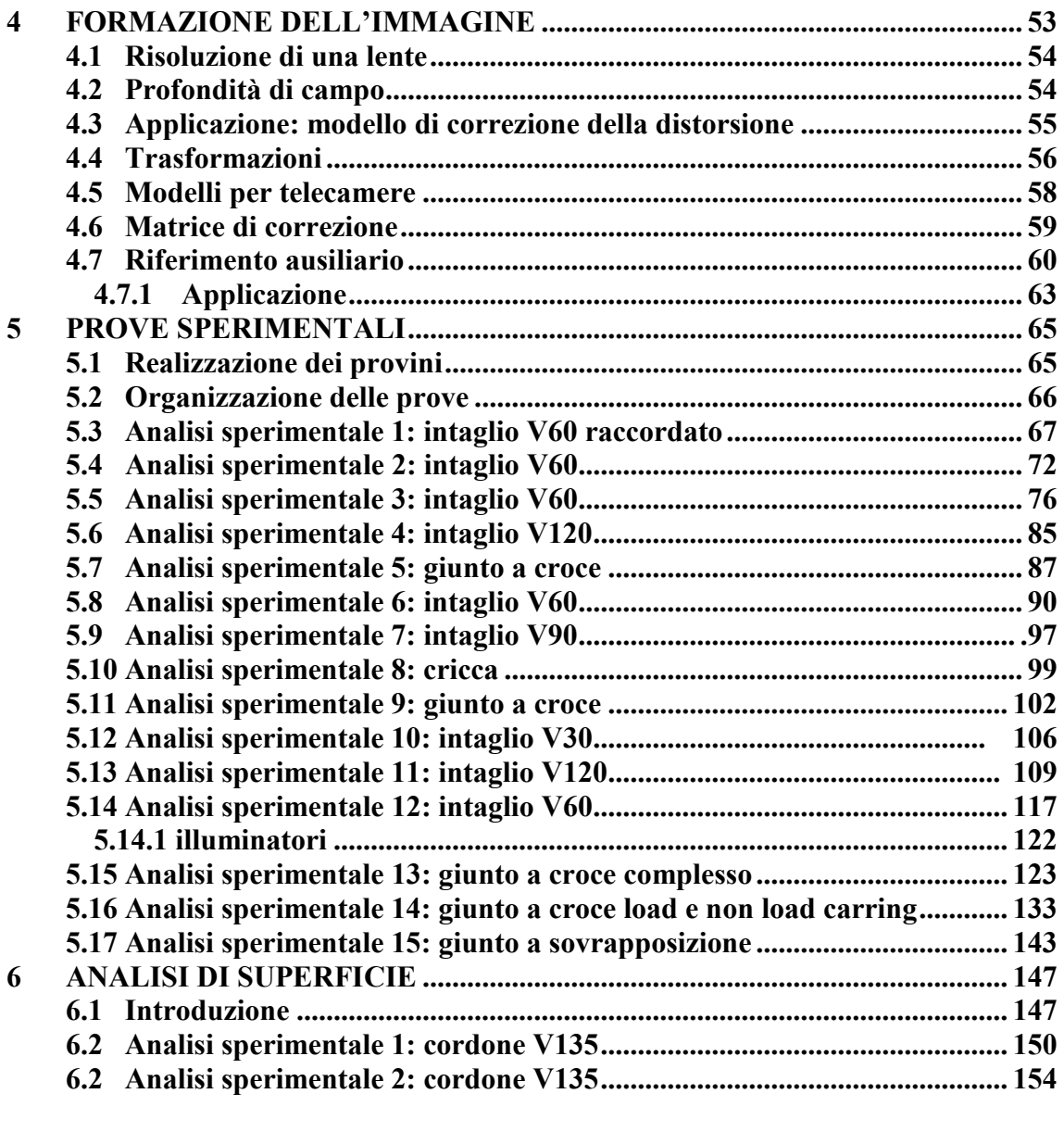

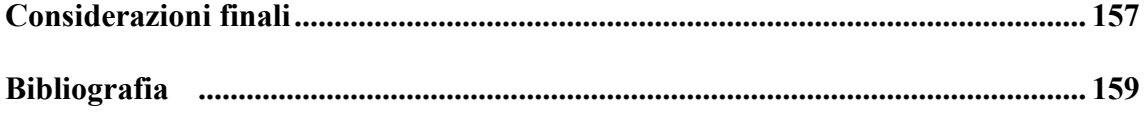

# *Presentazione*

La resistenza statica o a fatica di intagli acuti a V dipende direttamente [1, 2] o indirettamente [3-5] dall'intensità dei Notch Stress Intensity Factors (NSIF) che caratterizzano il campo di tensione in prossimità dell'apice dell'intaglio laddove ha proprio origine il danneggiamento del materiale. Il calcolo diretto dei NSIF sulla base della definizione data da Gross e Mendelson [6] è praticamente possibile solamente con tecniche numeriche come gli Elementi Finiti poiché con intagli aventi ingombri nell'ordine del centimetro sono necessari, in genere, elementi di dimensione attorno a 10-4 millimetri per poter osservare l'andamento asintotico previsto da Williams [7]. Ad esempio, per una saldatura a croce a cordone d'angolo di 10x10 con spessore del piatto principale e secondario di 10 mm, ad una distanza di 1 mm dal piede del cordone di saldatura, la tensione sul bordo libero è incrementata solamente del 25% rispetto alla tensione nominale di trazione.

Le attuali tecniche di tipo sperimentale, tenendo conto sia della precisione richiesta per determinare la posizione del punto e sia della precisione nel valutare la tensione nel punto, non consentono di valutare i NSIF per via diretta dalle tensioni come invece possibile con gli elementi finiti.

L'obiettivo del presente tesi è quello di misurare sperimentalmente i valori dei NSIF di intagli acuti a V, sollecitati in modo misto senza aver bisogno di particolari tecniche di tipo sperimentale nella preparazione del provino o di dover utilizzare apparecchiature ottiche da laboratorio. Infatti, da alcuni anni si vanno sviluppando alcune tecniche di tipo sperimentale legate alla elaborazione di immagini digitali acquisite con normali fotocamere commerciali a sensore CCD capaci di registrare attualmente immagini nell'ordine  $10<sup>7</sup>$ pixel. Ad esempio, la tecnica DIC [8-9] sfruttando informazioni sui livelli di grigio rilevati dalla fotocamera, riesce a misurare lo spostamento di una dispersione irregolare di puntini realizzati sulla superficie da esaminare. L'idea di controllare direttamente lo spostamento di alcuni puntini è stata proposta da Ju et al. in [10-12], tuttavia l'applicazione è limitata ad analisi di sole cricche e necessita di una misura preventiva della distanza fra i puntini presi a riferimento. Nel presente lavoro, invece, si è voluti proporre una nuova tecnica di misura che si avvale, per il calcolo dei NSIF, di una mappatura di puntini disposta attorno all'intagli a V senza effettuare delle misure preventive della posizione dei puntini. Lo spostamento dei puntini è rilevato confrontando due immagini, una eseguita prima dell'applicazione del carico (immagine indeformata) e l'altra in condizioni di carico (immagine deformata). Il confronto delle immagini è gestito con un programma di calcolo, messo a punto dagli autori, che riesce a gestire in modo completamente automatico il rilevamento dei puntini ed il relativo calcolo dello spostamento la lettura della seconda immagine. La valutazione invece dei NSIF viene fatta sfruttando le proprietà del J-integral generalizzato agli intagli aperti a V  $(J_{V\rho})$  [13].

# **CAPITOLO 1**

# **LO SVILUPPO DELLA MECCANICA SPERIMENTALE**

### **1.1 Introduzione**

I metodi della meccanica sperimentale consentono l'analisi dello stato di tensione e deformazione nei componenti e nelle strutture. L'uso di estensimetri e dinamometri applicati alle macchine di prova, seppur ancora utilizzato ed estremamente utile per la caratterizzazione del materiale, è fondamentalmente incapace di fornire una quantificazione delle sollecitazioni in componenti dalla geometria complessa e ad elevata singolarità.

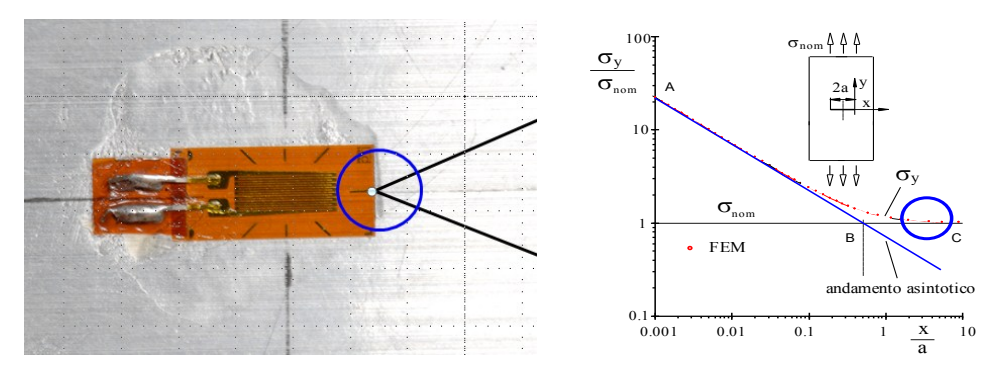

*Fig 1.1.1: singolarità delle tensioni all'apice.*

L'esigenza dell'analisi dello stato di deformazione nei componenti ha portato allo sviluppo di una serie di tecniche a pieno campo, che dal 1950 ad oggi segue una cadenza mediamente decennale (tab. 1 [14]).

I metodi basati sulla correlazione di immagini digitali iniziarono a svilupparsi a partire dagli anni '80 e consentono di determinare spostamenti e deformazioni mediante il confronto di immagini riprese in diversi stati tensionali e potenzialmente sono applicabili anche fuori dai laboratori per il monitoraggio di componenti in esercizio.

| <b>ANNO</b> | <b>TECNICHE</b>                     | <b>PRECURSORI</b>                                |  |  |
|-------------|-------------------------------------|--------------------------------------------------|--|--|
| 1900        | Fotoelasticità                      | Brewster (1815), Wertheim (1852, 1854),          |  |  |
|             |                                     | Mesnager (1901), Filon (1902), Coker (1910),     |  |  |
|             |                                     | Hetényi (1938), Drucker e Mindlin (1940),        |  |  |
|             |                                     | Manzella (1942), Mondina ( $\approx$ 1950)       |  |  |
| 1925        | Tensiometria<br>mediante<br>raggi X | Lester e Aborn (1925), Sachs e Weerts (1930)     |  |  |
| 1930/       | Vernici fragili                     | Sauerwald e Wieland (1925), Dietrich e Lehr      |  |  |
| 1940        |                                     | (1932), De Forest (1939), Turra (1941), Ferro    |  |  |
|             |                                     | <b>Milone</b> (1948)                             |  |  |
| 1950        | Estensimetri<br>elettrici<br>a      | Lord Kelvin (1856), Simmons e Ruge (1938), de    |  |  |
|             | resistenza                          | Forest, Eisler, W.T. Bean, Smith, Campbell, Bray |  |  |
|             |                                     | $(\approx 1950)$                                 |  |  |
| 1960        | Olografia                           | Gabor (1948)                                     |  |  |
|             |                                     | Leith e Upatnieks (1961)                         |  |  |
| 1970        | Metodi speckle                      | Archbold, Burch, Ennos & Taylor (1969), Butters  |  |  |
|             |                                     | & Leendertz (1971), F.P Chiang (1973)            |  |  |
| 1980        | Interferometria moiré               | Lord Rayleigh (1874), A. Righi (1887),           |  |  |
|             |                                     | Post $(\approx 1980)$                            |  |  |
| 1980        | Metodi basati sull'effetto          | Weber (1830), Lord Kelvin (1852), Belgen         |  |  |
|             | termoelastico (TSA)                 | (1967), Mountain e Webber (1978)                 |  |  |
| 1980        | Metodi a correlazione di            | Peters e Ranson (1981), Sutton                   |  |  |
|             | immagini digitali (DIC)             |                                                  |  |  |
| 1985        | Fotomeccanica digitale              | Per la fotoelasticità: Muller e Saackel (1979),  |  |  |
| 2005        |                                     | Voloshin. e Burger (1983), Sanford e Iyengar     |  |  |
|             |                                     | (1885), Hecker e Morche (1986)                   |  |  |
|             |                                     |                                                  |  |  |

**Tab 1.1: metodi a campo intero ( da rif. [14]).**

## **1.2 Il metodo dic**

La tecnica DIC proposta negli anni '80 principalmente da Peters, Ranson, Sutton e Scheier [15-18] sta trovando ora un'ampia diffusione [19-20]. Il vantaggio delle tecniche ottiche è principalmente dovuto alla possibilità di determinazione degli spostamenti senza dover fisicamente interagire con il componente. La peculiarità della superficie analizzata è quella di dover presentare il fenomeno speckle, termine inglese che significa macchiolina e che sperimentalmente identificava un disturbo visivo legato all'illuminazione laser. Nell'applicazione DIC l'effetto speckle (figura 1.2.1) viene ottenuto con verniciatura spray o aerografo in tinta nera su matrice bianca ( o viceversa), oppure con luce coerente o ancora in luce radente in superfici adeguatamente rugose, in ogni caso l'effetto ottenuto è una dispersione di macchie di tipo random.

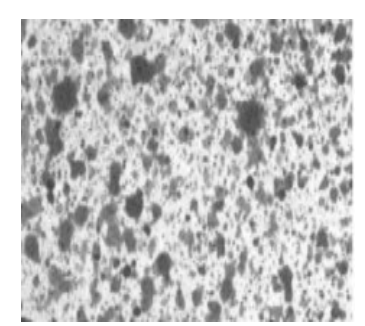

*Fig 1.2.1: effetto speckle.*

La dimensione media ottimale varia dai 2 ai 5 pixel, dove il limite inferiore è legato alla necessità di avere oversampling, mentre il superiore si può ricavare empiricamente  $D_{max} = min[0.165 \cdot N]$  con N dimensione della sub-immagine espressa in pixel.

Gli spostamenti e i gradienti vengono ricercati per tentativi (*metodo Coarse fine Search, metodo Neuton Raphson*) e trattandosi di soluzioni iterative necessitano di parametri di inizializzazione che possono ripercuotersi sui risultati [21].

I passi dell'applicazione si possono riassumere:

- $\triangleright$  Preparazione del campione e dell'esperimento;
- Registrazione di immagini della superficie prima e dopo l'applicazione del carico;
- Elaborazione delle immagini acquisite mediante software dedicato per ottenere i campi di spostamento e di deformazione.

La natura discreta dei dati acquisiti permette soltanto un'analisi approssimata degli spostamenti, non è infatti possibile individuare spostamenti di valore inferiore al pixel senza prima elaborare ulteriormente le immagini. L'analisi può quindi essere divisa in due fasi: nella prima si esegue una stima approssimata dei parametri fermandosi ad un numero intero di pixel la seconda fase in cui con l'utilizzo di algoritmi di interpolazione si modificano i risultati per ottenere precisioni maggiori, che potenzialmente, considerando immagini artificiali ovvero in assenza di rumore, sono nell'ordine dei millesimi di pixel.

La tecnica DIC prevede l'impiego di subset per l'identificazione di porzioni d'immagine che rappresentano l'intorno del punto oggetto di studio.

Si ricerca il subset nell'immagine deformato che presenta una distribuzione di luminosità uguale al subset di riferimento nell'indeformata per risolvere i parametri della trasormazione affine ( traslazione, rotazione, deformazioni normali e di taglio) e si prosegue l'indagine su tutti i punti nodali della griglia di suddivisione della zona di

interesse. Il livello di somiglianza tra subset è determinato dal coefficiente di crosscorrelazione, con distinzione tra criteri CC (cross correlation) che si basano sulla ricerca di un massimo, e criteri SSD (sum of squared differences) che si basano sulla ricerca di un valore minimo.

## **1.3 Il sensore ccd**

Un sensore CCD (*Charge-Coupled Device*), così come utilizzato nelle fotocamere digitali, consiste in una superficie rettangolare in materiale semiconduttore, su cui migliaia di piccoli elementi (pixel) sensibili alla luce sono sistemati in sequenze regolari di righe e colonne a formare una matrice.

Il principio fisico alla base del funzionamento del sensore è l'effetto fotoelettrico che descrive il fenomeno di ralascio della carica di alcune superfici se colpite da radiazione elettromagnatica. In sostanza ogni elemento si comporta come un condensatore il cui accumulo è proporzionale alla radiazione incidente quindi in dipendenza della luminosità dell'oggetto. La sensibilità nell'impiego ottico, qual è il caso delle fotocamere, è ristretta alla banda del visibile attuata tramite l'impiego di adeguati filtri, poiché potenzialmente essa si estende anche all'infrarosso.

A intervalli regolari, dell'ordine dei millisecondi, modulando il poternziale sugli elettrodi il sensore viene svuotato di tutti gli elettroni accumulati per raccoglierli in un'area dedicata al conteggio su ciascuna cella della matrice con una logica di svuotamento per righe. Arrivati a questo punto, il segnale viene trasformato da carica elettrica a segnale di voltaggio e amplificato.

Un convertitore analogico/digitale integrato nella macchina da presa converte il voltaggio d'emissione dell'amplificatore in un numero digitale: il numero determinato dal convertitore fornisce le informazioni sulla luminosità dei pixel.

## **1.4 Parametri ed elettronica di un ccd**

In questo paragrafo saranno brevemente discussi i parametri che caratterizzano le funzionalità e le prestazioni di un ccd nonché dell'elettronica connessa secondo le definizioni tratte da [22].

#### **1.4.1 Efficienza quantica**

L'efficienza quantica misura la sensibilità del rilevatore dato dal rapporto tra il numero di elettroni raccolti e quello dei fotoni incidenti. I principali limiti sono dovuti a:

- $\triangleright$  Perdita di fotoni per riflessione da parte della superficie di silicio;
- Assorbimento dei fotoni negli elettrodi o nello strato isolante nel caso di illuminamento frontale;
- $\triangleright$  Perdita di elettroni per ricombinazioni elettroni lacuna;
- Intrappolamento da parte di difetti reticolari o degli strati superficiali.

#### **1.4.2 Efficienza di raccolta della carica**

Si definisce efficienza di raccolta della carica CCE la frazione degli elettroni raccolti nel pacchetto di carica sotto il pixel più prossimo al punto di interazione a seguito dell'assorbimento del fotone. Per un CCD ideale CCE=1, ma nel caso reale il suo valore è inferiore a causa della dispersione di carica nel substrato e della perdita di carica.

Si ha dispersione di carica quando gli elettroni vengono raccolti da più pixel adiacenti, questo fenomeno avviene perché la carica può essere generata lontano o ai margini della zona di svuotamento.

Si ha perdita di carica quando gli elettroni vengono intrappolati da difetti reticolari o si ricombinano con le lacune presenti nel substrato.

#### **1.4.3 Efficienza di trasferimento della carica**

L'efficienza di trasferimento della carica CTE è un parametro che indica la capacità di trasferimento del pacchetto di carica da un pixel ad un altro adiacente. I fenomeni che influiscono nella perdita di carica sono: le irregolarità geometriche negli elettrodi, la diffusione termica degli elettroni, il campo elettrico autoindotto. Il fenomeno del riflusso di carica nel senso opposto al normale di scorrimento avviene, ad esempio, quando la transizione da un livello di tensione alto (10 V) ad un livello basso (0 V) è troppo rapida. La CTE è un parametro di valutazione nella determinazione delle dimensioni massime del sensore.

#### **1.4.4 Linearità della risposta**

La linearità è la capacità di un rilevatore di fornire sempre un segnale di risposta direttamente proporzionale all'intensità della radiazione incidente e si misura esponendo il sensore ad illuminamenti uniformi di intensità crescente.

#### **1.4.5 Uniformità della foto risposta**

L'uniformità della risposta si determina in funzione alla variazione di segnale tra pixel soggetti ad un illuminamento uniforme ovvero misura la variazione di sensibilità tra pixel, causati ad esempio da differente geometria o spessore dei vari strati depositati sulla supericie.

#### **1.4.6 Risoluzione spaziale**

Indica la minima distanza tra due punti dell'immagine che il CCD riesce a distinguere.

#### **1.4.7 Bias noise**

Per come sono costruiti, i CCD, possiedono intrinsecamente un rumore elettronico di polarizzazione che origina deboli strutture di fondo nell'immagine. Anche l'amplificatore di uscita del CCD introduce un livello di bias alla tensione di output corrispondente tipicamente a qualche centinaia di elettroni.

#### **1.4.8 corrente di buio**

E' il segnale che un CCD emette in assenza di illuminamento per effetto dell'energia termica del dispositivo in grado di far transitare uno o più elettroni dalla banda di valenza a quella di conduzione. Il fenomeno si limita diminuendo la temperatura del sensore richiedendo un circuito di raffredamento dedicato.

#### **1.4.9 fixed pattern noise**

Indica la marcata variazione di segnale tra pixel contigui dovuta alla variazione spaziale dei parametri geometrici causata da imperfezioni del reticolo cristallino o da difetti nella fabbricazione del sensore; come la corrente di buio anche il FPN è sensibile alla temperatura.

#### **1.4.10 Binning**

Indica la possibilità in fase di scarico di unire anche parzialmente l'informazione associata a pixel contigui.

#### **1.4.11 Saturazione**

I pixel saturano quando le corrispondenti buche di potenziale sono colme. Gli elettroni quindi traboccano da pixel a pixel e la risposta diventa non lineare, facendo saturare il segnale in ingresso all'ADC.

#### **1.4.12 Shot current noise**

Questo rumore è associato alla natura granulare o discreta della corrente. Esso risulta essere sempre presente quando in un ramo di circuito circola corrente costituita dal moto dei portatori di carica con tempi di transito completamente casuali, ovvero con una distribuzione uniforme nel tempo. La finitezza della carica si manifesta in fluttuazioni statistiche della corrente.

#### **1.4.13 Flicker noise**

Al rumore complessivo contribuisce anche il rumore flicker associato all'amplificatore di uscita integrato nel CCD, la cui distribuzione spettrale segue un andamento inversamente proporzionale alla frequenza.

#### **1.4.14 Johnson noise**

Rumore generato dai terminali di un resistore dovuto al moto casuale dei portatori di carica, funzione dell'energia termica posseduta; al segnale di ogni pixel si aggiunge un livello casuale di offset.

#### **1.4.15 Rumore di reset**

Genera un livello di rumore che varia da pixel a pixel, ma rimane costante su ognuno di essi e piò essere rimosso con varianti circuitali.

#### **1.4.16 Rumore nel preamplificatore e nel convertitore**

In un modello di convertitore A/D reale si definiscono errori dinamici quali:

- $\triangleright$  alterazione dell'istante di campionamento dovuto a malfunzionamenti circuitali;
- variazione casuale dell'istante di campionamento dovuto al rumore presente nel circuito di campionamento;
- $\triangleright$  delay

quindi l'effetto degli errori dinamici è l'introduzione di un'incertezza sull'istante effettivo di campionamento.

Errori della caratteristica di trasferimento di offset e di guadagno ed errori di non linearitànon linearità differenziale legate alle bande di quantizzazione.

L'elenco, forse non completo ed esauriente, permette di asserire la rilevante mancanza di ripetibilità alla digitalizzazione pur partendo da pixel con medesima carica, alla quale si sommano iniezioni di segnali indesiderati associando al sistema una sostanziale casualità di incertezze. Modifiche circuitali, e miglioramenti geometrici non possono prescindere da specifiche competenze soprattutto in materia elettronica, ma soprattutto da una valutazione economica. Andrebbero poi aggiunte le incertezze legate all'ottica dell' obiettivo, alle quali si accennerà al capitolo 4, e al sistema di posizionamento camera-oggetto.

È dalla conoscenza della molteplicità della natura e dall'aleatorietà dei fenomeni perturbativi che è scaturita la necessita di uno strumento che conferisse maggior determinazione all'analisi comparativa in chiave strumentale.

#### **1.5 Meccanica del continuo**

Limitando lo studio alla cinematica del corpo continuo ovvero allo studio del moto e delle eventuali deformazioni conesse al caso piano si riporta una concisa trattazione inerente lo spostamento dell'elemento lineare [23].

Con riferimento alla figura 1.5.1 si consideri il punto P del corpo indeformato di coordinate x,y che a seguito della deformazione si sposta nel punto P\* di coordinate x\*, y\* dove:

$$
x \ast = x + u \tag{1.1}
$$

$$
y \ast y + v \tag{1.2}
$$

Con u,v componenti di spostamento da P a P\*.

Analogamente a seguito della deformazione, l'elemento rettilineo infinitesimo PQ si trasforma nel segmento P\*Q\*, ovvero le componenti nel piano passeranno da *dx, dy* a *dx\* dy\**:

$$
dx \ast = dx + u_Q - u_P \tag{1.3}
$$

$$
dy \ast = dy + v_Q - v_P \tag{1.4}
$$

Dove le componenti  $u_q$ ,  $v_q$  sono legate alle componenti di spostamento di P da:

$$
u_Q = u_P + \frac{\partial u}{\partial x} \partial x + \frac{\partial u}{\partial y} \partial y \tag{1.5}
$$

$$
v_Q = v_P + \frac{\partial v}{\partial x} \partial x + \frac{\partial v}{\partial y} \partial y \tag{1.6}
$$

dove, nell'ipotesi di elememti di piccole dimensioni, sono stati trascurati i contributi del secondo ordine.

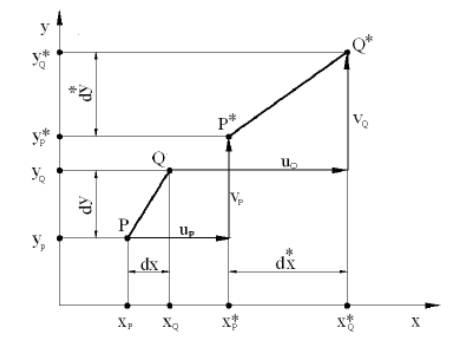

*Fig 1.5.1: spostamento dell'elemento linare PQ.*

Le deformazioni dipendono dalle quattro derivate degli spostamenti  $\frac{\partial}{\partial x}$ д д д  $\partial$  $\frac{\partial v}{\partial y}$ , in particolare per piccole deformazioni e grandi rotazioni le deformazioni ingegneristiche riferite alla configurazione indeformata risultano:

$$
\varepsilon_x = \frac{\partial u}{\partial x} + \frac{1}{2} \left[ \left( \frac{\partial u}{\partial x} \right)^2 + \left( \frac{\partial v}{\partial x} \right)^2 \right] \tag{1.7}
$$

$$
\varepsilon_y = \frac{\partial v}{\partial y} + \frac{1}{2} \left[ \left( \frac{\partial u}{\partial y} \right)^2 + \left( \frac{\partial v}{\partial y} \right)^2 \right] \tag{1.8}
$$

$$
\gamma_{xy} = \left(\frac{\partial u}{\partial y} + \frac{\partial v}{\partial x}\right) + \left(\frac{\partial u}{\partial x}\frac{\partial u}{\partial y}\right) + \left(\frac{\partial v}{\partial x}\frac{\partial v}{\partial y}\right) \tag{1.9}
$$

Che per piccole deformazioni e piccole rotazioni si riducono a:

$$
\varepsilon_x = \frac{\partial u}{\partial x}; \quad \varepsilon_y = \frac{\partial v}{\partial y}; \quad \gamma_{xy} = \left(\frac{\partial u}{\partial y} + \frac{\partial v}{\partial x}\right) \tag{1.10}
$$

# **CAPITOLO 2**

# **IMAGE DISPLACEMENT MARKER**

## **2.1 Introduzione**

In questo lavoro, è stata sviluppata una metodologia finalizzata alla misurazione di spostamenti e deformazioni tramite una tecnica di elaborazione digitale delle immagini. L'idm acronimo di *Image Displacement Marker (IDM)* è la sintesi di un metodo senza

contatto per la misura di spostamenti di opportuni marcatori posizionati in prossimità della zona di studio del componente (foto 2.1.1). La configurazione di prova rimane identica alla tecnica DIC, a meno della preparazione del provino che non necessità dell'effetto speckle, ma di un grigliato generalmente a disposizione regolare realizzato tramite stampa laser su supporto cartaceo e poi fissato alla superficie non escludendo applicazioni dirette tramite elettroincisione o fotoincisione.

La tecnica è stata sviluppata per permettere l'applicazione di fotocamere di tipo commerciale per applicazioni sperimentali e la definizione di una procedura applicativa semplificata volta a minimizzare la richiesta di competenze specifiche per arrivare alla definizione di uno strumento economicamente gestibile anche in ambiente industriale.

L'associazione dei punti omologhi è risolta in un'unica operazione così da combinare ogni punto con l'omologo deformato più vicino, grazie all'introduzione di un sistema di correzione dei moti rigidi, in una logica che non si basa sulla somiglianza ottica dell'intorno. L'informazione sub pixel deriva dall'operazione di media delle coordinate sensore dei pixel associati ad ogni marker, mentre nella tecnica DIC, che pur sempre parte da una registrazione discreta, ci si affida ad interpolatori sempre più evoluti che talvolta modificano e migliorano i risultati. Infine, fornisce criteri selettivi oggettivi, per cui l'utilizzatore è in grado di valutare l'attendibilità dei risultati.

I vantaggi che la tecnica offre rispetto all'interferometria sono:

- $\triangleright$  Richide un apparato sperimentale relativamente poco costoso (camera CCD, ottica, PC);
- $\triangleright$  È sufficiente una fonte di luce bianca quindi è utilizzabile fuori dal laboratorio;
- $\triangleright$  È al passo con l'evoluzione tecnologica;
- $\triangleright$  Basso costo di investimento per l'acquisto della strumentazione

#### Per contro:

- $\triangleright$  La superficie da analizzare deve essere piana;
- La sensibilità di misura è inferiore a quella delle tecniche interferometriche.

Inoltre fornisce informazioni sulla deformazioni di regioni molto più estese rispetto all'indagine locale eseguita tramite estensimetri.

Per effettuare misurazioni di questo genere possono essere adoperate tecniche oleografiche, interferometria laser o tecniche Moirè, che se da una parte permettono di ottenere buoni risultati, restano però di difficile utilizzo poiché l'attrezzatura è specifica per questi utilizzi e la procedure particolarmente impegnativa.

Il metodo IDM che può essere visto anche come un metodo "speckle regolare" utilizza per contro un'attrezzatura relativamente semplice dato che si compone di una macchina fotografica digitale e di un computer.

Il sistema adottato presenta pertanto una notevole praticità di utilizzo unita ad una rilevante flessibilità di impiego.

Una tecnica di questo tipo in effetti, risulta utile in tutti quei casi nei quali l'applicazione diretta di uno strumento sulla superficie risulta di difficile attuazione, come per esempio nel caso di misure di campi di tensione singolari, di parti critiche di strutture non facilmente analizzabili, o nel caso di materiali che presentano una superficie ad elevata scabrosità che rende difficoltosa l'applicazione di estensimetri.

Il campo dei vettori spostamento calcolato, viene analizzato per valutare il tensore delle deformazioni piane incrementali e conoscere quindi l'evolversi della deformazione.

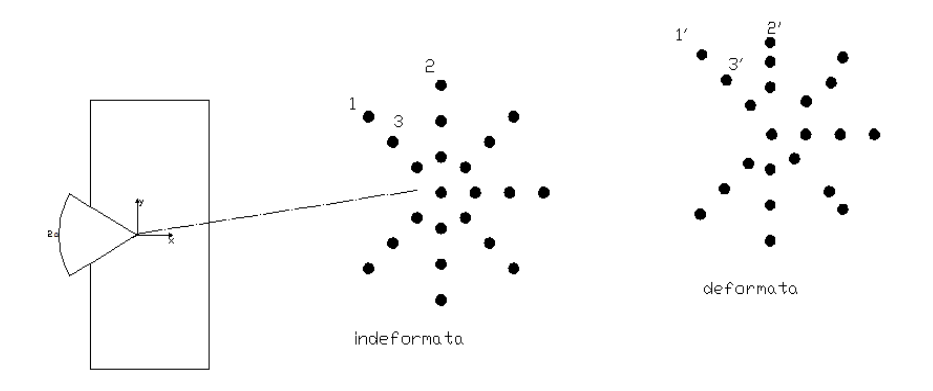

*Fig 2.1.1 esempio di applicazione dei marker su intaglio a V.*

La tecnica viene messa a punto per calcolare le deformazioni all'apice di un intaglio a V acuto quantificando direttamente i NSIF tilizzando il parametro Jv.

## **2.2 Macchina digitale**

L'utilizzo di una fotocamera particolare come una REFLEX digitale, il cui principio di funzionamento si differenzia da quello tradizionale di una normale fotocamera compatta di uso comune, fa si che non si possa prescindere dall'analizzare in modo sufficientemente dettagliato i meccanismi che si trovano al suo interno.

La necessità di ottenere un'immagine digitale di alta qualità è il motivo che ha portato all'utilizzo di una fotocamera digitale di tipo REFLEX, anziché di una normale fotocamera digitale compatta (più economica e in generale più facile da utilizzare).

La caratteristicha che fondamentalmente distingue una reflex da una compatta è la possibilità di sostituzione dell'obiettivo ottico in funzione dello scatto da realizzare potendo scegliere tra normali, macro, teleobiettivi, grandangolari ecc..

Va precisito che per normale si intendono obiettivi con angoli di campo simili a quelli dell'occhio umano.

Inoltre gli obiettivi prevedono l'assemblaggio con una serie di aggiuntivi ottici quali tubi di prolunga, moltiplicatori di focale, lenti addizionali che possono essere anteposti o inseriti tra obiettivo e corpo macchina e principalmente variano la lunghezza focale.

Il sensore è generalmente più grande rispetto alla famiglia delle compatte, con celle fotosensibili di dimensioni superiori, quindi più sensibili, con effetti sulla definizione e nitidezza dell'immagine.

Per quanto concerne i meccanismi interni la differenza rispetto alla costruzione delle macchine fotografiche comuni, consiste nel dispositivo reflex, ovvero del mirino che consente l'inquadratura dell'oggetto attraverso l'obiettivo stesso.

I componenti principali del sistema reflex sono il pentaprisma e lo specchio mobile bistabile nelle configurazioni sollevato e a 45°.

Quando disposto inclinato i raggi provenienti dall'obiettivo vengono riflessi nel pentaprisma, attreversanto una serie di lenti per la messa a fuoco, fino ad arrivare all'oculare e formare l'inquadratura potenzialmente trasferibile al sensore. Nella seconda posizione i raggi arrivano direttamente all'obiettivo mentre il mirino è oscurato.

Lo svantaggio del sistema è legato agli effetti inerziali dovuti alla movimentazione di detti elementi, che potenzialmente possono determinare l'innesco di fenomeni vibrazionali non tracurabili nell'utilizzo sperimentale.

Le fotocamere più raffinate come la Nikon D200 utilizzata per le sperimentazioni riportate nella presente Tesi (fig 2.2.1), prevedono la possibilità di sollevare manualmente lo specchio prima dello scatto. Tale utilizzo implica il fissaggio su cavaletto poichè il consenso allo scatto è effettuato con mirino oscurato.

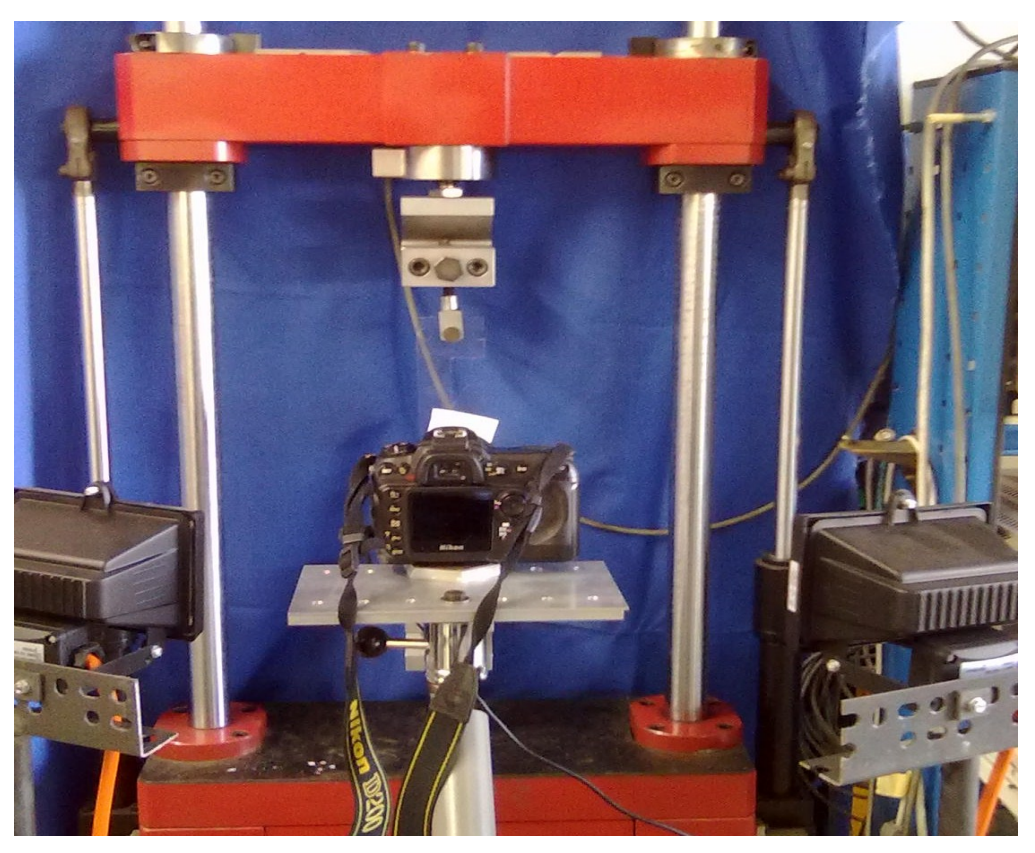

*Fig 2.2.1 fotocamera Nikon D200 in applicazione IDM*

# **2.3 Algoritmo di elaborazione**

Dopo l'acquisizione delle immagini digitali, si procede all'elaborazione dell'immagine stessa nella sequenza di istruzioni contenute in un programma sviluppato in ambiente Matlab, convenientemente suddiviso in cinque macroistruzioni:

- 1 trasformazione in scala di grigi del grigliato indeformato
- 2 identificazione della posizione dei Marker nella configurazione indeformata
- 3 trasformazione in scala di grigi del grigliato deformato
- 16
- 4 identificazione della posizione dei Marker nella configurazione deformata
- 5 correlazione fra i punti della configurazione indeformata e deformata

#### **2.3.1 trasformazione in scala di grigi**

L'immagine indeformata deve essere salvata nella cartella di lavoro matlab per essere successivamente importata nel programma di elaborazione nella sintassi "Nomefile.jpg" . I dati dell'immagine sono composti dai valori dei singoli pixel che nel loro insieme formano il sensore d'immagine CCD.

Quello ottenuto è un segnale sulla luminosità del pixel, insufficiente per creare l'immagine a colori che necessita di almeno tre informazioni sulle componenti monocromatiche rosso, giallo e blu, motivo per cui la maggior parte delle fotocamere digitali utilizza pixel ricoperti da speciali filtri nelle componenti primarie.

Pertanto se il formato immagine è di 3872×2592 pixel il relativo file sarà composto da tre matrici di dimensioni 3872×2592 in cui la prima quantificherà la componente di rosso per ciascun pixel, la seconda di verde e l'ultima di blu.

Elaborare i dati in componenti potrebbe risolvere in molte circostanze eventuali problemi di correlazione rendendo di fatto ciascun punto distinguibile, ma crea aumenti dei tempi di calcolo e nei casi peggiori la gran mole di dati diventa ingestibile dalla RAM del computer. Per superare tale limite, e necessaria una combinazione dei tre valori associati ad ogni pixel ottenendo un valore compreso tra lo zero e l'uno dove allo zero corrisponde il nero e all'uno il bianco, cioè un'immagine in toni di grigio.

Al diminuire del contrasto tra punti rilevati sulla superficie del campione da esaminare i picchi evolveranno verso una distribuzione più continua, in sostanza un segnale più disturbato che andra filtrato scegliendo opportunamente una serie di parametri che verranno esaurientemente presentati nel paragrafo successivo.

#### **2.3.2 Identificazione della posizione dei punti**

Per la parte inerente la normalizzazione delle matrici fino all'identificazione dei pixel associati ai mercatori si è proceduto secondo quanto suggerito nel rif [24].

Il parametro di proporzionalità tra lunghezza inquadrata e lunghezza del singolo pixel e definata dalla relazione:

$$
res = \frac{dim}{n^{\circ}~pixel}
$$
 (2.1)

17

dove dim: lunghezza geometrica nota di un dettaglio fotografato;

n°pixel: stessa dimensione espressa in n° di pixel

il rapporto di riproduzione (res) di un oggetto sul sensore è calcolabile nota la lunghezza focale (lf) e la distanza di lavoro. Mentre lf è un dato caratteristico dell'obiettivo la misurazione accurata della distanza di lavoro può non essere immediata, motivo per cui è' conveniente procedere ad un primo lancio con una risoluzione verosimile da cui identificare la distanza in pixel tra due punti di cui ne sia nota la lunghezza. A questo punto è possibile valutare il rapporto di riproduzione che nell'ipotesi di assenza di spostamenti fuori dal piano resterà inalterata anche per il rilievo dell'immagine deformata.

Di seguito si descrivono brevemente i principali parametri necessari all'identificazione dei punti di un'immagine acquisita ( fig 2.3.1) dopo la normalizzazione delle matrici e la seguente trasformazione in scala di grigi.

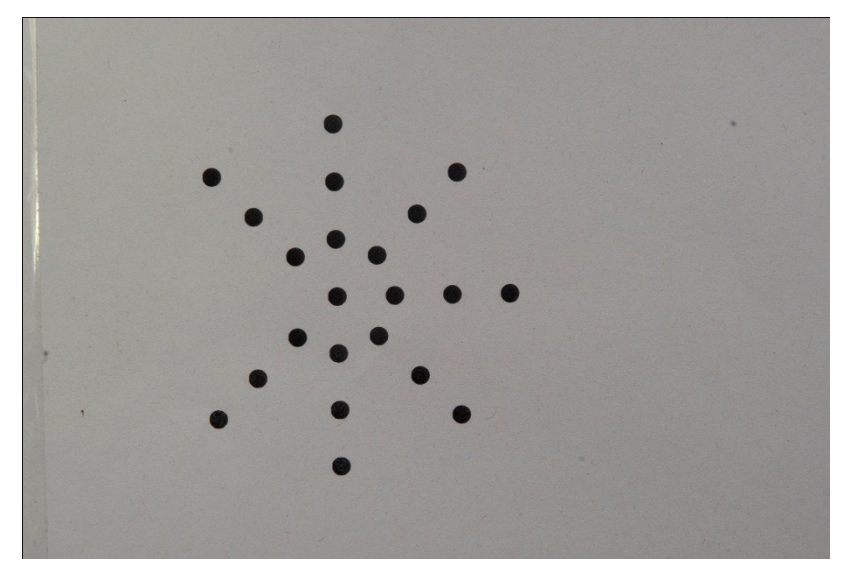

*Fig 2.3.1 foto di un grigliato di marker*

In funzione della luminosità dei pixel associati ai marker rispetto alla matrice si definisce il valore del separatore bianco nero escludendo dalle fasi succesive gli elementi più luminosi di detti valori. A questo punto inizia l'operazione di identificazione dei pixel corrispettivi a ciascun marker calcolandone il baricentro.

Come conseguenza alla variazione di illuminamento o a causa delle traslazioni rigide avvenute per effetto dell'applicazione del carico, è possibile che vengano rilevati un numero maggiore di punti ( *n*) rispetto al grigliato originale.

In questo caso la correlazione può essere automatica nell'ipotesi che l'estensione superficiale delle anomalie sia superiore o inferiore rispetto alle dimensioni caratteristiche dei marker.

A questo punto il programma avrà riconosciuto  $n \leq n$  elementi (fig 2.3.2).

Per i punti 3 e 4 del paragrafo 2.3 si procede in analogia a 1 e 2 rispettivamente descritti in 2.3.1 e 2.3.2, riferendosi all'immagine deformata in luogo della indeformata

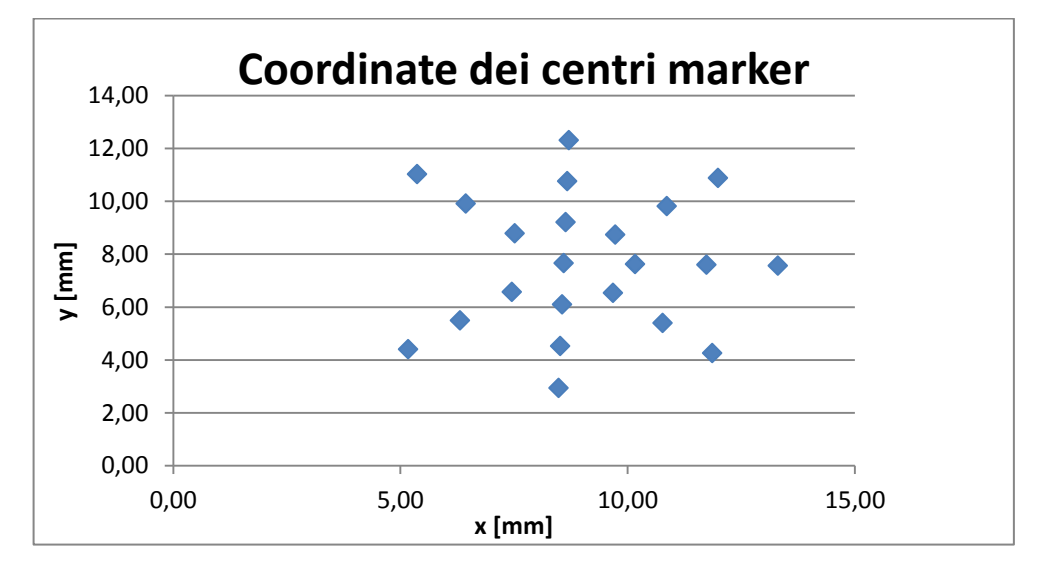

*Fig 2.3.2 coordinate dei centri dei punti, con origine del riferimento nel vertice sinistro inferiore*

#### **2.3.3 Correlazione dei marker**

Dopo aver calcolato le coordinate dei marker come indicato nel paragrafo precedente, il passo successivo consiste nel correlare i punti cioè attribuire a ciascuno il suo omologo  $n^{indef} \rightarrow n^{def}$ .

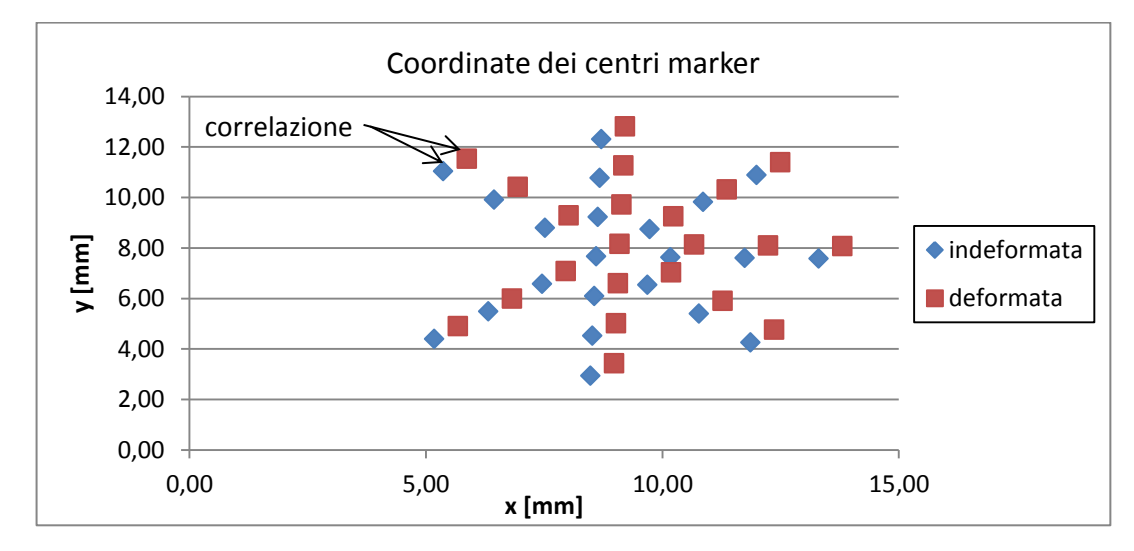

*Fig. 2.3.3 coordinate marker indeformata e deformata*

Non potendo fare né distinzioni per colore né per forma è stato ipotizzato di attribuire ogni punto al deformato più vicino. In questa ipotesi è evidente che gli spostamenti non possono superare la metà del passo (distanza tra due punti consecutivi raffigurata 2.3.3), limitazione che sarà elusa dall'introduzione del sistema di correzione.

Per lo studio di provini intagliati a V al fine di semplificare l'uso delle relazioni per il calcolo del J integral lungo un percorso di integrazione ( vedere paragrafo succesivo) conviene effettuare una trasformazione del piano cartesiano con origine all'apice del V e asse x lungo la bisettrice dell'intaglio.

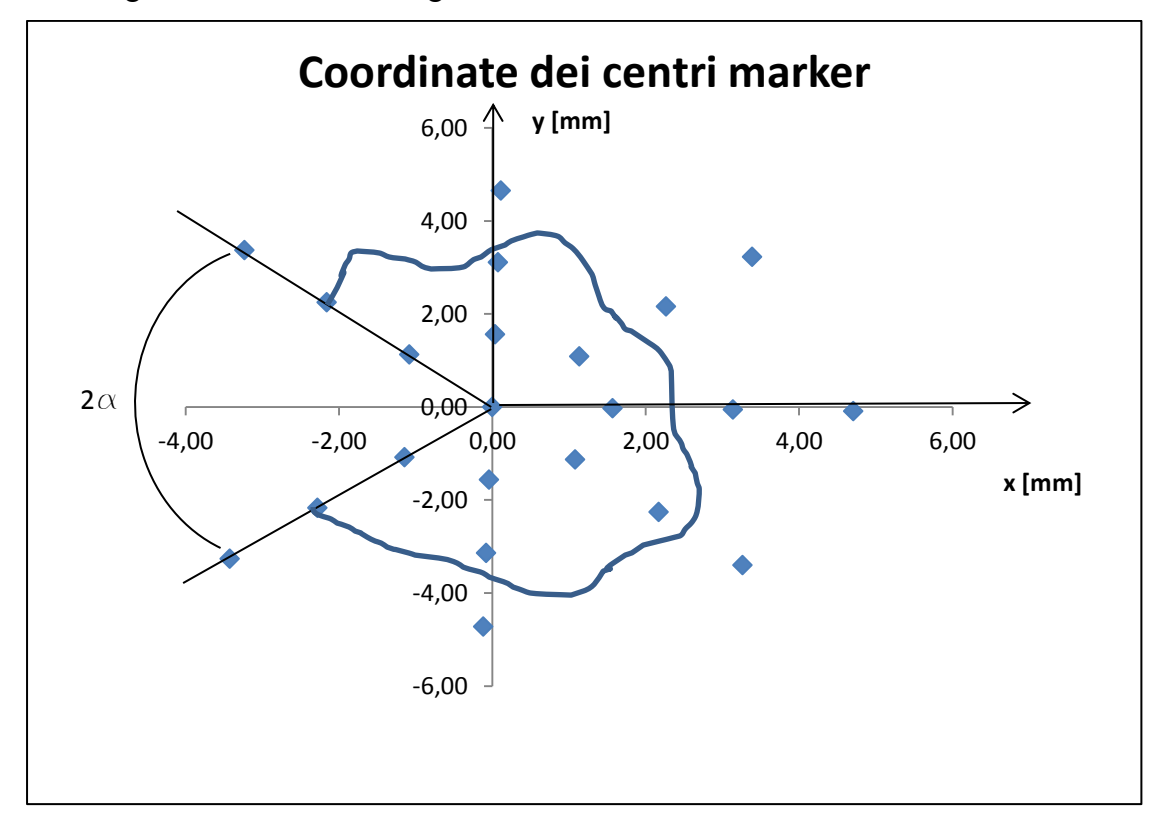

*Fig. 2.3.4 esempio di percorso di integrazione (path).*

Identificati due riferimenti lungo l'asse x di cui uno coincidente con il vertice  $(X_0, Y_0), (X_1, Y_1)$ , è possibile determinare le coordinate dei punti rispetto all'apice come:

$$
X = \left(x - a + y\sin(\alpha)\right) \frac{1}{\cos(\alpha)}
$$
(2.2)

$$
Y = y - b - \frac{x - a + y\sin(a)}{\cos(a)} \frac{\sin(a)}{\cos(a)}\tag{2.3}
$$

dove α è la rotazione mentre a e b la traslazione lungo x ed y rispettivamente.

Gli spostamenti subiscono una variazione legata alla rotazione del riferimento mentre rimangono insensibili alla traslazione rimanendo inalterati i versi degli assi:

$$
u_x = Ux \cos(\alpha) - Uy \sin(\alpha) \tag{2.4}
$$

$$
u_y = Uy \cos(\alpha) + Ux \sin(\alpha) \tag{2.5}
$$

#### **2.3.3.1 Calcolo delle tensioni**

Noto lo spostamento dei punti del grigliato lo spostamento sui path è ottenuto per interpolazione (fig 2.3.4)

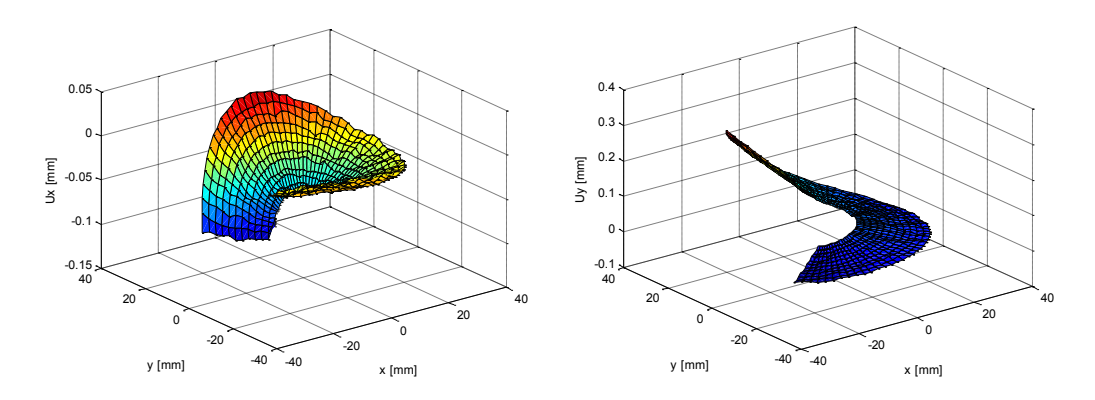

*Fig. 2.3.4 mappe delle componenti di spostamento*

Per il calcolo del J-integral è comodo considerare dei path circolari centrati nel vertice dell'intaglio a V (fig 2.3.5), considerato che le equazioni si semplificano imponendo l'uguaglianza tra raggio iniziale e finale del singolo percorso di integrazione.

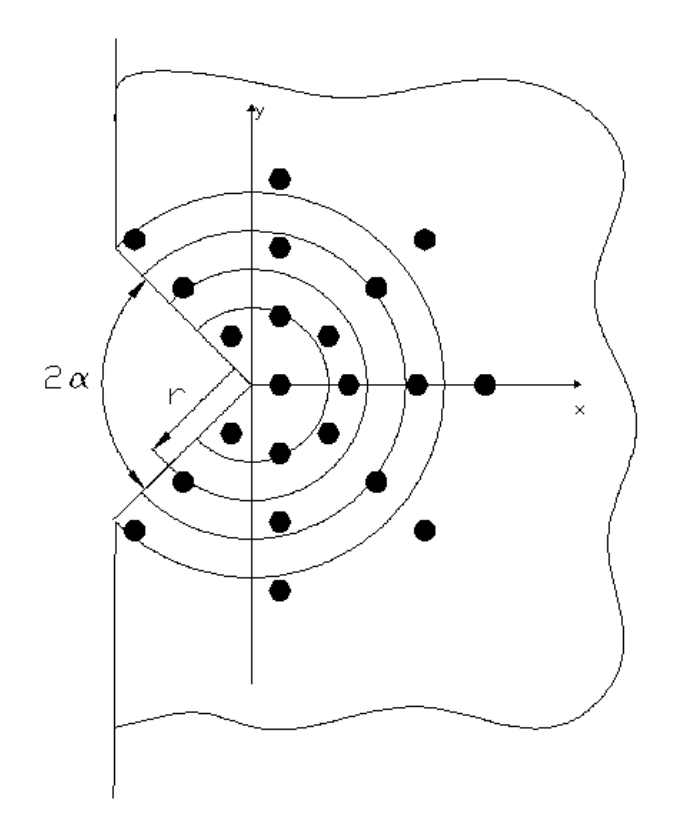

*Fig. 2.3.5 path concentrici di integrazione*

Le derivate degli spostamenti x ed y sono facilmente calcolabili, considerata la tipologia di path, in coordinate polari ottenendo una componente radiale e tangenziale per ciascuna componente di spostamento:

$$
\frac{\partial u_x}{\partial \vartheta}; \frac{\partial u_x}{\partial r}; \frac{\partial u_y}{\partial \vartheta}; \frac{\partial u_y}{\partial r}
$$
 (2.6)

Per valutarne l'entità delle derivate degli spostamenti in componenti cartesiane si eseguono le seguenti composizioni:

$$
\frac{\partial u_x}{\partial x} = \frac{\partial u_x}{\partial r} \cos(\vartheta) - \frac{\partial u_x}{\partial \vartheta} \, \text{sen}(\vartheta) \tag{2.7}
$$

$$
\frac{\partial u_y}{\partial y} = \frac{\partial u_y}{\partial r} \text{sen}(\vartheta) + \frac{\partial u_y}{\partial \vartheta} \cos(\vartheta) \frac{1}{R}
$$
 (2.8)

$$
\frac{\partial u_x}{\partial y} = \frac{\partial u_x}{\partial r} \operatorname{sen}(\vartheta) - \frac{\partial u_x}{\partial \vartheta} \cos(\vartheta) \frac{1}{R}
$$
(2.9)

$$
\frac{\partial u_y}{\partial x} = \frac{\partial u_y}{\partial r} \cos(\theta) - \frac{\partial u_y}{\partial \theta} \sin(\theta) \frac{1}{R}
$$
(2.10)

Note le derivate, assegnato il valore del modulo elastico E e il coefficiente di Poisson  $\nu$  le sollecitazioni nell'ipotesi di stato piano di tensione sono definite da:

$$
\sigma_x = E \frac{\partial u_x}{\partial x} + \frac{\nu}{1 + \nu^2} E \left( \frac{\partial u_y}{\partial y} + \nu \frac{\partial u_x}{\partial x} \right) \tag{2.11}
$$

$$
\sigma_y = \frac{1}{1 - v^2} E \left( \frac{\partial u_y}{\partial y} + v \frac{\partial u_x}{\partial x} \right) \tag{2.12}
$$

$$
\tau_{xy} = \left(\frac{\partial u_x}{\partial y} + \frac{\partial u_y}{\partial x}\right) G \tag{2.13}
$$

A questo punto sono definite tutte le sollecitazioni nei nodi del path, rappresentate anche in forma grafica, introducendo la inevitabile discretizzazione del percorso in *n* nodi con *n*  prossimo agli elementi del grigliato mediamente intersecati. Al lato pratico la mappatura dei path viene definita dai seguenti parametri:

- $\triangleright$  raggio iniziale del percorso di integrazione;
- $\triangleright$  raggio finale del percorso di integrazione ;
- $\triangleright$  numero di raggi di integrazione compresi i due estremi precedenti;
- $\triangleright$  numero di nodi per ciascun raggio;
- $\triangleright$  semiangolo di apertura dell'intaglio;

## **2.4 Integrale J**

Il J-Integral introdotto da Rice in [25] pensato per essere direttamente applicato ad intagli a lati paralleli, può essere anche esteso agli intagli a V come proposto in [3] mantenendo parte delle proprietà del classico J-Integral. Per calcolare analiticamente l'integrale J nel caso di intagli a V a spigolo vivo è opportuno far riferimento ad un sistema polare come indicato in figura 2.4.1a e decomporre il campo di tensione locale nella parte simmetrica e nella componente antimetrica.

Con riferimento alla figura 2.4.1b, le componenti dello stato tensionale locale possono essere espresse in funzione della distanza *r* dall'apice nel seguente modo:

$$
\sigma_{jk} = \beta_{jk,1} K_1^N r^{\lambda_1 - 1} + \beta_{jk,2} K_2^N r^{\lambda_2 - 1} j, k = r, \theta
$$
 (2.14)

dove  $\sigma_{ik,i}$  è un coefficiente dipendente dall'angolo di apertura 2 $\alpha$  e dalla direzione  $\vartheta$ presa a riferimento. Nel caso di  $\vartheta = 0$ ,  $\beta_{\theta \theta,1} = \beta_{\tau \theta,2} = 1/\sqrt{2\pi} = 0.399$ , mentre  $\beta_{\theta \theta,2} = \beta_{\tau \theta,1} = 0$ [7].

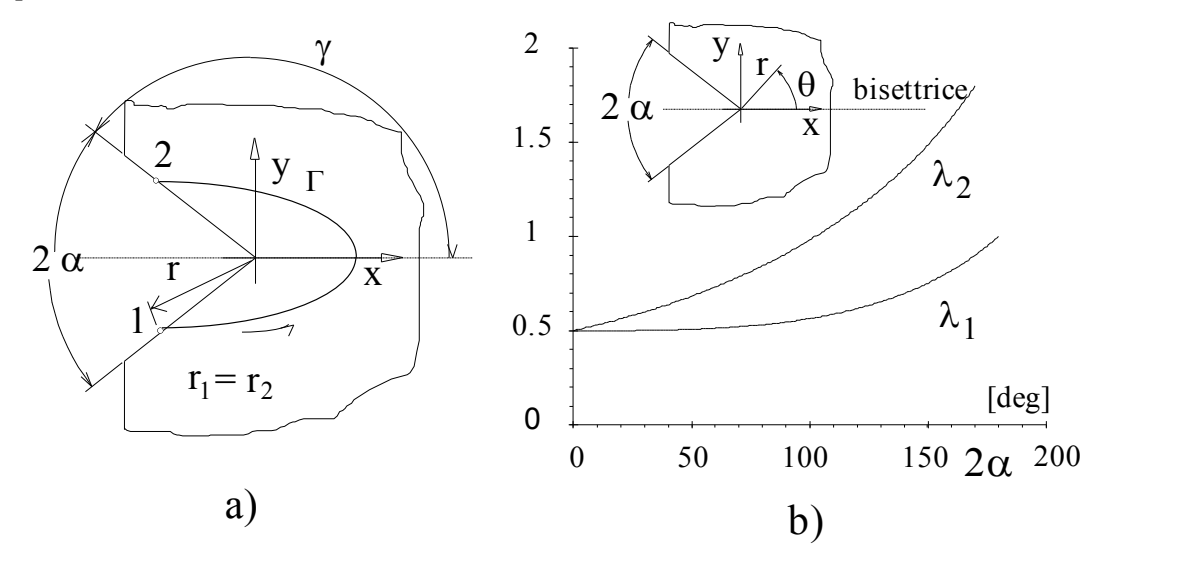

*Fig. 2.4.1. a) Intaglio a V di riferimento, b) autovalori di Williams e sistema polare di riferimento*

In base alla definizione di Gross e Mendelson [6] i Notch Stress Intensity Factors  $K_i^N$  che stabiliscono la posizione dei campi di tensione a sviluppo asintotico sono legati al campo tensionale da una operazione di limite:

$$
K_1^N = \sqrt{2\pi} \lim_{r \to 0^+} r^{1-\lambda_1} \sigma_{\theta\theta}(r)
$$
 (2.15)

$$
K_2^N = \sqrt{2\pi} \lim_{r \to 0^+} r^{1-\lambda_2} \sigma_{r\theta}(r)
$$
 (2.16)

dove le tensioni  $\sigma_{\vartheta\vartheta}$  e  $\sigma_{r\vartheta}$  devono essere valutate lungo la bisettrice dell'intaglio laddove modo I e modo II risultano disaccoppiati, mentre i  $\lambda_i$  sono i due autovalori di modo I e modo II di Williams [7].

Per materiale lineare elastico J è calcolato per gli intagli a V utilizzando l'equazione (2.14) anche agli intagli a V. In questo caso, però, il J di Rice applicato all'intaglio a V non risulta un invariante in senso stretto, bensì un invariante fissati i punti di inizio e fine integrazione. Perciò, per evitare di confondere l'applicazione del J-integral alla cricca con l'applicazione all'intaglio a V, l'integrale J verrà indicato con  $J_v$ .

In presenza di sollecitazioni di modo misto I e II, l'integrale  $J_v$  assume la seguente forma [3]:

$$
J_V = J_{V,1} + J_{V,2} = r^{2\lambda_1 - 1} J_{L,1} + r^{2\lambda_2 - 1} J_{L,2}
$$
\n(2.17)

$$
J_{L,i} = \frac{J_{Vi}}{r^{2\lambda_i - 1}} = \frac{\bar{J}_i}{E'} (K_i^N)^2
$$
\n(2.18)

dove  $r$  è il raggio di integrazione di un percorso circolare ( $r_1=r_2$  in figura 2.4.1 a) con origine nel vertice; J<sub>i</sub> è un parametro che dipende solo dall'angolo di apertura  $2\alpha$ , mentre  $J_{L,i}$  rappresenta un invariate dello stato tensionale legato al relativo  $K_i^N$ . La tabella 2.4.1 riporta i valori di J<sub>i</sub> per alcuni valori dell'angolo 2 $\alpha$ . Si precisa che quando 2 $\alpha$ =0, si ha che JL,i coincide con classico J-integral.

I due invarianti  $J_{L,i}$ , in funzione della dimensione del path di integrazione, rimangono costanti per un ampio raggio, nonostante l'equazioni (2.17) sia rigorosa solo al limite.

| $2\alpha$ | $\lambda_1$ | $\lambda_2$ | $\overline{\mathbf{J}}_1$ | $\overline{J}_2$ | $2\lambda_1-1$ | $2\lambda_2-1$ |
|-----------|-------------|-------------|---------------------------|------------------|----------------|----------------|
|           |             |             |                           |                  |                |                |
| $\theta$  | 0.500       | 0.500       |                           | 1                | $\bf{0}$       | $\theta$       |
| $\pi/6$   | 0.501       | 0.598       | 0.993                     | 0.801            | 2.906E-3       | 0.196          |
| $\pi/3$   | 0.512       | 0.731       | 0.943                     | 0.583            | 0.024          | 0.462          |
| $\pi/2$   | 0.544       | 0.909       | 0.812                     | 0.389            | 0.089          | 0.817          |
| $2\pi/3$  | 0.616       | 1.149       | 0.597                     | 0.236            | 0.231          | 1.298          |
| $3\pi/4$  | 0.674       | 1.302       | 0.474                     | 0.176            | 0.347          | 1.604          |

Tab. 2.4.1. Parametri per il calcolo di J<sub>V</sub>

#### **2.5 Valutazione dei notch stress intensity factors**

In letteratura la valutazione degli Stress Intensity Factors (SIF) di cricche sollecitate in modo misto è stato fatto in modo relativamente esemplificato nei riferimenti bibliografici [11-13] a partire da immagini di due foto digitali relative a due istanti differenti. L'analisi è limitata a cricche sollecitate a modo I o in modo misto I e II utilizzando due file di marker paralleli alla fessura posti a distanza nota dall'apice. Dal confronto di due immagini relative a due file di punti a ridosso della cricca (fig 2.5.1), i ricercatori in [11-13] ricavano le due componenti di spostamento (*u,v*) sul piano per poi risalire agli SIF impiegando un metodo ai minimi quadrati per il calcolo dei coefficienti polinomiali <sup>c<sub>i</sub></sup>  $c_n^I$   $e^{I_m}$  $c_n^{\text{II}}$  delle espressioni dei campi di spostamento sviluppati da Irwin [26]. Infatti, un troncamento limitato al primo ordine penalizzerebbe eccessivamente la precisione del metodo in quanto, come ben noto, l'andamento asintotico del campo di spostamenti (*u,v*) di Irwin si esaurisce nelle immediate vicinanze dell'apice intaglio. Si rende perciò necessario l'impiego di altri termini nello sviluppo in serie degli spostamenti fino all'ornide *n*:

$$
u = \sum_{n=1}^{\infty} \left[ c_n^1 r^{\frac{n}{2}} f_{1n}(r, \theta, n) + c_n^2 r^{\frac{n}{2}} f_{2n}(r, \theta, n) \right]
$$
 (2.19)

$$
v = \sum_{n=1}^{\infty} \left[ c_n^1 r^{\frac{n}{2}} g_{1n}(r, \theta, n) + c_n^2 r^{\frac{n}{2}} g_{2n}(r, \theta, n) \right]
$$
 (2.20)

essendo u e v gli spostamenti rispettivamente in direzione x ed y, e le funzioni *fin* ed *gin* le componenti armoniche del campo di spostamenti [11 e 17]. I coefficienti  $c_n^I$  e  $c_n^{II}$  vengono poi determinati sulla base delle misure sperimentali degli spostamenti utilizzando una strumentazione di tipo digitale. In particolare, il primo termine di entrambi i coefficienti  $c_n^l$ e  $c_n^H$  fornisce direttamente i due SIF della cricca in esame. Di fatto, il metodo proposto nei riferimenti bibliografici [11-13] non è altro che una misura del Crack Opening Displacement eseguita con tecniche di tipo digitale fotografando la superficie in sequenza e andando a leggere gli spostamenti con un software opportunamente sviluppato.

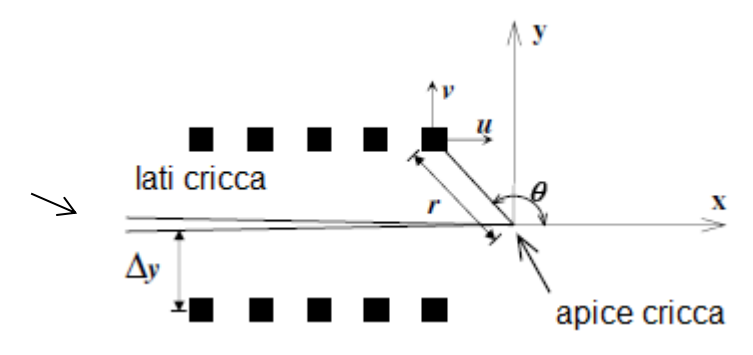

*Fig. 2.5.1 disposizioni dei punti a ridosso della cricca*

In questo sede, invece, utilizzando il parametro integrale  $J_v$ , si determinano direttamente i Notch Stress Intensity Factors di un generico intaglio a V a spigolo vivo fornendo anche le premesse per valutare il coefficiente di concentrazione di un intaglio raccordato. Infatti, il parametro J<sup>V</sup> è stabile anche quando si impiegano mesh agli elementi finiti molto rade e ancora quando il percorso di integrazione risulti molto ampio rispetto alla zona governata dall'andamento asintotico dato dalle equazioni di Williams troncate al primo ordine [27]. Perciò, il metodo proposto, dopo aver confrontato due immagini digitali relative a carichi diversi, ne calcola le deformazioni e ne valuta il  $J_v$  su di un percorso circolare centrato all'apice dell'intaglio a V. Infine, dalle relazioni (2.17 e 2.18) si calcolano i NSIF dell'intaglio in esame come mostrato della figura 2.5.2. la figura fa riferimento ad una griglia FEM di un intaglio a V sollecitato in modo misto I e II. Si osservi come sia costante il valore dei JLi sebbene i percorsi di integrazione risultino di alcuni millimetri.

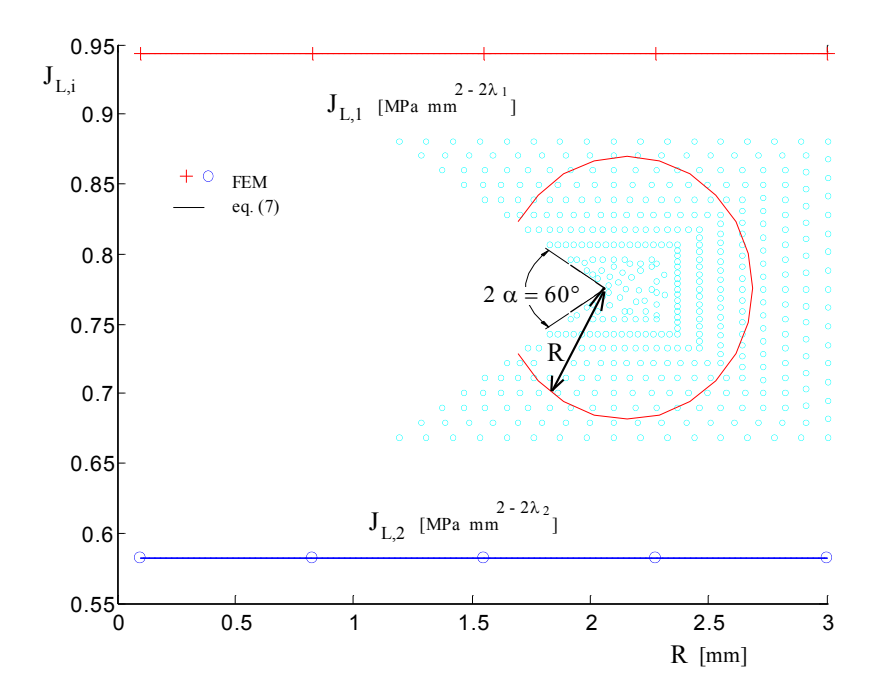

*Figura 2.5.2: JL,1 e JL,2 per un intaglio a V a 60° sollecitato in modo misto I e II (profondità intaglio 30 mm)*

# **2.6 Schema riassuntivo di applicazione della metodologia**

Quanto illustrato nei precedenti paragrafi può essere riassunto nel seguente modo:

- $\triangleright$  Immagine digitale del grigliato ripresa in stati tensionali diversi (fig 2.6.1)
- $\triangleright$  Elaborazione digitale:

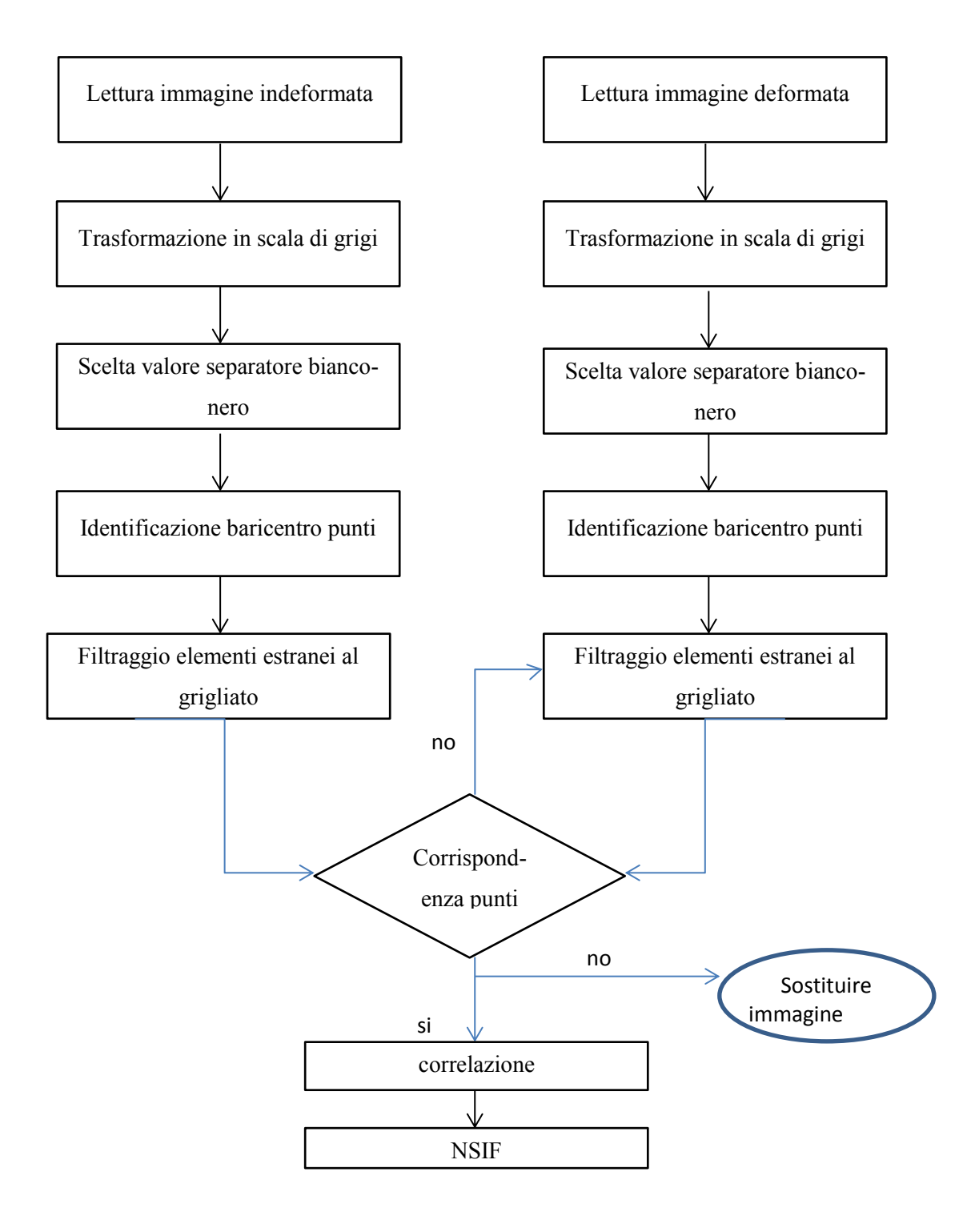

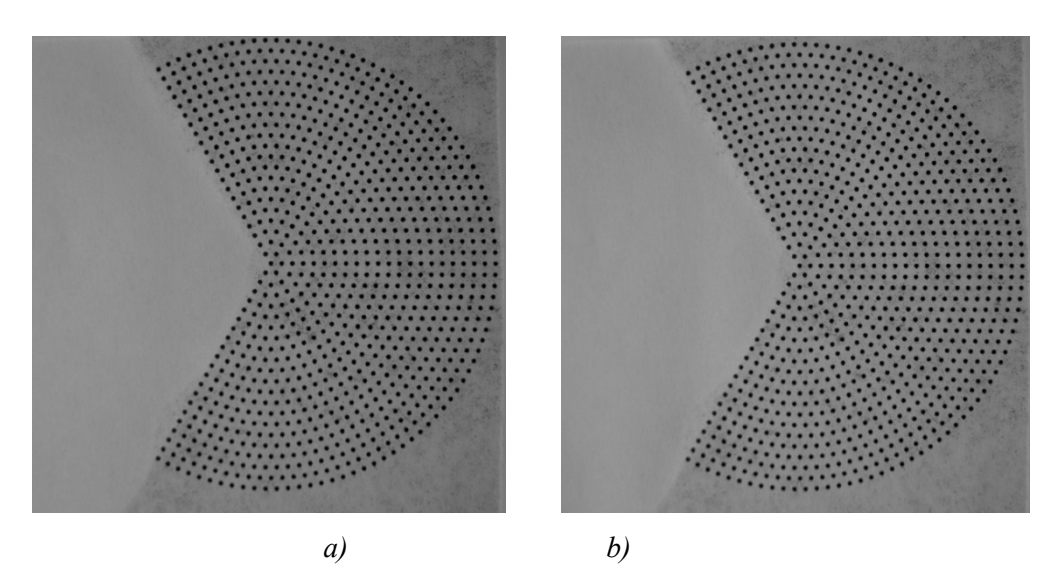

*Figura 2.6.1: immagine digitale: a) indeformata; b) deformata.*

# **CAPITOLO 3**

# **ANALISI DEL SISTEMA DI ACQUISIZIONE**

## **3.1 Introduzione**

In questo capitolo saranno discussi i risultati delle prime serie di test condotti al fine di verificare il comportamento del sistema di acquisizione schematizzato in figura 3.1.1. In particolare saranno svolte due tipologie di verifica:

- Osservazioni dei risultati in termini di spostamento e sollecitazioni rispetto a configurazioni note.
- Validazione della procedura di post processing dei dati rispetto a simulazioni numeriche

Concluderà il capitolo un' applicazione sperimentali per la misura di spostamenti assoluti.

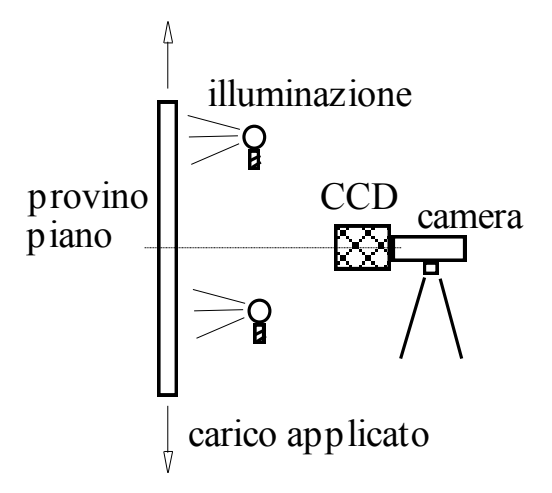

*Fig. 3.1.1: schema acquisizione sperimentale*

Dopo vari tentativi di creare un'immagine di riferimento si è scelto di utilizzare dei marcatori stampati su supporto cartaceo (fig 3.2.1) . Sia per la tipologia di carta che per le proprietà della stampante non sono richieste caratteristiche diverse rispetto al normale utilizzo, tuttavia si raccomanda un'osservazione visiva mirata all'integrità della superficie dei marcatori, quali linee incomplete frequenti nella stampa laser o variazioni dell'intensità colore nella stampa con toner.

## **3.2 Verifica del sistema di acquisizione**

Allo scopo di verificare il sistema di acquisizione si è pensato di incollare dei marcatori su di una piastra di alluminio e di fissarla su una fresa equipaggiata con visualizzatore analogico di quota. Gli spostamenti imposti sono di pura traslazione su un piano ortogonale all'obbietivo, quindi la risoluzione dell'immagine rimane costante non essendo comandati spostamenti fuori dal piano. La macchina fotografica è stata posizionata sul cavalletto e l'impulso allo scatto è fornito con comando remoto per evitare disturbi dovuti alla pressione di contatto sul corpo.

Ogni analisi fa riferimento ad un'immagine scattata prima e dopo lo spostamento senza alcuna alterazione dei parametri di cattura dell'immagine.

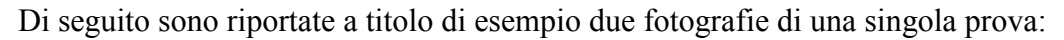

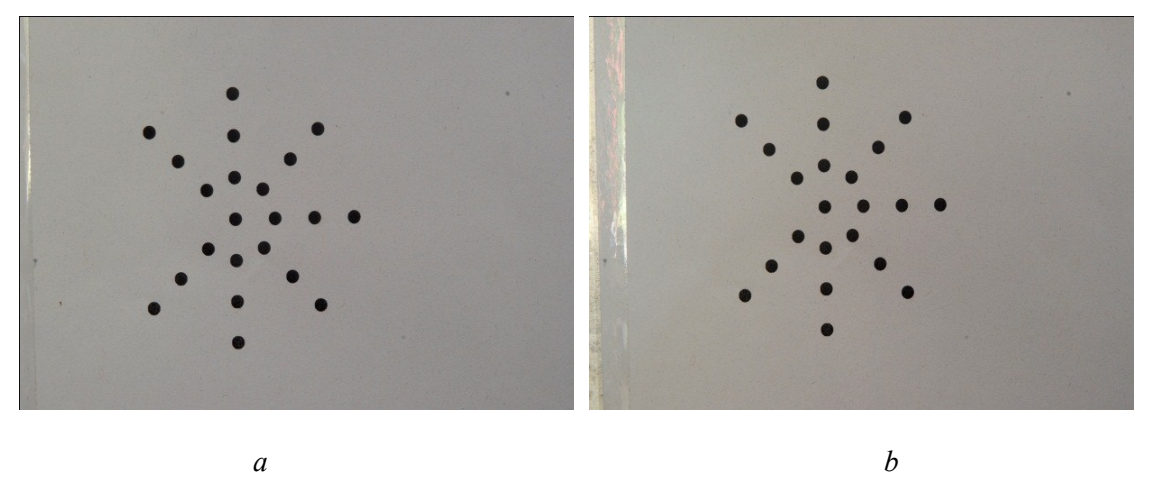

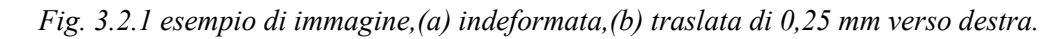

Naturalmente spostando il banco della fresatrice si impongono solamente traslazioni rigide, quindi i risultati attesi saranno di tensioni nulle e spostamenti identici per tutti i punti del grigliato. In realtà il limite di accuratezza è condizionato dalla soglia di sensibilità, responsabile del segnale deformativo-tensionale fittizio calcolato.

Concentrandosi al momento sull'osservazione degli spostamenti adimensionalazzati rispetto al dato medio, ci si attenderebbe una risposta unitaria costante come esemplificato in fig.3.3.2.

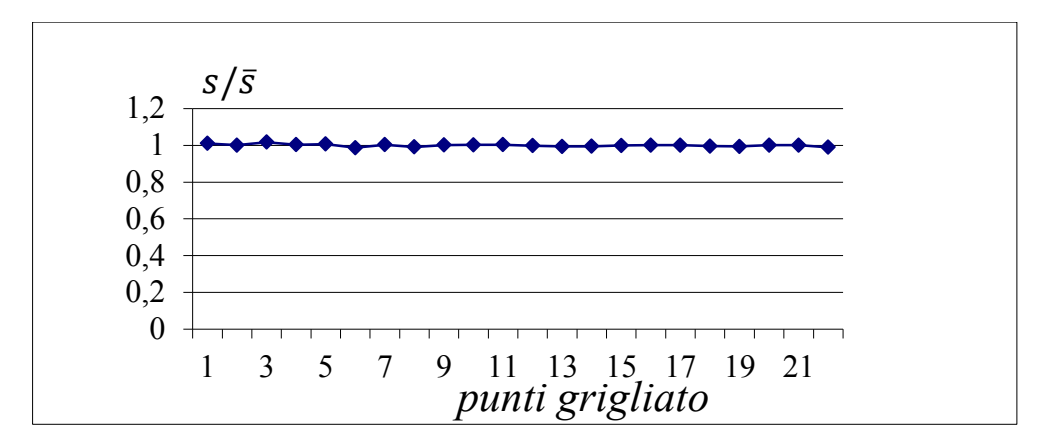

*Fig. 3.2.2 spostamenti rilevati nei 22 merker, spostamento imposto 0.25*

Tuttavia amplificando l'immagine si apprezzano letture di spostamenti dell'ordine di qualche millesimo registrando picchi estesi al centesimo (fig.3.2.4).

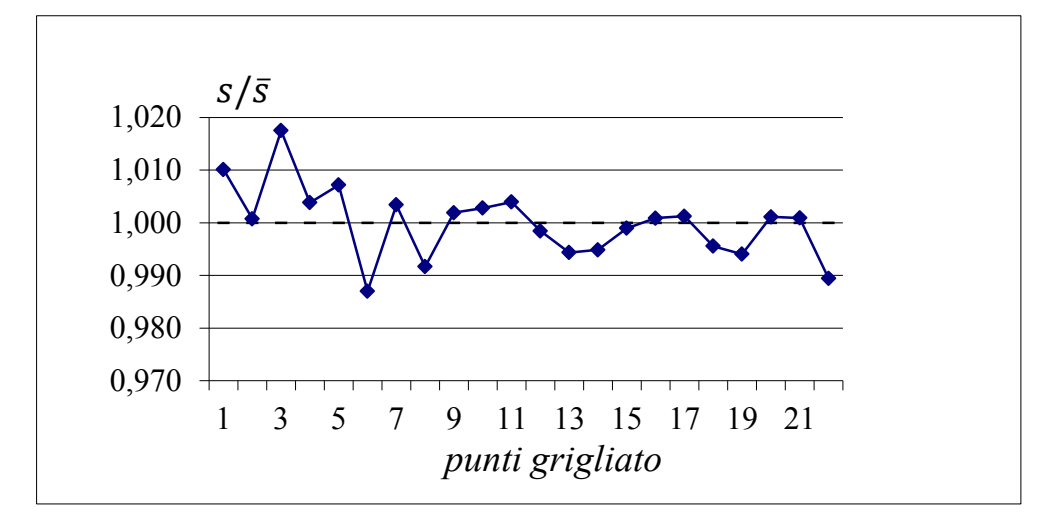

*Fig. 3.2.3 zoom della figura 3.2.3*

L'errore di lettura è legato al numero di pixel quindi alla risoluzione della macchina digitale. Ciò nonostante errori nell'ordine dei millesimi di millimetro consentono applicazioni di indagine su materiali plastici che notoriamente possiedono moduli di elasticità pari a qualche migliaio di MPa. Applicazioni su acciai rimangono, per l'attuale configurazione di sistema, necessariamente proibitive comportando errori paragonabili ai carichi di snervamento. La deviazione standard calcolata sull'intero campione è contenuta al ½ della risoluzione, e la dispersione massima pari alla risoluzione.

Considerata l'impossibilità di aumentare il numero di pixel sulla fotocamera a disposizione, appare chiaro che per ottenere risultati più accurati e precisi è necessario diminuire l'area di osservazione. Il concetto appena espresso ribadisce il vantaggio del metodo di seguire l'evoluzione tecnologica. In effetti già oggigiorno il mercato offre sensori con migliaia di pixel in più, tuttavia esistono limiti fisici, legati principalmente alle

ottiche dell'otturatore (e discussi al capitolo seguente), che ostacolano la logica del risultato.

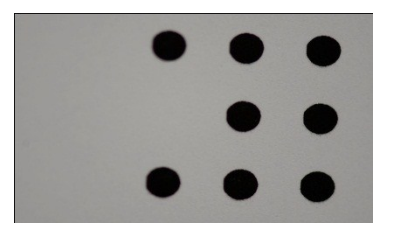

*Fig. 3.2.4 foto con obiettivo macro*

Passando, quindi, all'inquadratura di una porzione avente approssimativamente un'area di 2 cm<sup>2</sup> (figura 3.2.4), si registrano gli spostamenti riportati nel grafico 3.2.5, che evidenziano un lieve miglioramento della dispersione massima comunque prossima a un pixel.

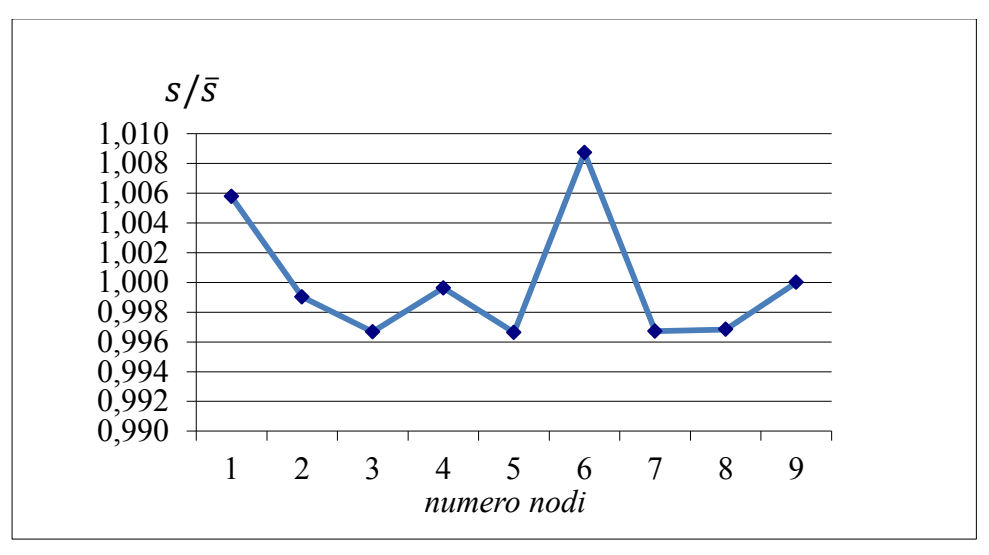

*Fig. 3.2.5 spostamenti rilevati negli 8 punti monitorati, (macchina equipaggiata con obiettivo macro).*

La configurazione a fattore di ingrandimento prossimo a 1, sembra la più idonea allo studio dei difetti più comuni, ancorchè qualora la superficie di osservazione fosse maggiore, in termini relativi le considerazioni espresse per gli errori non dovrebbero mutare sensibilmente. Di seguito viene riportata una sequenza di analisi a traslazione rigida valutata a diverso fattore di ingrandimento, che nel caso di obiettivi a focale fissa è ottenuto variando la distanza di lavoro della fotocamera. Il sistema di riferimento è da intentendersi allineato con le coordinate immagine (pixel) indicando con U gli spostamenti orizzantali in direzione x e V gli spostamenti in direzione y.
$\triangleright$  Spostamento U=0.25 [mm], risoluzione 0.0365 [mm/pixel]

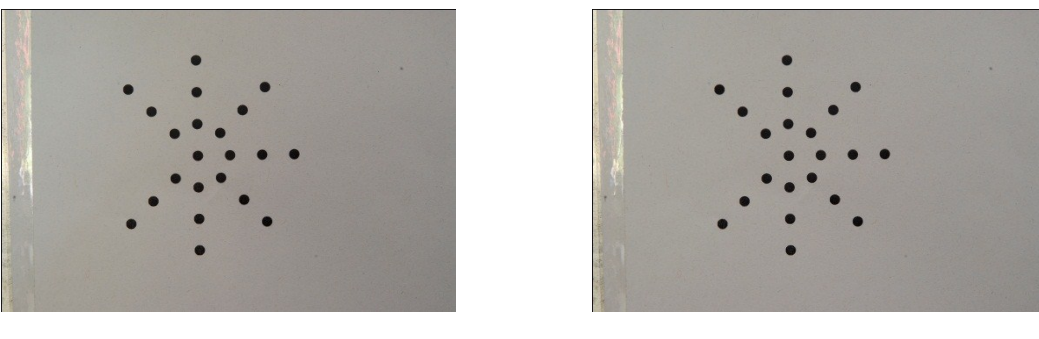

*a) b)*

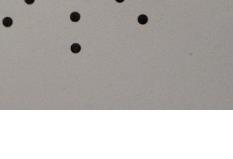

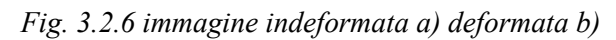

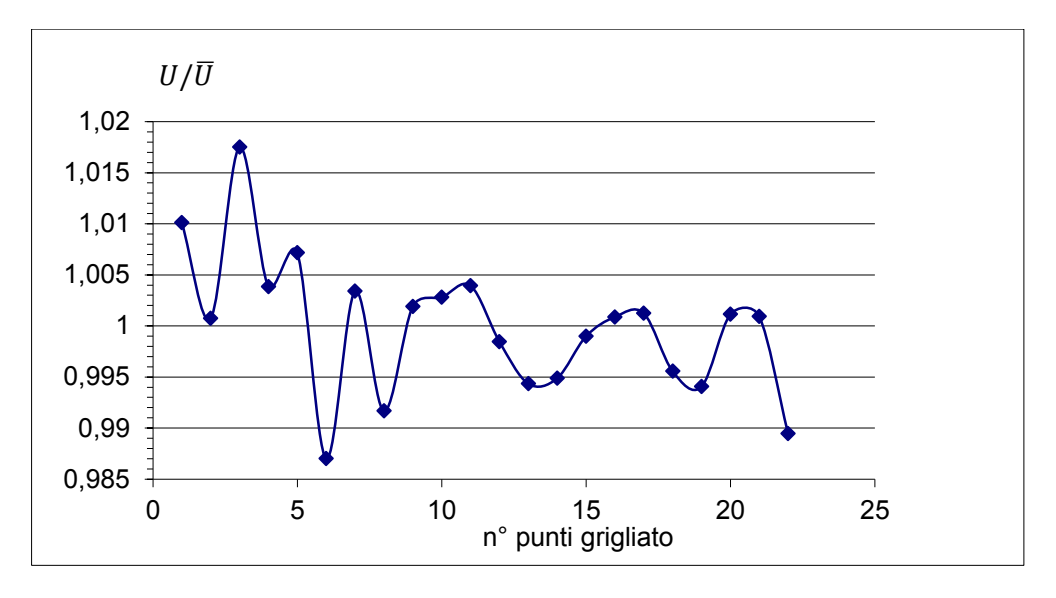

*Fig. 3.2.7 spostamento U adimensionalizzato rispetto il valore medio*

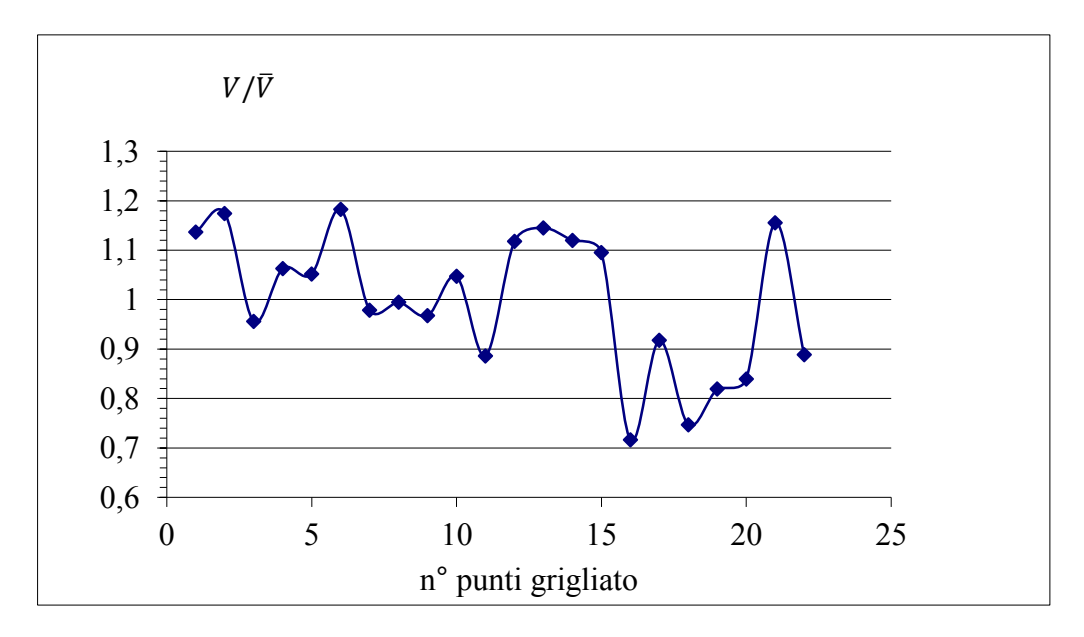

Fig. 3.2.8 spostamento V adimensionalizzato rispetto il valore medio

 $\triangleright$  Spostamento U=0.2 [mm], risoluzione 0.0343 [mm/pixel]

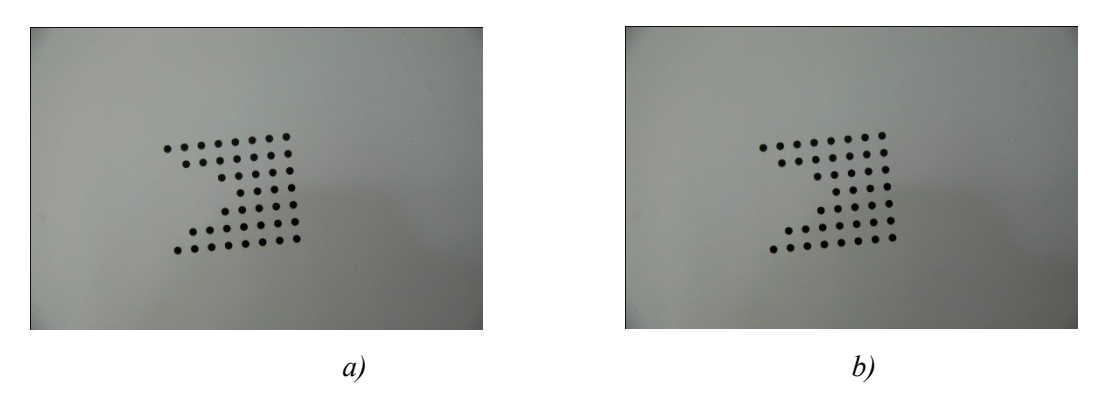

*Fig. 3.2.9 immagine indeformata a) deformata b)*

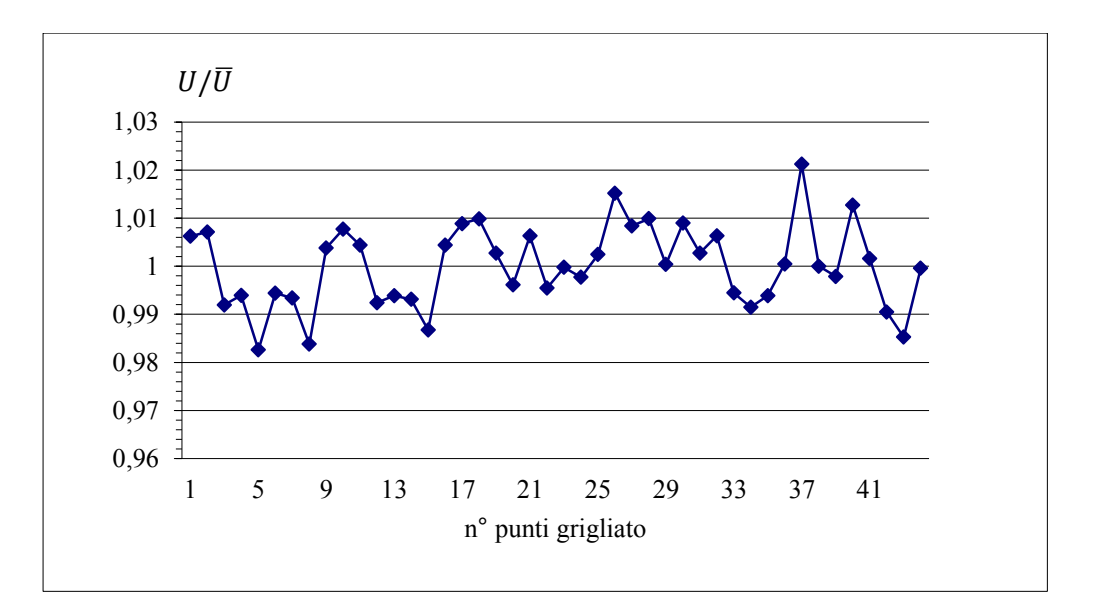

*Fig. 3.2.10 spostamento U adimensionalizzato rispetto il valore medio*

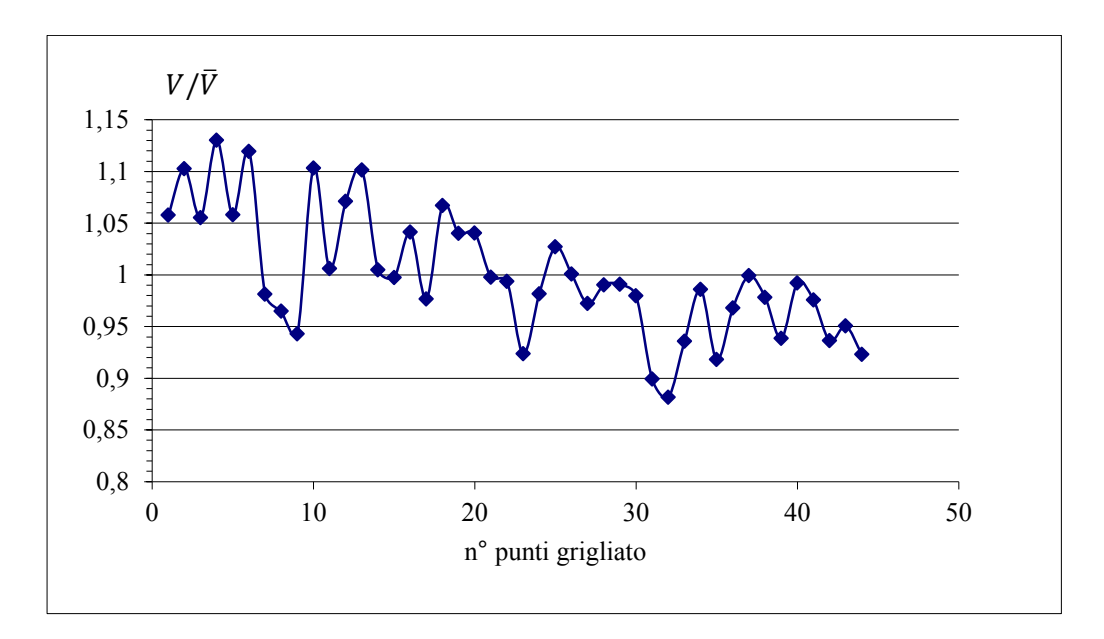

*Fig. 3.2.11 spostamento V adimensionalizzato rispetto il valore medio*

 $\triangleright$  Spostamento U=0.3 [mm], risoluzione 0.0178 [mm/pixel]

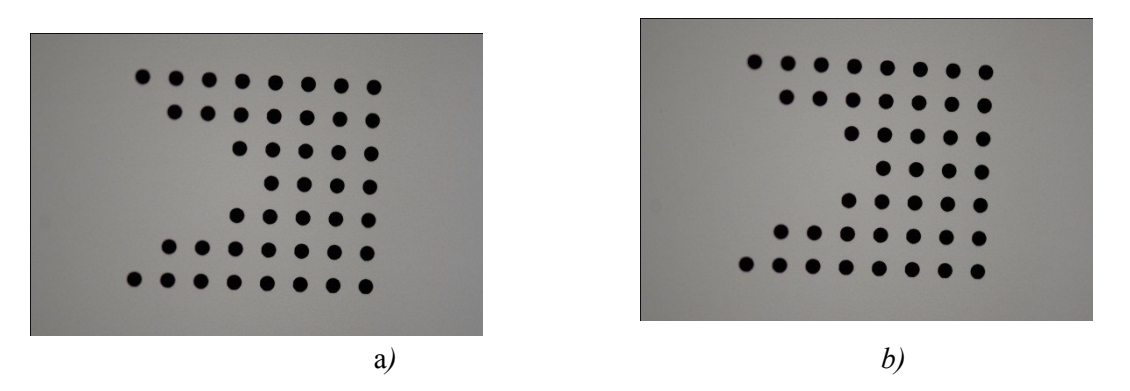

*Fig. 3.2.12 immagine indeformata a) deformata b)*

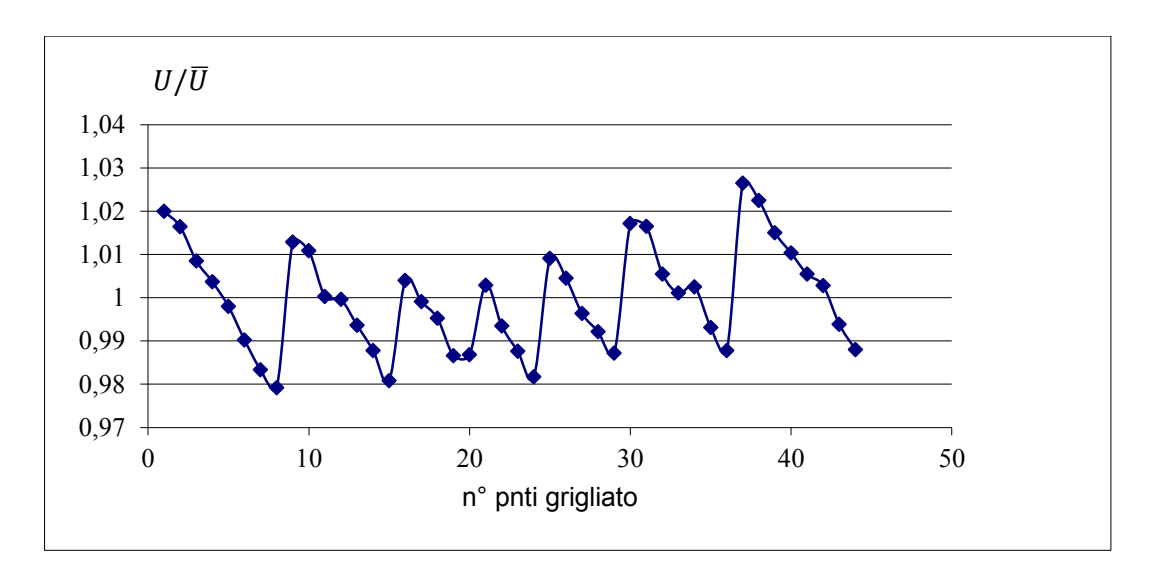

*Fig. 3.2.13 spostamento U adimensionalizzato rispetto il valore medio*

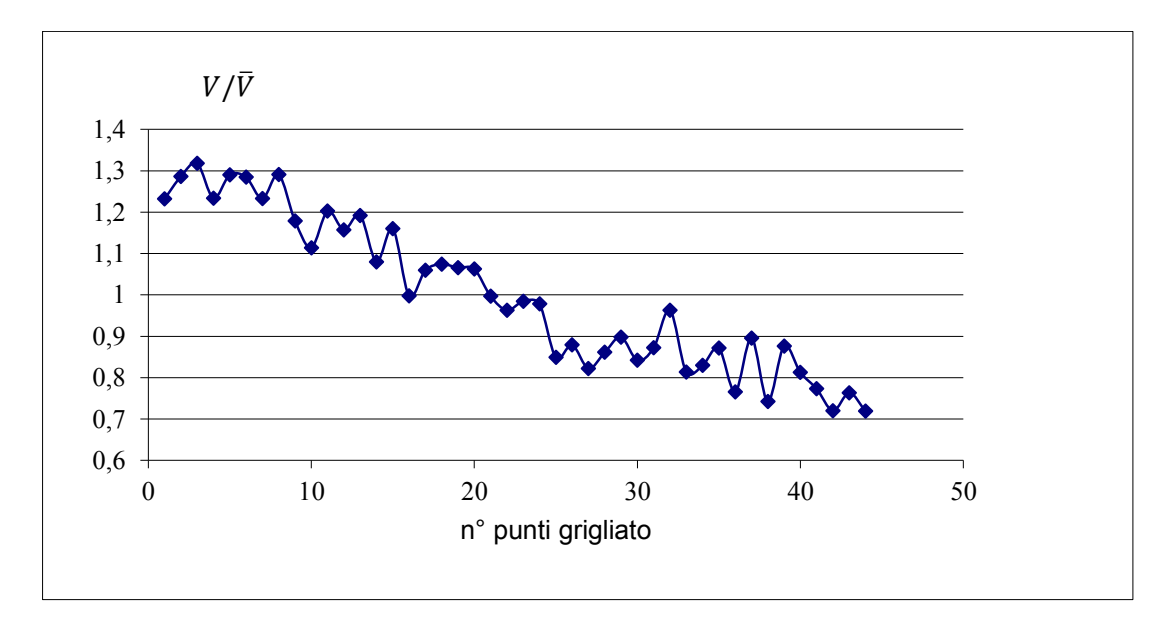

*Fig. 3.2.14 spostamento V adimensionalizzato rispetto il valore medio*

 $\triangleright$  Spostamento U=0.1 [mm], risoluzione 0.006 [mm/pixel]

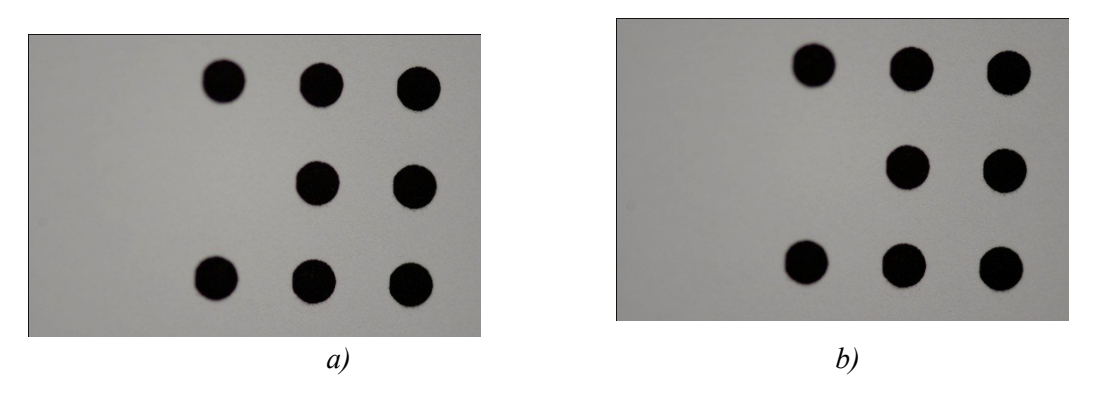

*Fig. 3.2.15 immagine indeformata a) deformata b)*

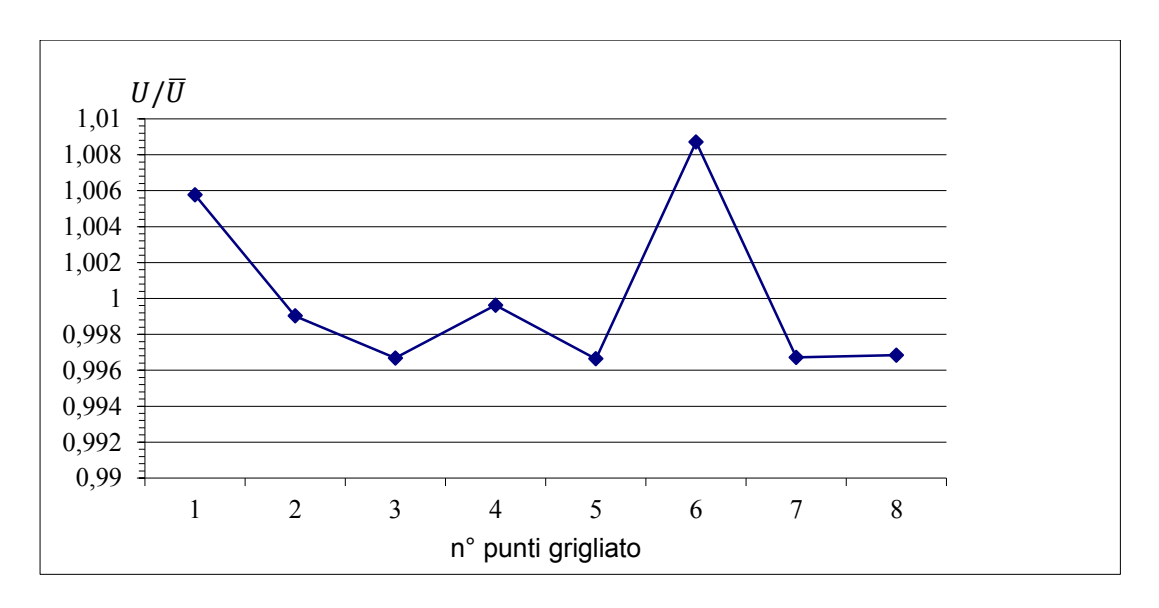

*Fig. 3.2.16 spostamento U adimensionalizzato rispetto il valore medio*

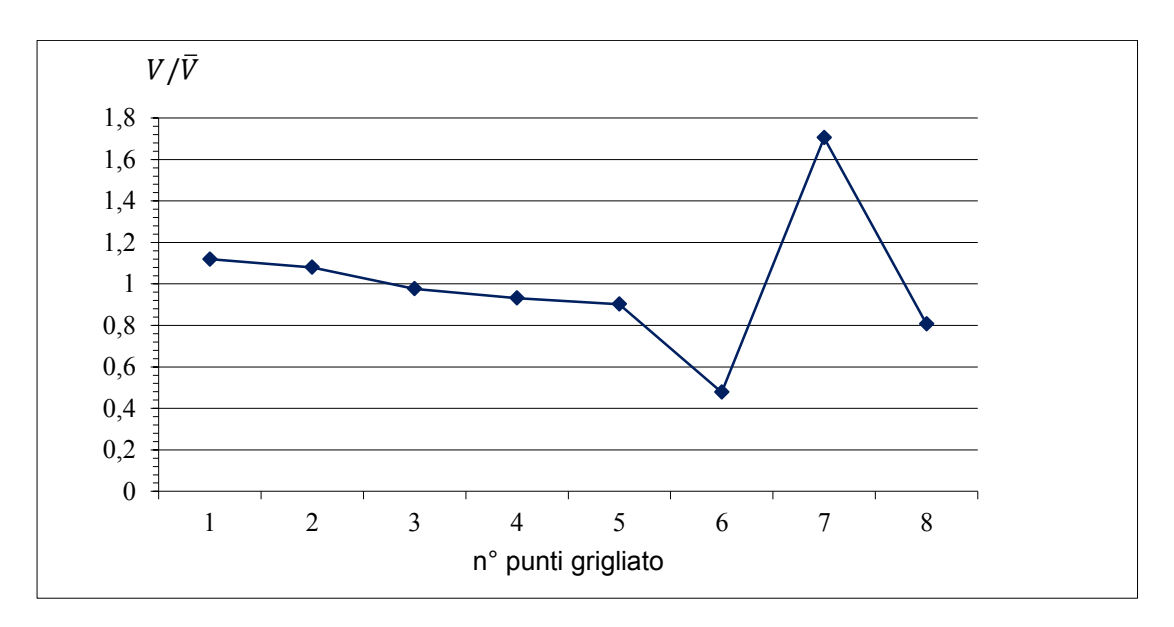

*Fig. 3.2.17 spostamento V adimensionalizzato rispetto il valore medio*

 $\triangleright$  Spostamento U=0.15 [mm], risoluzione 0.0078 [mm/pixel]

*Fig. 3.2.18 immagine indeformata a) deformata b)*

*a) b)*

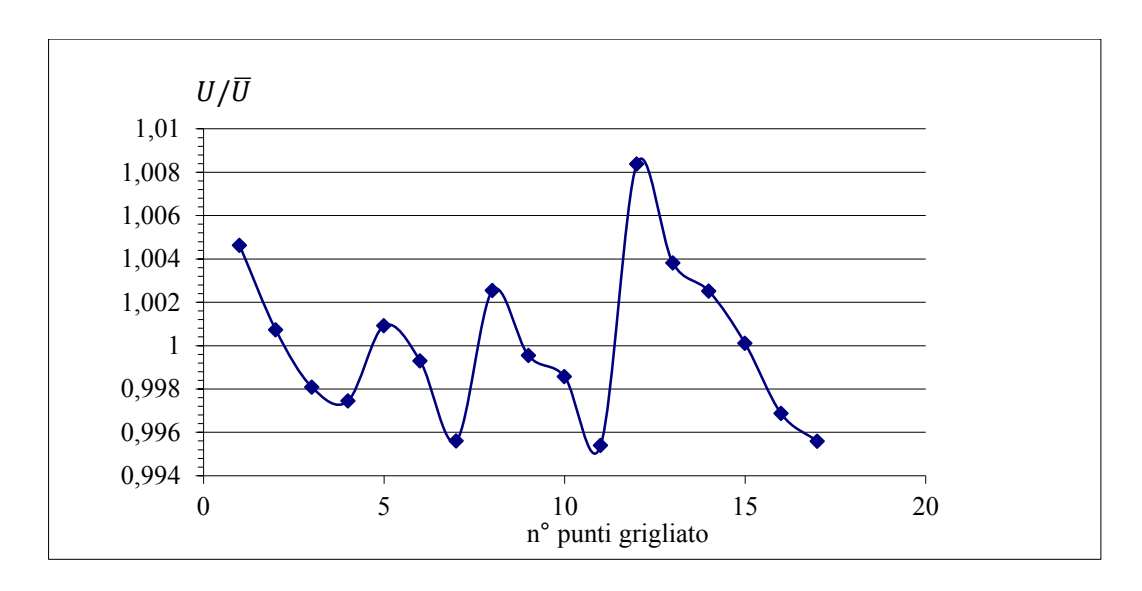

*Fig. 3.2.19 spostamento U adimensionalizzato rispetto il valore medio*

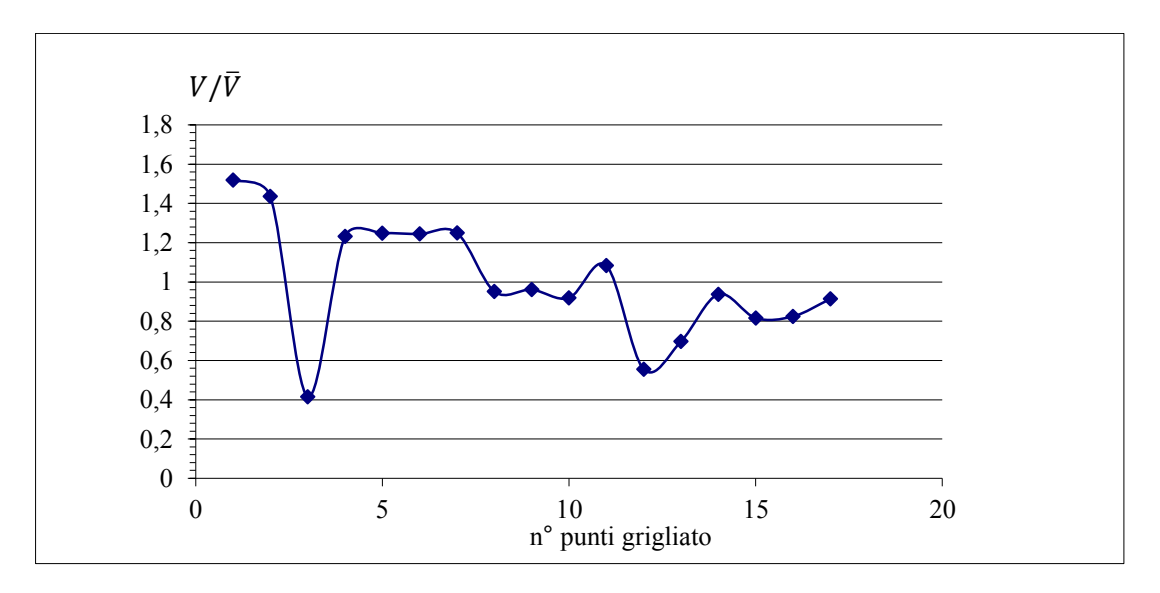

*Fig. 3.2.20 spostamento V adimensionalizzato rispetto il valore medio*

### **3.2.1 Considerazioni finali**

In termini relativi la variazione della distanza di lavoro non determina un oggettivo degrado delle prestazioni. In merito alla variabilità dei dati (con riferimento alla fig 3.2.3 e seguenti) per effetto del segnale di rumore si osserva una dispersione casuale rispetto al valore medio ma si sottolineano alcune eccezioni. In modo particolare nella risposta rappresentata in 3.2.13 e 3.2.14 sembra essere sovrapposta da una funzione prevalente in confronto alla oscillazione aleatoria.

Prove simili sono state condotte periodicamente al fine di testare le modifiche introdotte sia a livello di attrezzatura che di programmazione e contemporaneamente volte alla separazione di una eventuale componente di sistemeaticità dell'errore. Purtroppo l'osservazione e il confronto dei risultati non ha isolato funzioni correttive valide in assoluto, però ha riconosciuto un andamento piuttosto ripetitivo che è convenientemente descrivibile in 2 fasi:

-fase 1: foto scattate a "macchina fredda" hanno rilevato gli spostamenti imposti con precisioni di qualche millesimo di millimetro ovvero N-SIF con valori di qualche unità in

luogo di zero. Le figure 3.2.27 e 3.2.28 riportano la dispersione tipica per questa fase.

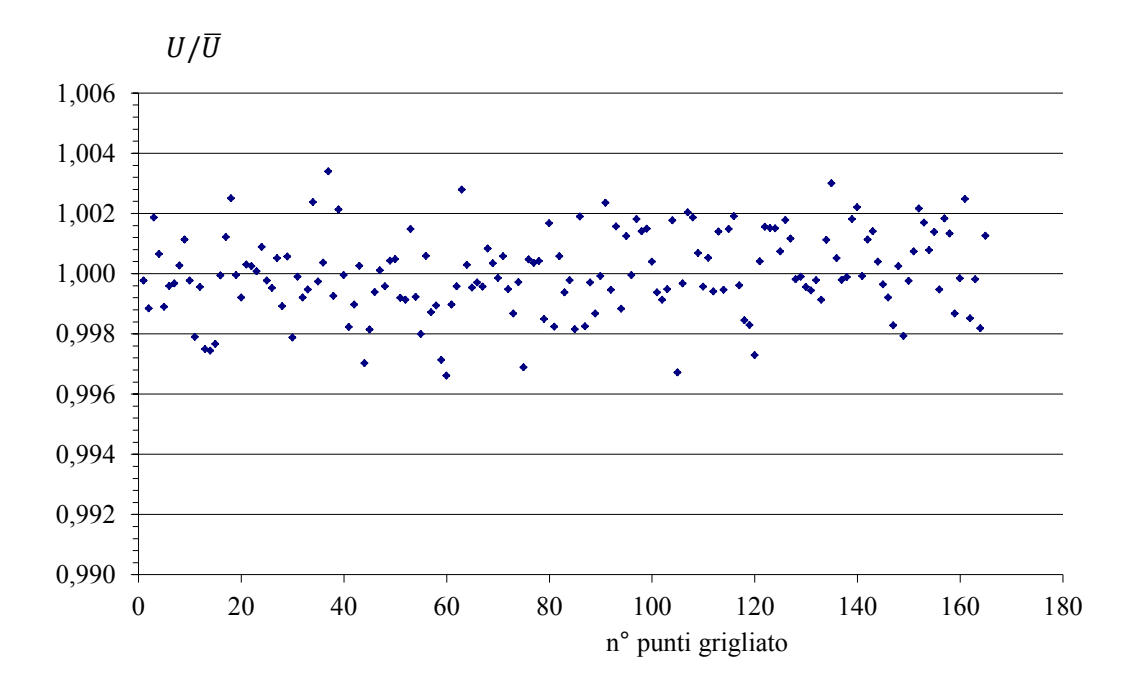

*Fig. 3.2.27 spostamenti* / *rilevati in 165 punti con bersaglio polare e traslazione rigida*

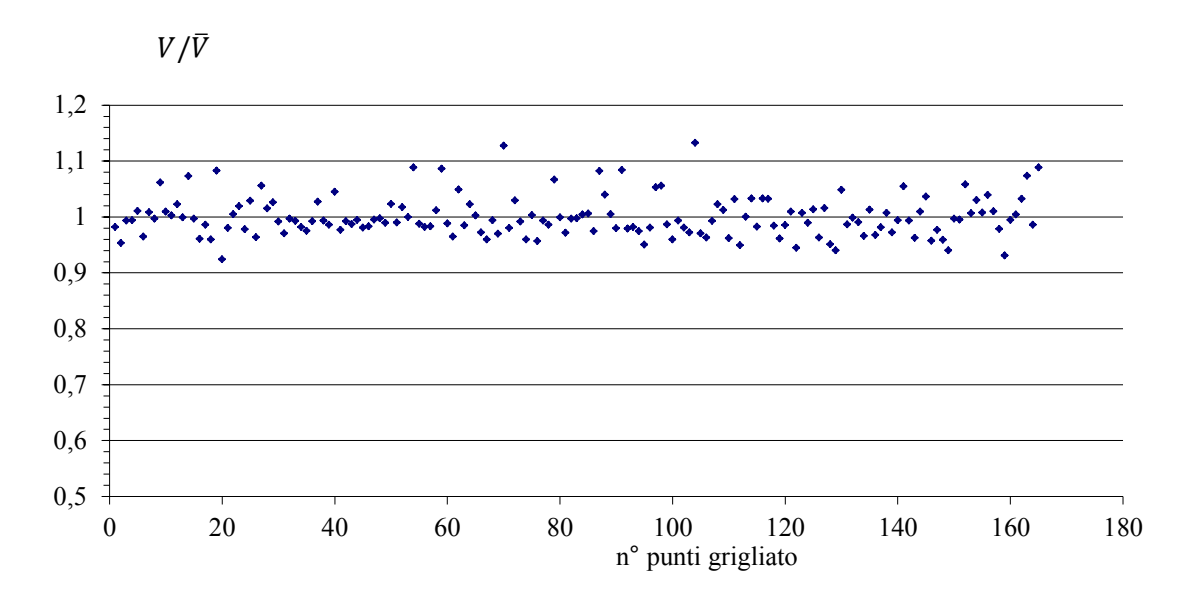

*Fig. 3.2.28 spostamenti* / *rilevati in 165 punti con bersaglio polare e traslazione rigida*

-fase 2: a "macchina calda" (fig 3.2.29 e 3.2.30) gli errori a parità di condizioni di prova aumentano considerevolmente e assumono un andamento ripetitivo che fa preludere ad un errore di tipo sistematico.

Infatti se confrontiamo la variazione di risposta tra sensore a caldo e a freddo notiamo una variabilità di tipo lineare riconducibile al metodo di lettura dei singoli pixel della tecnologia CCD.

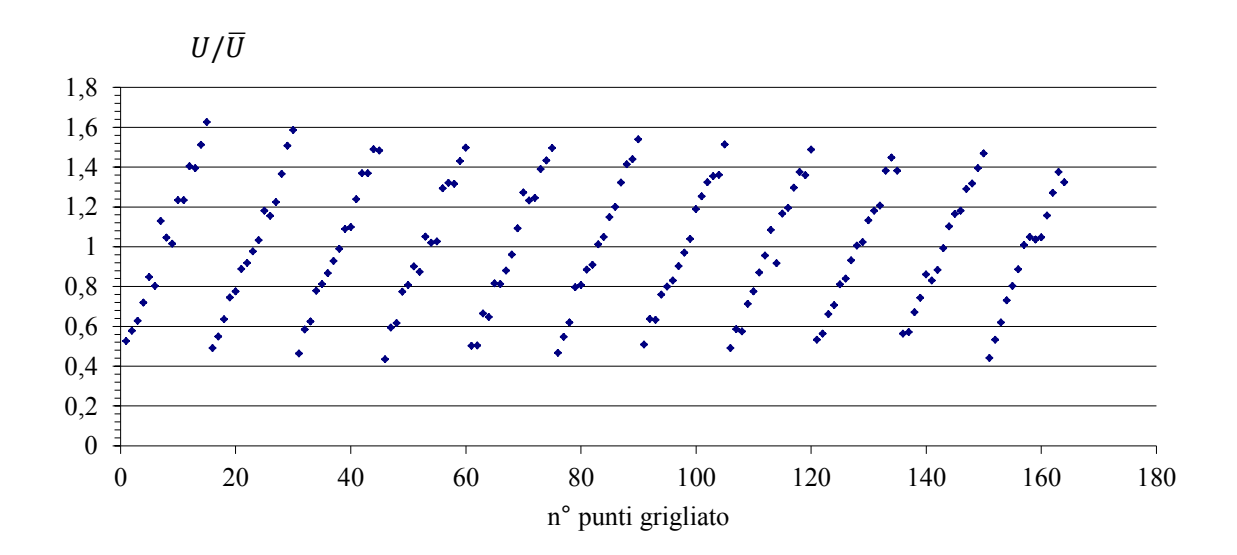

*Fig. 3.2.29 spostamenti* / *per moto rigido rilevati a sensore caldo*

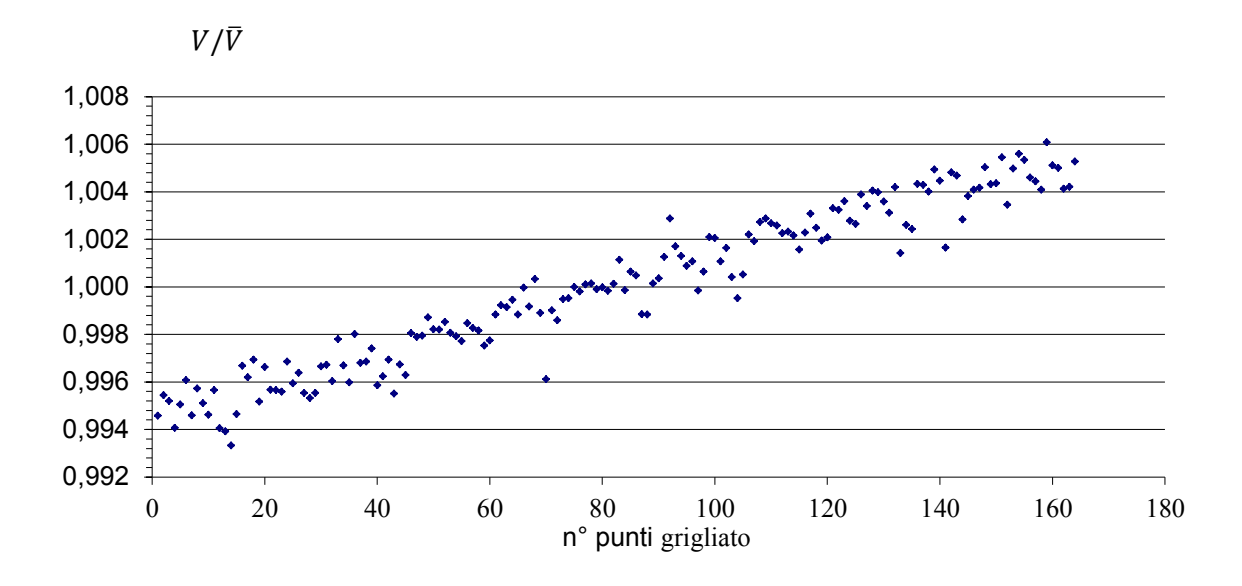

*Fig. 3.2.30 spostamenti* / *per moto rigido rilevati a sensore caldo*

In termini di deformazioni se l'errore è presente sia sulla deformata che sulla indeformata il sistema sembra essere autocompensato nell'ipotesi di piccoli spostamenti, tuttavia rimane l'incertezza di poter ricadere nella zona intermedia tra le due fasi in cui il risultato è frutto di un mix di difficile analisi.

La metodologia al momento più sicura prevede foto scattate a macchina appena accesa non disponendo di sistemi di raffreddamento del sensore e a prescindere quantificazioni sul grado di precisione e accuratezza non è soddisfatto il requisito della ripetibilità.

# **3.3 Considerazioni sull'errore**

È stato visto come un sensore CCD si possa considerare una matrice bidimensionale di elementi (pixel) ognuno dei quali si comporta come un piccolo condensatore al quale è affiancato una logica circuitale per la lettura e conversione dei dati che nel loro complesso sono sensibili ad una serie di incertezze elencate al paragrafo 1.4 da cui si riprendono brevemente le definizioni di bias e corrente di buio.

Il livello di polarizzazione o bias dipende marginalmente dalla temperatura ed identifica i conteggi rilevati in assenza di illuminazione e può essere determinato all'inizio dell'applicazione, dopo la stabilizzazione termica, con una ripresa ad otturatore chiuso e tempo di posa estremamente ridotto.

L'aggiunta di carica anche ad otturatore chiuso per effetto dell'agitazione termica si definisce corrente di buio e dipende esponenzialmente dalla temperatura ed è il motivo per cui in impieghi professionali, quali le rilevazione astronomiche, i sensori sono dotati di efficaci sistemi di raffreddamento.

Il monitoraggio dell'errore sui dati sperimentali condotto ad uguale temperatura ambiente, finalizzato alla ricerca di un contributo sistematico all'incertezza, ha evidenziato un'evoluzione simile, ma imprevedibile temporalmente e quantitavamente.

In conclusione in un sensore di tipo commerciale la mappatura del bias diventa trascurabile se confrontata con gli effetti perturbativi riconducibili alla corrente di buio.

## **3.4 Discretizzazione degli spostamenti**

Nelle analisi fin qui condotte il centro dei punti è stato calcolato come media tra le coordinate di tutti i pixel ad esso appartenenti. In alternativa potrebbe essere valutato come media tra le coordinate estreme cioè minima e massima.

E' intuitivo che trattandosi di una discretizzazione a ½ pixel i risultati prestazionali nel complesso non possono che peggiorare, tuttavia l'analisi è finalizzata alla separazione di eventuali funzione sistematiche.

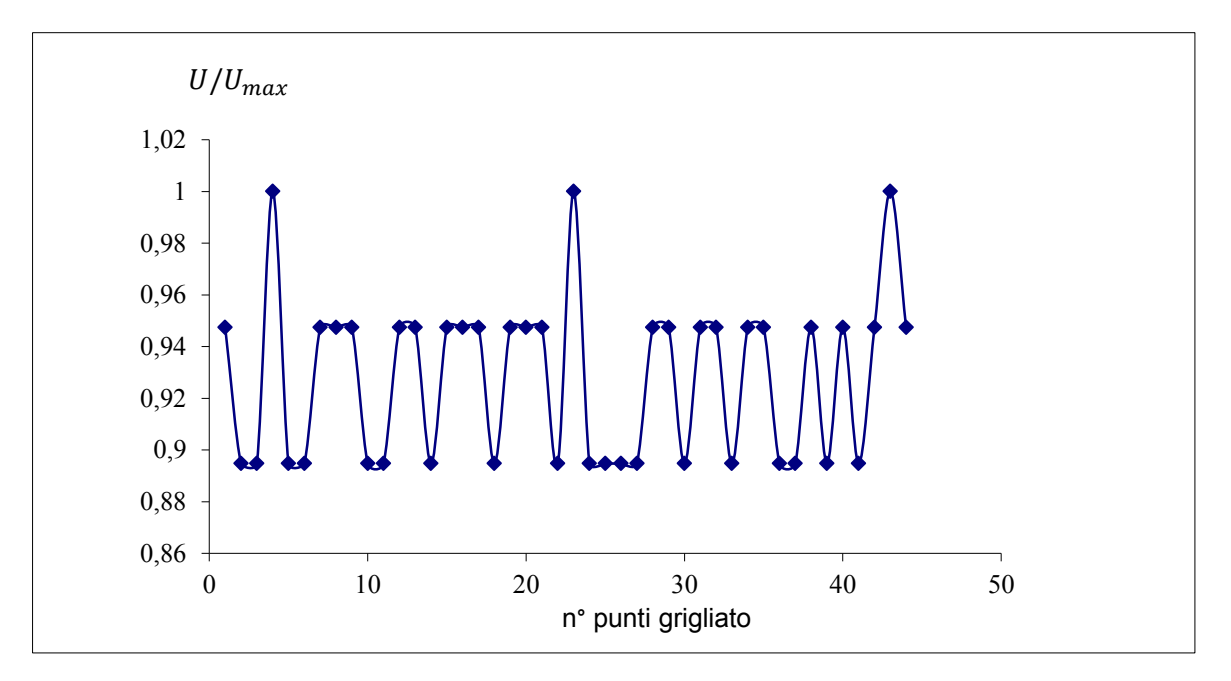

*Fig. 3.4.1 spostamenti* / *rilevati a traslazione rigida discretizzati a ½ pixel.*

Osservando il grafico 3.4.1 è possibile dedurre che la dimensione di alcuni punti è cambiata ipotizzando una variazione del fattore di ingrandimento. Nelle prove precedenti era stato notato una deviazione che si palesava dopo una sequenza di foto a configurazione di prova inalterata e che era stata imputata alla procedura di lettura e conversione del segnale.

Pur avendo in questo contesto sottolineato i limiti legati alla natura comunque discreta del segnale, si vuole porre l'interrogativo sull'esistenza di possibili dissalineamenti tra sensore e oggetto, indotti dallo spostamento, quale responsabile dell'insorgenza di un effetto scaling che purtroppo si confonde nella sfera delle imprecisioni.

### **3.5 Validazione calcolo tensionale sui dati derivanti dal FEM**

In questa seconda fase è stata analizzata la risposta del calcolo tensionale, in particolare sono state simulate sollecitazioni piane agli elementi finiti.

Con il FEM è stata simulata una prova sperimentale di un intaglio a V di 60° sollecitato in modo misto. I dati sugli spostamenti sono letti come se derivassero da una foto. In questo modo è stato possibile verificare l'algoritmo di calcolo delle tensioni sul path (fig. 3.5.1).

I file di dati ottenuti dal FEM contenenti informazioni su ciascun nodo relativamente agli spostamenti, deformazioni e tensioni sono stati riordinati per righe con una funzione sviluppata appositamente in matlab, quindi idonei per la lettura dell'algoritmo di correlazione.

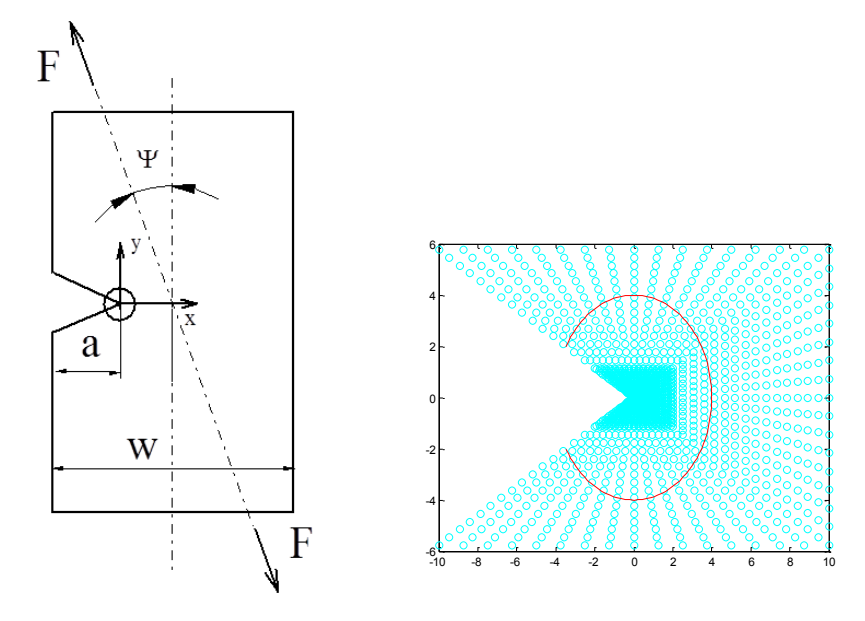

*Fig. 3.5.1 interpolazione del path sui risultati nodali FEM.*

La tabella 3.6 porta il confronto tra il FEM e l'algoritmo proposto. Le dimensioni della griglia FEM sono compatibili con quelle di un grigliato utilizzato nelle successivwe analisi sperimentali.

| $\mathbf{x}$     | у                | $\sigma_{\rm x}$ | $\sigma_{\rm y}$ | $\tau_{xy}$      | $\sigma_{x, \text{fem}}$ | $\sigma_{y, \text{fem}}$ | $\tau_{xy, \text{fem}}$ | $E\sigma_x$ | $E_{\sigma y}$ | $E\tau$      |
|------------------|------------------|------------------|------------------|------------------|--------------------------|--------------------------|-------------------------|-------------|----------------|--------------|
| [mm]             | mm               | [Mpa]            | [Mpa]            | [Mpa]            | [Mpa]                    | [Mpa]                    | [Mpa]                   | $\%$        | $\frac{0}{0}$  | $\%$         |
| $-1,7$           | $-1$             | 0,441            | 0,103            | 0,321            | 0,478                    | 0,158                    | 0,275                   | 3,7         | 5,5            | 4,6          |
| $-1$             | $-1,7$           | 0,531            | 0,998            | 0,727            | 0,543                    | 0,835                    | 0,691                   | 1,2         | 16,3           | 3,6          |
| $\theta$         | $-2$             | 0,302            | 2,005            | 0,657            | 0,252                    | 1,954                    | 0,597                   | 5           | 5,1            | 6            |
| 1                | $-1,7$           | 0,39             | 2,497            | 0,032            | 0,418                    | 2,359                    | $-0,053$                | 2,8         | 13,8           | 8,5          |
| 1,7              | $-1$             | 0,983            | 2,178            | $-0,288$         | 0,962                    | 2,149                    | $-0,284$                | 2,1         | 2,9            | 0,4          |
| $\overline{2}$   | $\boldsymbol{0}$ | 1,299            | 1,939            | $\boldsymbol{0}$ | 1,328                    | 1,948                    | $\mathbf{0}$            | 2,9         | 0,9            | $\mathbf{0}$ |
| 1,7              | 1                | 0,983            | 2,178            | 0,288            | 0,962                    | 2,149                    | 0,284                   | 2,1         | 2,9            | 0,4          |
| 1                | 1,7              | 0,389            | 2,494            | $-0,029$         | 0,321                    | 2,435                    | $-0,137$                | 6,8         | 5,9            | 10,8         |
| $\boldsymbol{0}$ | 2                | 0,302            | 2,005            | $-0,657$         | 0,252                    | 1,954                    | $-0,597$                | 5           | 5,1            | 6            |
| $-1$             | 1,7              | 0,531            | 0,998            | $-0,727$         | 0,543                    | 0,835                    | $-0,691$                | 1,2         | 16,3           | 3,6          |
| $-1,7$           | 1                | 0,436            | 0,085            | $-0,323$         | 0,478                    | 0,158                    | $-0,275$                | 4,2         | 7,3            | 4,8          |

**Tab 3.6: confronto fra le tensioni determinate da due codici.**

La lettura dei valori nodali è stata eseguita manualmente, per cui esiste un'approssimazione dovuta all'identificazione manuale delle coordinate nodali fissate. E' però sifnificativo, in riferimento agli errori assoluti calcolati, la tendenza all'aumento spostandosi dalla bisettrice verso i bordi dell'intaglio.

In realtà per risultato del calcolo integrale l'effetto bordo ha conseguenze modeste sul calcolo del J-integral.

L'operazione più critica, ovvero che risente negativamente il fatto che vi siano limitazioni all'infittimento della mesh, è certamente il calcolo differenziale peraltro affrontato nei due codici in modo diverso.

Nell'algoritmo proposto noti gli spostamenti *u<sup>i</sup>* sul grigliato si calcolano le componenti delle deformazioni  $\varepsilon_{ii}$  sulla base della definizione:

$$
\varepsilon_{ij} = \frac{1}{2} \left( \frac{\partial U_i}{\partial x_j} + \frac{\partial U_j}{\partial x_i} \right)
$$

Per attenuare l'effetto bordo sono stati introdotti due accorgimenti:

- interpolazione tramite serie di Fourier;

-derivazione sul polinomio interpolante (fig 3.5.2).

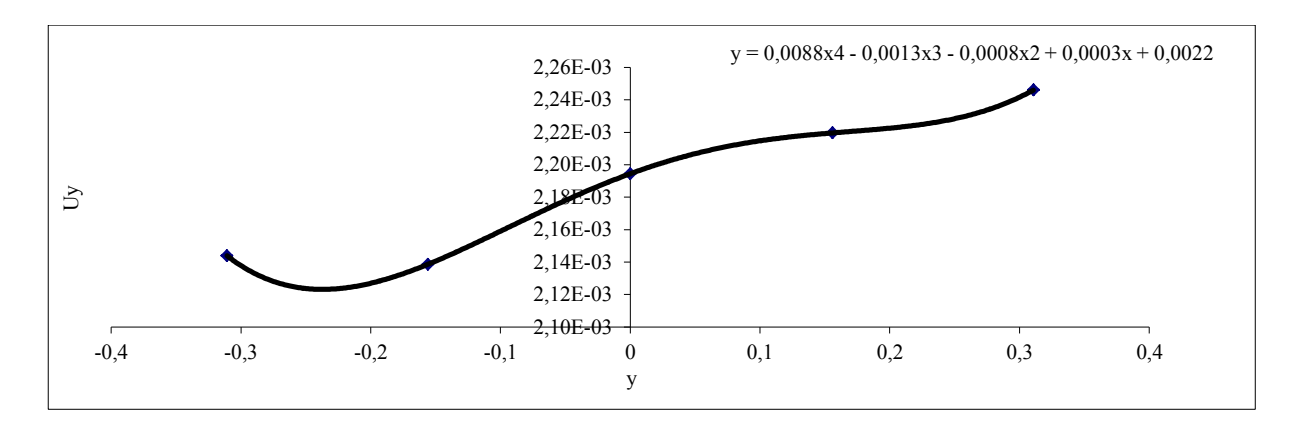

*Fig. 3.5.2 polinomio interpolante per il calcolo delle componenti di derivazione al bordo*

L'effetto delle modifiche sulla regolarità delle sollecitazioni fino alle regioni di confine è verificato dai grafici riportati in fig 3.5.3

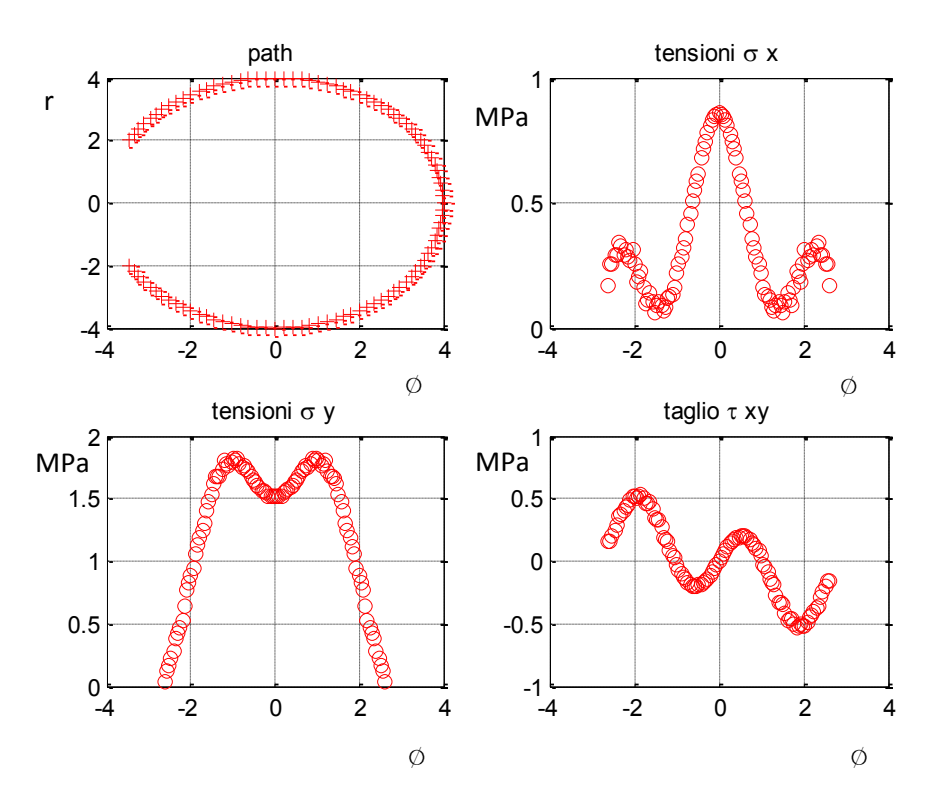

*Fig. 3.5.3 tensioni in funzione dell'angolo ø rispetto alla bisettrice dell'intaglio.*

# **3.6 Realizzazione dei Marker sulla superficie**

L'attività di ricerca iniziale è stata concentrata oltre che nello sviluppo del software anche nella definizione della procedura sperimentale e alla realizzazione dei marker sulla superficie. E' stato fatto cenno di prove con verniciatura diretta, applicazione di elementi trasferibili ecc.. fino ad arrivare all'applicazione di etichette prestampate direttamente incollate sulla superficie. Il beneficio oltre alla praticità e alla tempistica di esecuzione deriva dal riscontro di un percettibile miglioramento legato principalmente al risalto e alla definizione delle linee di confine dei punti, premesso che il supporto sul quale principalmente sono state condotte le sudette prove è stato il pvc trasperente. Inoltre, si presuppone che un processo automatico qual' è la stampa sia maggiormente rispondente alla richiestà di ripetibilità della prova rispetto alle precedenti operazioni integralmente manuali. Anche sulla stessa etichetta sono state confrontate soluzioni differenti con diametri dei marcatori variabili che hanno denotato una tendenza al miglioramento per dimensioni decrescenti, con un ottimo per diametri prossimi ai 20 pixel. Per di più, al diminuire della dimensione, sempre nel rispetto della condizione di non sovrapposizione, è possibile incrementare il numero di informazioni disponibili che nella visione probabilistica della teoria degli errori determina certamente un fattore di miglioramento. Il limite inferiore sulla dimensione del pixel è invece legato alla condizione di oversampling dell'immagine, ovvero per poter determinare spostamenti inferiori al pixel le dimensioni del punto devono essere grandi rispetto allo stesso: se infatti il punto fosse una frazione della cella fotosensibile, uno spostamento subpixel non produrebbe alcun segnale. Seguendo l'ordine temporale di prova vengono brevemente illustrate alcuni esempi qualitativi per ciascun procedimento:

- $\triangleright$  Applicazione con primer;
- $\triangleright$  Applicazione con trasferibili;
- $\triangleright$  Applicazione su supporto cartaceo incollato

#### **3.6.1 Applicazione con pennarello primer**

Le prime sperimentazioni si sono scontrate con la scelta di una tecnica idonea alla realizzazione dei marcatori e in questo senso l'applicazione diretta con pennarello primer è risultata certamente la soluzione più logica ed immediata.

Un'alisi preliminare visiva gia denota una sensibile inadeguatezza del metodo principalmente legata alla disomogenea colorazione del marcatore , dovuta sostanzialmente al grado di levigatezza superficiale del pvc trasperente che richiederebbe una preliminare stesura di aggrappante (fig 3.6.1). Il tutto si ripercuote in una elevata sensibilità alla luminosità dell'ambiente di prova, ovvero della variazione dei pixel appartenenti a ciascun

marcatore e in effetti i risultati sperimentali si discostano dai valori di riferimento FEM di quantità eccedenti l'errore medio atteso dalle analisi a traslazione rigida.

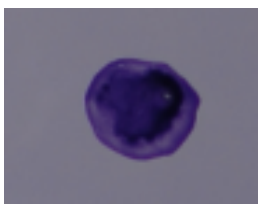

*Fig. 3.6.1 esempio di marcatore realizzato con pennarello primer*

Il secondo svantaggio è legato all'estensione superficiale troppo elevata sia per poter realizzare un numero significativo di marker sia per trascurare la deformazione del punto stesso. Anche l'identificazione diell'apice e della bisettrice dell'intaglio, necessari al clcolo del J, rischiano di essere imprecisi per la mancanza di riferimenti prossimi alla zona di confine. Pertanto l'unico elemento favorefole rimane la rapidità di esecuzione comunque possibile solamente in materiali polimerici.

# **3.6.2 Applicazione con trasferibili**

Sempre nell'ottica di applicazione diretta dei marcatori, il passo successivo è stato segnato dall'utilizzo di trasferibili (figura 3.7.3).

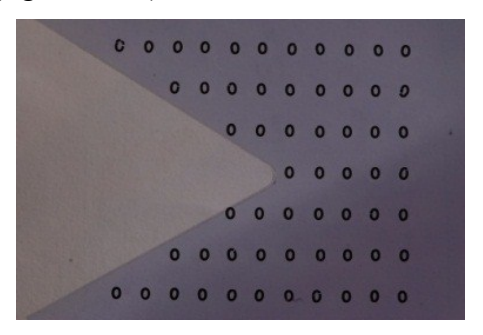

*Fig. 3.7.3 traferibili posizionati sull'intorno dell'intaglio*

In questa soluzione si evidenzia un oggettivo miglioramento nella definizione e contrasto del marker, con diminuzione del grado di sensibilità ai fattori ambiente.

Anche le operazioni di individuazione dei bordi intaglio sono semplificate, ma permengono gli svantaggi legati alla dimensione superficiale già discussi al paragrafo precedente.

In conclusione i risultati registrano un consistente miglioramento rispetto alla soluzione antecedente con una risposta lineare, ma talvolta caratterizzata da un rilevante offset.

### **3.6.4 Applicazione su supporto cartaceo incollato**

L'applicazione su supporto cartaceo incollato, già utilizzato nelle prove a moto rigido, prevede una procedura di applicazione molto simile alla strumentazione estensimetrica alla quale peraltro si ispira.

I vantaggi sono legati alla rapidità di preparazione del grigliato, all'uniformità dei marker, risolvendo le problematiche connesse alla dimensione superficiale osservate nei metodi precedenti. Quindi un numero di informazioni puntuali superiore, a parità di fattore di ingrandimento, che riduce l'errore di approssimazione nel calcolo interpolante.

Per contro possono verificarsi fenomeni di scorrimento, motivo che giustifica lo studio dell' applicazione diretta, ma sostanzialmente improbabili se eseguita un'adeguata preparazione della superficie. Al lato pratico è sufficiente una preliminare pulizia seguita da un'omogenea distribuzione dell'adesivo.

Per agevolare il centraggio è consigliabile predisporre il grigliato con linee di riferimento ad esempio sovrapposte ai lati intaglio congiuntamente alla retroilluminazione del campione.

La figura 3.7.4 rappresenta un'applicazione della tecnica descritta in un intaglio a V di 60°.

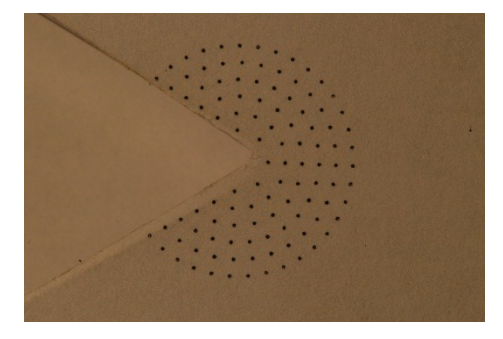

*Fig. 3.7.4 etichetta stampata e incollata sul componente*

#### **Appendice:** *Misura di spostamenti assoluti*

In questo lavoro condotto su una giunzione chiodata (fig 3.6.1) e finalizzato alla determinazione del carico di serraggio [28], si presenta una possibile applicazione IDM per la misura assoluta di spostamenti. Con il metodo ottico si è pensato di monitorare l'allontanamento delle piastre qualora si rimuovano i chiodi.

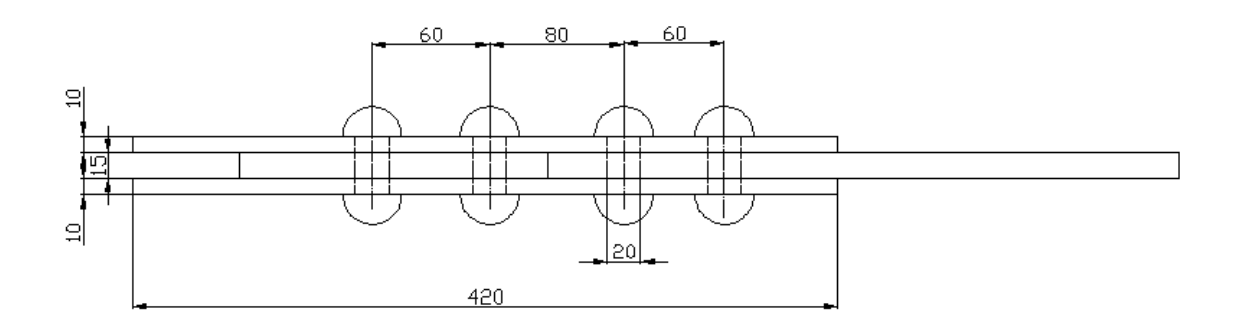

*Fig. 3.6.1 giunto chiodato*

#### **3.6.5 Preparazione del giunto per l'analisi ottica**

Per monitorare gli spostamenti è stata scelta la realizzazione dei marker o riferimenti in un lato della giunzione. E' stata richiesta una fresatura di superficie al fine di asportare lo smalto prottetivo e allo stesso tempo rendere complanari le superfici laterali.

Dopo accurato sgrassaggio e condizionamento è seguita la fase di verniciatura. La tinteggiatura del fondo con vernice catalizzata, consente il lavaggio con diluente anche a posteriori. Per quanto concerne la lavorazione dei riferimenti, sebbene sia stata testata la realizzazione per verniciatura anche con l'ausilio di maschere a passo fisso, vista la difficoltà nell'eseguire bordi sufficientemente regolari, alla fine è stata realizzata un'impronta per asportazione di truciolo successivamente rasata con stucco per ferro ( fig 3.6.2).

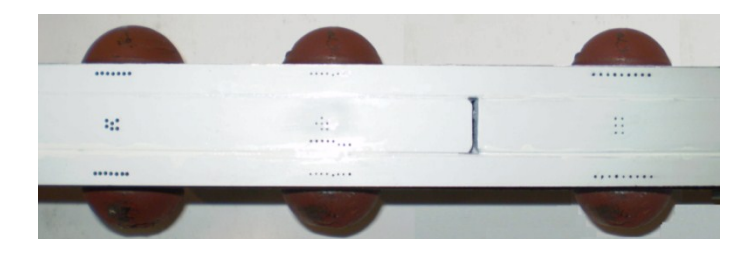

*Fig. 3.6.3 giunto pronto per la misurazione*

#### **3.6.6 Misurazione dei punti al stereomicroscopio**

Il metodo ottico non da informazioni sulla misura degli spostamenti in termini di unità di lunghezza ma solo in numero di pixel. Sarà dunque necessario correlare tali grandezze, ciò è possibile sfruttando il stereomicroscopio ottico (fig 3.6.3) nell'ipotesi che il giunto rimanga indeformato rispetto ai coprigiunti. Quest'ultima informazione è utile in quanto stabilisce che, la forza di compressione del chiodo, non influenza la posizione di due punti posti centralmente sul giunto, per tale motivo questi punti possono essere presi a riferimento per correlare lo spostamento in pixel con quello in mm.

Si definisce fattore di ingrandimento il numero di pixel a cui corrisponde 1 mm dell'immagine acquisita.

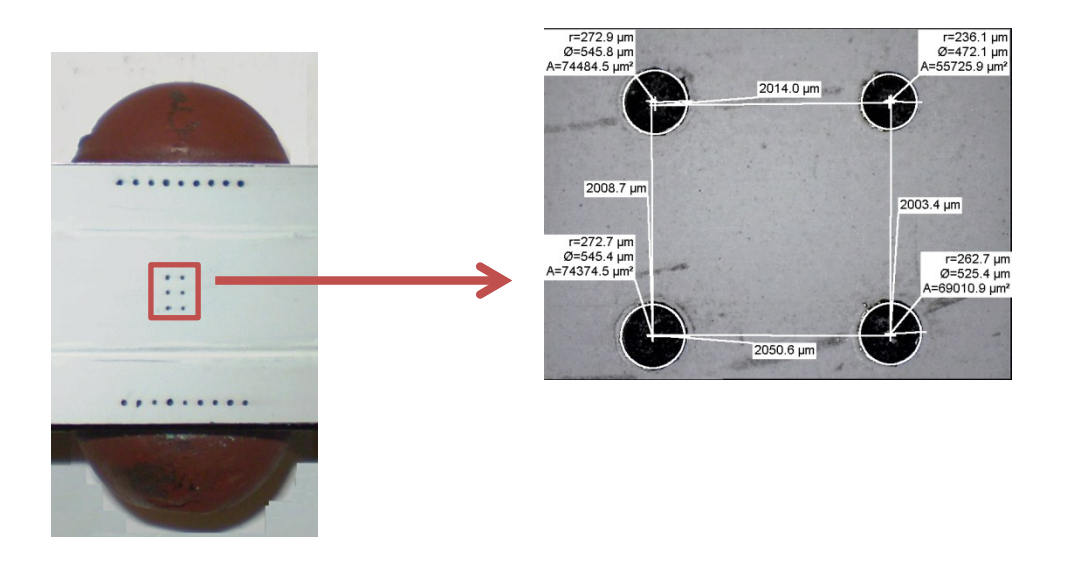

*Fig. 3.6.3 osservazione allo stereomicroscopio*

#### **3.6.7 Misurazione con metodo ottico per il chiodo 3 del giunto B11**

Il giunto è stato afferrato nella morsa della fresa (fig 3.6.4), quindi ortogonalmente alla sufercie preparata è stata disposta la fotocamera e scattata l'immagine indeformata. Della posizione assoluta del giunto viene tenuta memoria tramite lettura del visulizzatore di quota. A questo punto è possibile procedere alla fresatura della testa del chiodo monitorato fino alla completa separazione dal gambo che viene espulso dalla sede. Infine si ritorna nella posizione iniziale per lo scatto dell'immagine deformata. È fondamentale che nelle fasi intermedie alle due riprese, il giunto rimanga solidale al banco della macchina utensile.

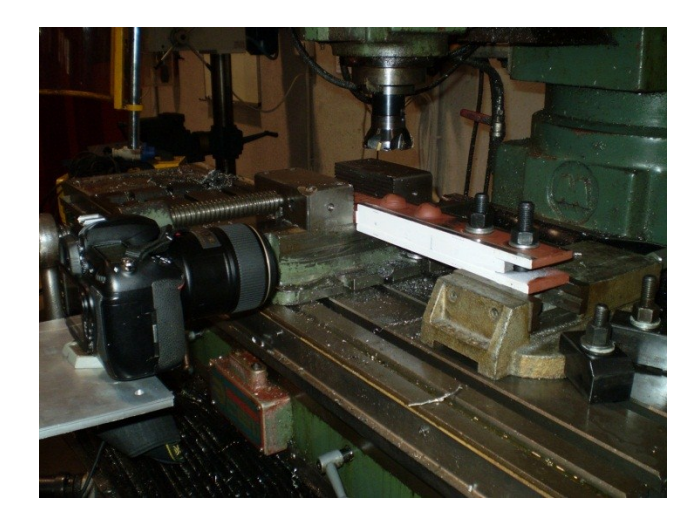

*Fig. 3.6.4 disposizione di prova*

Per la stima del carico di serraggio si sostituisce al chiodo una vite estinsimetrata da serrare a step di carico prestabiliti, in concomitanza dei quali si scatta la relativa immagine. Le tabella seguenti riportano i risultati dell'elaborazione ottica.

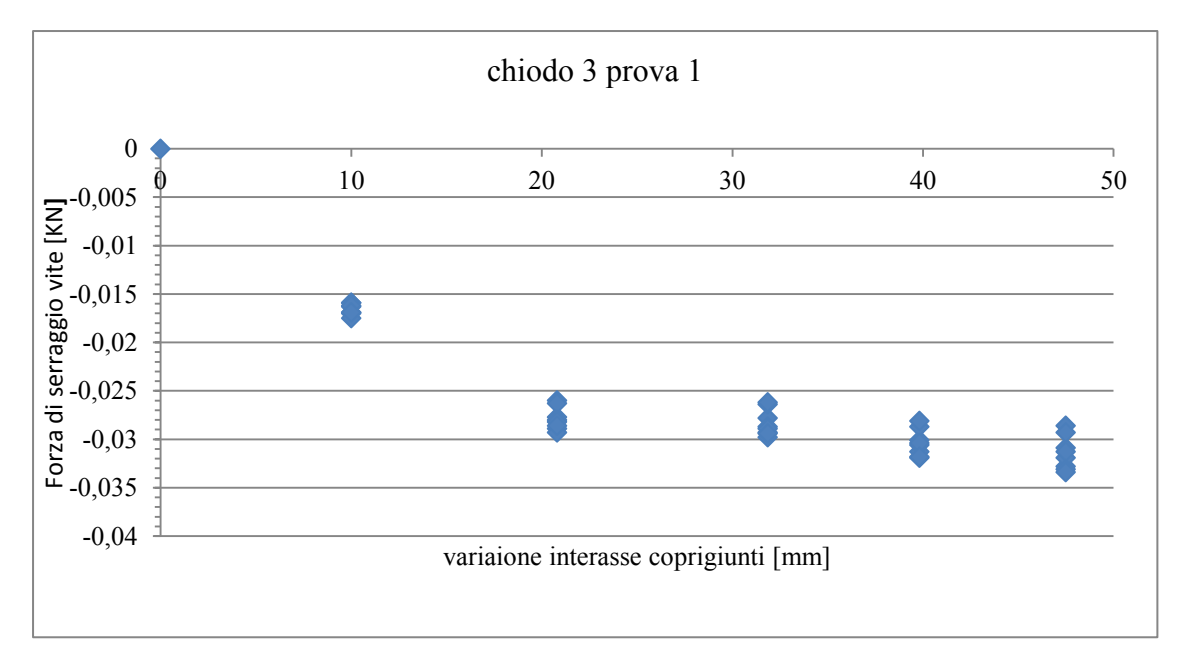

*Fig. 3.6.5 risultati prova 1*

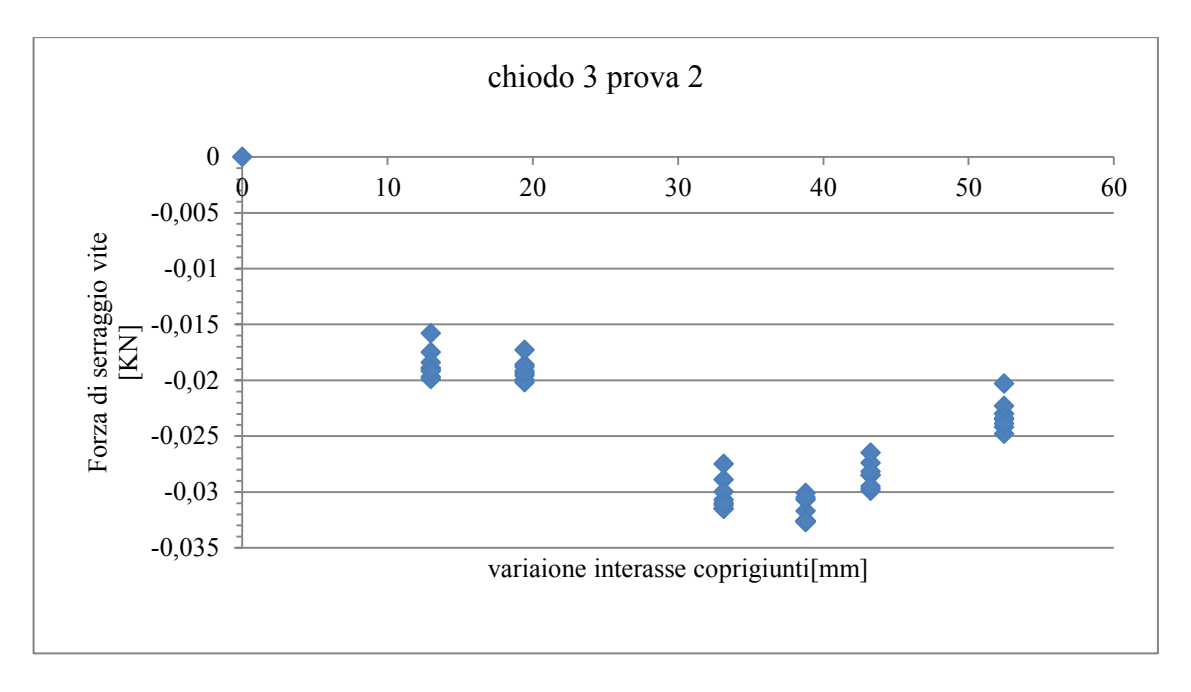

*Fig. 3.6.6 risultati prova 2.*

Non entrando nel merito delle considerazioni sul grado di sollecitazioni del chiodo che esulano dal presente lavoro e per le quali si rimanda al rif [28], dal confronto dei grafici 3.6.5 e 3.6.6 si osserva una buona ripetibilità per carichi corrispondenti, inoltre per la prova 2 che ha raggiunto carichi più elevati il metodo ottico ha permesso la validazione dalla riapertura dei lembi previste dalle analisi numeriche eseguite in [28].

# **CAPITOLO 4**

# **FORMAZIONE DELL'IMMAGINE**

In questo capitolo saranno ripresi alcuni concetti di ottica geometrica e formazione dell'immagine tratti dai riferimenti [31-33]. Per obiettivo si intende una successione di lenti capaci di trasferire informazioni idonee alla costruzione di un'immagine reale di oggetti limitando il più possibile distorsioni e abberrazioni. La luce è un fenomeno fisico che riguarda la creazione della vista e in generale può essere definita come un tipo di onda elettromagnetica nella categoria delle onde luminose. Un'onda luminosa è formata dalla vibrazione di un campo elettrico e uno magnetico disposti ortogonalmente alla direzione di propagazione.

I due elementi di un'onda luminosa che possono effettivamente essere rilevati dall'occhio umano sono la lnghezza d'onda e l'ampiezza dove la prime vengono percepite come colori mentre le seconde come intensità.

L'immaggine di un obbiettivo dovrebbe rappresentare la stessa forma dell'oggetto, nonché dei colori, ma in realtà ciò avviene solo idealmente per causa delle aberrazioni ottiche che possono essere classificate in: assiali ed extrassiali, a seconda che si verifichino o meno lungo l'asse ottico.

Le principali aberrazioni assiali sono: aberrazione cromatica e abberrazione sferica. Le più rilevanti aberrazioni extrassiali sono: distorsione, coma, astigmatismo. L'aberrazione cromatica è l'impossibilità da parte di una lente o di un obiettivo di mettere a fuoco diversi colori su un unico piano e nasce dal diverso indice di rifrazione delle varie componenti di un raggio di luce policromatica. L'aberrazione sferica è un difetto responsabile della produzione di un'immagine non nitida poiché i raggi che attraversano i bordi sono rifratti in misura maggiore di quelli che passano nella zona centrale dell'obiettivo. L'astigmatismo è l'impossibilità di una lente di mettere a fuoco le linee verticali e orizzontali su uno stesso piano. La coma è un difetto di un'obiettivo o una lente per cui i punti luce dell'immagine appaiono come dischi sfumati a forma di cometa e maggiormente deformati quanto più si allotanano dall'asse ottico.

La distorsione può essere di due tipi : a barilotto o a cuscinetto. La prima si manifesta sui bordi dell'immagine, dove le linee rette tendono ad incurvarsi verso l'interno quanto più si avvicinano agli angoli e viceversa per il cuscinetto.

### **4.1 Risoluzione di una lente**

"La risoluzione è la minima distanza angolare tra due caratteristiche visibili dell'oggetto affinchè esse appaiano distinte (risolte) nell'immagine", o più genericamente la capacità di distinguere due caratteristiche visibili dell'oggetto vicine tra loro.

Il limite è legato alla dimensione finita dell' apertura libera della lente, responsabile della generazione del fenomeno della diffrazione per cui un punto viene rappresentato come un disco di diametro  $D_{Airv}$ :

$$
D_{Airv} \approx 2.44 \cdot \lambda \cdot F \tag{4.1}
$$

Dove  $\lambda$  è la lunghezza d'onda della radiazione considerata ed F il rapporto di apertura della lente  $\frac{l}{l}$  $\ell_D$  con  $l_f$  lunghezza focale e D diametro libero dell'ottica. La ripercussione pratica di questo fenomeno implica che anche in condizioni di messa a fuoco ideali nell'immagine dell'oggetto non si potranno risolvere dettagli più piccoli del diametro di

Airy. Da queste considerazioni si può dedurre come, in sitazioni in cui il diametro di Airy sia superiore al pixel, passare ad un sensore con un numero maggiore di celle non costituisce un automatico aumento della risuluzione ed allo stesso modo un aumento del rapporto di apertura senza controllare l'apertura del diaframma.

# **4.2 Profondità di campo**

Un secondo problema legato al confronto di immagini riprese in stati differenti è posto sulla continuità della messa a fuoco, considerando l'ipotesi che l'oggetto possa subire piccoli spostamenti fuori dal piano. Si definisce profondità di campo il massimo spostamento lungo l'asse ottico che l'oggetto può subire rimanendo a fuoco in modo accettabile, dove per accettabile si considera la sfocatura che permette di apprezzare dettagli e quindi misurazioni, di dimensioni superiori ad un fissato  $\Delta L$  espresso in mm.

La massima escursione DOF, che può avere l'oggetto in senso parallelo all'asse ottico è legata a  $\Delta L$  dall'espressione:

$$
DOF \cong 2 \cdot F \cdot \Delta L \tag{4.2}
$$

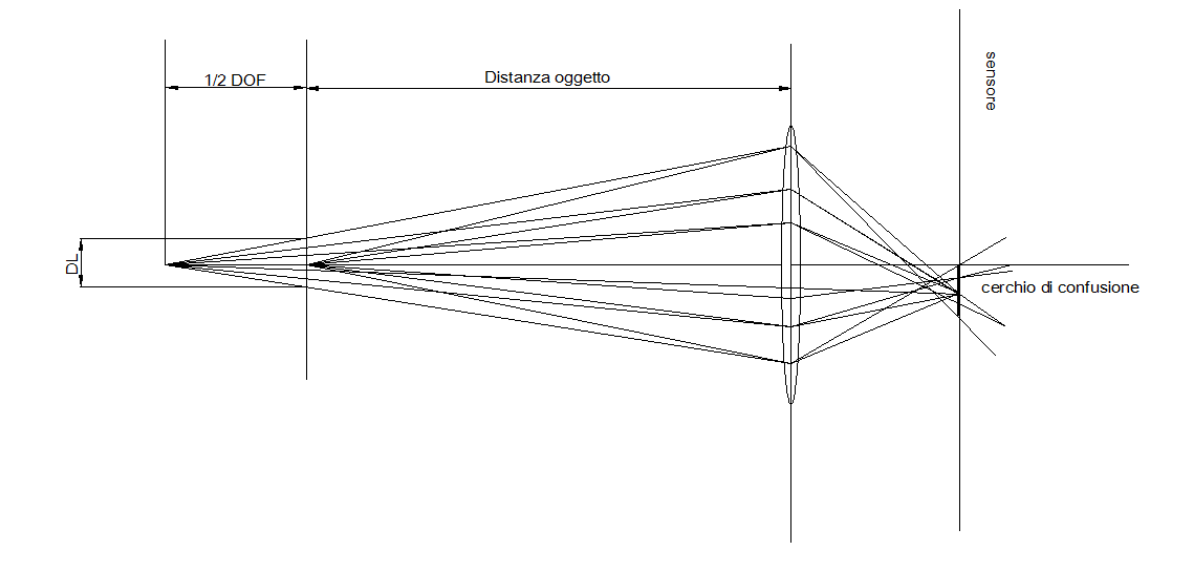

*Fig. 4.2.1 rappresentazione geometrica del centro di confusione*

In sostanza è possibile conoscere la massima escursione della distanza oggetto per avere misura con una prestabilita precisione.

Al lato pratico, se non è nota la distanza oggetto, è consigliabile aumentare la profondità di campo riducendo D, con un'effetto contrastante della risoluzione e della luminosità dell'immagine che si ripercuote in un aumento del tempo di posa fonte di ulteriori incertezze in applicazioni di tipo metrologico. Ecco allora che la soluzione non è univoca ma si tratta nell'individuazione di un punto di ottimo, o più specificatamente del miglior compromesso.

# **4.3 Applicazione: modello di correzione delle distorsioni**

Esistono in letterutura svariati modelli di calibrazione specifici per le fotocamere digitali finalizzati alla definizione di una serie di parametri correttivi dedotti in funzione al grado di scostamento rispetto alla geometria, nota, del dettaglio ripreso. Un tipico grigliato di calibrazione è costituito da una sequenza di marker in posizioni prestabilite, molto analogo a quello utilizzato nelle analisi sperimentali della presente tesi.

La correzione della distorsione radiale e tangenziale [29] è ottenibile applicando alle coordinate pixel *(u,v)* le seguenti equazioni:

$$
u' = u + k_1 * u * (u^2 + v^2) + p_1 * (3u^2 + v^2) + 2 * u * v * p_2
$$
\n(3.1)

$$
v' = v + k_1 * v * (u^2 + v^2) + 2 * v * p_1 + p_2 * (u^2 + 3v^2)
$$
\n(3.2)

dove *k1, p1, p<sup>2</sup>* sono determinati minimizzando le funzioni sul grigliato di calibrazione.

Nell'analisi sperimentale la modifica delle coordinate  $(u, v) \rightarrow (u'v')$  sarà estesa ai marker dell'immagine indeformata e deformata. La figura 3.7.6 riassume i risultati per un'applicazione su 4 rampe di carico successive di cui solo 2 accurate al 10 % rispetto ai valori FEM, mentre nelle altre sembrano prevalere disturbi di tipo elettrico.

In sintesi, anche modificando e estendendo le funzioni di correzione dell'obiettivo per includere altre forme di aberrazione, esiste un ragionevole rischio di invalidazione del lavoro per il mancato raggiungimento del requisito di ripetibilità, necessario per classificare la tecnica quale strumento di misura.

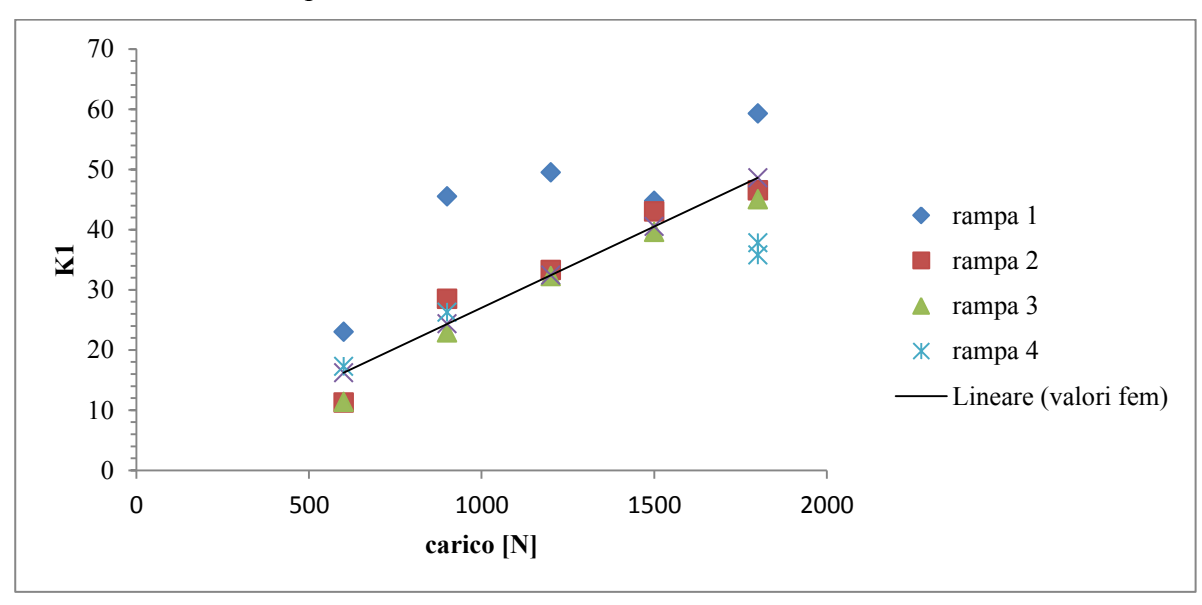

*Fig. 3.7.6 risultati sperimentali*

# **4.4 Trasformazioni**

In questo paragrafo vengono presentate le equazioni che definiscono le trasformazioni di traslazione, rotazione, fattore di ingrandimento nel caso generale tridimensionale. Si consideri un punto di coordinate (X,Y,Z) in un sistema di coordinate assoluto. In seguito ad uno spostamento imposto  $(X_0, Y_0, Z_0)$  la posizione finale sarà data dalle equazioni:

$$
X' = X + X_0
$$
  
\n
$$
Y' = Y + Y_0
$$
  
\n
$$
Z' = Z + Z_0
$$
\n(4.3)

Con (X',Y',Z') coordinate del nuovo punto, che può essere riscritta in forma matriciale come:

$$
\begin{bmatrix} X' \\ Y' \\ Z' \end{bmatrix} = \begin{bmatrix} 1 & 0 & 0 & X_0 \\ 0 & 1 & 0 & Y_0 \\ 0 & 0 & 1 & Z_0 \end{bmatrix} \begin{bmatrix} X \\ Y \\ Z \\ 1 \end{bmatrix}
$$
(4.4)

E in notazione compatta v'=Tv con

$$
\mathbf{v}' = \begin{bmatrix} X' \\ Y' \\ Z' \end{bmatrix}; \mathbf{v} = \begin{bmatrix} X \\ Y \\ Z \\ 1 \end{bmatrix}; \mathbf{T} = \begin{bmatrix} 1 & 0 & 0 & X_0 \\ 0 & 1 & 0 & Y_0 \\ 0 & 0 & 1 & Z_0 \end{bmatrix}
$$
(4.5)

la scalatura definite dai fattori S<sub>x</sub>, S<sub>y</sub>, S<sub>z</sub> lungo gli assi coordinati data la matrice di trasformazione :

$$
S = \begin{bmatrix} S_x & 0 & 0 & 0 \\ 0 & S_y & 0 & 0 \\ 0 & 0 & S_z & 0 \end{bmatrix}
$$
 (4.6)

È definita dall'equazione v'=Sv.

La rotazione è conveniente definirla per sovrapposizione degli effetti rispetto alle singole rotazioni sugli assi coordinati. Così la rotazione attorno all'asse Z sarà descritta dalla matrice:

$$
R_{\theta} = \begin{bmatrix} \cos\theta & \sin\theta & 0 & 0 \\ -\sin\theta & \cos\theta & 0 & 0 \\ 0 & 0 & 1 & 0 \end{bmatrix} \tag{4.7}
$$

La rotazione sull'asse X:

$$
R_{\alpha} = \begin{bmatrix} 1 & 0 & 0 & 0 \\ 0 & \cos\alpha & \sin\alpha & 0 \\ 0 & -\sin\alpha & \cos\alpha & 0 \end{bmatrix}
$$
(4.8)

E infine la rotazione lungo l'asse Y:

$$
R_{\beta} = \begin{bmatrix} \cos\beta & 0 & -\sin\beta & 0 \\ 0 & 1 & 0 & 0 \\ \sin\beta & 0 & \cos\beta & 0 \end{bmatrix} \tag{4.9}
$$

E in notazione compatta v'=Rv.

# **4.5 MODELLI PER TELECAMERE**

Lea trasformazione geometrica che porta dal punto M alla sua immagine m si definisce proiezione prospettica. La relativa formulazione analitica si può ricavare agevolmente, frazionando l'osservazione in quattro sistemi di riferimento di cui il primo è il riferimento in pixel sul sensore con origine un vertice, il secondo è il riferimento assoluto e i rimanenti 2 intermedi che specificatamente coincidono con coordinate telecamera (xc, yc, zc) e coordinate immagine che equivale ad una traslazione sul piano sensore del primo riferimento con origine nel punto principale (centrale).

I punti M e m sono legati da un segmento, propriamente definito linea di vista, passante per il centro di proiezione della lente C.

La distanza tra C ed m è definita costante della telecamera, generalmente indicata con f ma non coincidente con la distanza focale.

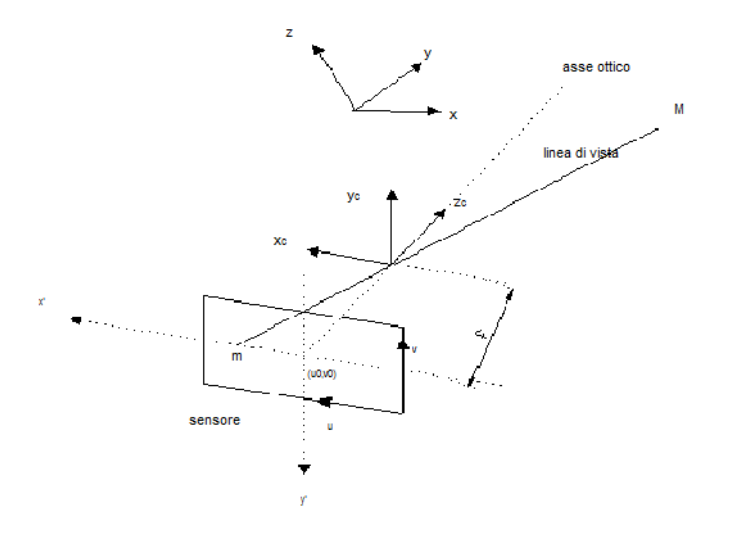

Fig. 4.4.1 rappresentazione dei sistemi di riferimento

Nel caso generale di telecamere a pixel non quadrati, si indica con su e sv la dimensione orizzontale e verticale delle cella sensibile in  $\mu m /_{m}$ .

Tra i due sistemi di riferimento con origine sul sensore si può scrivere:

$$
\begin{cases}\nx' = s_u \cdot (u - u_0) \\
y' = s_v \cdot (v - v_0)\n\end{cases}
$$
\n(4.10)

Introducendo i termini  $K_u=1/s_u$  e  $K_v=1/s_v$ , che esprimono i pixel/mm allora si può riscrivere

$$
\begin{cases}\nu = K_u \cdot x' + u_0 \\
v = -K_v \cdot y' + v_0\n\end{cases} (4.11)
$$

Ed utilizzando le equazioni prospettiche si può dimostrare che il legame tra coordinate in pixel e coordinate telecamera è dato dalle relazioni:

$$
\begin{cases} u = -K_u \cdot \frac{f}{z_c} \cdot x_c + u_0 \\ v = -K_v \cdot \frac{f}{z_c} \cdot y_c + v_0 \end{cases}
$$
\n(4.12)

Tali equazioni consentono di determinare le coordinate in pixel di un punto M espresso in coordinate telecamera noti i parametri  $K_u$ ,  $K_v$ , f; noti u, v e gli stessi parametri è possibile determinare l'equazione della linea di vista su cui giace M, ma non la cordinata assiale.

Esprimendo m in coordinate omogenee  $\tilde{n}=(u,v,1)$  è possibile ottenere un sistema di equazioni lineari invertibili tra  $(u, v)$  e  $(x, y, z)$ <sub>c</sub> introducendo un fattore di indeterminazione λ :

$$
\lambda \cdot \begin{bmatrix} u \\ v \\ 1 \end{bmatrix} = \begin{bmatrix} -K_u f & 0 & u_0 \\ 0 & -K_v f & v_0 \\ 0 & 0 & 1 \end{bmatrix} \cdot \begin{bmatrix} x_c \\ y_c \\ z_c \end{bmatrix}
$$
(4.13)

In notazione compatta  $\lambda \cdot m = KM_c$  con K matrice dei **parametri intrinseci.** 

La matrice K racchiude i parametri del modello pin-hole della telecamera che non dipendono dalla posizione della telecamera nello spazio, ma solo dalla sua geometria interna.

Il legame tra riferimento assoluto e telecamera si traduce in una rototraslazione  $M_c$ =RM+t che può essere riscritto come  $M_c = R[M - C]$  dove  $t = -RC$  e  $C = -R^{-1}t$  con centro di proiezione espresso in coordinate assolute. La matrice R è composta da nove elementi non tutti indipendenti che descrivono l'orientazione e la posizione della telecamera nello spazio, ovvero dei **parametri estrinseci.**

### **4.6 MATRICE DI CORREZIONE**

Si consideri un punto oggetto M, come visto al paragrafo precedente esiste una relazione in grado di specificare la posizione sul sensore ua,va, legata ad una serie di parametri intrinseci ed estrinseci riassumibili in una matrice di dimensione  $3 \times 3$ . In seguito ad un piccolo spostamento del punto M, è sempre possibile scrivere una relazione simile alla precedente che ricavi le coordinate  $u<sub>b</sub>$ ,  $v<sub>b</sub>$ . Se si impone la coincidenza delle due coordinate assolute  $(x,y,z)<sub>a</sub>=(x,y,z)<sub>b</sub>$ , dal rapporto delle precedenti equazioni si ottiene:

$$
\begin{bmatrix} u_a \\ v_a \\ 1 \end{bmatrix} = \begin{bmatrix} c_{11} & c_{12} & c_{13} \\ c_{21} & c_{22} & c_{23} \\ c_{31} & c_{32} & c_{33} \end{bmatrix} \cdot \begin{bmatrix} u_b \\ v_b \\ 1 \end{bmatrix} = C \cdot \begin{bmatrix} u_b \\ v_b \\ 1 \end{bmatrix}
$$
 (4.14)

Sostituendo le coordinate (u,v) con vettori U,V la relazione è estesa a n all'osservazione di n oggetti. La sottomatrice di C composta dalle prime due righe [  $\overline{c}$  $\begin{bmatrix} c_{11} & c_{12} & c_{13} \\ c_{21} & c_{22} & c_{23} \end{bmatrix}$  è definita matrice di correzione.

# **4.7 RIFERIMENTO AUSILIARIO**

Anziché correggere l'immagine attraverso il calcolo della matrice C si è pensato di operare in modo alternativo inserendo la griglia di calibrazione contestualmente alla griglia di deformazione.

Così in un'immagine sperimentale potranno essere distinti due famiglie di marcatori: principali e di servizio.

I punti principali, posizionati in prossimità dell'apice del difetto, si deformano con la superficie osservata , mentre i punti di servizio sono disposti lungo i bordi dell'immagine a formare un *sistema di riferimento ausiliario* (fig 4.7.1)

La ragione è frutto dell'esigenza di essere inseriti nell'iquadratura senza oscurare il campo in esame e nel contempo raccogliere informazioni su direzioni mutuamente ortoganali per valutare l'effetto scaling.

Imponendo la coincidenza delle coordinate dei punti facenti parti di detto riferimento ausiliario rilevate per le configurazioni indeformata e deformata si risolve l'equazione:

$$
x_i = Ax_d + E \tag{4.15}
$$

con unica incognita il termine A a meno di un errore E di correlazione. A questo punto è sufficiente moltiplicare le coordinate del grigliato principale per la matrice A.

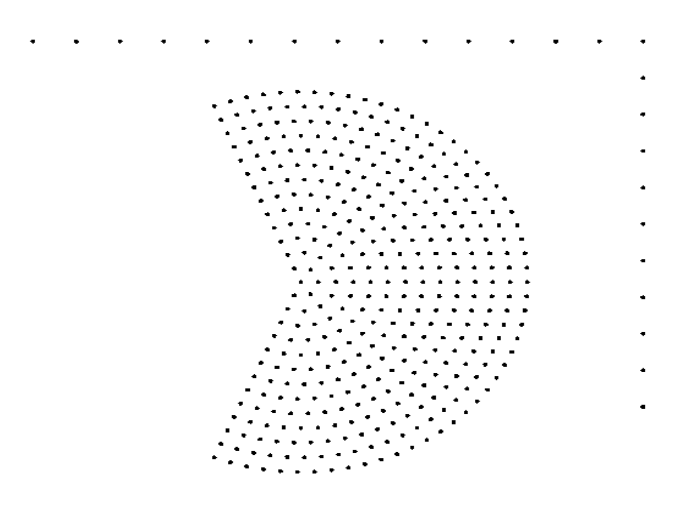

*Fig. 4.7.1 marcotri principali affiancati dai marcatori dedicati alla correzione*

Gli elementi a<sub>ij</sub> esprimono l'effetto combinato di:

>Traslazione rigida

Rotazione rigida

 $\triangleright$  Scaling

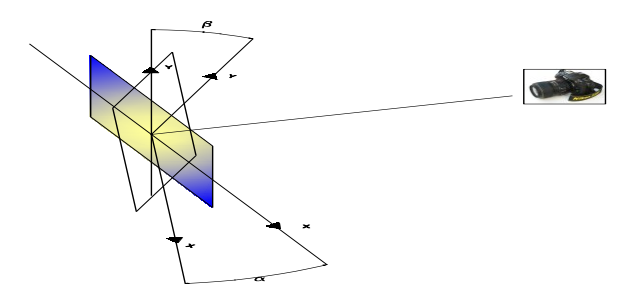

*Fig. 4.6.2 disallineamento dei piani immagine*

Il riferimento ausiliario è potenzialmente in grado di correggere piccoli spostamenti fuori dal piano che si traducono in un effetto scaling, i moti rigidi, ma soprattutto esegue una "mini-calibrazione" dei parametri esterni ed interni condotti sull'immagine e non a priori.

L'ipotesi di non deformabilità dei punti ausiliari è ottenuta incollando il riferimento in un intorno sufficientemente lontano dalla singolarità ed esterno all'area di ripresa, a meno dalla rotazione rigida locale definita come:

$$
\omega = \begin{bmatrix} 0 & -\omega_3 & \omega_2 \\ \omega_3 & 0 & -\omega_1 \\ -\omega_2 & \omega_1 & 0 \end{bmatrix}
$$
(4.16)

Che nel caso bidimensionale si riduce alla definizione di  $\omega_3$  dato da:

$$
-\omega_3 = \frac{1}{2} \left[ \frac{\partial u_x}{\partial y} - \frac{\partial u_y}{\partial x} \right] \tag{4.17}
$$

61

Simulazioni eseguite agli elementi finiti per i modelli comunemente analizzati (fig 4.7.3), hanno evidenziato rotazioni rigide locali fino a qualche millesimo di radiante rispetto al sistema di riferimento posto all'apice dell'intaglio. In questo modo gli effetti perturbativi sulla zona inquadrata risultano inferiori all'attuale soglia di sensibilità e perciò trascurabili.

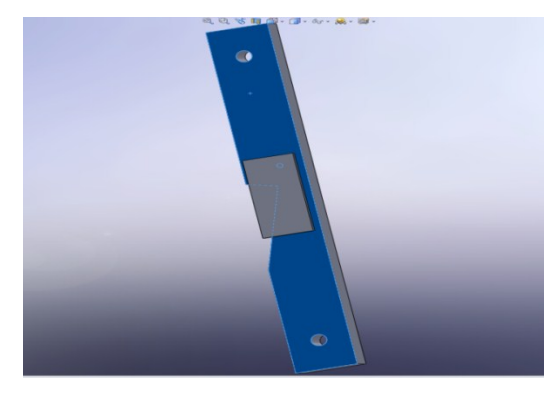

*Fig. 4.7.3 approssimazione e ipotesi della correzione*

I test a moto rigido (figura 4.6.4) hanno riscontrato un miglioramento in termini di dispersione, ma soprattutto una sensibile riduzione degli errori di ripetibilità legati agli già accennati effetti di deriva termica, per i quali era stato tentato anche un approccio di ricerca di tipo sistematico, ma senza ottenere funzioni di validità generale a causa dell'effetto degli eventi casuali.

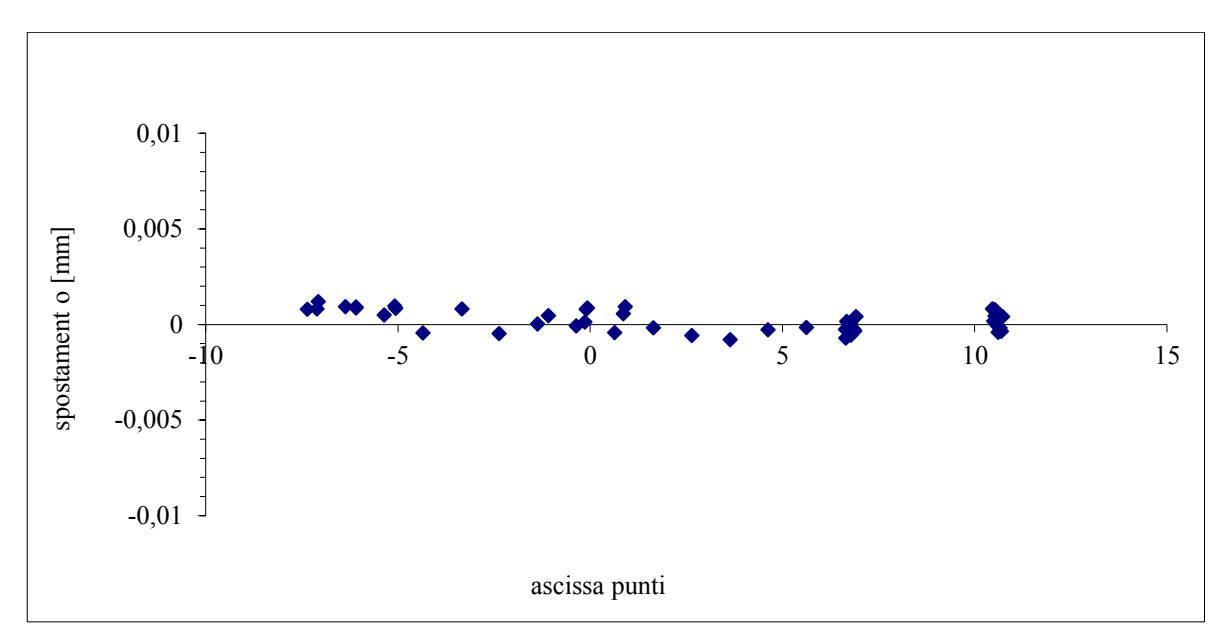

*Fig. 4.6.4 analisi sperimentale a moto rigido corretto con sistema ausiliario.*

#### **4.7.1 Applicazione**

L' applicazione considera una prova a modo 1 su materiale trasparente con intaglio a V e apertura 120°, la fotocamera è equipaggiata con obiettivo standard 18-70 mm ed etichetta prestampata (vedi paragrafo 5.11). Per ciascuna prova effettuata si registrano tre valori di fattore di intensificazione degli sforzi:

- $\triangleright$  K1<sub>ideale</sub> : valore di riferimento valutato con simulazione agli elementi finiti;
- $\triangleright$  K1: valore sperimentale calcolato;
- $\triangleright$  K1 rif aus: valore sperimentale corretto

| F[N]                                                                                                 |                                      |  |  |  |  |  |  |                                                                                                    |  |  |  |  |  |
|----------------------------------------------------------------------------------------------------|--------------------------------------|--|--|--|--|--|--|----------------------------------------------------------------------------------------------------|--|--|--|--|--|
|                                                                                                    | [MPa mm $^{\lambda 1-\frac{1}{l}}$ ] |  |  |  |  |  |  |                                                                                                    |  |  |  |  |  |
| <b>K1</b> rif aus 17 15,4 25,1 25,9 34,1 35,7 42,5 40 49,1 49,1 54,1 54,1 58 57,6                    |                                      |  |  |  |  |  |  |                                                                                                    |  |  |  |  |  |
| K1                                                                                                   |                                      |  |  |  |  |  |  | 29 28,2 38,2 38,7 47,6 47,7 54,8 52,9 59 59 63,4 63,4 66,8 65,9                                     |  |  |  |  |  |
| $\vert$ K1 <sub>ideale</sub>   18,8 18,8 28,3 28,3 37,7 37,7 47,2 47,2 51,9 51,9 56,6 56,6 61,3 61,3 |                                      |  |  |  |  |  |  |                                                                                                    |  |  |  |  |  |
| <b>K1</b> rif aus   17 19,8 25,6 25,1 35,5 35,3 46,3 45,7 50,8 51,9                                  |                                      |  |  |  |  |  |  |                                                                                                    |  |  |  |  |  |
| <b>K1</b>                                                                                            |                                      |  |  |  |  |  |  | 28,1 27,8 37,2 36,9 46,4 46,2 54,9 54,8 58,3 58,3                                                   |  |  |  |  |  |
| $K1_{ideale}$                                                                                        |                                      |  |  |  |  |  |  | $\begin{bmatrix} 18,8 & 18,8 & 28,3 & 28,3 & 37,7 & 37,7 & 47,1 & 47,1 & 51,9 & 51,9 \end{bmatrix}$ |  |  |  |  |  |

**Tab 3.7.1: K1 analitici confrontati con la risposta sperimentale corretta e senza correzione**

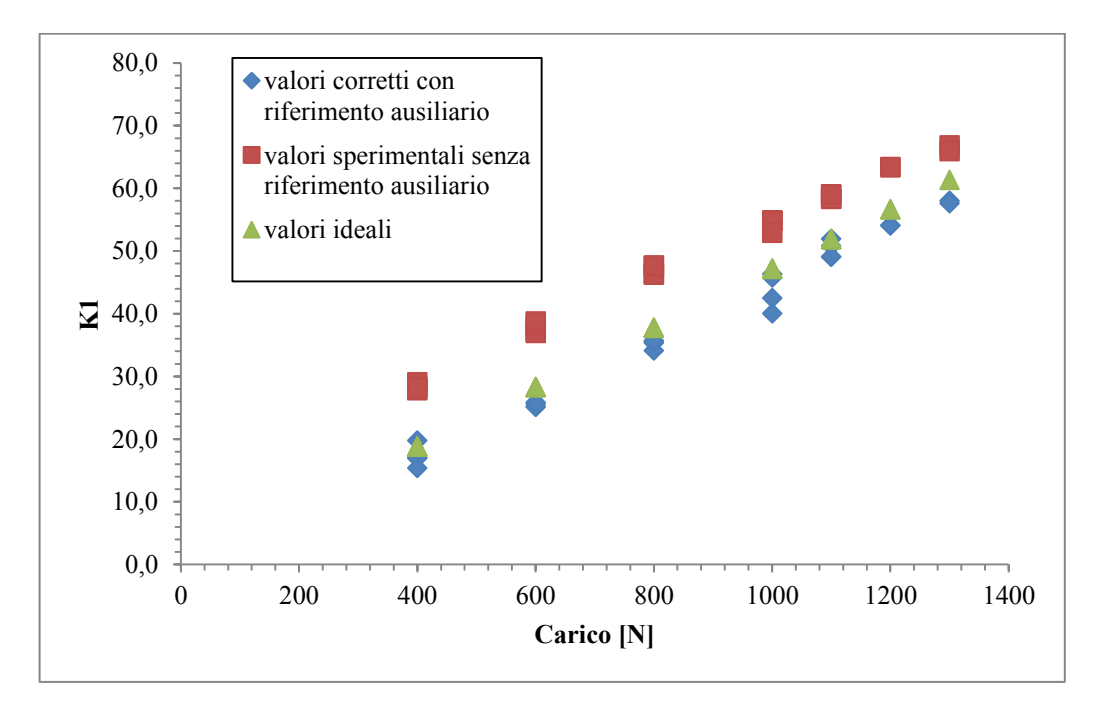

*Fig. 3.7.7 valori degli NSIF sperimentali e ideali*

Nei risultati riportati in grafico 3.17 si osserva che la risposta corretta è caratterizzata da buona linearità, precisione, accuratezza e ripetibilità pertanto adeguata a utilizzi sperimentali. La caratteristica non corretta ripresenta l'offset osservato nelle applicazioni antecedenti l'introduzione del riferimento ausiliario, anche se in misura ridotta frutto dell'evoluzione tecnica per l'applicazione dei grigliati, ma di entità confrontabile con quella registrata dagli autori del rif. [30] in una applicazione DIC.

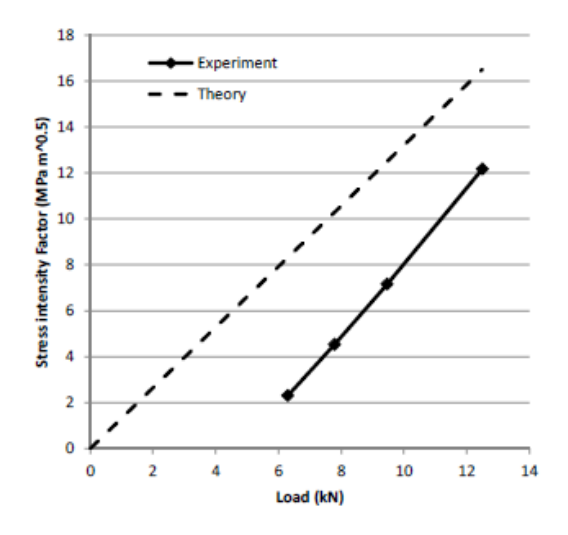

Fig. 3.18 *Measurement and modelling of near-tip displacement fields for fatigue crachs in 6082 T6 alluminium, D Nowell, M.E.Kartal, PFP de Matos, Forni di Sopra (UD) Italy, March 7-9 2011, pp 42-49*

# **CAPITOLO 5**

# **PROVE SPERIMENTALI**

# **5.1 Realizzazione dei provini piani**

Generalmente le lastre vengono lavorate al centro di lavoro cnc dell'officina del laboratorio di Ingegneria Meccanica dell'Università di Ferrara. Le principali lavorazioni richieste sono di taglio, foratura e fresatura.

Il contorno dell'intaglio è realizzato tramite fresatura con utensile a candela di diametro 3 mm, dunque il vertice al termine della lavorazione non sarà a spigolo acuto ma raccordato con raggio pari all'utensile. L'operazione di finitura dell'apice è ripresa manualmente con lima lavorata ad angolo di apertura pari all'intaglio da realizzare. Le lime sono caratterizzate da una faccia liscia che va in appoggio su un lato, quindi mantenendola in posizione aderente perpendicolare alla lastra si inizia la lavorazione fino a contatto del lato opposto lima-lastra. Segue una verifica geometrica della profondità nonché visiva dell'intero manufatto.

Ultimate le lavorazioni per asportazione di materiale si procede alla pulizia con solvente con particolare attenzione alla zona di insistenza del difetto, quindi al centraggio dell'etichetta marcatori che riporta alcune linee di riferimento di ausilio a tale operazione. E utile il pre-fissaggio con nastro di carta e solo a centraggio certo procedere con l'incollaggio a mezzo di cianacrilato.

L'ultima fase è l'operazione di posizionamento del riferimento ausiliario che viene eseguita garantendo:

- La minima distanza libera dai marcatori più esterni per permettere l'utilizzo alla massima risoluzione
- L'allinamento di un asse con la bisettrice dell'intaglio, ovvero paralleli ai margini alto e destro dell'inquadratura, per consentire la corretta identificazione automatica del riferimento ausiliario

# **5.2 Organizzazione delle prove**

Il presente capitolo riporta le sperimentazioni eseguite per testare il metodo IDM.

Il primo ostacolo incontrato è stato l'individuazione del procedimento di applicazione dei marcatori. La scelta stampata gia descritta è stato l'ultima di una serie di tentativi che hanno coinvolto varie tecniche quali verniciatura, punteggiatura con diverse combinazione di penne, applicazione di trasferibili che hanno risaltato limiti di:

- velocità di esecuzione
- $\triangleright$  numero di marcatori applicabili
- $\triangleright$  contrasto dei bordi
- trascurabilità della deformazione del marcatore

Nella trattazione saranno omesse tutte le prove antecedenti al sistema etichetta + riferimento ausiliario, per il grado di imprecisione, ma proficue allo sviluppo del metodo. Ciascuna prova è organizzata con una tabella che riporta il numero di identificazione provino e le principali caratteristiche geometriche, seguono i risultati delle rampe di prova ad esso associate con riferimento agli stress intensity factors rispetto agli attesi e l'errore reletivo percentuale.

Generalmente le rampe sono caratterizzate da due foto per ogni step di carico, dove il numero degli step e forza massima è determinata sulla base dell'analisi FEM.

I provini 3 e 4 sono stati testati su una macchina di prova servoidraulica MTS 810 con controllore MTS Flextest SE, mentre i successivi sulla macchina di prova servoidraulica Italsigma, che meglio si adattava alle caratteristiche di natura geometrica del treppiede in dotazione.

Nell'allestimento della prova non sono necessarie particolari accorgimenti che comportino l'ausilio di strumenti di misura, tuttavia valgono alcune semplici regole pratiche:

- Allineamento di massima tra componente e macchina fotografica atto alla messa a fuoco dell'intera zona di osservazione
- Regolazione della posiziene dalla/e lampada/e sia verticale che nella direzione di avvicinamento al campione con particolare attenzione all'eliminazione o limitazione alle formazione di zone d'ombra
- Attendere la stabilizzazione del sistema a fissaggio completato di tutti i componenti di regolazione e verifica del punto 1.

Tra scatti successivi è preferibile attendere qualche secondo al fine di garantire lo smorzamento di eventuali vibrazioni generate dal movimento dello specchio e dell'otturatore.

Nikon prevede una modalità di scatto definita Mup studiata per ridurre le vibrazioni, con la quale premendo il pulsante di scatto si solleva lo specchio e dopo 30 secondi, se non viene ripremuto, l'otturatore scatta automaticamente. Nelle prove generalmente è stata utilizzata la modalità S o fotogramma singolo poiché l'uso del comando remoto tramite filo comunque attenua l'insorgenza di tali fenomeni e l'influenza del movimento dello specchio sembrerebbe trascurabile rispetto alle forze inerziali indotte dall'ottoratore.

È altresì sconsigliato l'uso in modalità autofocus poiché il movimento delle ottiche per la messa a fuoco automatica produce gli stessi fenomeni appena discussi e la modalità Vr antivibrazioni da prove preliminari non riscontra miglioramenti apprezzabili. Infine è consigliabile selezionare l'opzione ottimizzazione foto in "Bianco e Nero" per la coerenza con la logica sviluppata nel programma di identificazione dei marcatori.

La fotocamera reflex in dotazione, Nikon D200 con sensore da 10.2 megapixel, è eqipaggiata con obiettivo AF s micro Nikkor 105 mm salvo quando diversamente indicato. Non si escludono combinazioni migliori, ma quelle adottate sono frutto di osservazioni dei dati sperimentali ed eventuali variazioni di settaggio verranno specificate e analizzate.

# **5.3 Analisi sperimentale 1:** *intaglio v60 raccordato*

Il primo provino analizzato è stato sollecitato utilizzando due afferaggi a mezzaluna, dispositivo utile alla variazione della sollecitazione dello stesso componente tra modo1 modo 2 e combinazioni miste in funzione della posizione delle spine (fig 5.3.1).

La geometria dell'intaglio è caratterizzata da apertura a V a 60° e profondità 30 mm, e la sollecitazione imposta a 45° rispetto all'asse principale.

Quando il raggio di raccordo è posto pari a zero, gli NSIF quantificano nel punto di singolarità l'intensità delle distribuzioni asintotiche. In effetti esiste un parametro  $\omega$ deducibile da tabelle [34] che lega le due proprietà come:

$$
K_{1,\rho=0}^N = \sqrt{\varpi} K_{1,\rho \neq 0}^N
$$

Quindi pur partendo da intagli raccordati è possibile il calcolo delle sollecitazioni per la geometria acuta di pari profondità e apertura.

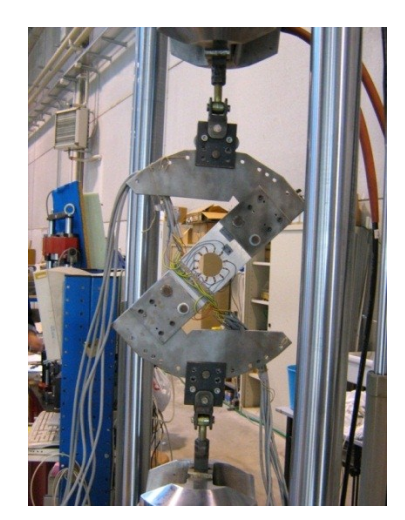

*Fig. 5.3.1: particolare sistema di afferraggio per i provini.*

Prima di effettuare l'analisi sperimentale si è proceduto con uno studio numerico del problema tensionale. La simulazione FEM piana include la modellazione degli afferaggi a mezzaluna (fig 5.3.2), con applicazione del carico centrale al foro di regolazione, in maniera analoga per i vincoli con una cerniera nel punto di applicazione del carico e due mutuamente ortogonali nel vertice opposto.

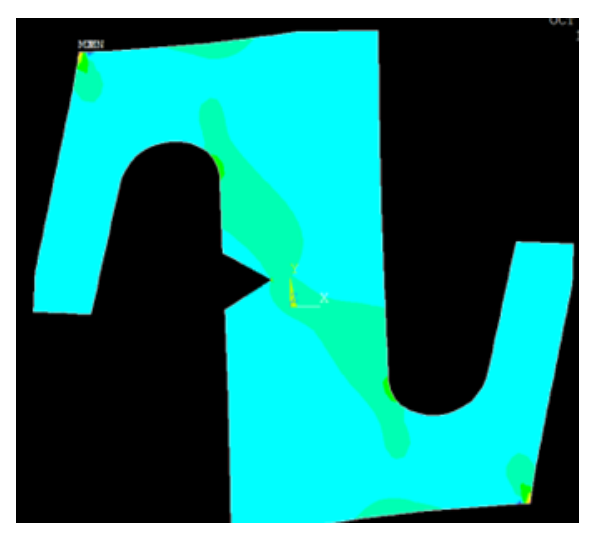

*Fig. 5.3.2:simulazione FEM del modello provino complessivi di afferaggi.*

Il calcolo degli NSIFs ideali è eseguito automaticamente, tramite una procedura sviluppata in Matlab.

68 Sia nel caso di modellazione piana che tridimensionale è necessario creare un'area attorno all'apice dell'intaglio generalmente circolare con centro nel vertice O e raggio qualche millimetro. Le coordinate dei nodi e i relativi valori di tensione, spostamento, deformazione, sono riferiti al sistema cartesiano ortogonale con origine in O orientato come in fig.5.3.3. Il tutto viene ripreso da un software sviluppato in ambiente matlab che in
modo perfettamente anologo allo sperimentale sovrappone una sequenza di percorsi concentrici su cui risolvere il calo integrale del parametro J.

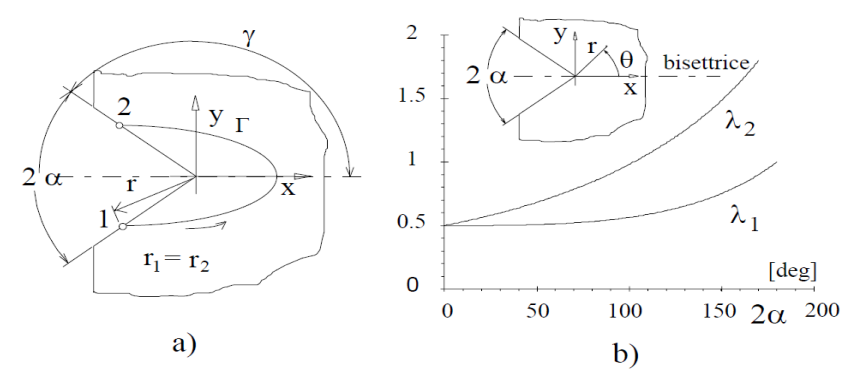

*Fig 5.3.3 a)Intaglio a V di riferimento b) autovalori di Williams e sistema polare di riferimento.*

Di seguito vengono raffigurate due esempi di immagine indeformata e deformata per applicazione di carico pari a 1200 N. I punti sono ben contrastati e l'immagine nitida.

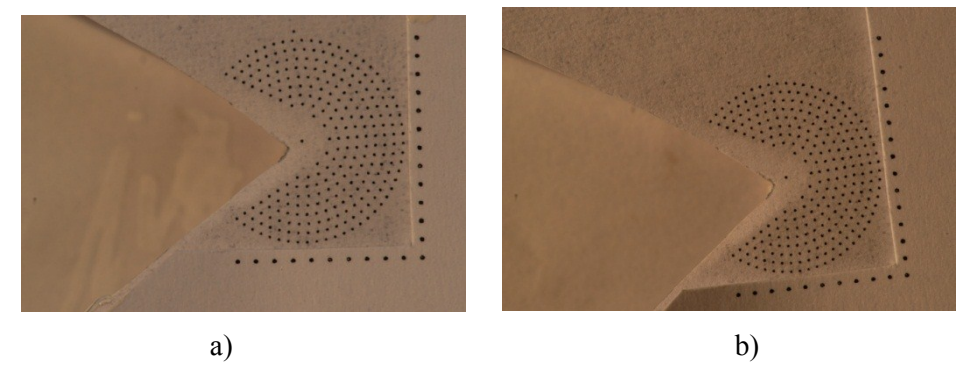

Fig 5.3.4 a)Foto indeformata; b) foto deformata.

Le tabella 5.3.1 riassume le caratteristiche geometriche e di applicazione del carico in riferimento ai parametri di fig. 5.3.5.

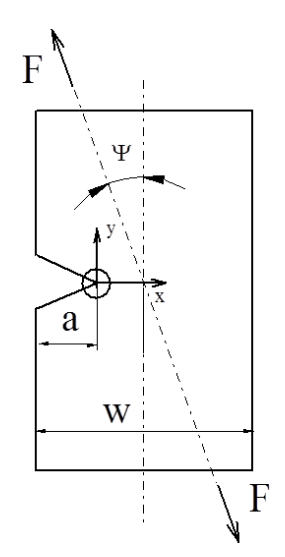

*Fig 5.3.5 Modello di riferimento.*

|                         |        | provino   intaglio   apertura | Raggio di<br>raccordo r | a/w | Tipo di<br>carico |
|-------------------------|--------|-------------------------------|-------------------------|-----|-------------------|
| $\lceil n^\circ \rceil$ | [tipo] | gradi]                        | mm                      |     |                   |
|                         |        | 30                            |                         |     | $\psi = 45$       |

**Tab 5.3.1 parametri geometrici e configurazione di prova**

Le tabelle seguenti riportano i risultati numerici suddivisi per livello di carico.

**Tab 5.3.2 risultati per rampe a 600 [N] di carico**

| F           |                                                | $K_I$ | $\frac{\mathbf{K}_{\text{Iideale}}}{[\text{MPa mm}^{\lambda 1-1}]}$ | E    |                                |      |
|-------------|------------------------------------------------|-------|---------------------------------------------------------------------|------|--------------------------------|------|
| $[{\rm N}]$ |                                                |       | [MPa mm <sup><math>\lambda</math>1-1</sup> ]                        |      |                                | [%]  |
|             | 8.7                                            | 9.8   | 12.1                                                                | 13.1 |                                |      |
|             | 11.4                                           |       |                                                                     |      |                                |      |
| 600         | $K_{Imedio}$                                   |       | 11.0                                                                |      | 10.9                           | 1.0  |
|             | [Mpa mm <sup><math>\lambda</math>1-1</sup> ]   |       |                                                                     |      |                                |      |
|             |                                                |       | $K_{II}$                                                            |      | $\mathbf{K}_{\text{IIideale}}$ | E    |
|             |                                                |       | [MPa mm $^{\lambda 1-1}$ ]                                          |      | [MPa mm $^{\lambda 1-1}$ ]     | [%]  |
|             |                                                |       |                                                                     |      |                                |      |
|             | 3.7                                            | 4.0   | 5.4                                                                 | 5.1  |                                |      |
|             | 4.3                                            |       |                                                                     |      |                                |      |
| 600         | $K_{IImedio}$                                  |       | 4.5                                                                 |      | 5.8                            | 23.0 |
|             | $[Mpa$ mm <sup><math>\lambda1-1</math></sup> ] |       |                                                                     |      |                                |      |

**Tab 5.3.3 risultati per rampe a 1200 [N] di carico**

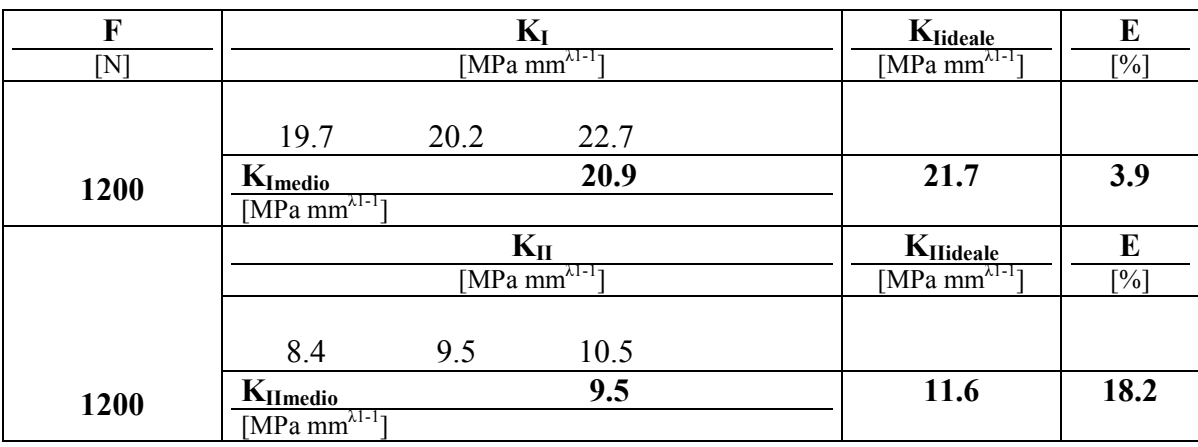

Per il modo uno l'errore assoluto è contenuto a qualche punto percentuale, mentre per il modo due si sfiora il 20%. In realtà sono stati evidenziati limiti sia geometrici riguardanti il provino, sia degli afferaggi nella trasferibilità della sollecitazione ideale.

La configurazione di presa a 4 fori (fig 5.3.5), pur diminuendo il rischio di cedimento per effetto delle concentrazioni delle tensioni particolarmente rischioso in materiali fragili, consente per deviazione dal trasferimento di carico da attrito a taglio o comunque ad un effetto combinato, almeno altre 4 combinazioni di contatto possibili, affiancando alla sollecitazione di trazione contributi flessionali.

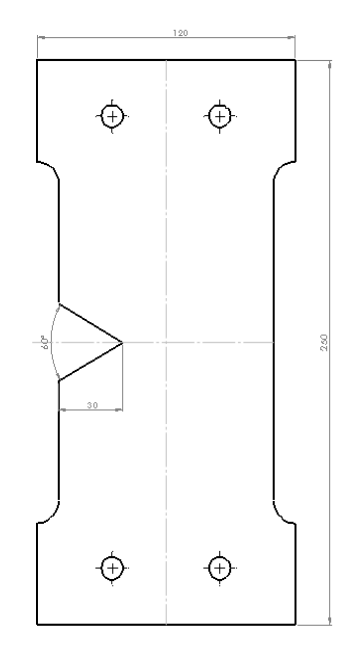

*Fig 5.3.5 geometria del provino*

In merito agli afferaggi, da prove estensimetrate condotte su campioni in alluminio, era stato sottolineato la presenza di effetto flesso torsianale con evidenza crescente all'aumentare dell'angolo di sollecitazione, causata probabilmente dal non allineamento delle due mezzelune con il piano provino. A correzione del modello, nonché a riprova della fondatezza dei dubbi sollevati, è stato pensato alla realizzazione del provino complessivo di mezzelune in un' unica lastra (fig 5.3.6)

Ebbene all'applicazione del carico, lo svergolamento del campione era manifesto e la ripresa inibita dalla perdita di messa a fuoco. L'analisi di questa prima applicazione può comunque ritenersi positiva in quanto l'errore calcolato, ha come riferimento una sollecitazione probabilmente non realistica e sottolinea l'importanza, l'attenzione e la perizia che si deve porre nella sperimentazione. Inoltre rimane la potenziale applicazione di un sistema ottimizzato per intagli acuti anche ad intagli raccordati, variando l'angolo di calcolo in funzione del raggio di integrazione.

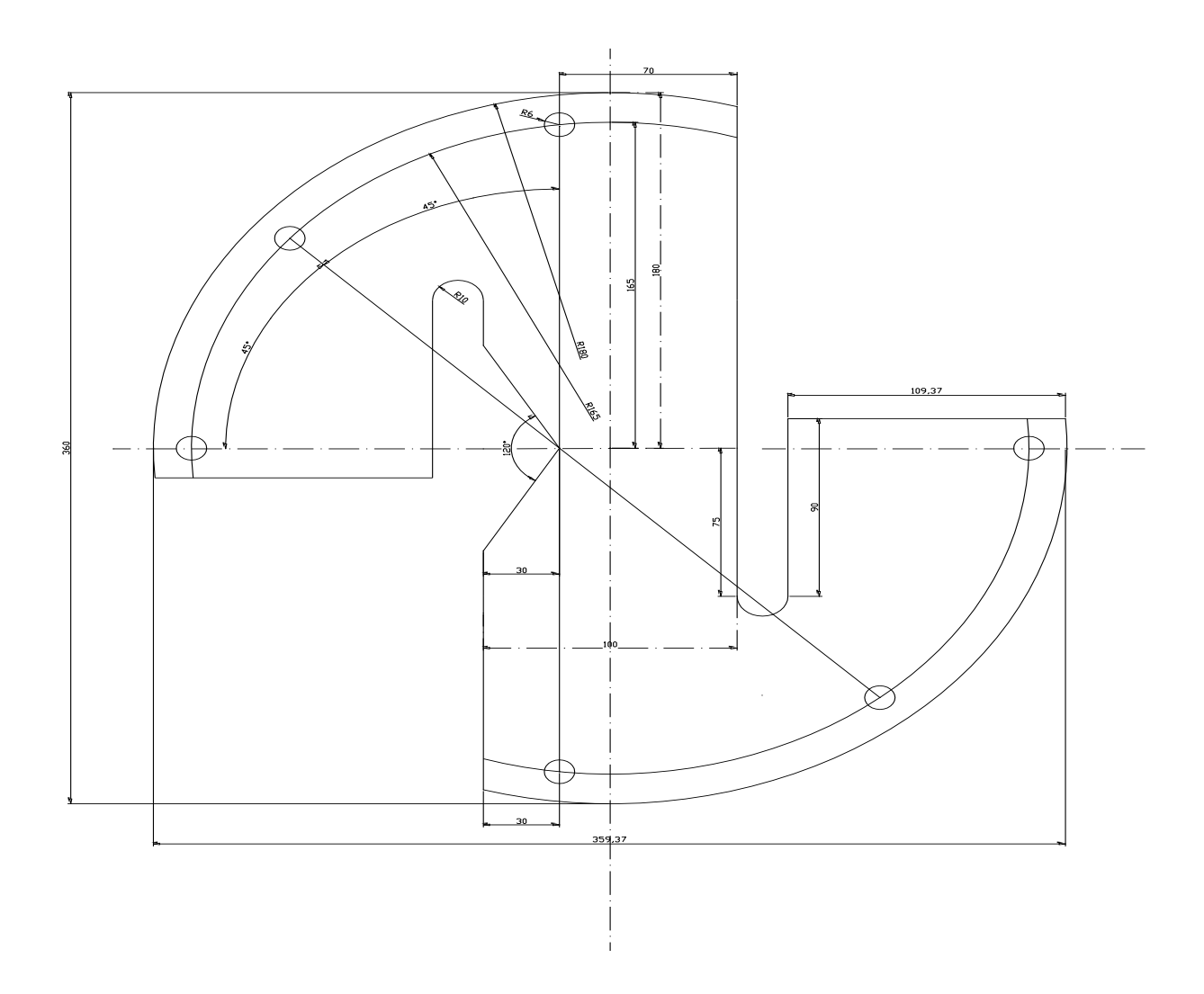

*Fig 5.3.6 geometri del provino complessivo di mezzelune in un'unica lastra*

# **5.4 Analisi sperimentale 2:** *intaglio v60*

Il secondo provino analizzato presenta un intaglio a V con apertura 60° e profondità 30 [mm] sollecitato a modo I puro (fig 5.4.1). Le dimensioni d'ingombro e la posizione dei fori sono le medesime del provino precedente, ma nel sistema di afferaggio sono state escluse le mezzelune e modificato il sistema di ammorsamento.

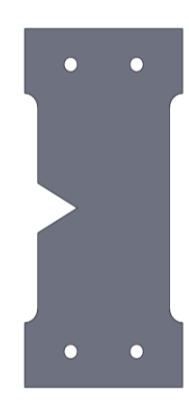

*Fig 5.4.1 geometria del provino*

Il provino è stato preparato alla sperimentazione su entrambe i lati, ma con supporti differenti:

- a) Lato 1 tradizionale (stampa su carta laser fig 5.4.2 a);
- b) Lato 2 fotoincisione su foglio in PVC (fig 5.4.2 b).

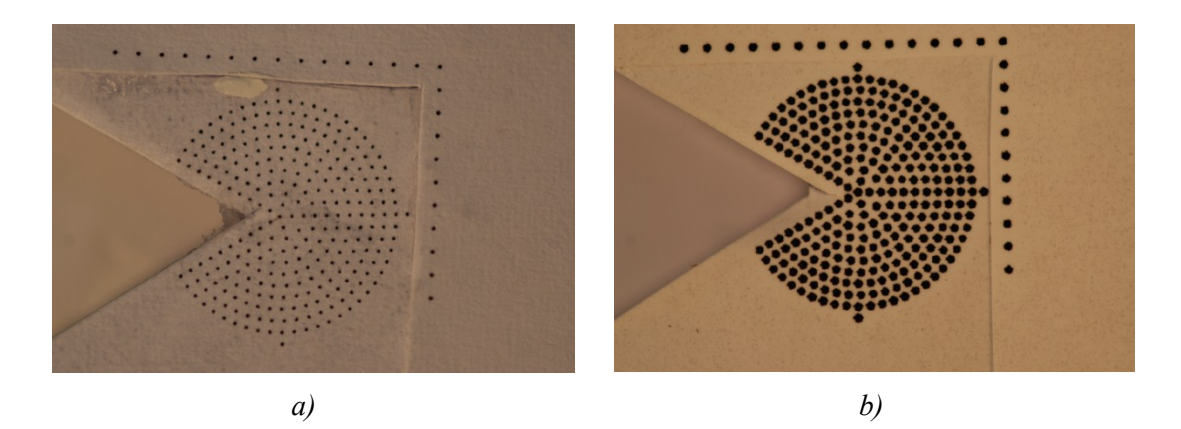

*Fig 5.4.2 : a) grigliato stampato su carta, b) grigliato fotoinciso su pellicola PVC*

L'ettichetta è ritagliata lungo i bordi dell'intaglio al fine di semplificare il centraggio della stessa con il bordo del campione, ma talvolta causa ombre che potrebbero essere difficilmente filtrabili dall'elaborazione. Essendo sconsigliabile qualsiasi operazione di modifica dell'immagine dopo lo scatto, dato l'elevato rischio di alterazione dell'informazione, è raccomandabile l'utilizzo di vernice bianca da appore nelle zone critiche e la corretta disposizione dell'illuminazione al momento delegata a lampade ad incadenscenza. Per quanto concerne il riferimento ausiliario, deve essere disposto con origine in alto a sinistra dell'inquadratura, ed adiacente al grigliato principale per non ridurre il range operativo di spostamenti.

Il vantaggio nell'utilizzo di supporti in pvc è di natura prevalentemente pratica in quanto il dosaggio della colla è ininfluente sulla qualità dell'immagine, mentre nel supporto cartaceo un impregnamento eccessivo degrada il contrasto. La tabella 5.4.1 e seguenti riportano i risultati relativi alla sperimentazione *a* da tab. 5.4.5 la prova *b.*

|                           |        | provino   intaglio   apertura | a/w  | Tipo di<br>carico | note         |
|---------------------------|--------|-------------------------------|------|-------------------|--------------|
| $\lceil n^{\circ} \rceil$ | [tipo] | gradi <sup>[</sup> ]          |      |                   | Grigliato su |
|                           |        | 60                            | 0.25 | $\psi = 45$       | carta        |

**Tab 5.4.1 parametri geometrici e configurazione di prova**

| F                          |                            |      | $\mathbf{K}_{\mathbf{I}}$        | $K_{\text{Iideale}}$                         | E                 |
|----------------------------|----------------------------|------|----------------------------------|----------------------------------------------|-------------------|
| $\left[ \mathrm{N}\right]$ |                            |      | $[MPa \text{ mm}^{\lambda 1-1}]$ | [MPa mm $^{\lambda 1-\frac{1}{l}}$ ]         | $\lceil\% \rceil$ |
|                            | 14.3                       | 13.3 | 17.4                             |                                              |                   |
| 600                        | $K_{Imedio}$               |      | 15.0                             | 16.3                                         | 8.1               |
|                            | [Mpa mm $^{\lambda 1-1}$ ] |      |                                  |                                              |                   |
|                            |                            |      | $K_{II}$                         | K <sub>IIideale</sub>                        | E                 |
|                            |                            |      | [MPa mm $^{\lambda 1-1}$ ]       | [MPa mm <sup><math>\lambda</math>1-1</sup> ] | [%]               |
|                            | 5.8                        | 5.8  | 7.0                              |                                              |                   |
| 600                        | $K_{Il medio}$             |      | 6.2                              |                                              |                   |
|                            | [Mpa mm $^{\lambda 1-1}$ ] |      |                                  |                                              |                   |

**Tab 5.4.2 risultati per rampe a 600 [N] di carico**

**Tab 5.4.3 risultati per rampe a 1200 [N] di carico**

| F                          |                                                        |                                             | $K_{\text{Iideale}}$                                               | E              |
|----------------------------|--------------------------------------------------------|---------------------------------------------|--------------------------------------------------------------------|----------------|
| $\left[ \mathrm{N}\right]$ |                                                        | [MPa $\overline{\text{mm}^{\lambda 1-1}}$ ] | [MPa mm $^{\lambda 1-I}$ ]                                         | [%]            |
|                            | 34.3                                                   | 32.8                                        |                                                                    |                |
| 1200                       | $KImedio$ [MPa mm <sup><math>\lambda1-1</math></sup> ] | 33.6                                        | 32.2                                                               | 4.2            |
|                            |                                                        |                                             |                                                                    |                |
|                            |                                                        | $K_{II}$                                    | $K_{\text{IIideale}}$ [MPa mm <sup><math>\lambda</math>1-1</sup> ] | E              |
|                            |                                                        | $[MPa \overline{mm^{\lambda 1-1}}]$         |                                                                    | $\binom{0}{0}$ |
|                            | 11.3                                                   | 9.9                                         |                                                                    |                |
| 1200                       | $K_{IImedio}$                                          | 10.6                                        |                                                                    |                |
|                            | [MPa mm $^{\lambda 1-1}$ ]                             |                                             |                                                                    |                |

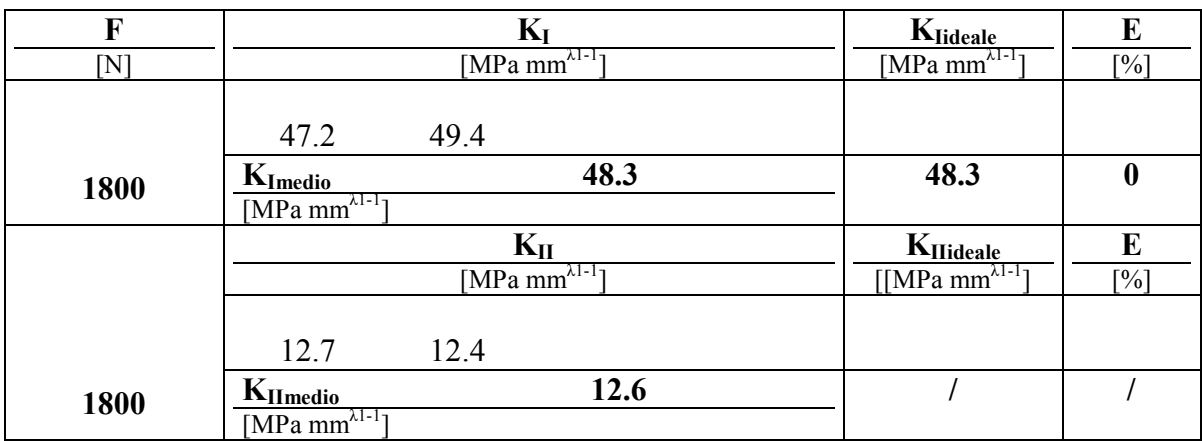

## **Tab 5.4.4 risultati per rampe a 1800 [N] di carico**

## **Tab 5.4.5 parametri geometrici e configurazione di prova**

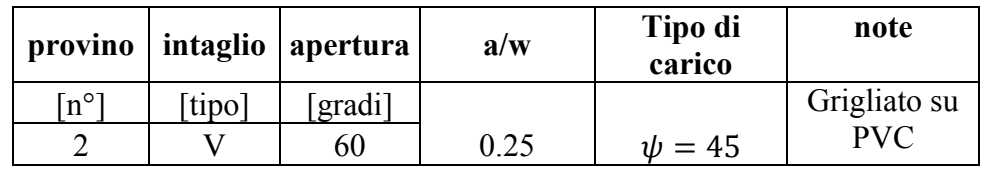

### **Tab 5.4.6 risultati per rampe a 600 [N] di carico**

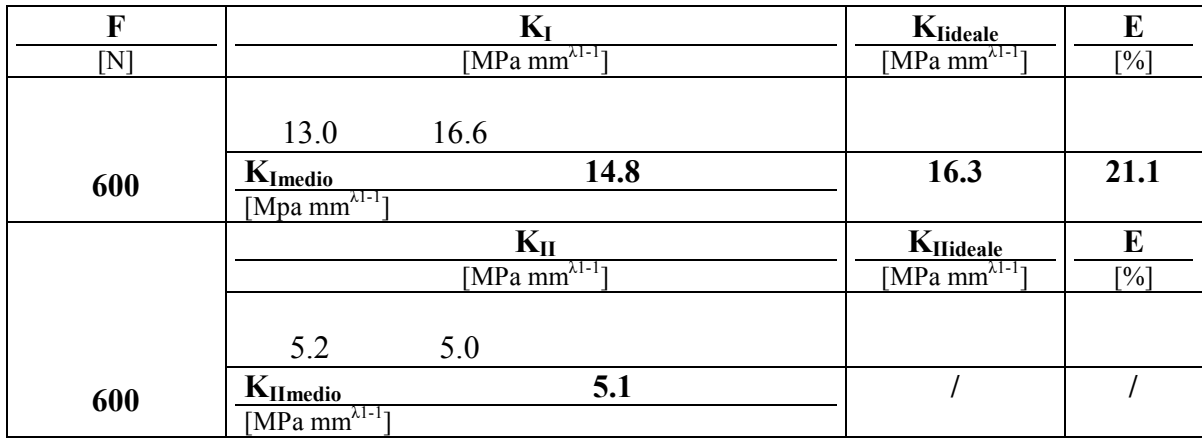

## **Tab 5.4.7 risultati per rampe a 1200 [N] di carico**

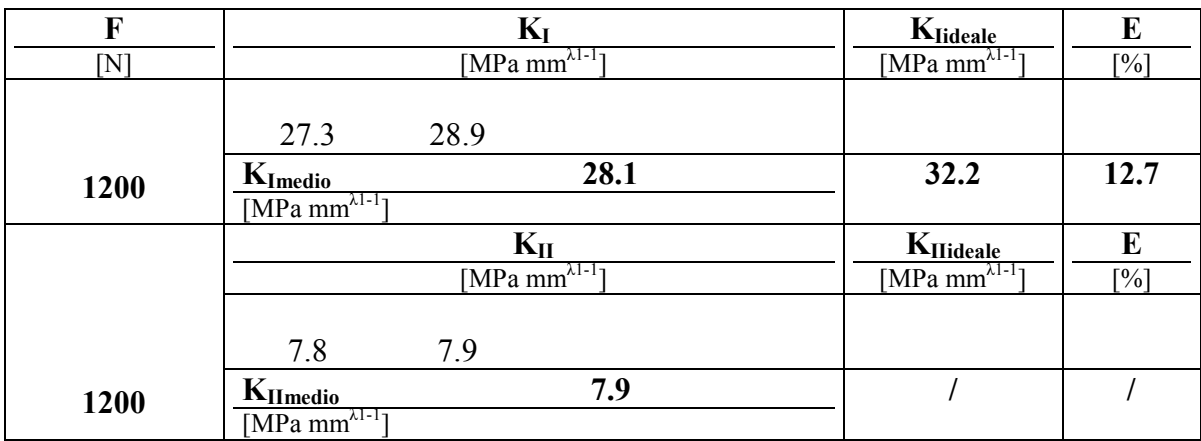

| F                    |                                              | $\mathbf{K}_{\text{l}}$             |      | Klideale                   | E                           |
|----------------------|----------------------------------------------|-------------------------------------|------|----------------------------|-----------------------------|
| $\overline{\rm [N]}$ |                                              | $[MPa m m^{\lambda I-I}]$           |      | [MPa mm $^{\lambda 1-1}$ ] | $\lceil \frac{9}{6} \rceil$ |
|                      | 41.0                                         | 42.0                                |      |                            |                             |
| 1800                 | KImedio                                      |                                     | 41.5 | 48.3                       | 14.2                        |
|                      | [MPa mm <sup><math>\lambda</math>1-1</sup> ] |                                     |      |                            |                             |
|                      |                                              | $K_{II}$                            |      | $K_{\text{IIideale}}$      | E                           |
|                      |                                              | $[MPa \overline{mm^{\lambda 1-1}}]$ |      | [MPa mm $^{\lambda 1-I}$ ] | $\lceil \frac{9}{6} \rceil$ |
|                      | 10.2                                         | 10.5                                |      |                            |                             |
| 1800                 | $K_{Il medio}$                               |                                     | 10.3 |                            |                             |
|                      | $[MPa \text{ mm}^{\lambda 1-1}]$             |                                     |      |                            |                             |

**Tab 5.4.8 risultati per rampe a 1800 [N] di carico**

Dal confronto dei risultati si evidenzia un aumento dell'errore nella configurazione con supporto in pvc imputabile a:

Maggiore dimensione dei punti

Bordo più frastagliato

Possibili fenomeni di scorrimento

Tuttavia le caratteristiche di maggior rigidezza si prestano bene alla realizzazione del riferimento ausiliario con diminuzione dei rischi di deformabilità e deflessione dal piano di appoggio facilitando la messa a fuoco.

Il debole modo 2 registrato è caratterizzato da una buona ripetibilità in entrambe i casi ed è superiore alla soglia di sensibilità registrata dalle prove a moto rigido che in termini di NSIF corrisponde a valori cautelativi prossimi ai 5 [MPa mm<sup> $\lambda$ -1</sup>], pertanto non si può escluderne l'effettiva presenza.

### **5.5 Analisi sperimentale 3:** *intaglio v60*

Dalle prove precedenti si sono evidenziati particolari limiti alla riproduzione delle sollecitazioni ideali, per ragioni legate principalmente alla soluzione progettuale del sistema di presa ereditato da prove precedenti. E' stato possibile imporre un modo misto I e II sull'intaglio inclinando la bisettrice dello stesso rispetto alla direzione di carico come rappresentato dal modello di fig 5.5.1.

Nel riferimento bibliografico [35] è stato affrontato il problema dello studio di un intaglio a V sollecitato in modo misto. In [35] è esposta anche la formulazione analitica che definisce i coefficienti adimensionali  $F_1$  e  $F_2$  per il calcolo dei NSIF in funzione di parametri geometrici e di carico:

$$
F_1 = \frac{K_1}{\sigma_0 \sqrt{\pi} * l^{1-\lambda_1}}
$$
(5.10)  

$$
F_2 = \frac{K_2}{\sigma_0 \sqrt{\pi} * l^{1-\lambda_2}}
$$
(5.11)

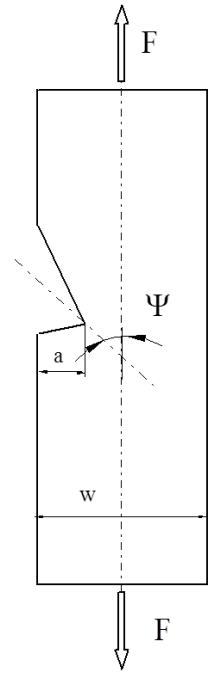

*Fig 5.5.1 modello di riferimento*

Il nuovo dispositivo di afferaggio è ridotto all'impiego di due forcelle comprensive di relativo spinotto (fig 5.5.2), filettate all'estremità superiore per la presa tramite perno da afferrare direttamente sulle ganasce della macchina di prova.

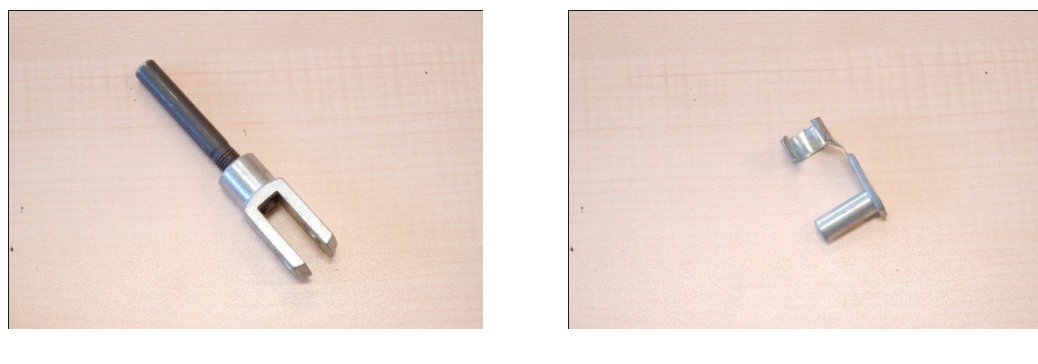

*a) b)*

*Fig 5.5.2 particolare a) forcella b) spinotto*

L'intaglio preso in esame possiede apertura 60°, bisettrice inclinata di 45° e rapporto profondità intaglio su larghezza pari a 0.4, con una sollecitazione risultante di modo misto a 45°.

Nel modello FEM sono stati prevalentemente utilizzate geometrie tridimensionali che rispetto ai risultati piani hanno evidenziato una lieve differenza legata prevalentemente alla diversa schematizzazione per l' applicazione dei vincoli e carichi. Nel caso bidimensionale l'applicazione è puntuale in corrispondenza dell'asse del foro, nel caso 3D i vincoli e le pressioni si applicano alla superficie attiva, nel contesto della sollecitazione di trazione interesserà l'estrusione dei semicerchi esterni.

Nello stesso provino sono state applicate griglie su entrambe i lati con diverso passo. La prima indagine è stata sviluppata sulla configurazione tradizionale, nella quale sono stati riscontrati limiti riguardanti le zone di confine che possono riassumersi in:

- Anomalie di bordo (fig 5.5.3);
- Anomalie di derivazione;

il primo ostacolo è stato attenuato con l'applicazione di uno sfondo bianco sul retro dell'apertura e localmente con vernice bianca, mentre per il secondo punto il limite è legato all'operazione di derivazione ai bordi evidenziato al capitolo 3 ma antecedente alle soluzioni proposte .

In questa applicazione invece è stata introdotta la parzializzazione del path a  $\gamma$  (fig. 5.5.4). Il calcolo degli NSIF per l'apertura  $2\alpha$  è ottenibile moltiplicando i risultati parzializzati per un coefficiente determinabile analiticamente in funzione della riduzione  $\theta - \gamma$  dove  $\theta = (2\pi - 2\alpha).$ 

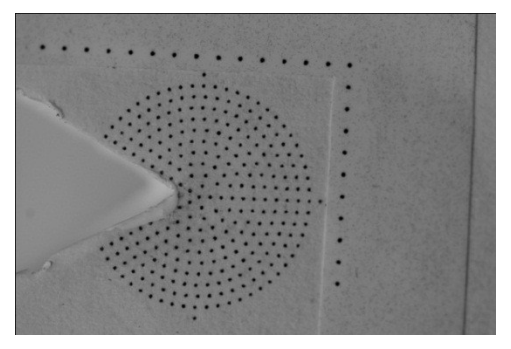

*Fig 5.5.3 etichetta applicata al provino*

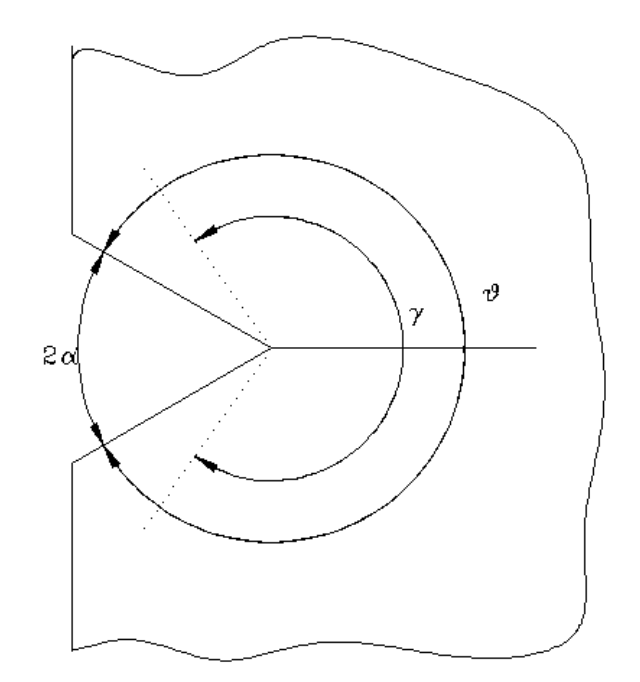

*Fig 5.5.4 path parzializzato*  $\gamma$ *.* 

Di seguito sono elencati i risultati ottenuti per due valori di angolo di parzializzazione. I risultati in tabella sono da intendersi già corretti con le rispettive equazioni (5.1-5.4).

Semiangolo di calcolo 280.

$$
K_I = K_{I_280} \times 1.023
$$
  
\n
$$
K_{II} = K_{II_280} \times 0.972
$$
\n(5.1)

|             |        | provino   intaglio   apertura | a/w | Tipo di<br>carico |
|-------------|--------|-------------------------------|-----|-------------------|
| $n^{\circ}$ | [tipo] | [gradi]                       |     |                   |
|             |        |                               | 14  | $\psi = 45$       |

**Tab 5.5.1 parametri geometrici e configurazione di prova**

|     | 17                                                                   | $K_{\text{Iideale}}$             |
|-----|----------------------------------------------------------------------|----------------------------------|
|     | [MPa mm <sup><math>\lambda</math>1-1</sup> ]                         | $[MPa m m^{\lambda 1-1}]$<br>[%] |
|     | 16.1<br>13.6                                                         |                                  |
| 200 | $K_{Imedio}$<br>14.8<br>[MPa mm <sup><math>\lambda</math>1-1</sup> ] | 21.1<br>12.2                     |

**Tab 5.5.2 risultati per rampe a 200 [N] di carico**

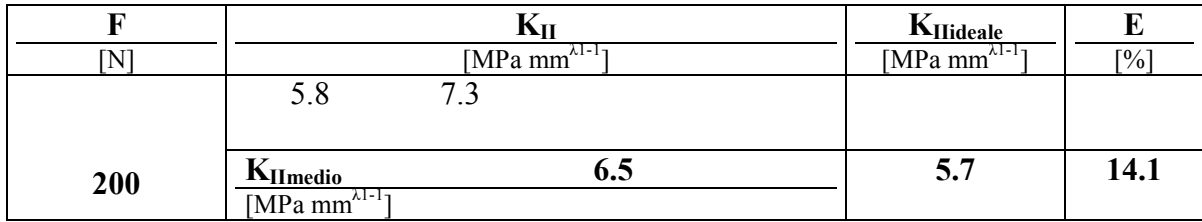

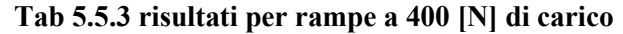

| F              | $\mathbf{K}_{\mathbf{I}}$                    | $K_{Iideale}$                       | E                          |                   |
|----------------|----------------------------------------------|-------------------------------------|----------------------------|-------------------|
| $\mathsf{[N]}$ | [MPa mm $^{\lambda 1-1}$ ]                   | [MPa mm $^{\lambda 1-1}$ ]          | $\lceil\% \rceil$          |                   |
|                | 29.0<br>28.7                                 | 28.5                                |                            |                   |
| 400            | $K_{Imedio}$                                 | 28.7                                | 24.5                       | 17.5              |
|                | $[MPa \text{ mm}^{\lambda 1-1}]$             |                                     |                            |                   |
|                |                                              | $K_{II}$                            | $K_{\text{Hideale}}$       | E                 |
|                |                                              | $[MPa \overline{mm^{\lambda 1-1}}]$ | [MPa mm $^{\lambda 1-1}$ ] | $\lceil\% \rceil$ |
|                | 14.1<br>14.2                                 | 13.1                                |                            |                   |
| 400            | $K_{II_{medio}}$                             | 13.8                                | 11.5                       | 20.4              |
|                | [MPa mm <sup><math>\lambda</math>1-1</sup> ] |                                     |                            |                   |

**Tab 5.5.4 risultati per rampe a 600 [N] di carico**

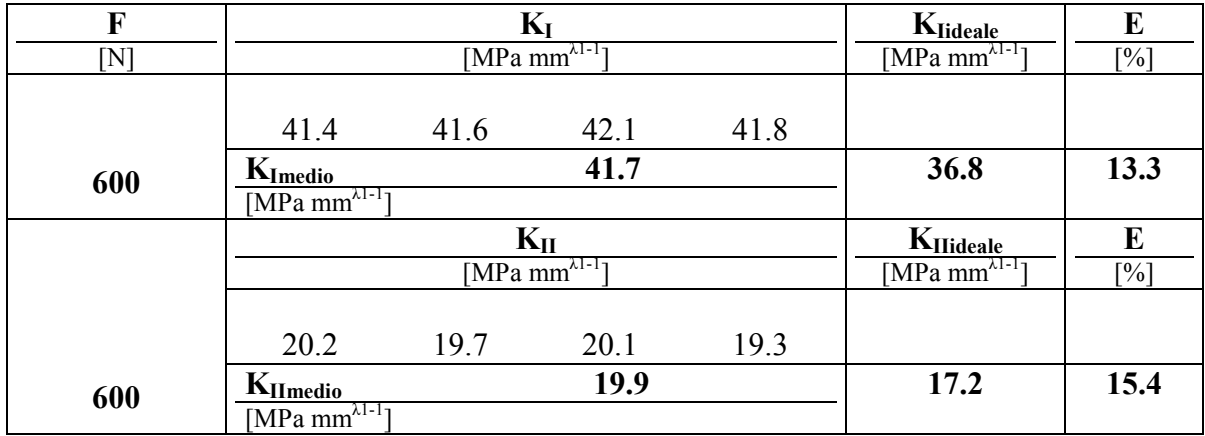

Semiangolo di calcolo 260

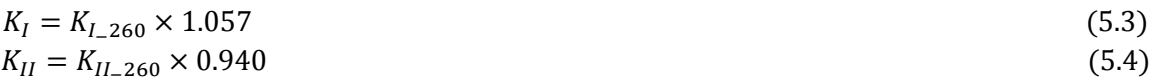

| F            | $\mathbf{K}_{\mathbf{I}}$            |      | Klideale                                                           | E              |
|--------------|--------------------------------------|------|--------------------------------------------------------------------|----------------|
| $\mathsf{N}$ | [MPa $mm^{\lambda I-I}$ ]            |      | [MPa mm $^{\lambda 1-1}$ ]                                         | $\binom{6}{0}$ |
|              | 15.8<br>14.6                         |      |                                                                    |                |
| 200          | $K_{Imedio}$                         | 15.2 | 12.2                                                               | 23.9           |
|              | [MPa mm $^{\lambda 1-\frac{1}{l}}$ ] |      |                                                                    |                |
|              | $K_{II}$                             |      | $K_{\text{IIideale}}$ [MPa mm <sup><math>\lambda</math>1-1</sup> ] | E              |
|              | $[MPa \text{ mm}^{\lambda 1-1}]$     |      |                                                                    | $\binom{0}{0}$ |
|              | 5.4<br>6.5                           |      |                                                                    |                |
| 200          | $K_{IImedio}$                        | 5.9  | 5.7                                                                | 3.2            |
|              | $\sqrt{MPa \, mm^{\lambda 1-1}}$     |      |                                                                    |                |

**Tab 5.5.5 risultati per rampe a 200 [N] di carico**

# **Tab 5.5.6 risultati per rampe a 400 [N] di carico**

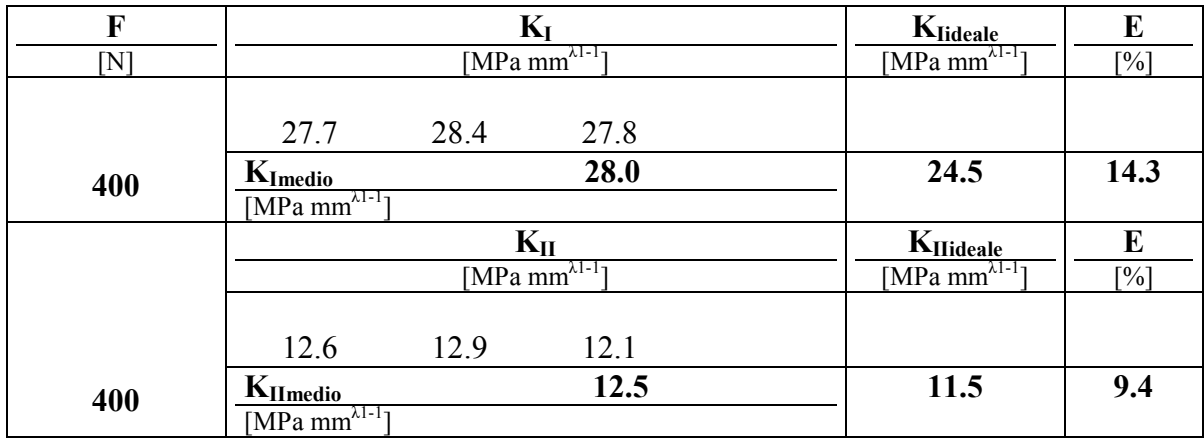

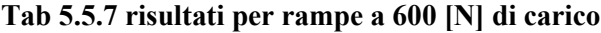

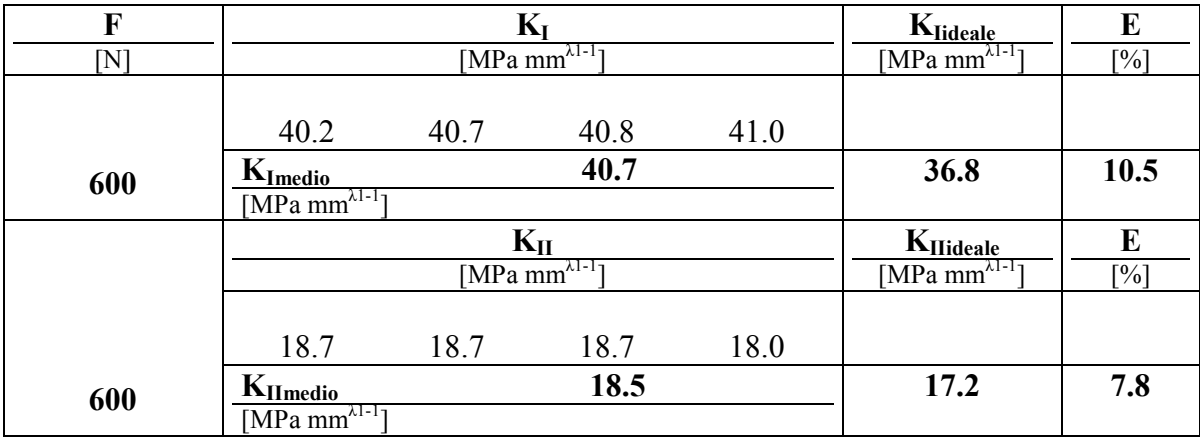

I risultati confermano un'anomalia nelle prossimità della frontiera, con un errore proporzionale all'angolo di calcolo. È utile precisare che in un grigliato che conta 300 punti, la riduzione dell'angolo di calcolo di una decina di gradi sostanzialmente equivale all'esclusione di un punto per semipath.

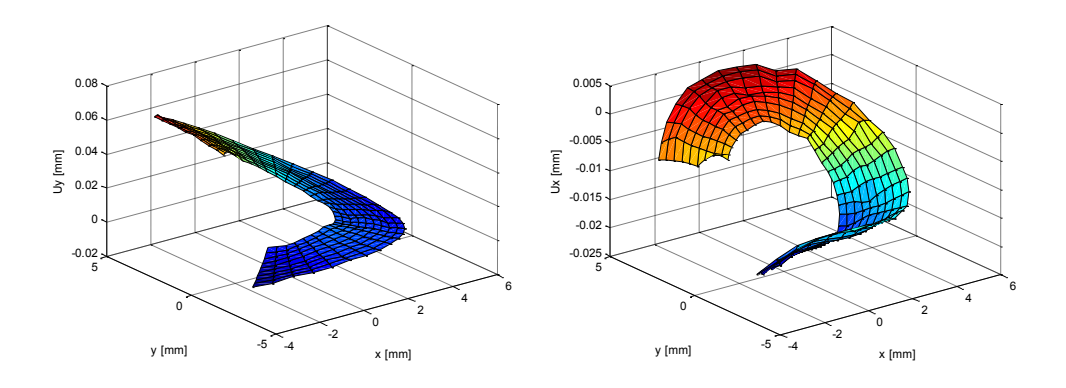

*Fig 5.5.5 Spostamenti per carico applicato pari a 600 N, elaborazione foto 1, 8.*

La figura 5.5.5 riporta le mappe di spostamento  $u_x$  e  $u_y$  rilevate per un carico di 600 N. Nella valutazione della soglia di sensibilità è utile il confronto degli spostamenti tra indeformate di rampe di carico successive riportate in fig 5.5.6 con un range massimo contenuto nell'ordine di qualche  $\mu$ m. Se si confronta il grafico spostamenti in corrispondenza della prova a 200 N è evidente la somiglianza in termini assoluti con le mappe indeformate, per cui è lecito attendersi un aumento dell'errore essendo sostanzialmente vicini all'inizio scala dello strumento.

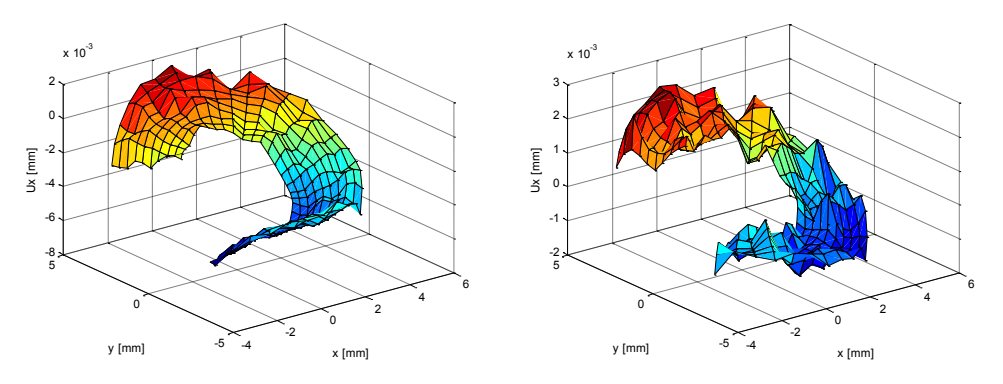

*Fig 5.5.6 spostamenti ux per indeformate di rampe di carico successive*

Di seguito sono riportati i risultati della sperimentazione condotta con griglia a passo ridotto da 0.5 a 0.4 mm con rispettivo aumento di 200 marcatori a parità di estensione della zona monitorata

| provino       |       | intaglio   apertura | a/w | Tipo di<br>carico | note      |
|---------------|-------|---------------------|-----|-------------------|-----------|
| $\ln^{\circ}$ | tipo] | [gradi]             |     |                   | 500       |
|               |       | 60                  | 04  | $\psi = 45$       | marcatori |

**Tab 5.5.8 parametri geometrici e configurazione di prova**

### **Tab 5.5.9 risultati per rampe a 200 [N] di carico**

| $\mathbf F$           |                                                      | $K_I$                                       |      |                                                             | E                 |
|-----------------------|------------------------------------------------------|---------------------------------------------|------|-------------------------------------------------------------|-------------------|
| $\overline{\text{N}}$ |                                                      | [MPa mm $^{\lambda 1-1}$ ]                  |      | $K_{\text{Iideale}}$<br>$[MPa \overline{mm^{\lambda 1-1}}]$ | $\lceil\% \rceil$ |
|                       | 12.2                                                 | 12.1                                        | 11.5 |                                                             |                   |
| 200                   | $K_{Imedio}$<br>[MPa mm $^{\lambda 1-\frac{1}{l}}$ ] |                                             | 11.9 | 12.2                                                        | 2.6               |
|                       |                                                      | $K_{II}$                                    |      | KHideale                                                    | E                 |
|                       |                                                      | [MPa $\overline{\text{mm}^{\lambda 1-1}}$ ] |      | [MPa mm $^{\lambda 1-1}$ ]                                  | $\lceil\% \rceil$ |
|                       | 6.4                                                  | 7.5                                         | 6.8  |                                                             |                   |
| 200                   | $K_{II_{medio}}$                                     |                                             | 6.9  | 5.7                                                         | 20.3              |
|                       | [MPa mm $^{\lambda 1-1}$ ]                           |                                             |      |                                                             |                   |

**Tab 5.5.10 risultati per rampe a 400 [N] di carico**

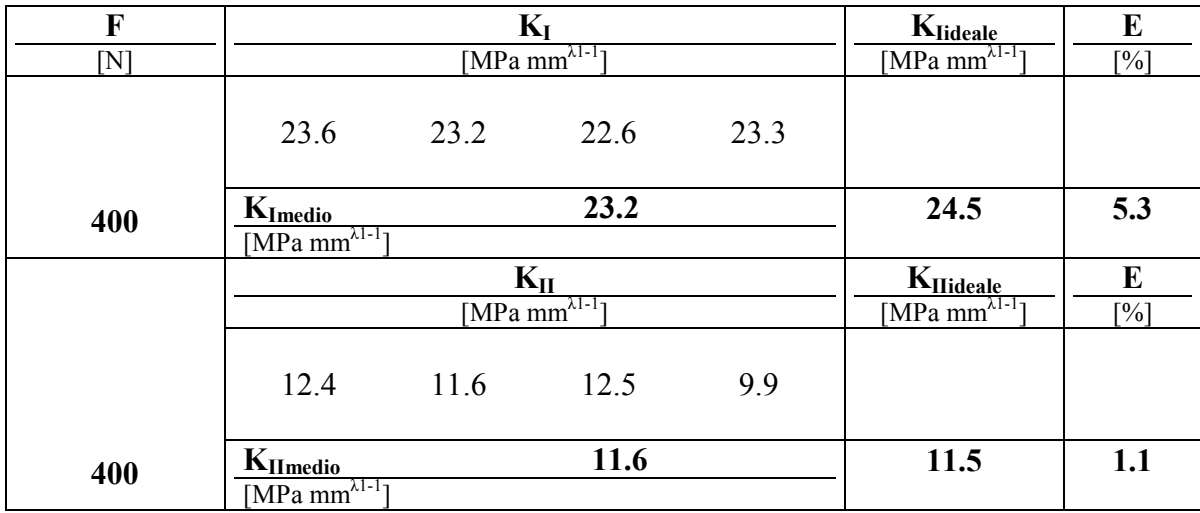

## **Tab 5.5.11 risultati per rampe a 600 [N] di carico**

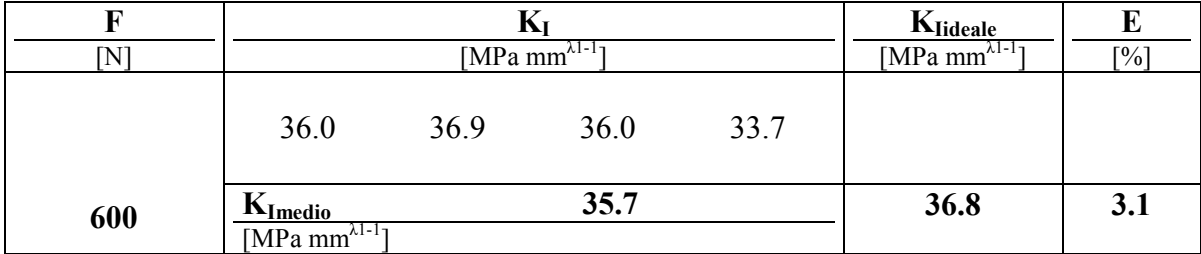

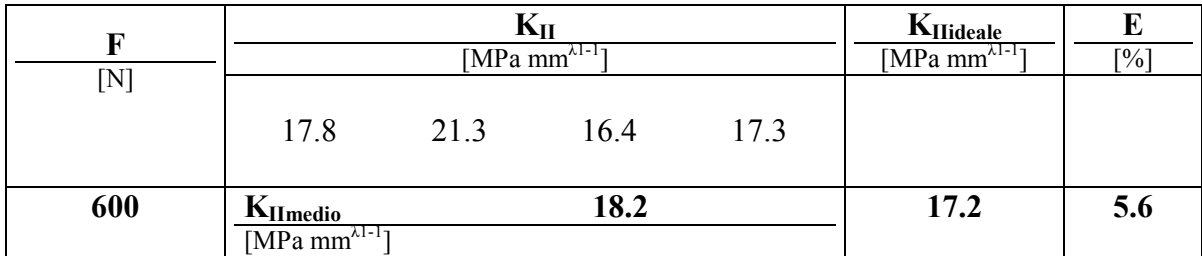

L'accuratezza si attesta su valori inferiori al 10%. La precisione sulla singola prova registra un miglioramento, con sensibile diminuzione della dispersione dei risultati. (fig. 5.5.7).

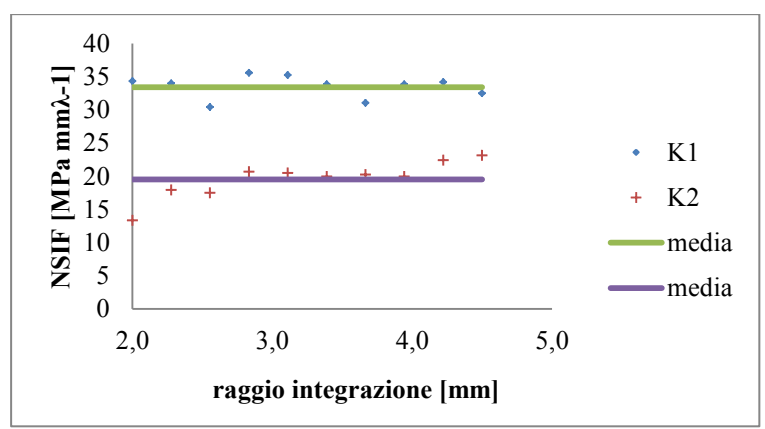

*Fig 5.5.7 risultati di una singola prova sperimentale*

Il confronto tra indeformate di rampe succesive con un gap di almeno 8 immagini, comprova un miglioramento anche della stabilità, con lettura di NSIF inferiore ai 10 Mpa  $mm^{\lambda-1}$ . Le stesse valutazioni espresse in termini di spostamento si traducono in variazioni massime di qualche millesimo rapportate a risoluzioni di circa sei millesimi di millimetro. La definizione di rumore come disturbo per sua caratterizzazione principalmente stocastico, genera una superficie di spostamento notevolmente irregolare ( figura 5.3.7).

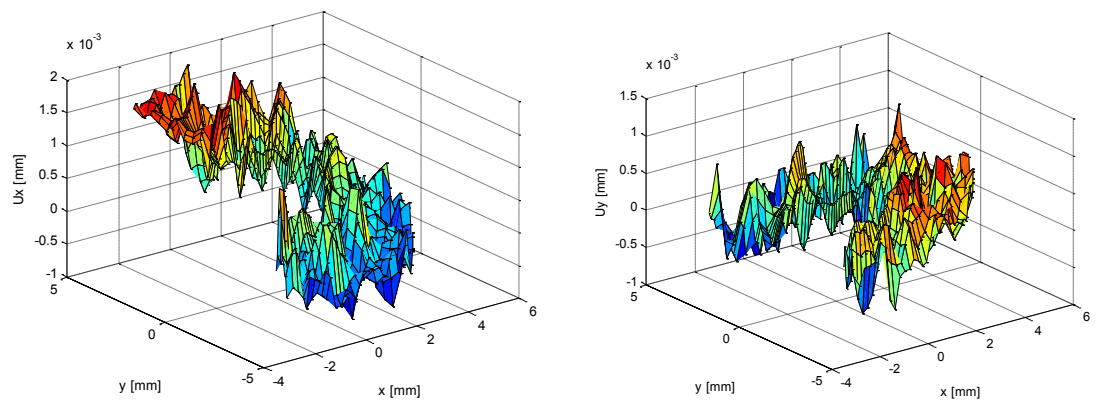

*Fig 5.3.7 spostamento tra indeformati di rampe di carico successive*

## **5.6 Analisi sperimentale 4:** *intaglio v120*

La scelta di ritagliare l'etichetta lungo i bordi, legata a motivazioni di facilità di centraggio, associata ad un'illuminazione con singola sorgente, ha evidenziato limiti concernenti la distinguibilità dei punti al bordo. Ancorché l'algoritmo preveda l'eliminabilità di zone scure caratterizzate da dimensioni difformi da quelle caratteristiche oggetto di esame è auspicabile formalizzare una procedura che limiti il più possibile ambiguità. E in questo contesto l'idea più ovvia si traduce in un'estensione del supporto cartaceo a tutta l'inquadratura.

Per sopperire alla praticità di posizionamento, la griglia è contornata da una serie di linee di centraggio confacenti all'intaglio da esaminare. Parallelamente si è introdotto una interpolazione in serie di Fourier applicata alle derivate, per attenuare i fenomeni di oscillazione alla frontiera, permettendo l'analisi con aperture reali. Il calcolo parzializzato rimane uno strumento utilizzabile nei casi in cui le mappe di spostamento evidenzino delle irregolarità ai bordi.

Un tipico caso di intagli a V120 lo si riconosce nei profili di saldatura caratterizzati da aperture piuttosto ampie anche se è più frequente il V135.

In riferimento a questo applicativo, è stato considerato un intaglio a 120 gradi di apertura (fig. 5.6.1 a) sollecitato a modo 1, con un complessivo di marcatori pari a 401 (fig. 5.6.1 b).

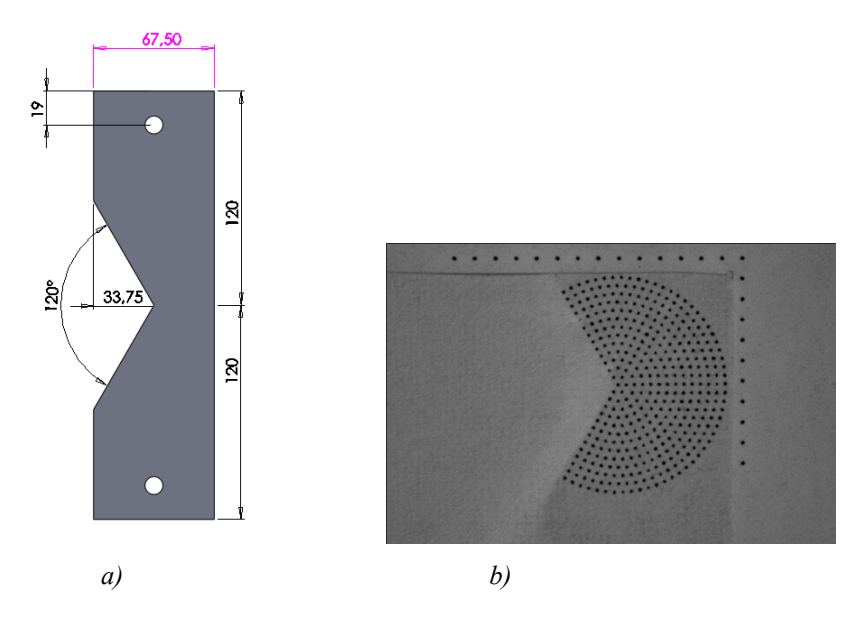

*Fig 5.6.1 a)geometri provino b) particolare ettichetta intera*

| provino                 |        | intaglio   apertura | a/w | Tipo di<br>carico |
|-------------------------|--------|---------------------|-----|-------------------|
| $\lceil n^\circ \rceil$ | [tipo] | [gradi]             |     |                   |
|                         |        |                     | 0.5 | $\psi = 0$        |

**Tab 5.6.1 parametri geometrici e configurazione di prova**

### **Tab 5.6.2 risultati per rampe a 200 [N] di carico**

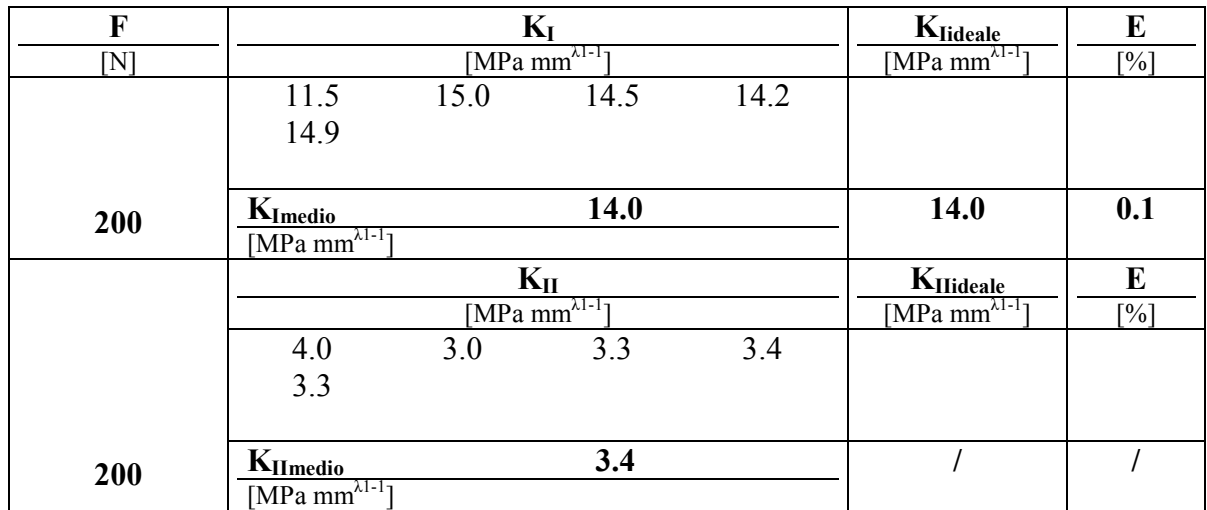

### **Tab 5.6.3 risultati per rampe a 400 [N] di carico**

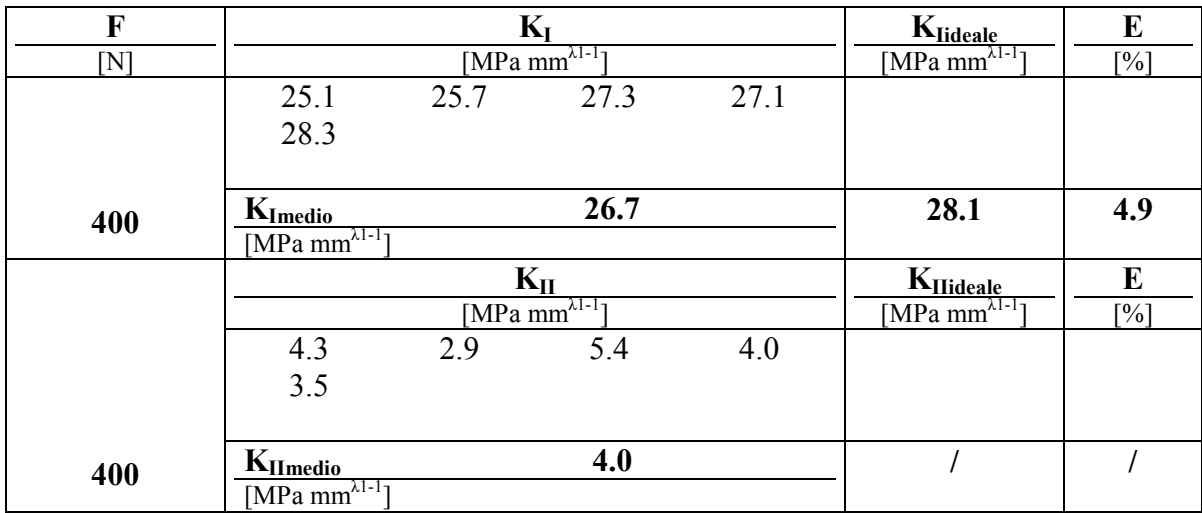

#### **Tab 5.6.4 risultati per rampe a 600 [N] di carico**

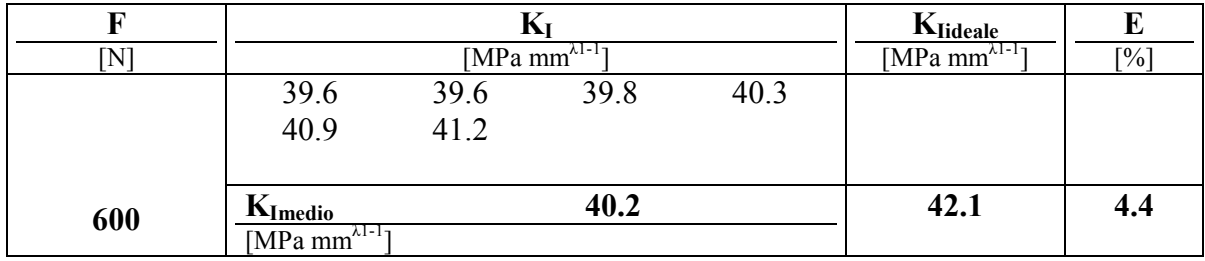

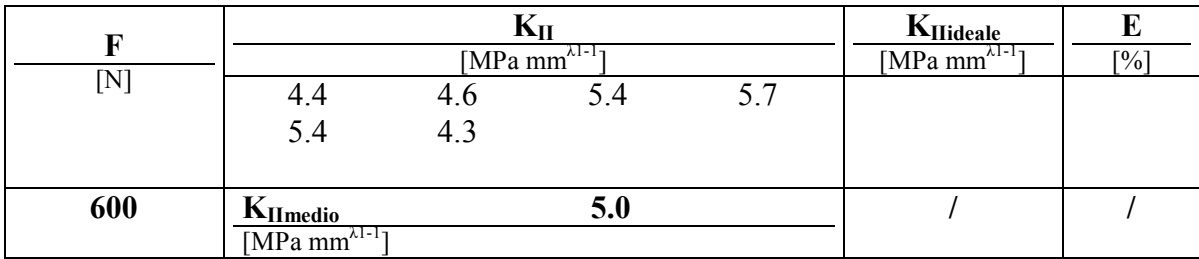

Si nota la particolare propensione dello strumento a sollecitazioni di apertura, con errore assoluti contenuti al 5%.

Per la sensibilità e l'analisi degli errori si confermano le analisi fornite alla prova precedente.

### **5.7 Analisi sperimentale 5:** *giunto a croce*

L' intaglio a V con apertura 135° è facilmente riconoscibile nei manufatti saldati e non solamente per analogia di apertura. In effetti nelle normali tecnologie di saldatura il raggio di raccordo tra cordone e piastra è dell'ordine dei decimi di millimetro. Inoltre è ormai riconosciuto che la resistenza non dipende dal picco valutato in campo lineare elastico, ma piuttosto dal campo di tensione che si ha al piede del cordone di saldatura. Ne deriva che la la dipendenza dal raggio di raccordo purchè piccolo è molto limitata, pertanto non è limitativo assumere come modello della saldatura stessa un intaglio a V acuto.

Anche il campo di tensione di tipo esponenziale è simile a quanto determinato da Williams [7] per gli intagli acuti di uguale apertura e la radice può essere vista come un intaglio con apertura nulla ovvero una cricca.

L'unione di questi elementi ha permesso di quantificare la resistenza a fatica in prossimità del piede o della radice dai valori assunti dai NSIF [36-40] ampliando le potenziali applicazioni IDM nella valutazione resistanziale dei giunti saldati.

In particolare per i giunti a croce il campo di tensine è funzione della geometria del giunto [41], in particolare con riferimento alla figura 5.7.1 ai rapporti T/t e b/t cioè al rapporto tra spessore delle lamiere e tra altezza del cordone di saldatura e lo spessore del piatto principale.

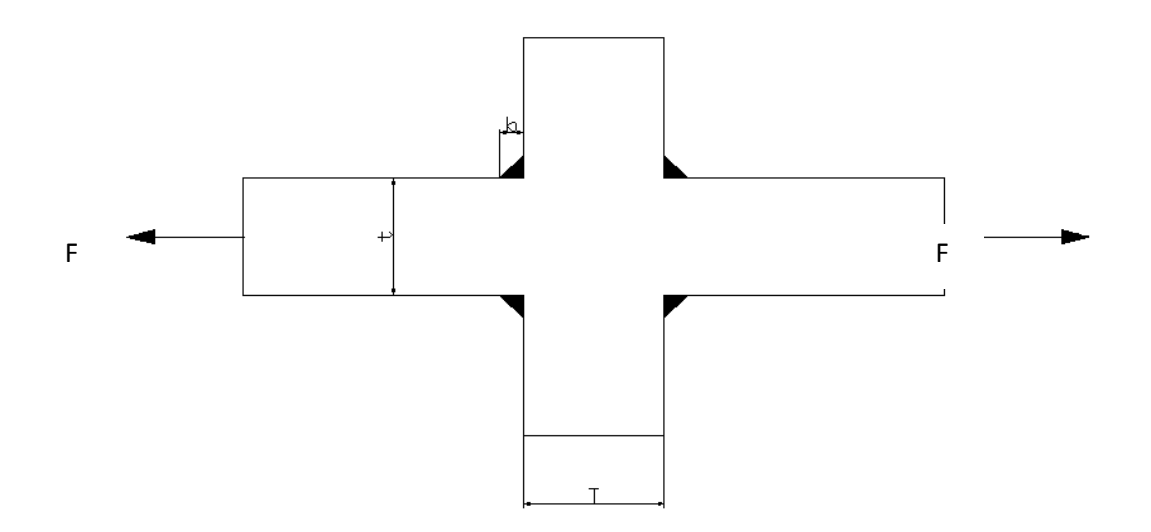

*Fig 5.7.1 parametri caratteristici per giunto a croce*

La determinazione degli NSIF teorici con riferimento al modello rappresentato in fig 5.7.1 può risolversi analiticamente utilizzando le relazioni:

$$
\Delta K_I = k_I \cdot \sigma_n \cdot t^{1 - \lambda_1}
$$

$$
\Delta K_{II} = k_{II} \cdot \sigma_n \cdot t^{1 - \lambda_2}
$$

dove k sono i coefficienti di forma. Per la geometria analizzata di figura 5.7.2 a),  $k_I e k_{II}$ sono calcolati in accordo a Livieri Lazzarin, 2005, distinguendo fra geometria non load carring e load carring.

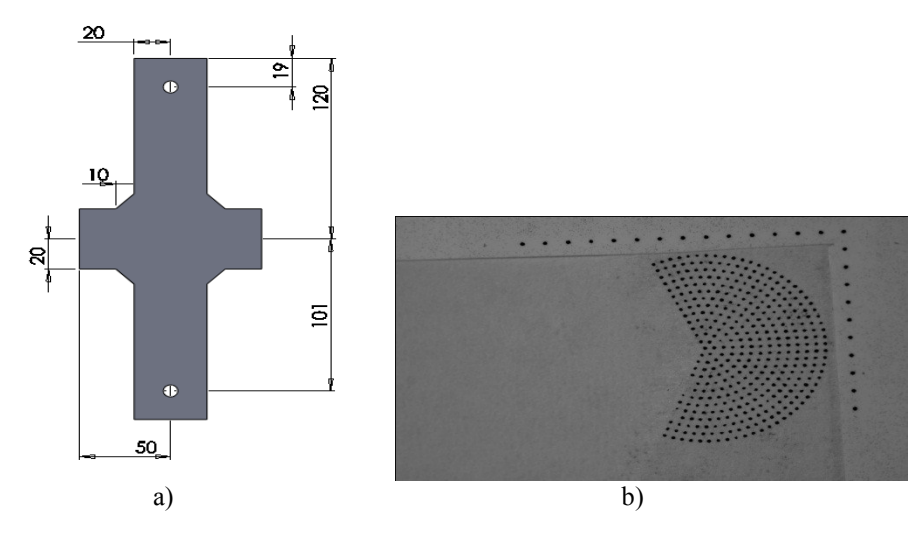

Fig 5.7.2 a) geometria del provino 5 b) etichetta applicata al piede del modello saldatura La tabella 5.7.1 e la figura corrispondente riportano le dimensioni del provino nr 5. Nelle tabelle seguenti sono riportati i risultati sperimentali.

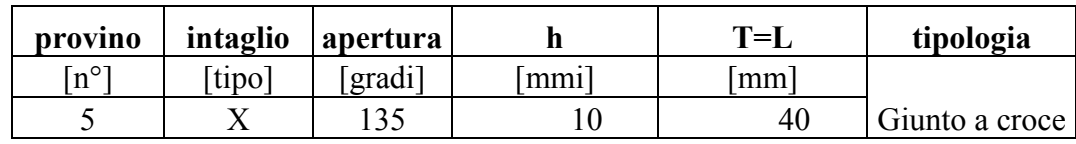

### **Tab 5.7.1 parametri geometrici e configurazione di prova**

## **Tab 5.7.2 risultati per rampe a 1200 [N] di carico**

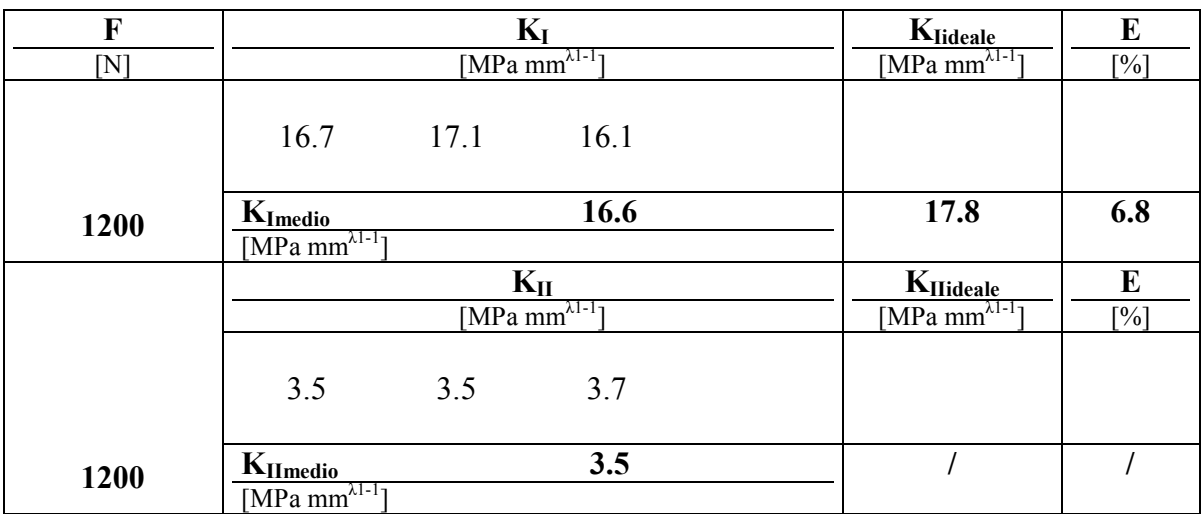

## **Tab 5.7.3 risultati per rampe a 1800 [N] di carico**

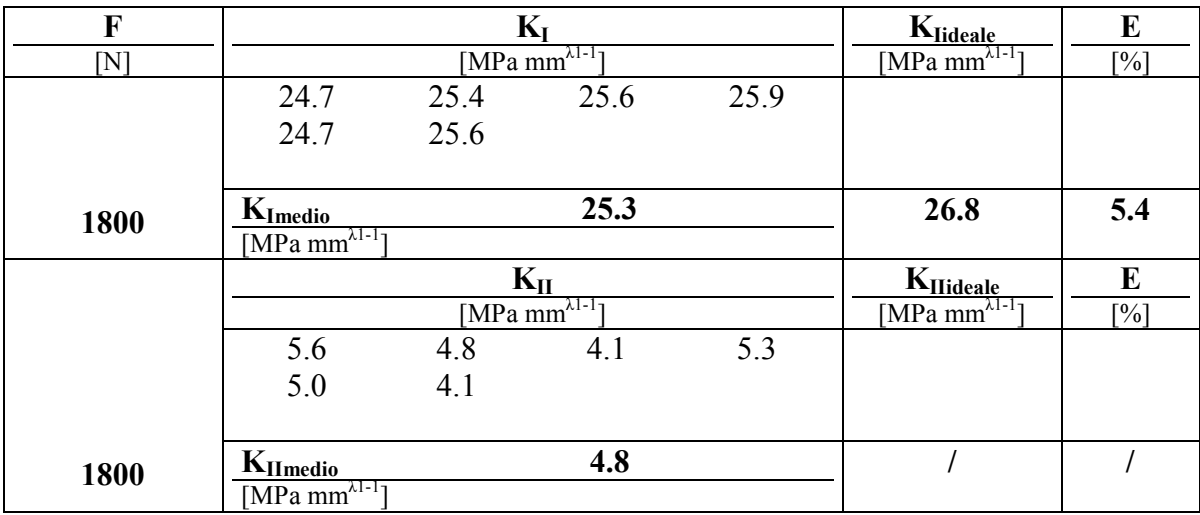

| F                          |                                      |      | $K_I$                                        |      | $K_{Iideale}$              | E                 |
|----------------------------|--------------------------------------|------|----------------------------------------------|------|----------------------------|-------------------|
| $\left[ \mathrm{N}\right]$ |                                      |      | [MPa mm <sup><math>\lambda</math>1-1</sup> ] |      | [MPa mm $^{\lambda 1-1}$ ] | [%]               |
|                            | 27.9                                 | 29.0 | 28.7                                         | 29.2 |                            |                   |
|                            | 28.5                                 | 29.2 |                                              |      |                            |                   |
|                            |                                      |      |                                              |      |                            |                   |
| 2000                       | $K_{Imedio}$                         |      | 28.8                                         |      | 29.7                       | 3.3               |
|                            | [MPa mm $^{\lambda 1-1}$ ]           |      |                                              |      |                            |                   |
|                            |                                      |      | $K_{II}$                                     |      | KHideale                   | E                 |
|                            |                                      |      | [MPa mm $^{\lambda 1-1}$ ]                   |      | [MPa mm $^{\lambda 1-1}$ ] | $\lceil\% \rceil$ |
|                            | 5.0                                  | 4.2  | 4.7                                          | 4.3  |                            |                   |
|                            | 4.6                                  | 4.6  |                                              |      |                            |                   |
|                            |                                      |      |                                              |      |                            |                   |
| 2000                       | $K_{IImedio}$                        |      | 4.6                                          |      |                            |                   |
|                            | [MPa mm $^{\lambda 1-\frac{1}{l}}$ ] |      |                                              |      |                            |                   |

**Tab 5.7.4 risultati per rampe a 2000 [N] di carico**

I dati rilevati a modo 2 sono riportati per completezza dell'analisi, tuttavia essendo il modo 2 non singolare il valore atteso è molto inferiore alla sensibilità. L' errore calcolato per il modo uno è inferiore al 10 percento per tutti i livelli di carico. L'osservazione delle mappe di spostamento e dei parametri di elaborazione non ha registrato anomalie di correlazione.

## **5.8 Analisi sperimentale 6:** *intaglio v60*

Le caratteristiche del provino 6 sono analoghe a quanto discusso per il provino 3, a meno di una leggera variazione del rapporto di profondità. La scelta è voluta per testare l'efficacia delle modifiche successivamente introdotte in un'analisi comparativa e la ripetibilità in modelli completamente indipendenti. La tabella 5.8.1 e la fig. 5.8.1 a specificano le quote dimensionali.

**Tab 5.8.1 parametri geometrici e configurazione di prova**

|                           |        | provino   intaglio   apertura | a/w       | Tipo di<br>carico |
|---------------------------|--------|-------------------------------|-----------|-------------------|
| $\lceil n^{\circ} \rceil$ | [tipo] | [gradi]                       |           |                   |
|                           |        |                               | $\bf{14}$ | $\psi = 45$       |

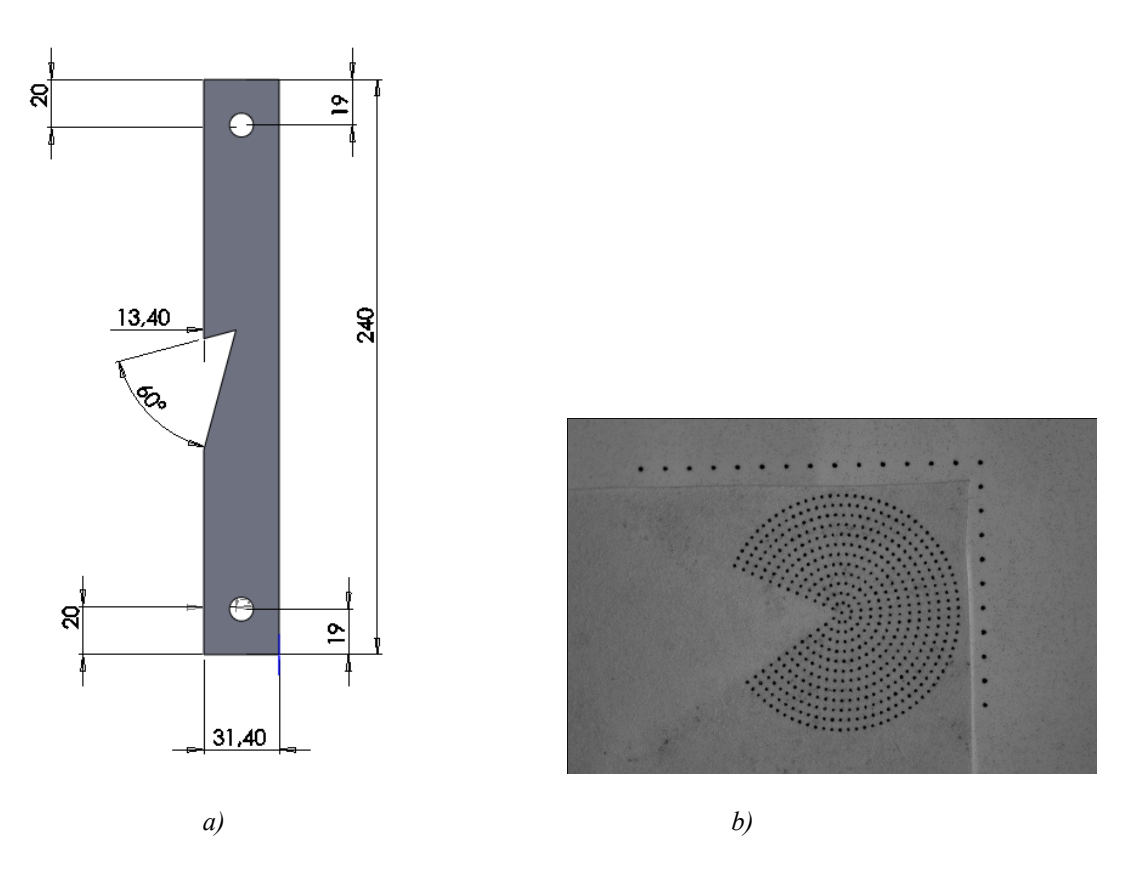

*Fig 5.8.1 a) geometria del provino b) etichetta applicata*

L'etichetta applicata conta 530 punti riportata in fig 5.6.1 b. Di seguito sono riassunti i risultati della sperimentazione.

| F                    |                                     |      | $K_I$                                |      | Klideale                       | E                  |
|----------------------|-------------------------------------|------|--------------------------------------|------|--------------------------------|--------------------|
| $\overline{\rm [N]}$ |                                     |      | [MPa $mm^{\lambda 1-I}$ ]            |      | $\sqrt{MPa m m^{\lambda 1-1}}$ | $[\%]$             |
|                      | 11.2                                | 12.7 | 11.7                                 | 10.9 |                                |                    |
|                      | 10.8                                | 11.5 |                                      |      |                                |                    |
|                      |                                     |      |                                      |      |                                |                    |
| 200                  | $K_{Imedio}$                        |      | 11.5                                 |      | 12.2                           | 6.2                |
|                      | [Mpa mm $^{\lambda 1-1}$ ]          |      |                                      |      |                                |                    |
|                      |                                     |      | $K_{II}$                             |      | $K_{\text{IIideale}}$          | E                  |
|                      |                                     |      | [MPa mm $^{\lambda 1-\frac{1}{l}}$ ] |      | $[MPa m m^{\lambda 1-1}]$      | $\lceil \% \rceil$ |
|                      | 6.4                                 | 5.9  | 5.5                                  | 5.7  |                                |                    |
|                      | 5.3                                 | 6.3  |                                      |      |                                |                    |
|                      |                                     |      |                                      |      |                                |                    |
| 200                  | $K_{II \underline{median}}$         |      | 5.9                                  |      | 5.7                            | 2.1                |
|                      | $[MPa \overline{mm^{\lambda 1-1}}]$ |      |                                      |      |                                |                    |

**Tab 5.8.2 risultati per rampe a 200 [N] di carico**

| F   |                                               |      | $K_I$                          |      | $K_{Iideale}$                                   | E   |
|-----|-----------------------------------------------|------|--------------------------------|------|-------------------------------------------------|-----|
| [N] |                                               |      | [MPa mm $^{\lambda 1-1}$ ]     |      | [MPa mm $^{\lambda 1-1}$ ]                      | [%] |
|     | 22.4                                          | 23.2 | 22.9                           | 23.2 |                                                 |     |
|     | 25.1                                          | 24.3 |                                |      |                                                 |     |
|     |                                               |      |                                |      |                                                 |     |
| 400 | $K_{Imedio}$                                  |      | 23.5                           |      | 24.5                                            | 3.9 |
|     | $MPa$ mm <sup><math>\lambda1-1</math></sup> ] |      |                                |      |                                                 |     |
|     |                                               |      | $K_{II}$                       |      | $K_{IIideale}$                                  | E   |
|     |                                               |      | $\sqrt{MPa m m^{\lambda 1-1}}$ |      | [ $MPa$ mm <sup><math>\lambda1-1</math></sup> ] | [%] |
|     | 10.4                                          | 10.2 | 10.8                           | 10.4 |                                                 |     |
|     | 10.7                                          | 10.4 |                                |      |                                                 |     |
|     |                                               |      |                                |      |                                                 |     |
| 400 | K <sub>IImedio</sub>                          |      | 10.5                           |      | 11.5                                            | 8.5 |
|     | $[\overline{\text{MPa mm}}^{\lambda 1-1}]$    |      |                                |      |                                                 |     |

**Tab 5.8.3 risultati per rampe a 400 [N] di carico**

**Tab 5.8.4 risultati per rampe a 600 [N] di carico**

| F   |                                             |      | $K_I$                                       |      | Klideale                   | E           |
|-----|---------------------------------------------|------|---------------------------------------------|------|----------------------------|-------------|
| [N] |                                             |      | $[MPa \overline{mm^{\lambda 1-1}}]$         |      | $[MPa m m^{\lambda 1-1}]$  | $[\%]$      |
|     | 36.2                                        | 36.3 | 34.8                                        | 35.0 |                            |             |
|     | 36.6                                        | 35.9 |                                             |      |                            |             |
|     |                                             |      |                                             |      |                            |             |
| 600 | $K_{Imedio}$                                |      | 35.8                                        |      | 36.7                       | 2.5         |
|     | $[MPa \overline{mm^{\lambda 1-1}}]$         |      |                                             |      |                            |             |
|     |                                             |      | $K_{II}$                                    |      | K <sub>IIideale</sub>      | E           |
|     |                                             |      | [MPa $\overline{\text{mm}^{\lambda 1-1}}$ ] |      | [MPa mm $^{\lambda 1-1}$ ] | [%]         |
|     | 15.7                                        | 15.4 | 15.0                                        | 14.9 |                            |             |
|     | 16.0                                        | 15.9 |                                             |      |                            |             |
|     |                                             |      |                                             |      |                            |             |
| 600 | $K_{Il medio}$                              |      | 15.5                                        |      | 17.2                       | <b>10.0</b> |
|     | [MPa $\overline{\text{mm}^{\lambda 1-1}}$ ] |      |                                             |      |                            |             |

Per il modo 1 l'errore si assesta su valori inferiori al 10% fino a ridursi a qualche punto percentuale in corrispondenza del carico massimo. Il contributo a taglio è nettamente inferiore per cui è lecito attendersi valori prossimi al 10%.

Seguono i risultati di sperimentazioni condotte sullo stesso campione con variazione di parametri di scatto.

La fotocamera supporta una sequenza di opzioni di qualità immagine e di ottimizzazione foto. Escludendo a priori i formati compressi si è scelto di scattare in Jpeg fine e nef successivamente rinominate in tif per la lettura del compilatore matlab. Per quanto concerne l'ottimizzazione, fin'ora selezionata in normale, è stata confrontata con l'opzione bianco e nero.

Partendo dall'analisi di qualità dell'immagine dal menù "qualità foto" è stata selezionato il modo NEF (RAW)+JPEG Fine, che consente la memorizzazione di due immagini ad ogni scatto nei rispettivi formati.

## *Formato jpeg*

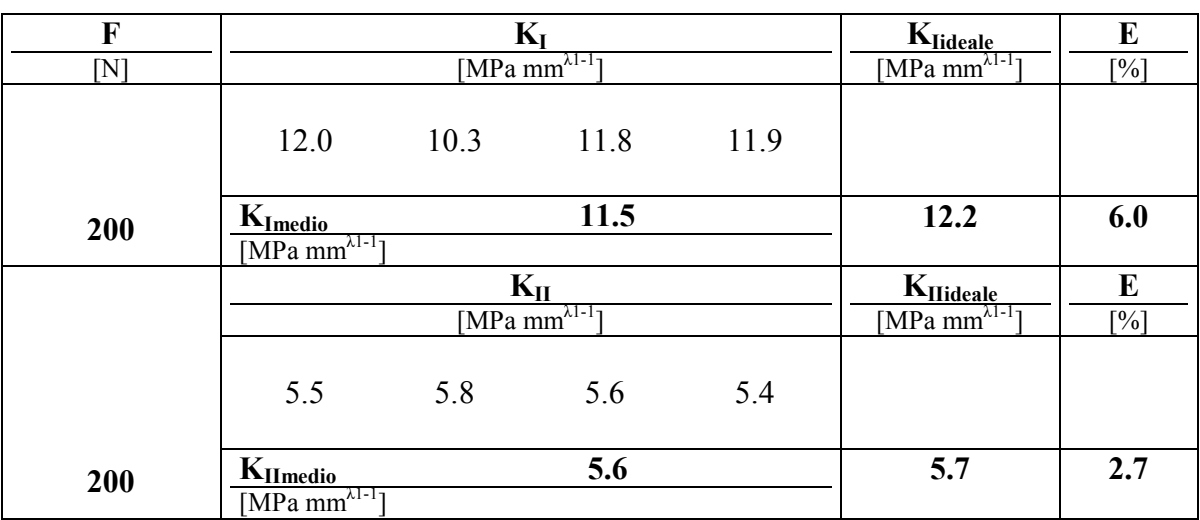

#### **Tab 5.6.5 risultati per rampe a 200 [N] di carico**

#### **Tab 5.6.6 risultati per rampe a 400 [N] di carico**

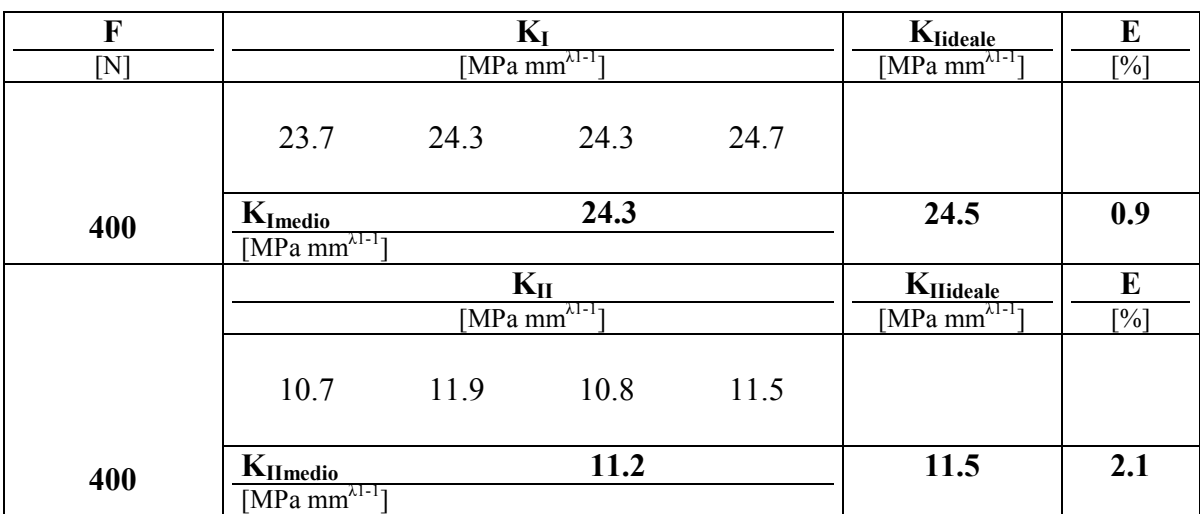

### **Tab 5.6.7 risultati per rampe a 600 [N] di carico**

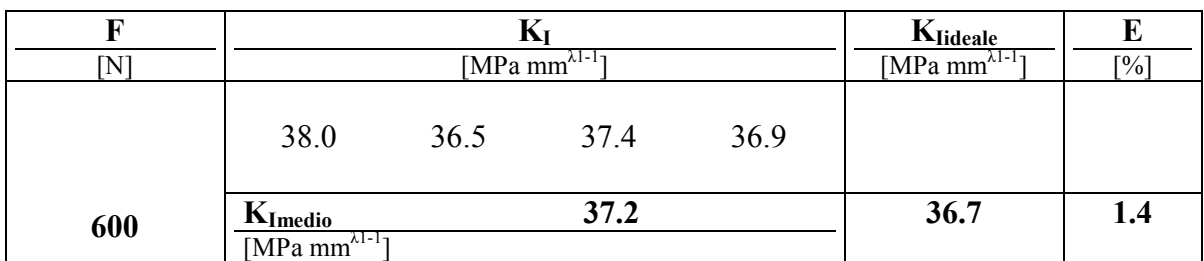

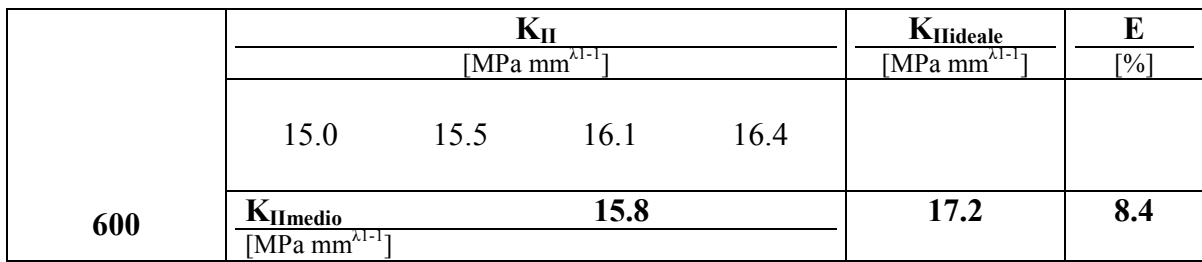

# *Formato tif*

# **Tab 5.6.8 risultati per rampe a 200 [N] di carico**

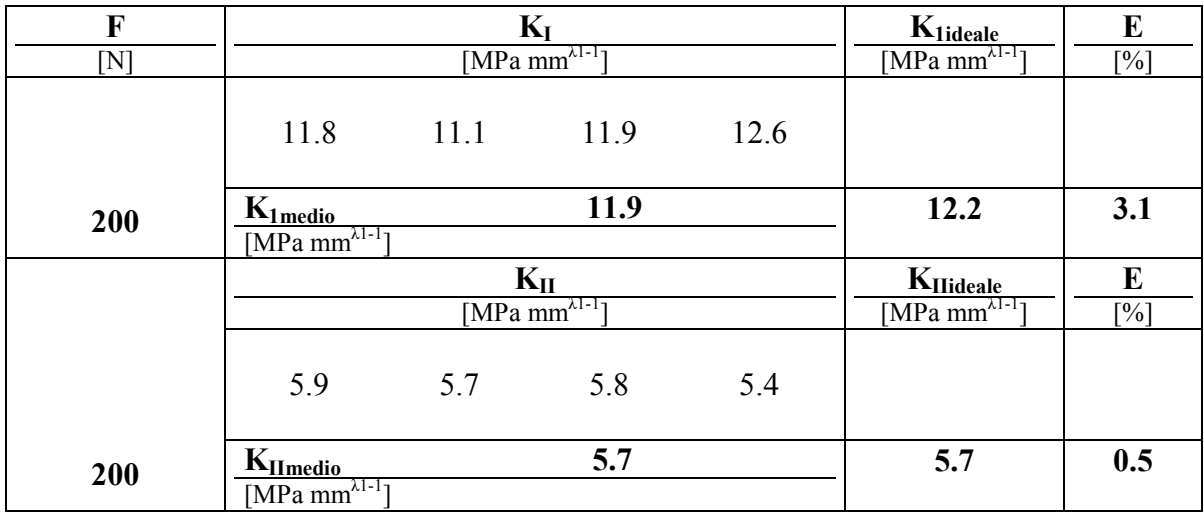

# **Tab 5.6.9 risultati per rampe a 400 [N] di carico**

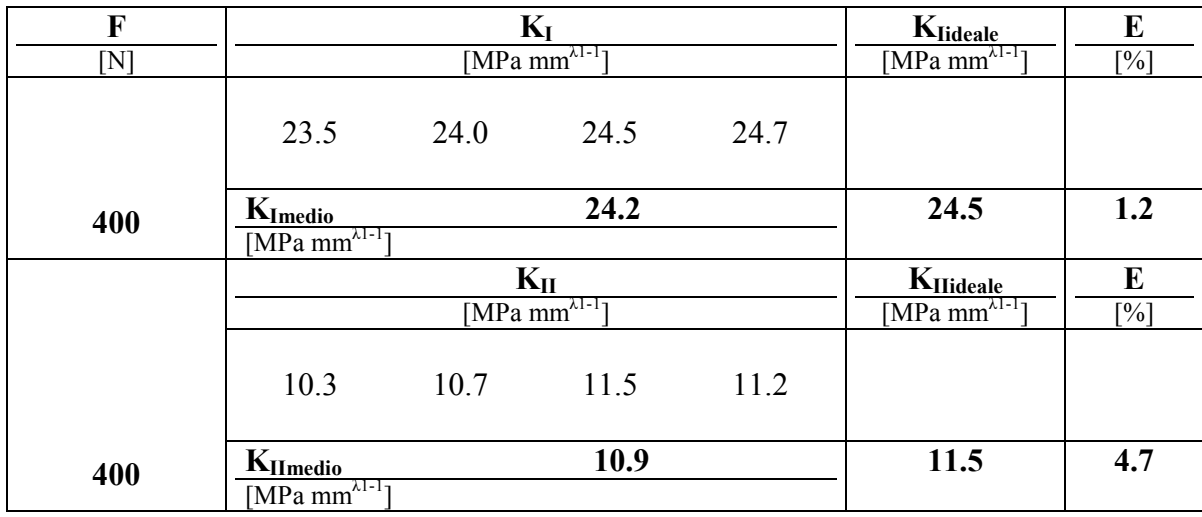

| F<br>$[{\rm N}]$ |                                                                        |      | $K_I$<br>$[MPpamm^{\lambda 1-1}]$                       |      | $K_{\text{Iideale}}$<br>[MPa mm $^{\lambda 1-1}$ ]  | E<br>$\lceil \% \rceil$ |
|------------------|------------------------------------------------------------------------|------|---------------------------------------------------------|------|-----------------------------------------------------|-------------------------|
|                  | 38.3                                                                   | 36.4 | 37.2                                                    | 37.2 |                                                     |                         |
| 600              | $K1_{\text{medio}}$<br>[MPa mm <sup><math>\lambda</math>1-1</sup> ]    |      | 37.3                                                    |      | 36.7                                                | 1.6                     |
|                  |                                                                        |      | $K_{II}$<br>[MPa mm <sup><math>\lambda</math>1-1-</sup> |      | K <sub>IIideale</sub><br>[MPa mm $^{\lambda 1-1}$ ] | E<br>$\lceil\% \rceil$  |
|                  | 15.8                                                                   | 15.6 | 16.2                                                    | 16.4 |                                                     |                         |
| 600              | $K_{IImedio}$<br>$\left[\overline{\text{MPa mm}}^{\lambda 1-1}\right]$ |      | 16.0                                                    |      | 17.2                                                | 7.0                     |

**Tab 5.6.10 risultati per rampe a 600 [N] di carico**

Dal confronto dei risultati eseguiti a parità dei parametri di mesh interpolante, emerge una leggera differenza inerente la terza cifra significativa degli NSIF calcolati, tuttavia la dispersione non varia sensibilmente così come l'errore medio riscontrando però una sua riduzione in corrispondenza della prova a carico minimo. Complessivamente rimane inalterata la soglia cautelativa di confidenza al 10%.

## *Opzione TIF/BW*

Dalla guida Nikon al paragrafo Ottimizzazione delle immagini si apprende: "Le opzioni del menu "ottimizzazione foto" sono utilizzate per ottimizzare la fotografia a seconda del tipo di scena da riprodurre o di come sarà utilizzata. È inoltre possibile personalizzare singolarmente nitidizza, contrasto, riproduzione del colore e tonalità secondo la propria creatività. Con impostazioni diverse da Personalizzata le fotografie sono ottimizzate in base alla scena di ripresa. I risultati variano con l'esposizione e con la posizione del soggetto nell'inquadratura, anche in scene dello stesso tipo. Per scattare una serie di fotografie con la stessa ottimizzazione di immagine, selezionate *Personalizza* e regolate le singole impostazioni su parametri fissi, assicurandovi di non selezionare *Auto* per *Nitidezza, Contrasto* o *Saturazione*". Visto l'utilizzo sperimentale dell'apparecchio è ovvio che variazioni automatiche di ripresa sono da evitare per cui sembra obbligato l'utilizzo della selezione *Personalizza*. Tuttavia considerato che l'elaborazione comunque insiste su dati in tonalità di grigio si vuole testare l'effetto della ripresa diretta in bianco e nero a parità di esposizione.

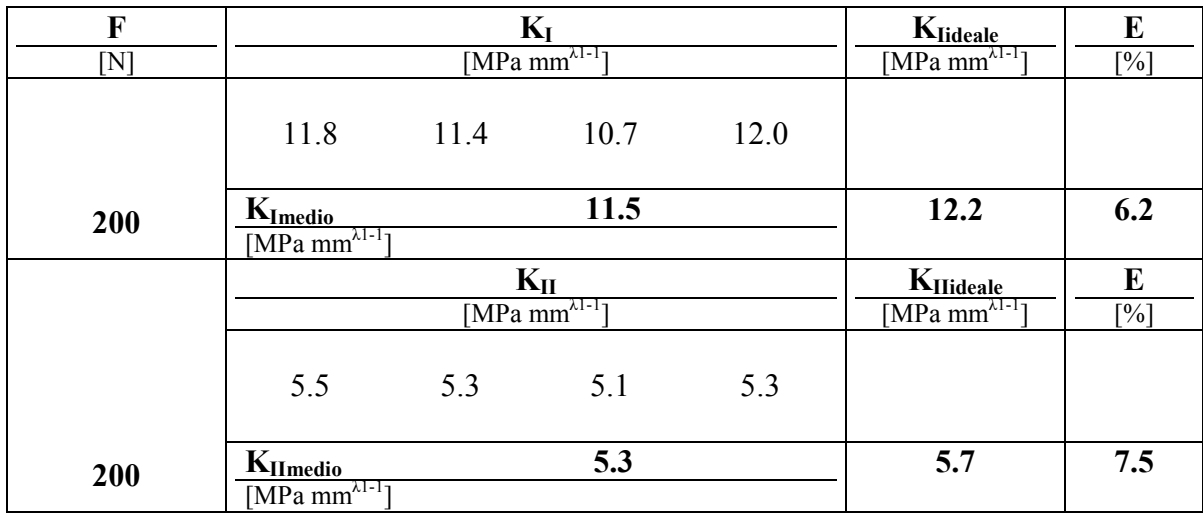

## **Tab 5.6.11 risultati per rampe a 200 [N] di carico**

# **Tab 5.6.12 risultati per rampe a 400 [N] di carico**

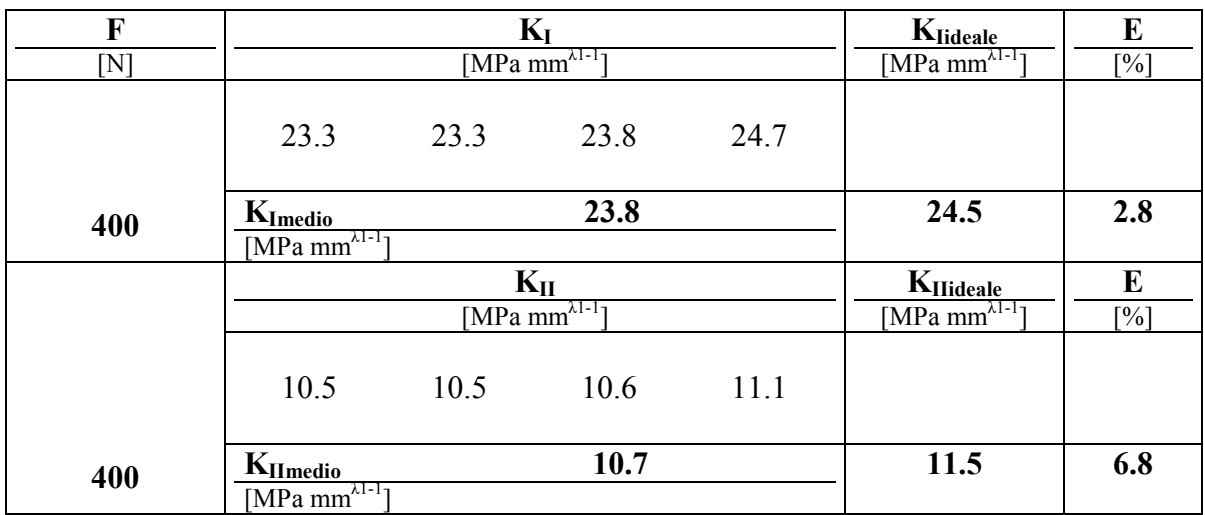

## **Tab 5.6.13 risultati per rampe a 600 [N] di carico**

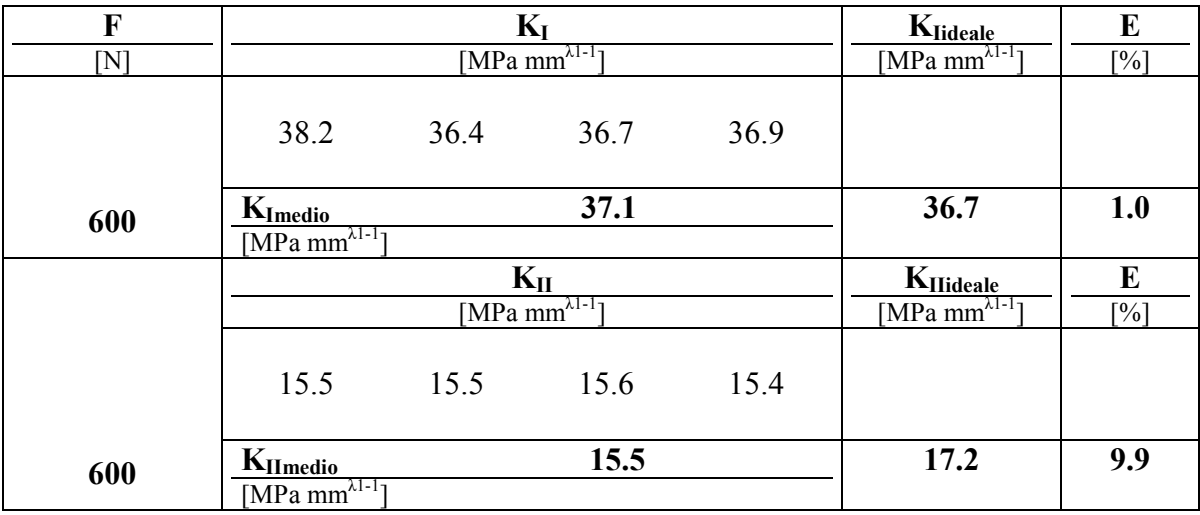

La selezione BW sembrerebbe comportare un lieve peggioramento dei risultati, ma agevola l'identificazione del parametro di separazione bianco-nero ed è utile nei casi in cui il contrasto dei bordi sia attenuato da una non ottimale dosatura del collante.

Complessivamente il provino nr 5 è stato testato in una serie di rampe disposte in 3 prove totalmente indipendenti ovvero con riposizionamento provino, camera e lampada che sottolinea l'elevato grado di ripetibilità delle misure.

# **5.9 Analisi sperimentale 7:** *intaglio v90*

Il provino numero 7 presenta un intaglio a 90 gradi con bisettrice inclinata di 30 gradi rispetto alla direzione di sollecitazione (fig 5.9.1 a) tab. 5.9.1.

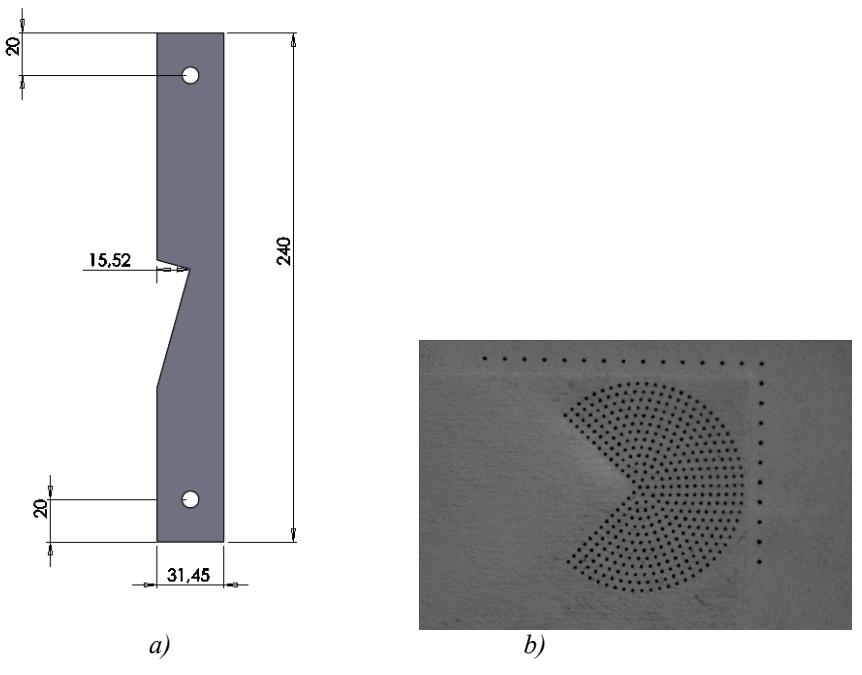

*Fig 5.9.1 a) geometria del provino b) etichetta applicata*

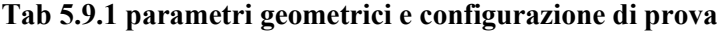

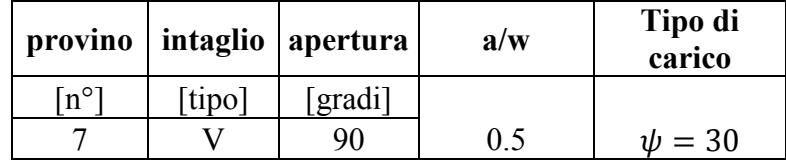

La griglia applicata conta 425 marcatori fig. 5.9.1 b.

Le tabelle seguenti riportano i risultati sperimentali.

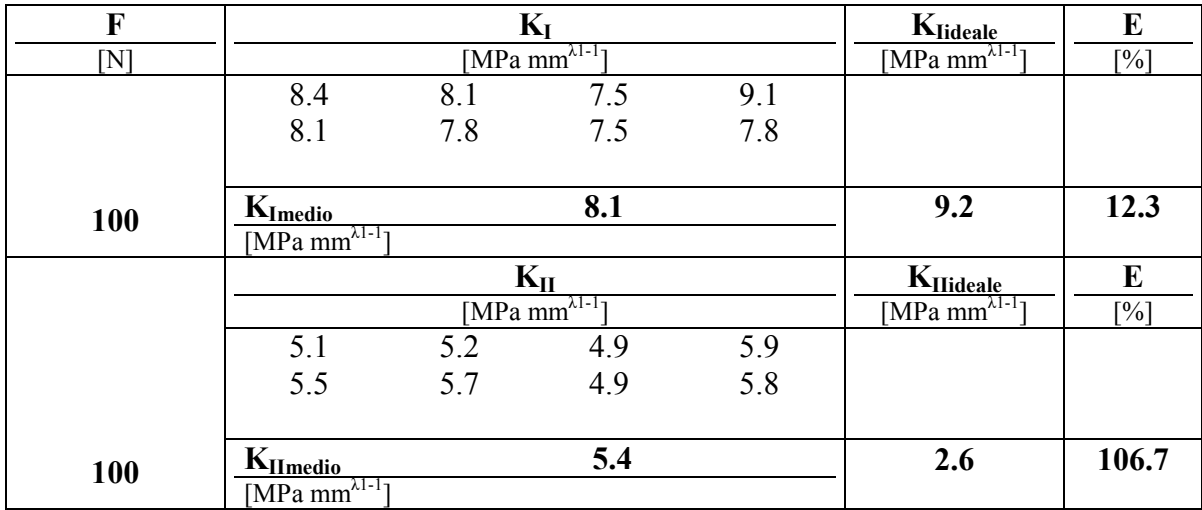

# **Tab 5.9.2 risultati per rampe a 100 [N] di carico**

**Tab 5.9.3 risultati per rampe a 200 [N] di carico**

| F   |                                          |      | $\mathbf{K}_{\text{I}}$    |      | $K_{\underline{\text{Iideale}}}$ | E                  |
|-----|------------------------------------------|------|----------------------------|------|----------------------------------|--------------------|
| [N] |                                          |      | [MPa mm $^{\lambda 1-1}$ ] |      | [MPa mm $^{\lambda 1}$ ]         | $\lceil \% \rceil$ |
|     | 15.4                                     | 15.0 | 15.2                       | 14.8 |                                  |                    |
|     | 16.4                                     | 19.7 | 16.1                       |      |                                  |                    |
|     |                                          |      |                            |      |                                  |                    |
| 200 | $K_{I\underline{medio}}$                 |      | 16.1                       |      | 18.4                             | 12.6               |
|     | $[MPa \overline{mm^{\lambda 1-1}}]$      |      |                            |      |                                  |                    |
|     |                                          |      | $K_{II}$                   |      | $K_{\text{IIideale}}$            | E                  |
|     |                                          |      | [MPa mm $^{\lambda 1-1}$ ] |      | [MPa mm $^{\lambda 1-1}$ ]       | $\lceil\% \rceil$  |
|     | 6.2                                      | 6.6  | 8.3                        | 5.6  |                                  |                    |
|     | 8.8                                      | 10.5 | 8                          |      |                                  |                    |
|     |                                          |      |                            |      |                                  |                    |
| 200 | $K_{IImedio}$                            |      | 7.7                        |      | 5.3                              | 45.6               |
|     | [ $\overline{MPa \, mm^{\lambda 1-1}}$ ] |      |                            |      |                                  |                    |

**Tab 5.9.4 risultati per rampe a 300 [N] di carico**

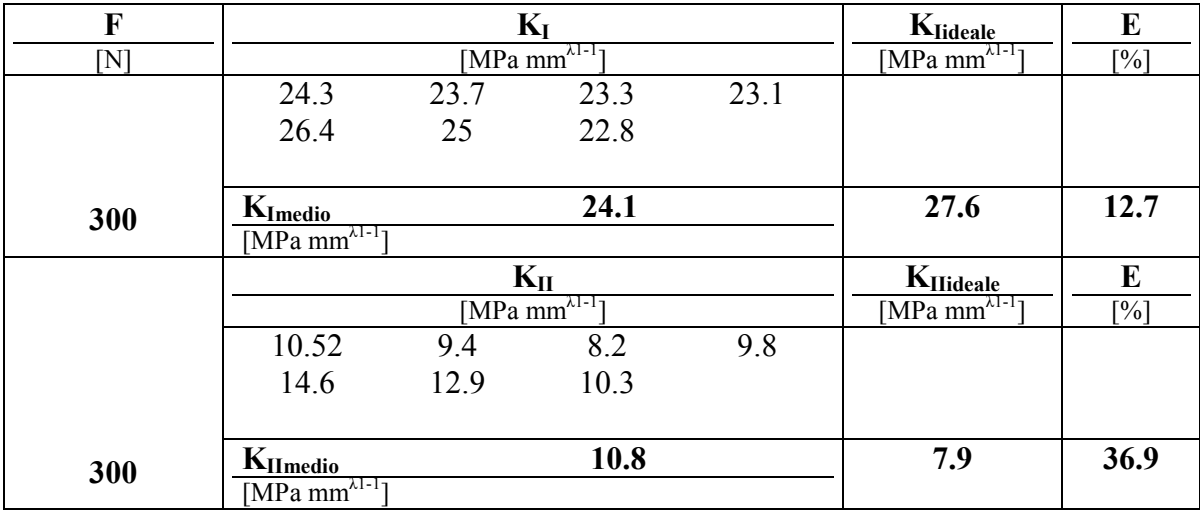

| F   |                                             |      | $K_I$                                        |      | $K_{\text{Iideale}}$                        | E                  |
|-----|---------------------------------------------|------|----------------------------------------------|------|---------------------------------------------|--------------------|
| [N] |                                             |      | [MPa mm <sup><math>\lambda</math>1-1</sup> ] |      | [MPa mm $^{\lambda 1-1}$ ]                  | $\lceil \% \rceil$ |
|     | 31.5                                        | 31.5 | 30.7                                         | 31.3 |                                             |                    |
|     | 31.7                                        | 31.6 | 32.3                                         | 34.8 |                                             |                    |
|     | 34.8                                        | 30.4 | 33.1                                         |      |                                             |                    |
| 400 | $K_{Imedio}$                                |      | 32.2                                         |      | 36.8                                        | 12.6               |
|     | $[MPa \text{ mm}^{\lambda 1-1}]$            |      |                                              |      |                                             |                    |
|     |                                             |      | $K_{II}$                                     |      | $K_{\text{IIideale}}$                       | E                  |
|     |                                             |      | [MPa $\overline{\text{mm}^{\lambda 1-1}}$ ]  |      | [MPa $\overline{\text{mm}^{\lambda 1-1}}$ ] | $\lceil\% \rceil$  |
|     | 15.3                                        | 14.7 | 13.6                                         | 13.1 |                                             |                    |
|     | 15.1                                        | 12.9 | 15.8                                         | 16.6 |                                             |                    |
|     | 16.6                                        | 14   | 17.2                                         |      |                                             |                    |
| 400 | $K_{II \underline{median}}$                 |      | 15.0                                         |      | 10.5                                        | 42.8               |
|     | MPa mm <sup><math>\lambda</math>1-1</sup> 1 |      |                                              |      |                                             |                    |

**Tab 5.9.5 risultati per rampe a 400 [N] di carico**

Il provino 9 sembrerebbe essere caratterizzato da un errore superiore al limite di incertezza assunto. Tuttavia sullo stesso campione sono state eseguite rampe indipendenti, comprendenti anche la sostituzione dell'etichetta, con una elevata ripetibilità dei dati anche se stabilmente su soglie superiori al 10%. Si osserva una sottostima del 12% per il modo uno contro una maggiorazione intorno al 40 % per il modo 2, presente a tutti i livelli di carico. Ancorché l'indagine visiva e di rilievo geometrico non abbiano riscontrato anomalie, è probabile che il disturbo probabilmente flessionale sia stato innescato dal danneggiamento durante la fase di preparazione dell'apice integralmente manuale. La ricorrenza dei dati non può essere delegata a una fortunata casualità, anche se certamente servirebbe un confronto sperimentale contestuale.

### **5.10 Analisi sperimentale 8:** *cricca*

Il provino nr 8 considera un intaglio acuto disposto a 45 gradi rispetto alla direzione di carico e rapporto di profondità pari a 0.61 (fig 5.10.1a).

| provino       |        | intaglio   apertura | a/w | Tipo di<br>carico |
|---------------|--------|---------------------|-----|-------------------|
| $\ln^{\circ}$ | [tipo] | [gradi]             |     |                   |
|               |        | 90                  |     | $\psi = 45$       |

**Tab 5.10.1 parametri geometrici e configurazione di prova**

L'etichetta in questa applicazione necessita la separazione lungo i bordi, eseguita dopo incollaggio, per garantire la completa separazione tra i bordi del difetto (fig 5.10.1 b) . tale esigenza può comportare l'insorgenza di anomali di bordo, perciò è consigliabile la trattazione con percorsi parzializzati da correggere con i relativi coefficienti come esposto al paragrafo 5.4.

La determinazione degli NSIF ideali è stata affrontata analiticamente

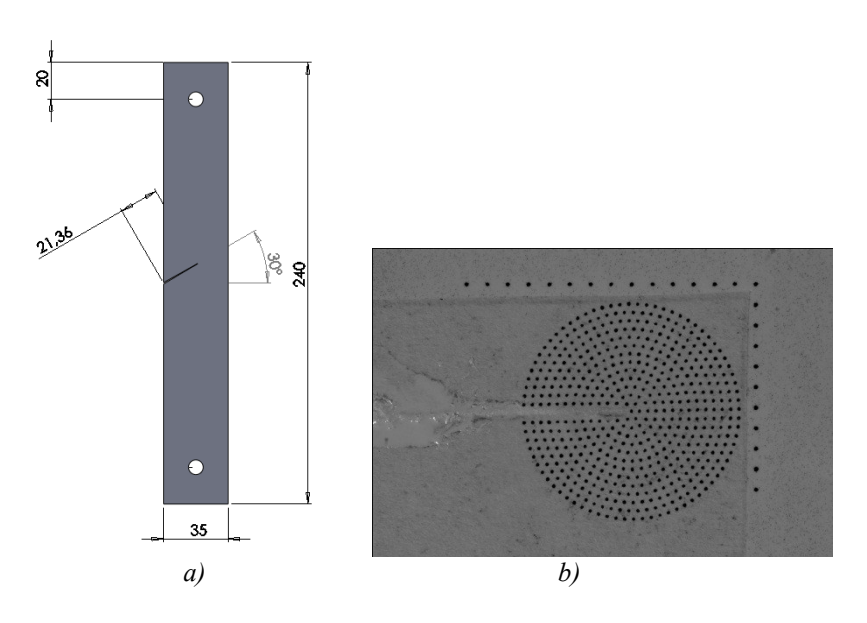

*Fig 5.10.1 a) geometria del provino b) etichetta applicata*

Seguono i risultati della sperimentazione.

| F<br>$[{\rm N}]$ |                                                       |      | $\mathbf{K}_{\mathbf{I}}$<br>$[MPa \space mm^{\lambda 1-1}]$ |      | $K_{Iideale}$<br>[MPa mm $^{\lambda 1-1}$ ]         | E<br>$\lceil\% \rceil$ |
|------------------|-------------------------------------------------------|------|--------------------------------------------------------------|------|-----------------------------------------------------|------------------------|
|                  | 21.6                                                  | 20.6 | 20.2                                                         | 20.2 |                                                     |                        |
| 200              | $K_{Imedio}$<br>$[MPa \overline{mm^{\lambda 1-1}}]$   |      | 20.7                                                         |      | 19.1                                                | 8.1                    |
|                  |                                                       |      | $K_{II}$<br>$\underline{MPa \, mm^{\lambda 1-1}}$            |      | K <sub>IIideale</sub><br>[MPa mm $^{\lambda 1-1}$ ] | E<br>$\lceil\% \rceil$ |
|                  | 9.9                                                   | 10.8 | 16.2                                                         | 16.0 |                                                     |                        |
| 200              | $K_{Il medio}$<br>$[MPa \overline{mm^{\lambda 1-1}}]$ |      | 13.2                                                         |      | 4.8                                                 | 175.3                  |

**Tab 5.10.2 risultati per rampe a 200 [N] di carico**

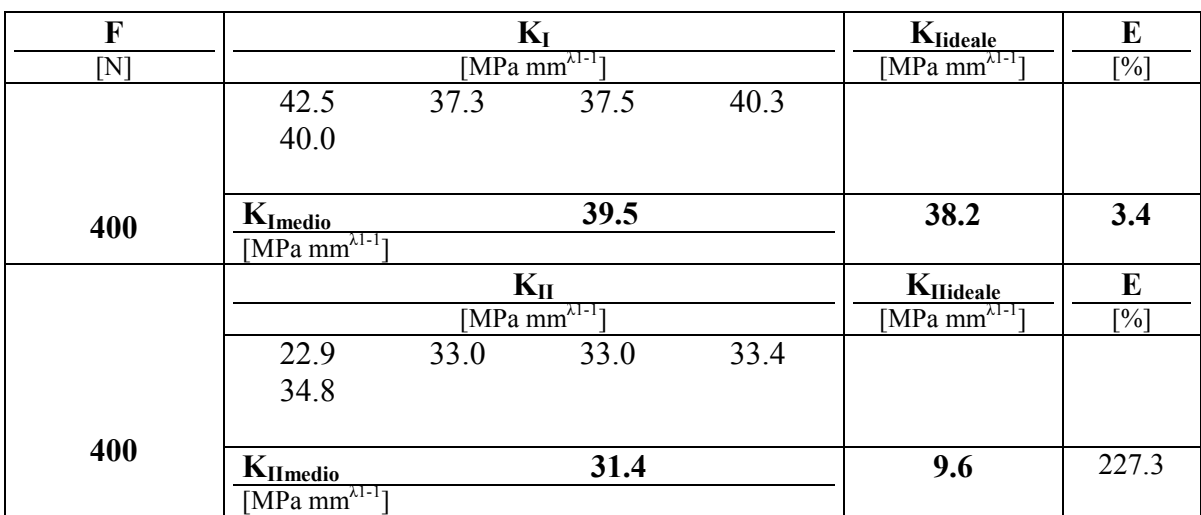

#### **Tab 5.10.3 risultati per rampe a 400 [N] di carico**

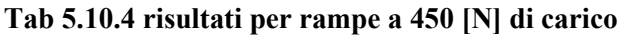

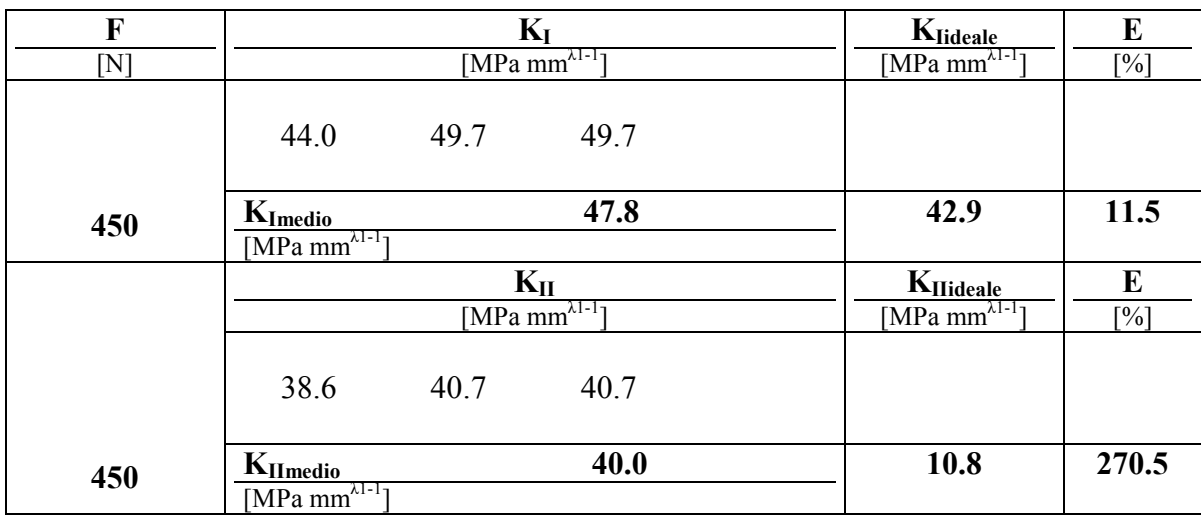

Anche in questo caso i dati confermano un errore prossimo al 10 % per il modo uno e una forte presenza di modo due rispetto ai dati previsionali. L'analisi delle mappe di spostamento evidenzia andamenti regolari e valori abbondantemente al di sopra della soglia di sensibilità perciò come nel caso precedente si sottolinea un limite fisico dettato dalle tolleranze di realizzazione demandate ad operazioni manuali, che per il taglio della fessura hanno impiegato un traforo a mano, per cui non essendo disponibili dati sperimentali di confronto l'analisi è limitata al monitoraggio della riconfermata ripetibilità dei risultati.

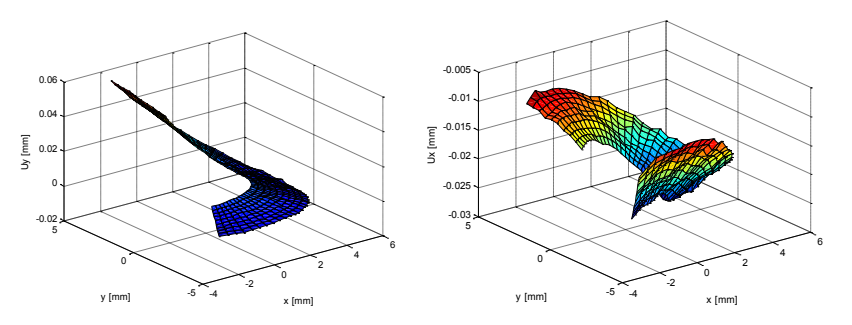

*Fig 5.10.2 mappa degli spostamenti ux e uy*

# **5.11 Analisi sperimentale 9:** *giunto a croce*

Il provino nr 9 è un giunto a croce simile al provino 6 ma rappresenta la prima applicazione su componenti in alluminio ( per le dimensioni e geometria fare riferimento a tab 5.11.1 e fig 5.11.1 a)

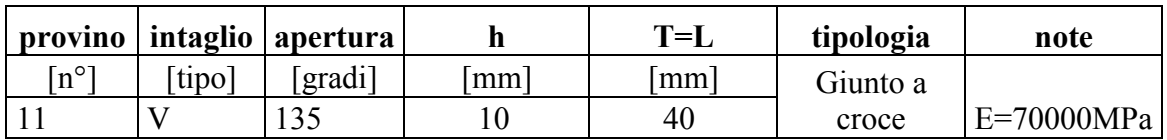

### **Tab 5.11.1 parametri geometrici e configurazione di prova**

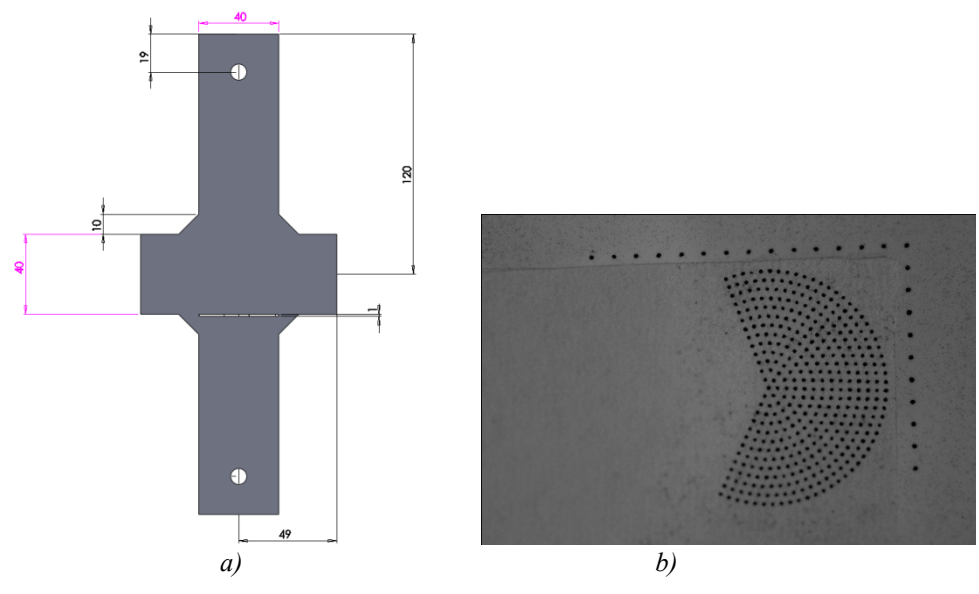

*Fig 5.11.1 a) geometria del provino b) etichetta applicata*

La griglia conta 403 punti ed è sta utilizzata la modalità di scatto b/w.

La lega 5083 appartiene alla serie 5000 in cui il principale componente è il magnesio che conferisce oltre alla resistenza a corrosione resistenza a caldo, ottime doti di lavorabilità e duttilità e buona saldabilità per fusione. È generalmente utilizzata sotto forma di laminato e in genere non richiede trattamento termico di invecchiamento ed è una lega da incrudimento le cui caratteristiche meccaniche possono essere aumentate per laminazione a freddo. Gli impieghi tipici sono in costruzioni idrauliche, parti di veicoli ferroviari navali e militari, recipienti a pressione, applicazioni dove è richiesta l'unione tramite saldatura.

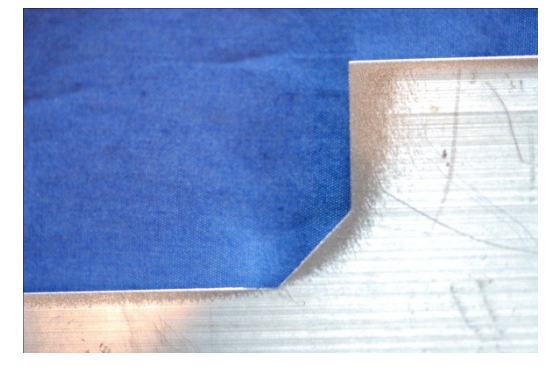

*Fig 5.11.2 particolare modello cordone in componente di alluminio*

L'obiettivo dei giunti appartenenti alla tipologia a croce è quello di misurare sperimentalmente i valori degli NSIF su provini piani che riproducano la sezione resistente di una saldatura (vedi fig 5.11.2). Nelle tabelle seguenti sono riportati i risultati della sperimentazione.

| F<br>[N] |                                                          |      | $K_I$<br>$[MPa \overline{mm^{\lambda 1-1}}]$ |      | $K_{\text{Iideale}}$<br>$[MPa \overline{mm^{\lambda 1-1}}]$ | E<br>$\lceil\% \rceil$ |
|----------|----------------------------------------------------------|------|----------------------------------------------|------|-------------------------------------------------------------|------------------------|
|          | 85.0                                                     | 64.9 | 101.3                                        | 95.9 |                                                             |                        |
| 2000     | $K_{I_{\text{medio}}}$<br>$[MPa m m^{\lambda 1-1}]$      |      | 86.8                                         |      | 102.5                                                       | 15.4                   |
|          |                                                          |      | $K_{II}$<br>[MPa mm $^{\lambda 1-1}$ ]       |      | $K_{\text{Hideale}}$<br>[MPa mm $^{\lambda 1-1}$ ]          | E<br>[%]               |
|          | 51.3                                                     | 59.6 | 65.9                                         |      |                                                             |                        |
| 2000     | $K_{Il\\medio}$<br>$\underline{MPa \, mm^{\lambda 1-1}}$ |      | 60.3                                         |      |                                                             |                        |

**Tab 5.11.2 risultati per rampe a 2000 [N] di carico**

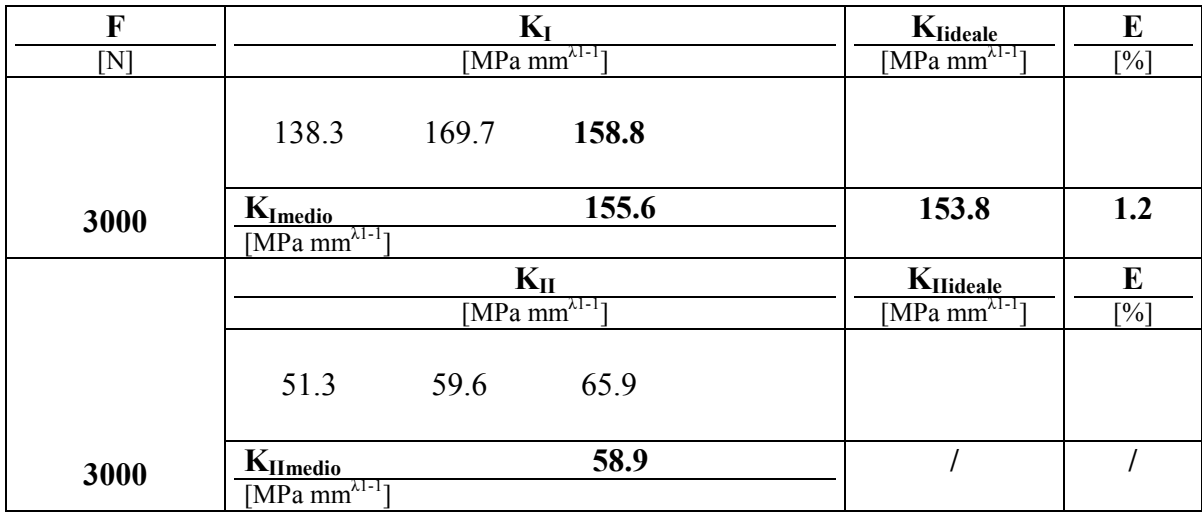

## **Tab 5.11.3 risultati per rampe a 3000 [N] di caric**o

# **Tab 5.11.4 risultati per rampe a 4000 [N] di carico**

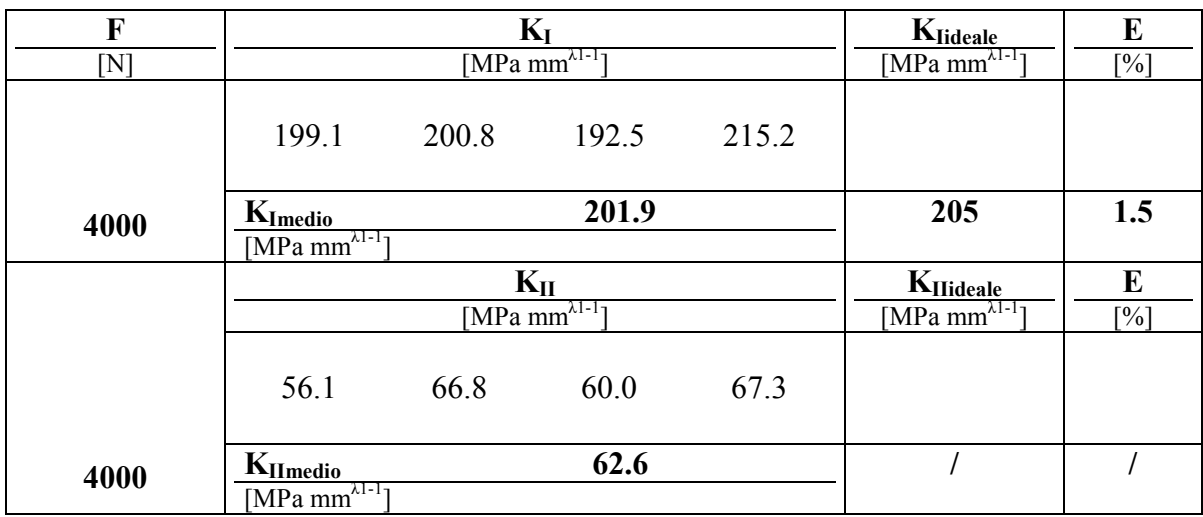

## **Tab 5.11.5 risultati per rampe a 5000 [N] di carico**

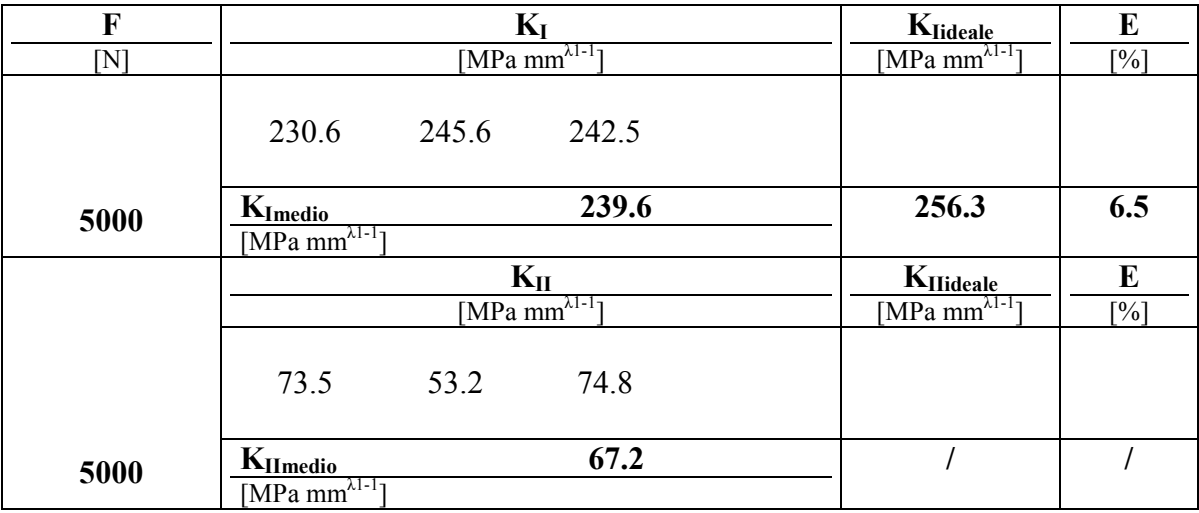
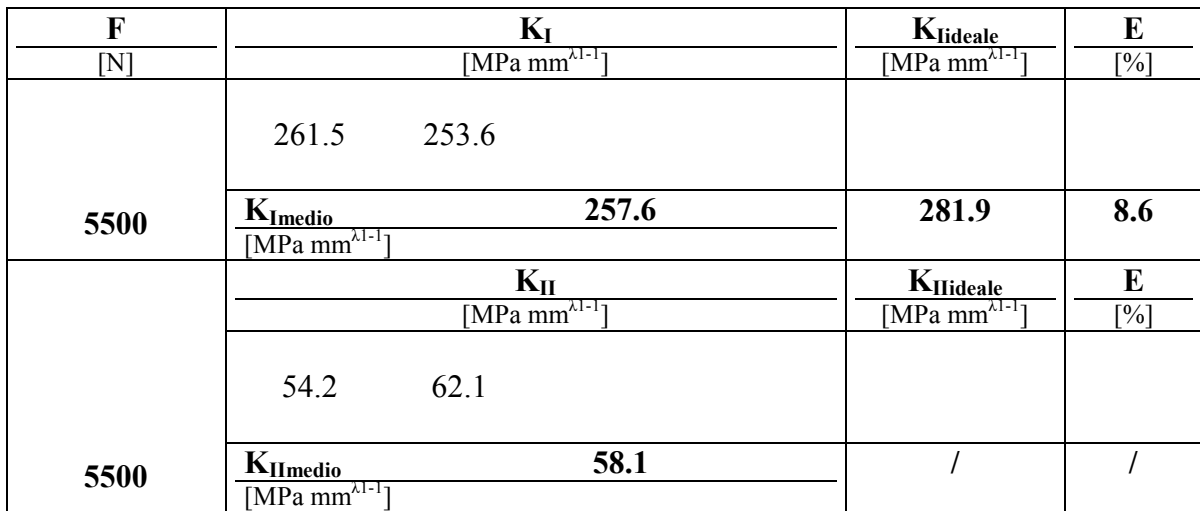

#### **Tab 5.11.6 risultati per rampe a 5500 [N] di carico**

L'angolo di apertura 135° è singolare per il solo modo 1 ed i dati riconfermano un errore sul valore medio inferiore al 10% . la soglia di sensibilità espressa in NSIF che nel pvc era circa 3 [MPa mm<sup> $\lambda$ -1</sup>]si traduce, tenuto conto del rapporto tra i moduli pari a 20, a valori intorno ai 60 [Mpa mm<sup> $\lambda$ -1</sup>] che in termini di spostamento relativo tra punti attigui corrisponde a valori dell'ordine del decimillesimo come riportato nelle mappe di spostamento rilevate fig 5.11.3.

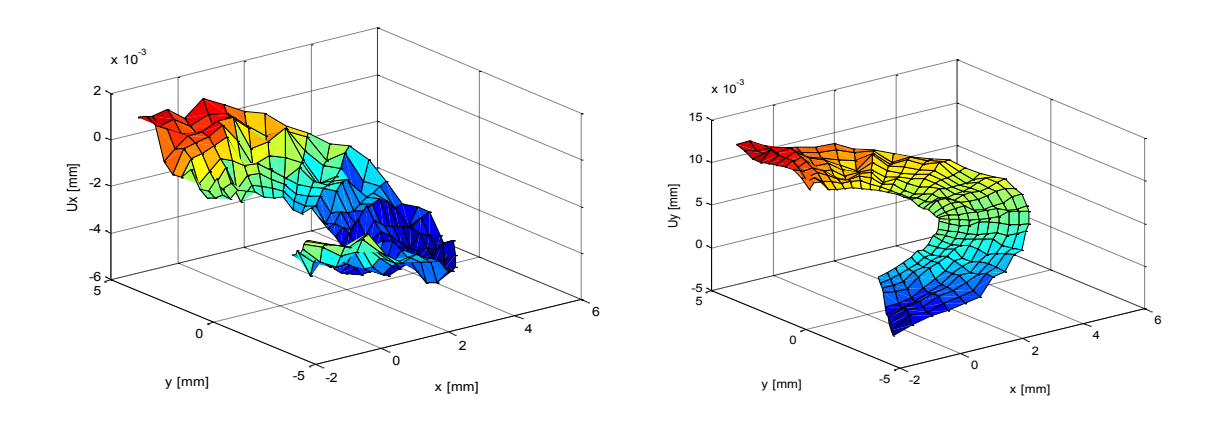

*Fig 5.11.3 mappe di spostamento per carichi prossimi alla soglia di sensibilità*

Dal gragico 5.11.4 si apprezza nuovamente la tendenza all'aumento della dispersione al diminuire del carico motivo per il quale per carichi fino a circa tre volte la sensibilità si consiglia di aumentare le riprese da mediare, per carichi maggiori la dispersione rapportata al valor medio è contenuta al 5%.

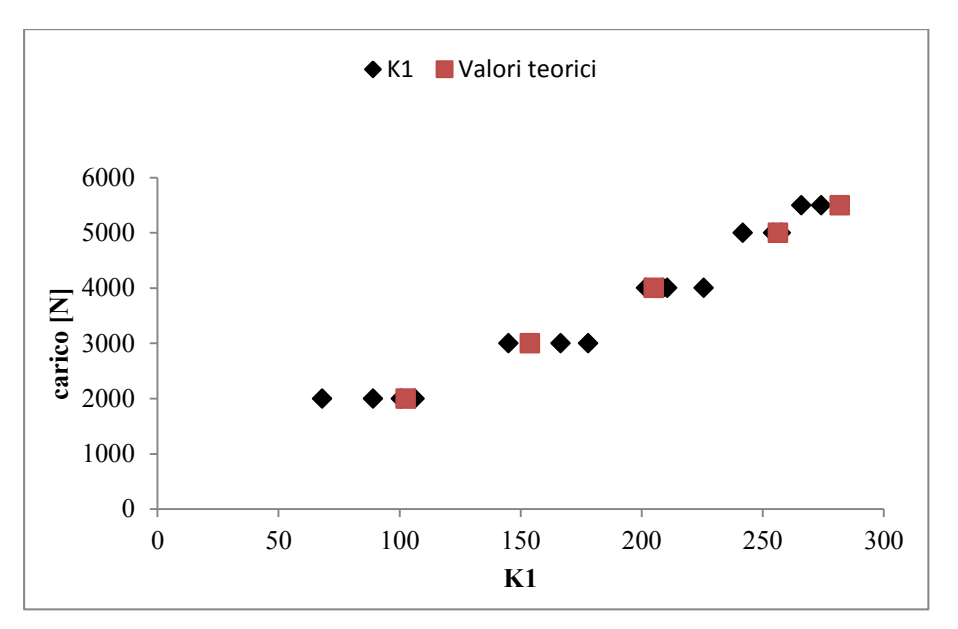

*Fig 5.11.4 risultati della sperimentazione*

## **5.12 Analisi sperimentale 10:** *intaglio v30*

La geometria del decimo provino raffigurata in 5.12.1 modella un intaglio a V con parametri elencati in tab. 5.12.1. La pecularietà consiste nella realizzazione ad intaglio simmetrico rispetto alla direzione di carico, limitando possibili fenomeni perturbativi legati alla geometria in configurazione deformata.

Il plot dei risultati nodali tensionali determinati dall'analisi numerica(fig 5.12.2), con riferimento all'apice sinistro in cui la mesh è stata opportunamente infittita, rileva una distribuzione simmetrica rispetto alla bisettrice dell'intaglio ovvero di sollecitazione a modo uno puro.

**Tab 5.12.1 parametri geometrici e configurazione di prova**

|                         |        | provino   intaglio   apertura | a/w | Tipo di<br>carico | note              |
|-------------------------|--------|-------------------------------|-----|-------------------|-------------------|
| $\lceil n^\circ \rceil$ | [tipo] | gradi]                        |     |                   |                   |
|                         |        | 30                            |     | $\psi = 45$       | Intaglio centrale |

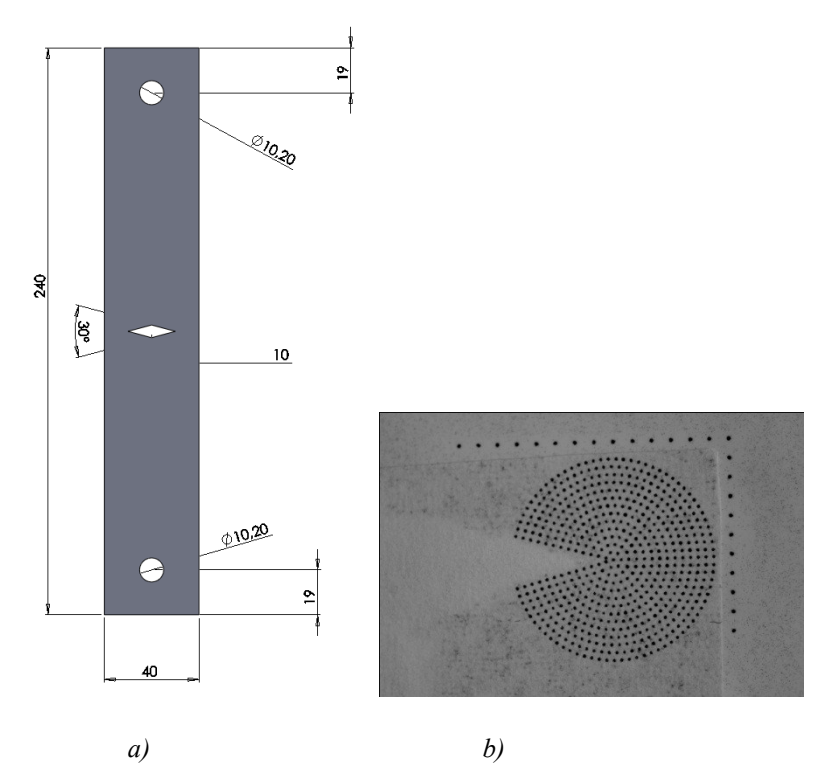

*Fig 5.12.1 a) geometria del provino b) etichetta applicata*

La griglia applicata (fig 5.12.1 b) conta 578 marcatori.

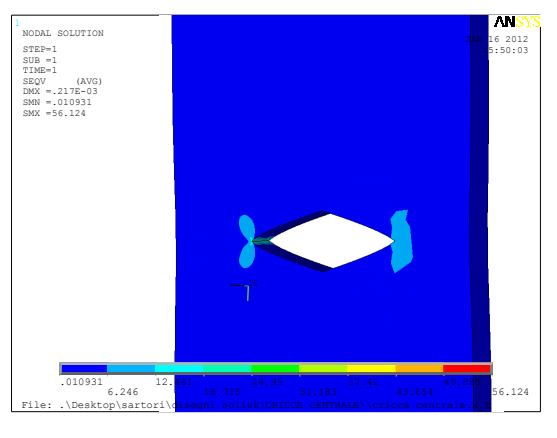

*Fig 5.12.2 analisi numerica FEM*

Le tabelle seguenti riportano i dati calcolati sulla base delle riprese sperimentali.

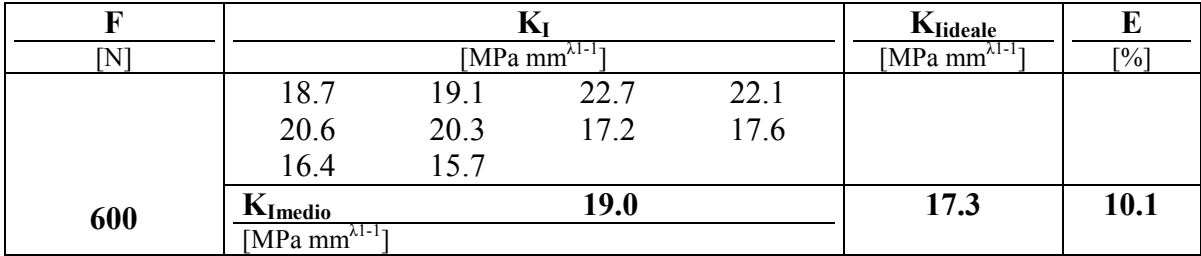

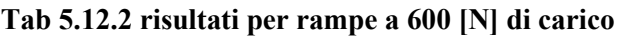

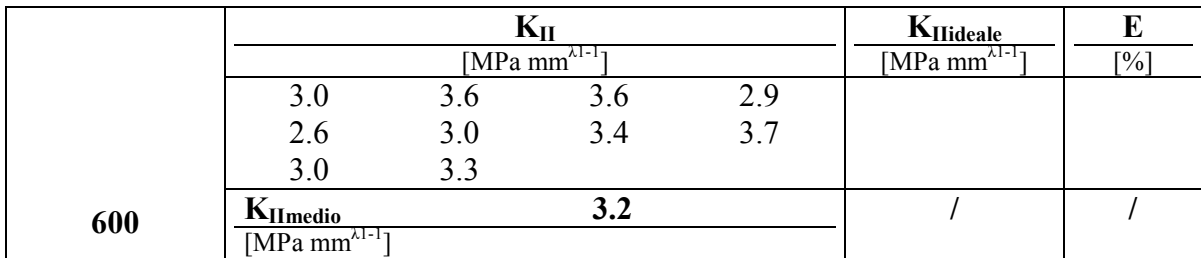

## **Tab 5.12.3 risultati per rampe a 1000 [N] di carico**

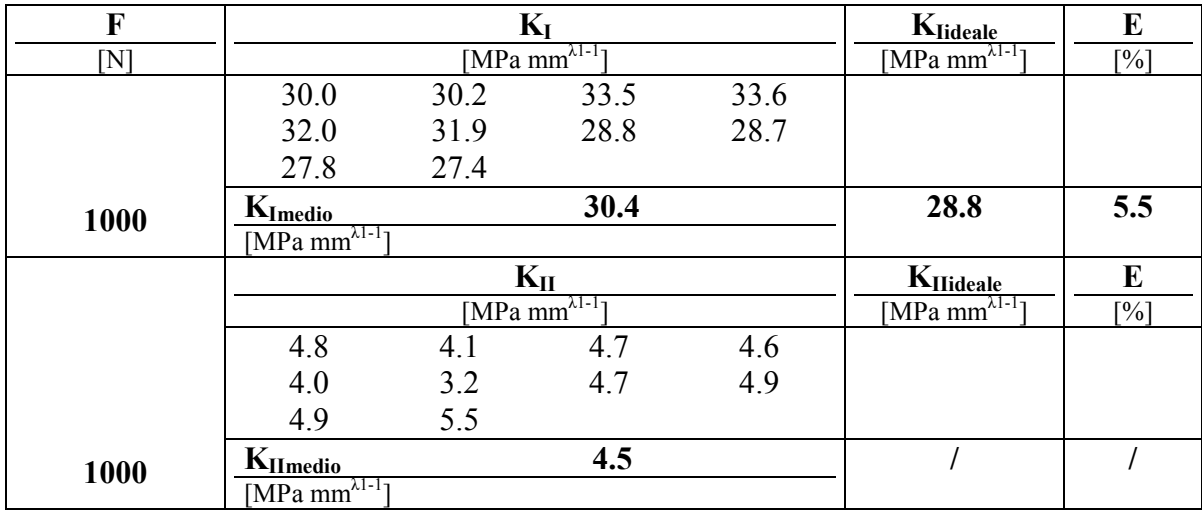

### **Tab 5.12.4 risultati per rampe a 1400 [N] di carico**

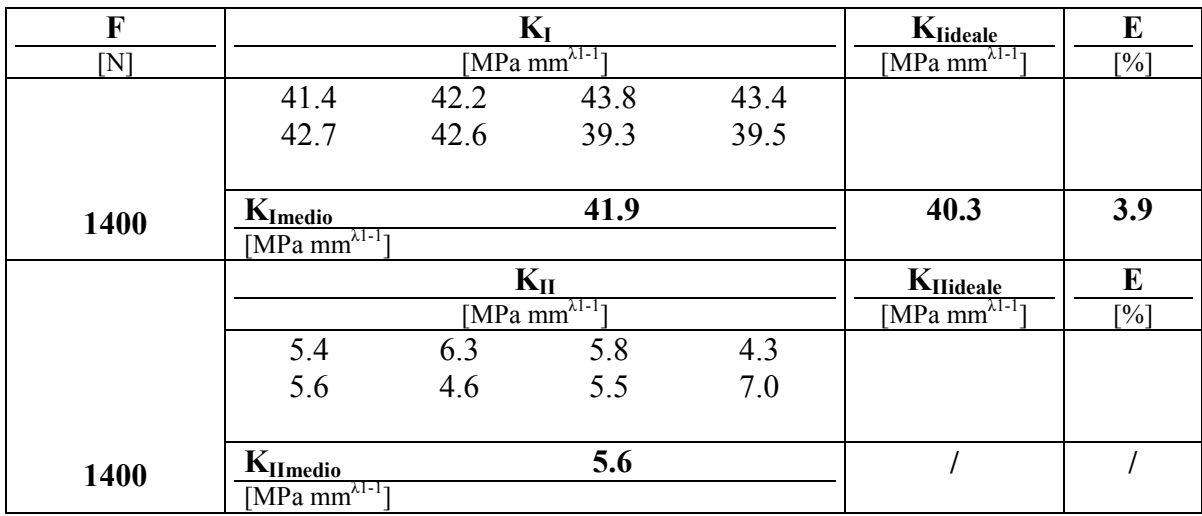

## **Tab 5.12.5 risultati per rampe a 1700 [N] di carico**

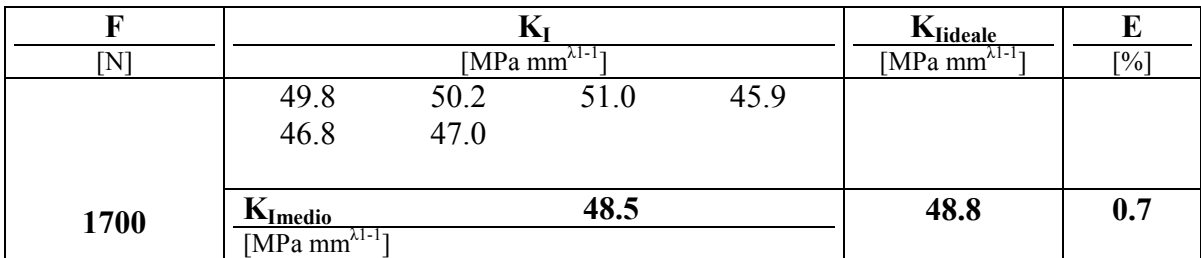

|      |                                                        |     | иl<br>[MPa mm <sup><math>\lambda</math>1-1</sup> ] |     | $K_{\text{Hideale}}$<br>$[MPa \, mm^{\lambda 1-I}]$ | $\mathfrak{g}_0$ |
|------|--------------------------------------------------------|-----|----------------------------------------------------|-----|-----------------------------------------------------|------------------|
|      | 5.3<br>6.3                                             | 5.5 | 0.9                                                | 0.0 |                                                     |                  |
| 1700 | $K_{Il medio}$<br>$\sqrt{\text{MPa mm}}^{\lambda 1-1}$ |     | 6.2                                                |     |                                                     |                  |

L'errore assoluto è inferiore al 10% con una tendenza all'aumento per sollecitazioni a carico inferiore.

### **5.13 Analisi sperimentale 11:** *intaglio v60*

Il calcolo degli NSIF nel presente lavoro è stato possibile grazie alla stabilità dell'integrale di Rice anche per percorsi di qualche millimetro nonostante sia rigorosa solo al limite. In realtà da sperimentazioni condotte su intagli a V consideranti aree molto più estese si è riscontrata una stabilità estesa a diversi centimetri di raggio di integrazione. Ad esempio la fig 5.13.1 rappresenta un intaglio a V con apertura a 60°, i valori di NSIF calcolati fino a raggi di 25 mm sono stabili e coerenti con i risultati ottenuti per qualche millimetro. Rimane ora la ricerca dell'influenza dei parametri di discretizzazione del modello per poter esprimere un giudizio relativo alla possibile estensione delle applicazioni IDM. In quest'ottica è indispensabile creare una mesh che riproduca verosimilmente le condizione sperimentali.

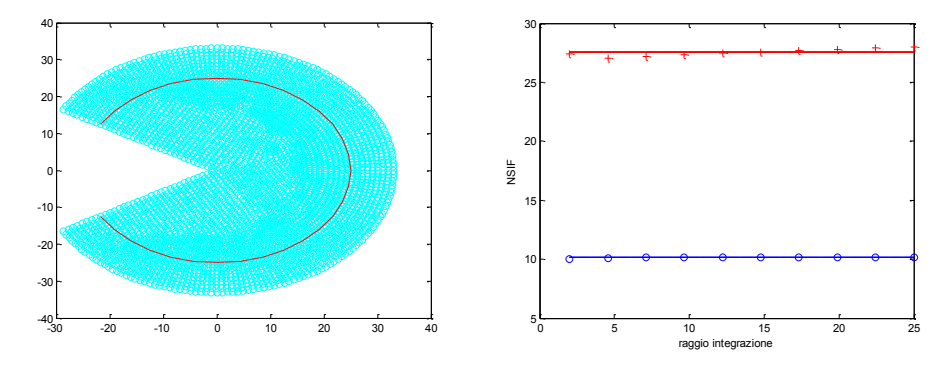

*Fig 5.13.1 analisi numerica per ampi raggi di integrazione con mesh fitte.*

Ripetendo la medesima analisi numerica a mesh rarefatta, con elementi mediamente distanziati di 1 mm si osserva, con riferimento ai risultati in fig 5.13.2, una ripetuta stabilità sui valori calcolati precedentemente, eccetto l'integrazione a raggi minimi inferiori ai 10 mm per ovvia insufficienza d'informazione.

Pertanto numericamente la configurazione di tipo sperimentale si può ritenere plausibile senza riserve.

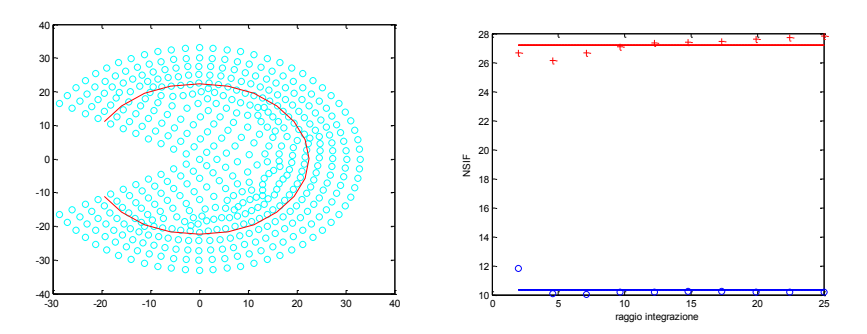

*Fig 5.13.2 analisi numerica per ampi raggi di integrazione con mesh rada.*

L'esigenza nasce dal consentire l'utilizzo di macchine fotografiche equipaggiate con obiettivi normali dotati di obiettivo zoom, spesso offerti come standard all'acquisto del corpo macchina, che possiede caratteristiche favorevoli di ingombro peso e prezzo ma con una qualità probabilmente più bassa dettata dalla soluzione dello schema ottico, il numero di lenti, le aberrazioni geometriche e cromatiche, la resa cromatica, la vignettatura, ecc..

L'obiettivo utilizzato "af-s Nikkor 18-70 mm" è stato posizionato alla minima distanza dal componente inquadrando un'area di 120 \* 80 mm con una risoluzione di 0.031 mm. La dimensione dei punti oscilla tra i 20-30 pixel di diametro [0.2 mm], in sostanza sono mantenute le medisime proporzioni delle soluzioni adottate per il macro.

L'intaglio esaminato è di tipo V con apertura 120°, per le dimensioni e altre specifiche consultare fig 5.13.3 e tab 5.13.1.

|      |      | provino   intaglio   apertura | $\mathbf{I}/\mathbf{W}$ | Tipo di<br>carico | note    |
|------|------|-------------------------------|-------------------------|-------------------|---------|
| [n°] | tipo | grad                          |                         |                   |         |
| trad |      |                               |                         | $\psi = 45$       | lampada |

**Tab 5.13.1 parametri geometrici e configurazione di prova**

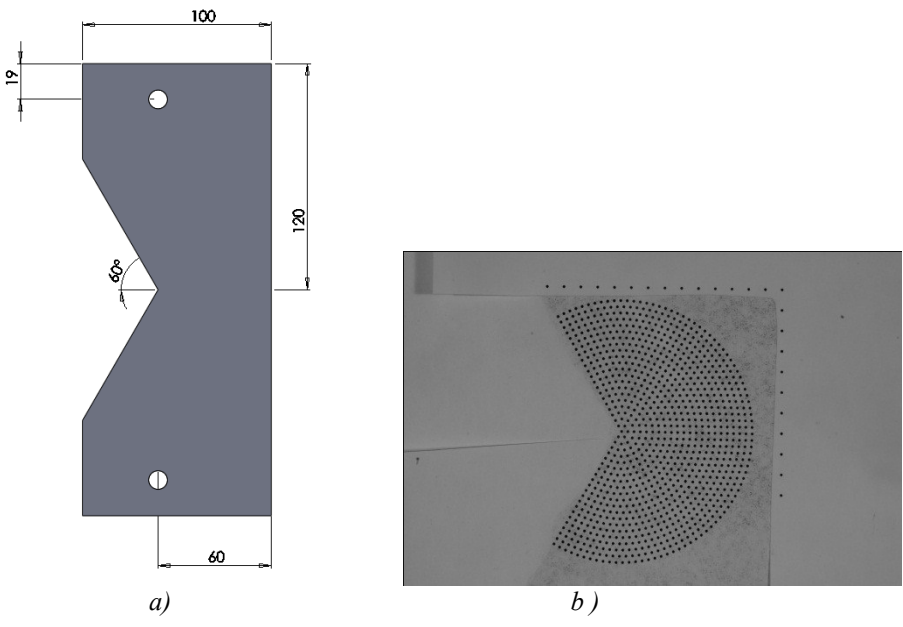

*Fig 5.13.3 a) geometria del provino b) etichetta applicata*

Il limite principale per applicazioni di questo tipologia risiede nell'esigenza di disporre di difetti commisurati all'etichetta da apporre che in questa apertura conta 971 punti su un raggio di 30 mm. Nelle note di tab 5.13.1 si legge "1 lampada" configurazione standard di sperimentazione per distinguerla dall'applicazione successiva dove verrà testata la soluzione simmetrica con 2 illuminatori.

Nelle tabelle seguenti sono riportati i risultati sperimentali.

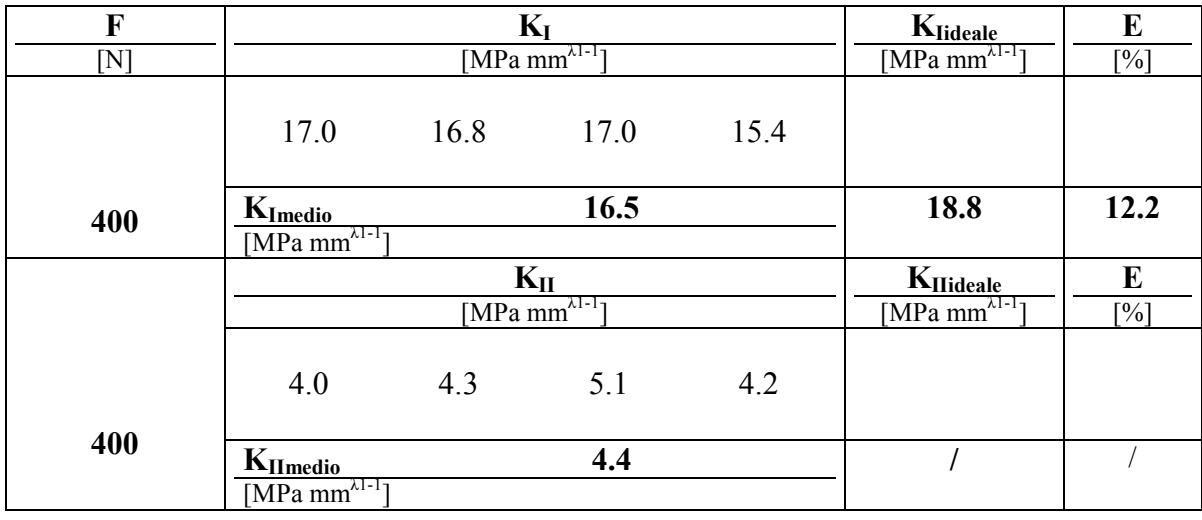

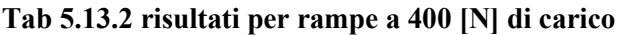

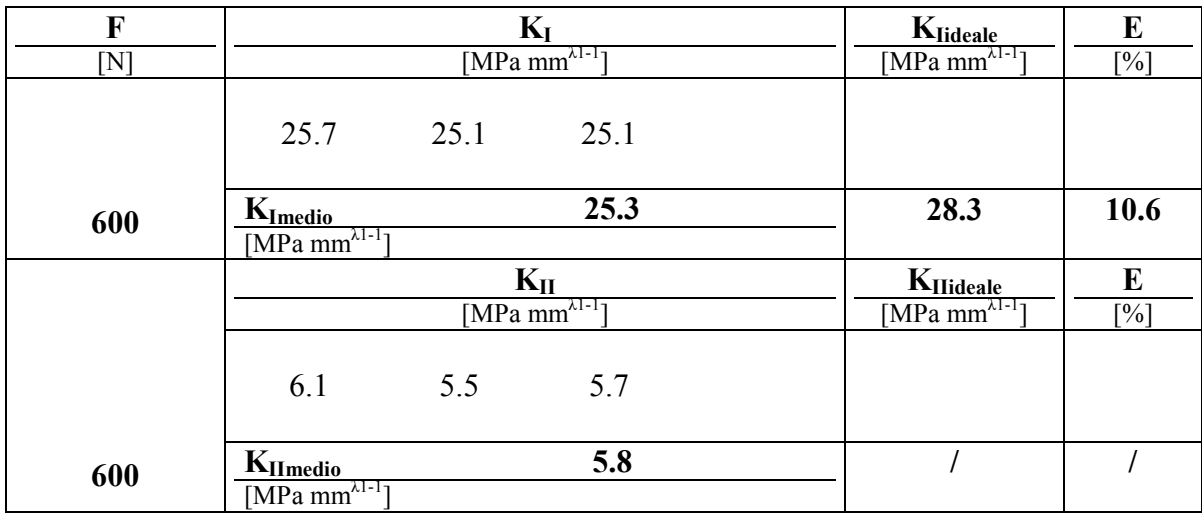

# **Tab 5.13.3 risultati per rampe a 600 [N] di carico**

# **Tab 5.13.4 risultati per rampe a 800 [N] di carico**

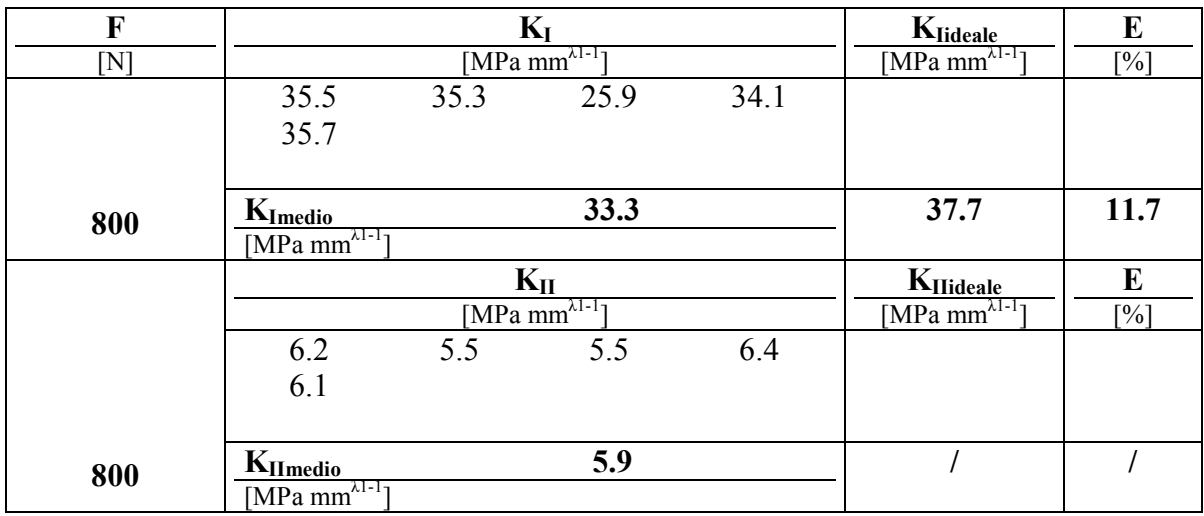

## **Tab 5.13.5 risultati per rampe a 1000 [N] di carico**

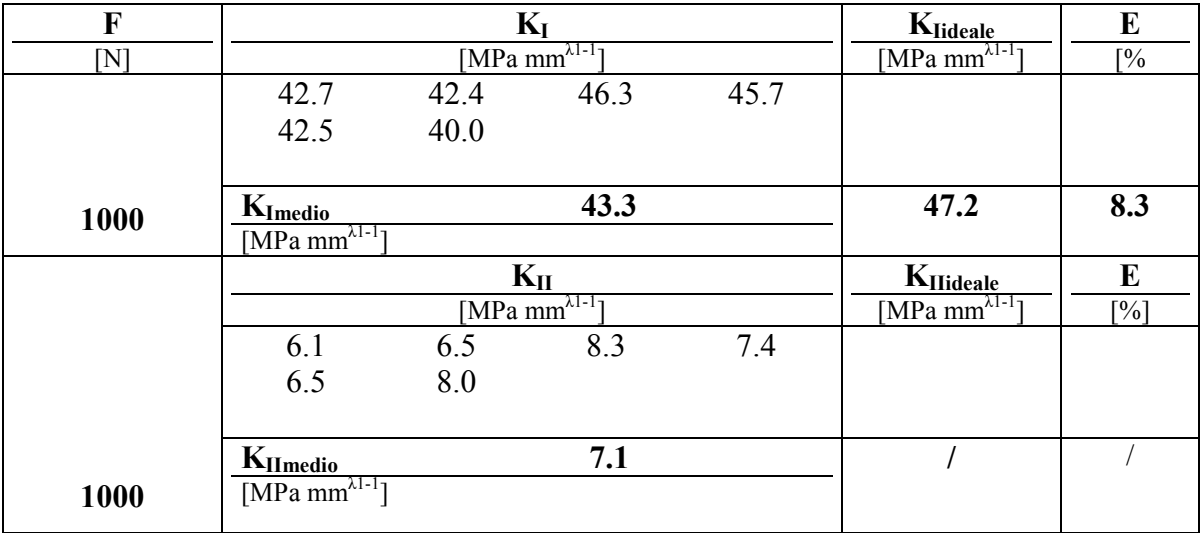

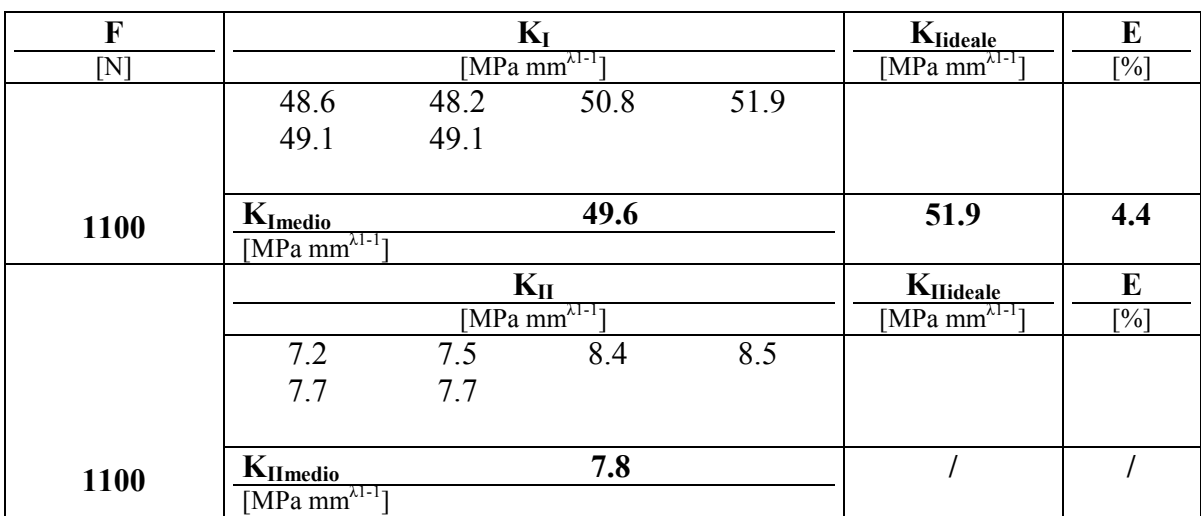

# **Tab 5.13.6 risultati per rampe a 1100 [N] di carico**

# **Tab 5.13.7 risultati per rampe a 1200 [N] di carico**

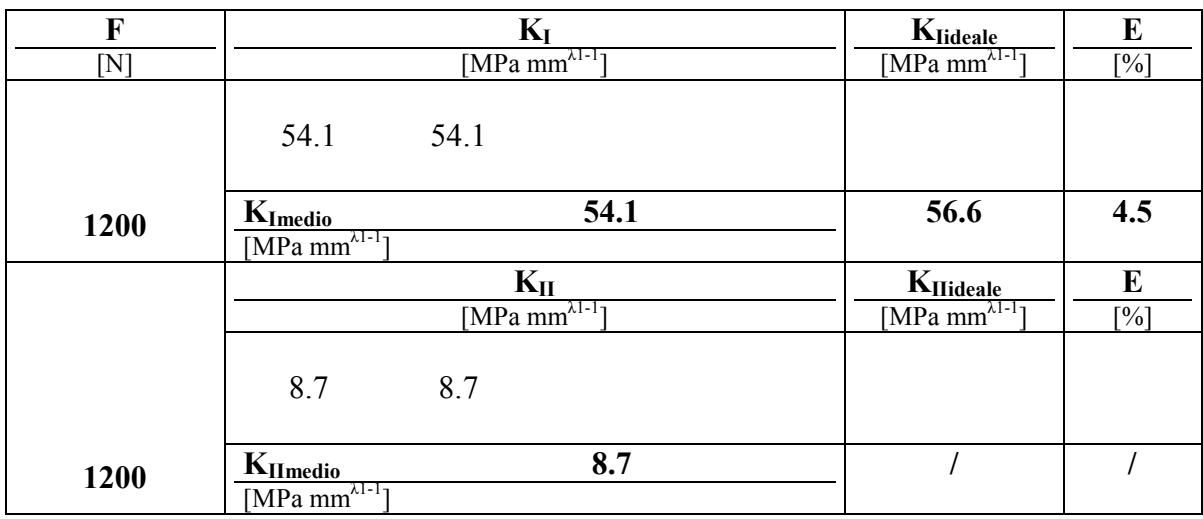

## **Tab 5.13.8 risultati per rampe a 1300 [N] di carico**

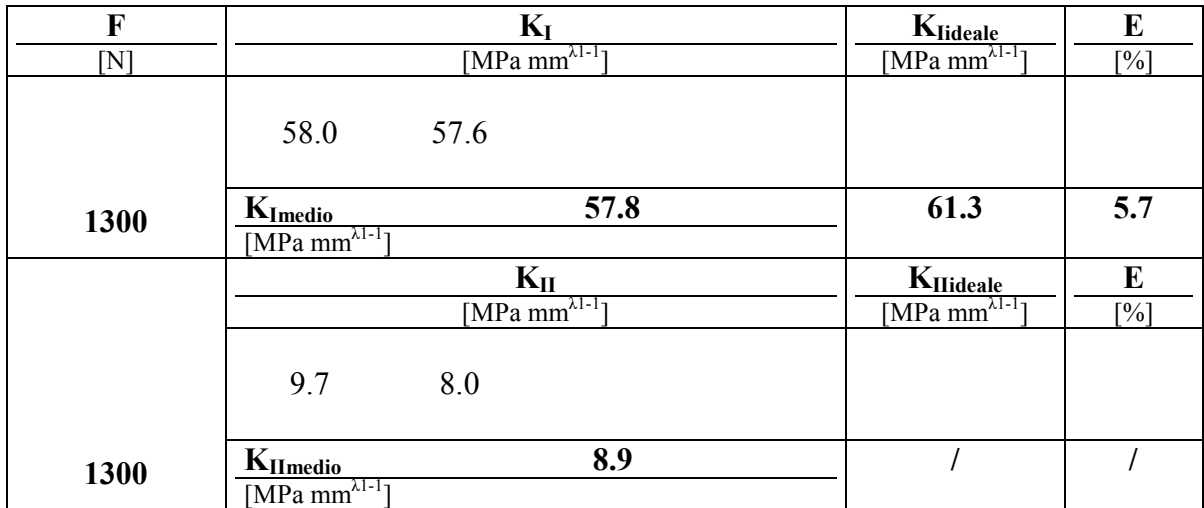

Come anticipato seguono i risultati riferiti alla variazione di illuminamento, sostituito con 2 illuminatori alogeni da 250 W. Le lampade alogene hanno una temperatura colore più alta rispetto ai 2700 K caratteristici per le lampade a incandescenza con un costo equiparabile, tuttavia il principale svantaggio consiste nell'emissione di calore che si trasferisce principalmente per irraggiamento al corpo macchina con ripercussioni sul rumore nonché potenziale causa di superamento della temperatura di scorrimento viscosa in applicazione su polimeri. Il compromesso consiste nel mantenere distanze di almeno 30 cm dalla fotocamere ed orientazione a 45° rispetto al piano provino, in alternativa l'impiego di illuminatori a fluorescenza migliora la temperatura colore (5600 K) e risolve le problematiche relative all'irraggiamento per contro un aggravio dell'investimento.

| F   |                                                          |      | $K_I$                                 |      | $K_{Iideale}$                               | E   |
|-----|----------------------------------------------------------|------|---------------------------------------|------|---------------------------------------------|-----|
| ſΝ] |                                                          |      | [MPa mm $^{\lambda 1-1}$ ]            |      | [MPa mm $^{\lambda 1-1}$ ]                  | [%] |
|     | 34.2                                                     | 35.1 | 31.1                                  | 31.1 |                                             |     |
|     | 29.3                                                     | 30.7 | 30.0                                  | 30.5 |                                             |     |
|     | 31.3                                                     | 29.6 |                                       |      |                                             |     |
| 600 | $K_{Imedio}$<br>[ $\overline{MPa \, mm^{\lambda 1-1}}$ ] |      | 30.9                                  |      | 28.3                                        | 9.2 |
|     |                                                          |      | $K_{II}$                              |      | K <sub>IIideale</sub>                       | E   |
|     |                                                          |      | $\underline{MPa \, mm^{\lambda 1-1}}$ |      | [MPa $\overline{\text{mm}^{\lambda 1-1}}$ ] | [%] |
|     | 4.8                                                      | 4.6  | 5.1                                   | 4.8  |                                             |     |
|     | 4.2                                                      | 4.4  | 6.0                                   | 5.6  |                                             |     |
|     | 6.2                                                      | 4.9  |                                       |      |                                             |     |
| 600 | $K_{Il medio}$                                           |      | 5.0                                   |      |                                             |     |
|     | [MPa mm $^{\lambda 1-1}$ ]                               |      |                                       |      |                                             |     |

**Tab 5.13.9 risultati per rampe a 600 [N] di carico**

**Tab 5.13.10 risultati per rampe a 800 [N] di carico**

| F              |                                               |      | $\mathbf{K}_{\mathbf{I}}$                   |      | $K_{Iideale}$                               | E   |
|----------------|-----------------------------------------------|------|---------------------------------------------|------|---------------------------------------------|-----|
| $\mathsf{[N]}$ |                                               |      | [MPa mm $^{\lambda 1-1}$ ]                  |      | [MPa $\overline{\text{mm}^{\lambda 1-1}}$ ] | [%] |
|                | 45.5                                          | 46.3 | 40.4                                        | 40.5 |                                             |     |
|                | 42.1                                          | 39.6 | 41.0                                        | 40.9 |                                             |     |
|                | 39.3                                          | 39.8 | 39.3                                        | 40.8 |                                             |     |
| 800            | $K_{Imedio}$                                  |      | 41.3                                        |      | 37.7                                        | 9.5 |
|                | $MPa$ mm <sup><math>\lambda</math>1-1</sup> ] |      |                                             |      |                                             |     |
|                |                                               |      | $K_{II}$                                    |      | K <sub>IIideale</sub>                       | E   |
|                |                                               |      | [MPa $\overline{\text{mm}^{\lambda 1-1}}$ ] |      | [MPa mm $^{\lambda 1-1}$ ]                  | [%] |
|                | 6.8                                           | 5.9  | 4.8                                         | 4.7  |                                             |     |
|                | 5.3                                           | 6.4  | 5.7                                         | 5.0  |                                             |     |
|                | 7.1                                           | 7.2  | 5.8                                         | 6.2  |                                             |     |
| 800            | $K_{Il\\medio}$                               |      | 5.9                                         |      |                                             |     |
|                | MPa mm <sup><math>\lambda</math>1-1</sup> 1   |      |                                             |      |                                             |     |

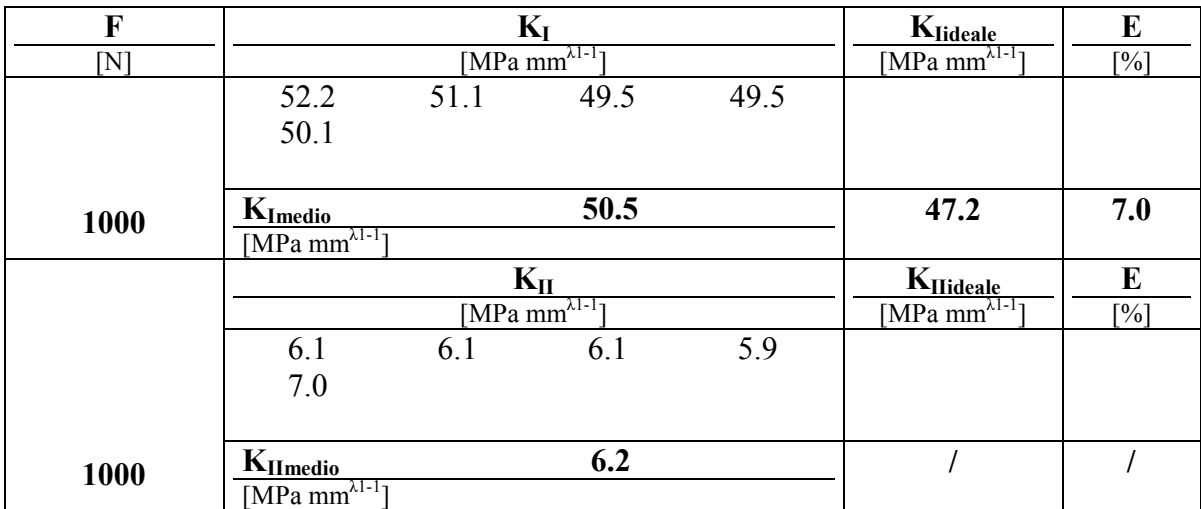

## **Tab 5.13.11 risultati per rampe a 1000 [N] di carico**

## **Tab 5.13.12 risultati per rampe a 1100 [N] di carico**

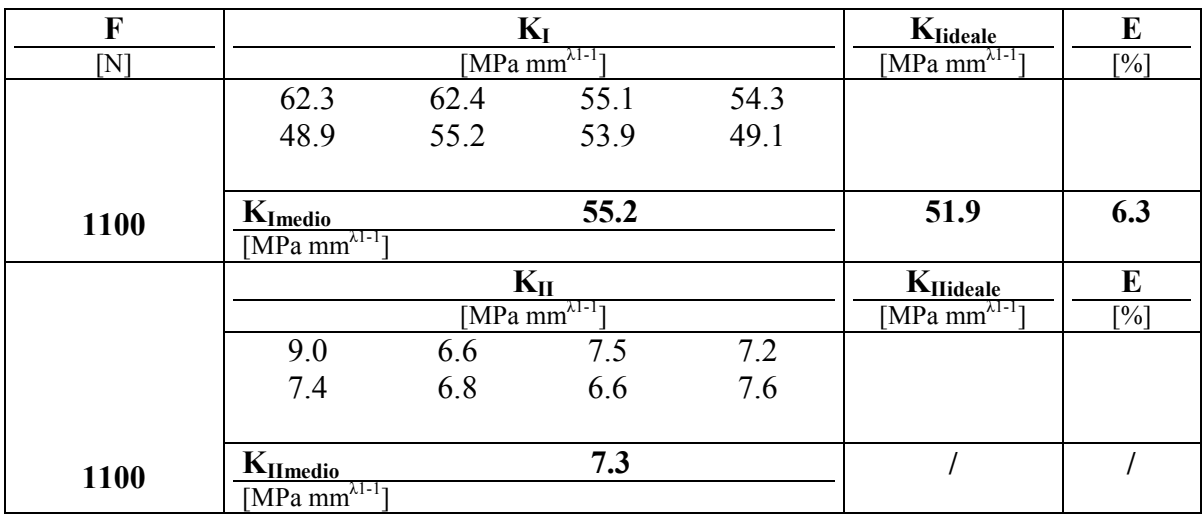

# **Tab 5.13.13 risultati per rampe a 1200 [N] di carico**

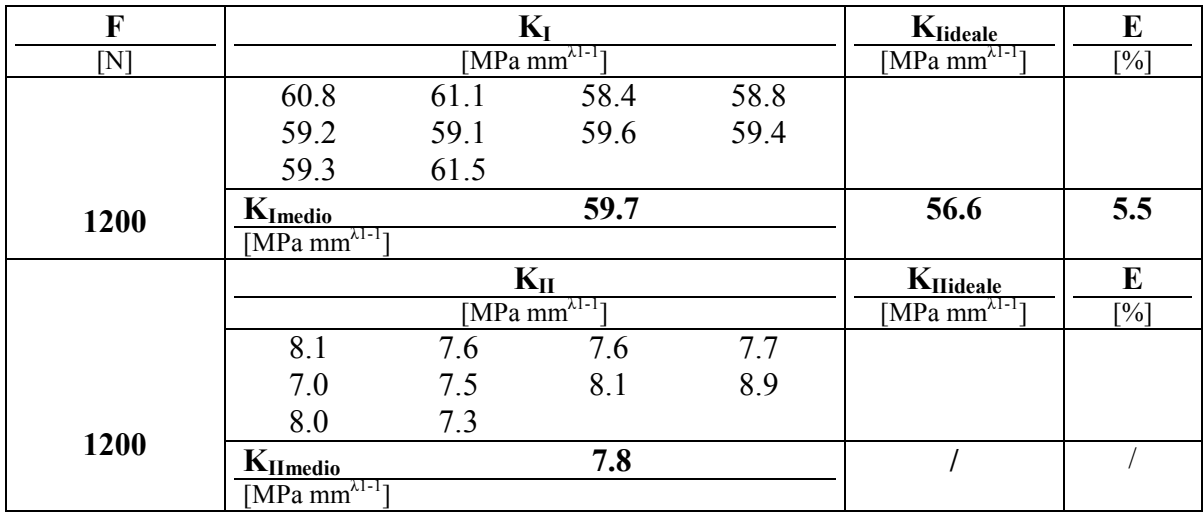

| F              |                                            | $K_I$                                       | Klideale                           | E                 |
|----------------|--------------------------------------------|---------------------------------------------|------------------------------------|-------------------|
| $\mathsf{[N]}$ |                                            | [MPa $\overline{\text{mm}^{\lambda 1-1}}$ ] | $[MPa \, mm^{\tilde{\lambda}1-1}]$ | [%]               |
|                | 64.1                                       | 64.4                                        |                                    |                   |
| 1300           | $K_{Imedio}$                               | 64.3                                        | 61.3                               | 4.8               |
|                | $[\overline{\text{MPa mm}}^{\lambda 1-1}]$ |                                             |                                    |                   |
|                |                                            | $K_{II}$                                    | $K_{\text{Hideale}}$               | E                 |
|                |                                            | $[MPa \overline{mm^{\lambda 1-1}}]$         | $[MPa m\lambda^{1-1}]$             | $\lceil\% \rceil$ |
|                | 8.9                                        | 7.7                                         |                                    |                   |
| 1300           | $K_{IImedio}$                              | 8.3                                         |                                    |                   |
|                | [MPa mm $^{\lambda 1-1}$ ]                 |                                             |                                    |                   |

**Tab 5.13.14 risultati per rampe a 1300 [N] di carico**

I raggi di integrazione sono compresi fra gli 8 e i 25 mm ( fig 5.13.4). L'errore assoluto è limitato al 10% ad eccezione della tab 5.11.2, ma si profila un sostanziale miglioramento con l'applicazione delle 2 lampade. La sensibilità espressa in fattore di intensificazione delle tensioni, non sembra subire variazioni di rilievo, mentre si sono verificati incovenienti di ripetibilità legato al non completo trasferimento dell'intero Know haw maturato per il macro in riferimento al supporto ausiliario realizzato su carta e sensibile a deflessione dal piano provino con conseguente perdita di messa a fuoco. Anche la dispersione rapportata al valor medio ed espressa percentualmente incrementa di qualche punto.

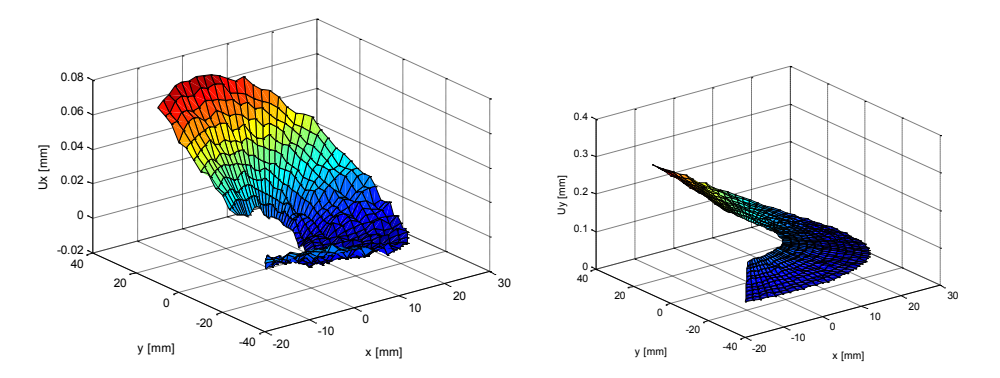

*Fig 5.13.4 campo di spostamenti rilevato per carico applicato di 1300 N*

# **5.14 Analisi sperimentale 12:** *intaglio v60*

Il secondo provino analizzato con l'obiettivo standard studia un intaglio a V sollecitato a modo misto, per le dimensioni fare riferimento a tabella 5.14.1 e fig 5.14.1 a).

|                           |       | provino   intaglio   apertura | l/W | Tipo di<br>carico | note    |
|---------------------------|-------|-------------------------------|-----|-------------------|---------|
| $\lceil n^{\circ} \rceil$ | 'tipo | gradi                         |     |                   |         |
| 2 trad                    |       | חרו                           | J.5 | $w = 45$          | lampada |

**Tab 5.14.1 parametri geometrici e configurazione di prova**

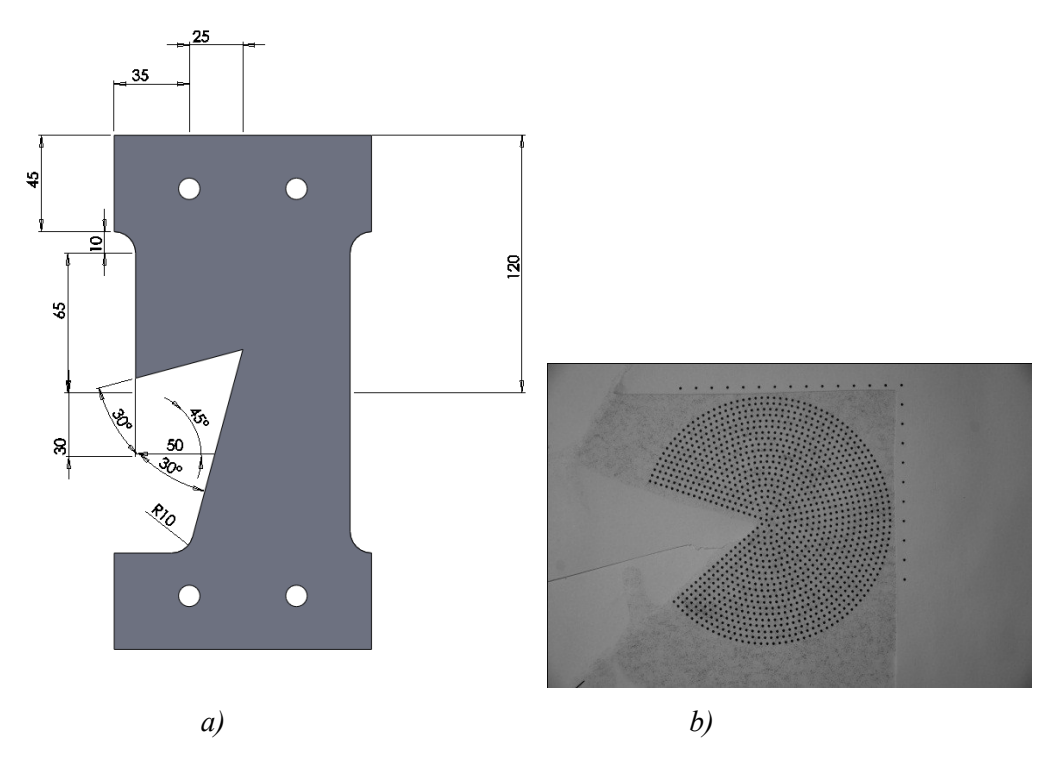

*Fig 5.14.1 a) geometria del provino b) etichetta applicata*

L'etichetta applicata (fig 5.14.1 b) mantiene le medesime proporzioni elencate per il provino 11 con un numero di punti pari a 1189. Di seguito i risultati ottenuti dalla sperimentazione.

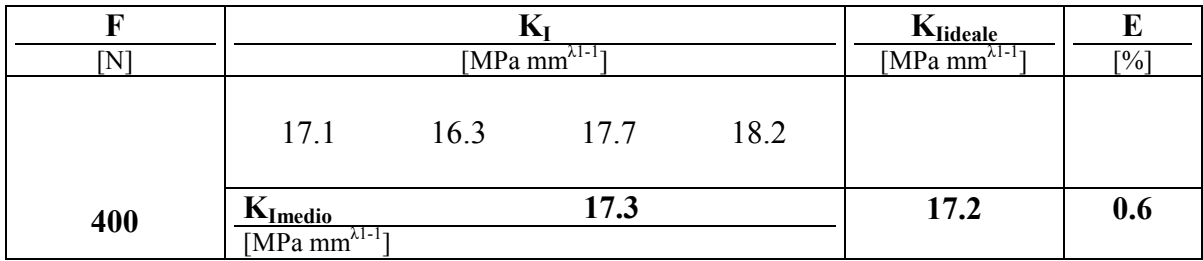

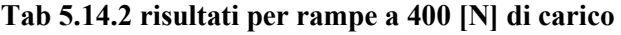

|     |                                                                     |     | $K_{II}$<br>[MPa mm <sup><math>\lambda</math>1-1</sup> ] |     | $K_{\text{Hideale}}$<br>[MPa mm <sup><math>\lambda</math>1-1</sup> ] | $\lceil\% \rceil$ |
|-----|---------------------------------------------------------------------|-----|----------------------------------------------------------|-----|----------------------------------------------------------------------|-------------------|
|     | 8.1                                                                 | 9.3 | 7.7                                                      | 7.9 |                                                                      |                   |
| 400 | $\frac{\mathbf{K}_{\text{IImedio}}}{[\text{MPa mm}^{\lambda 1-1}]}$ |     | 5.8                                                      |     | 8.2                                                                  | 27.2              |

**Tab 5.14.3 risultati per rampe a 600 [N] di carico**

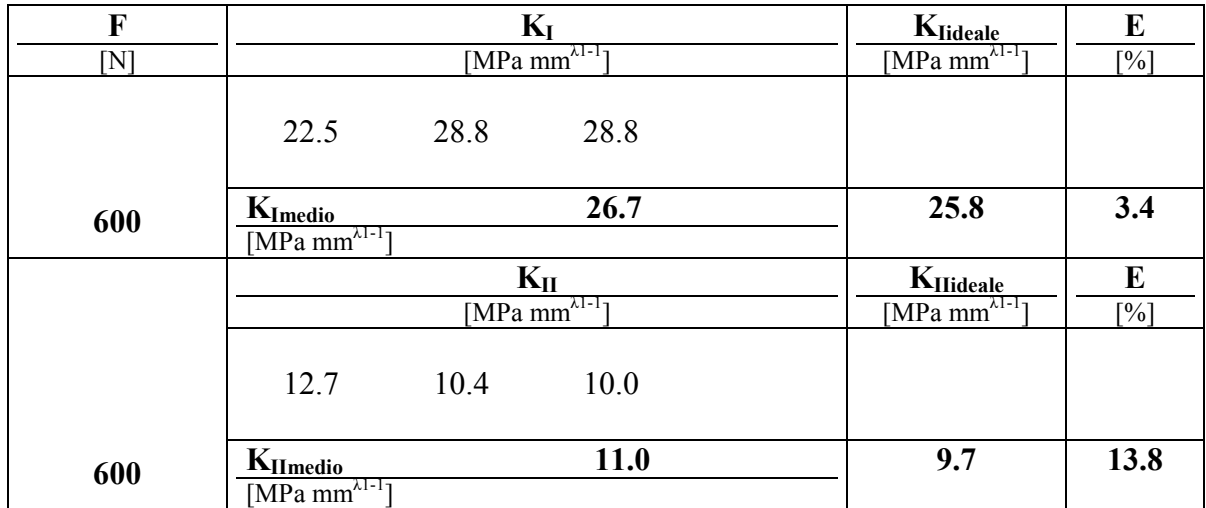

### **Tab 5.14.4 risultati per rampe a 800 [N] di carico**

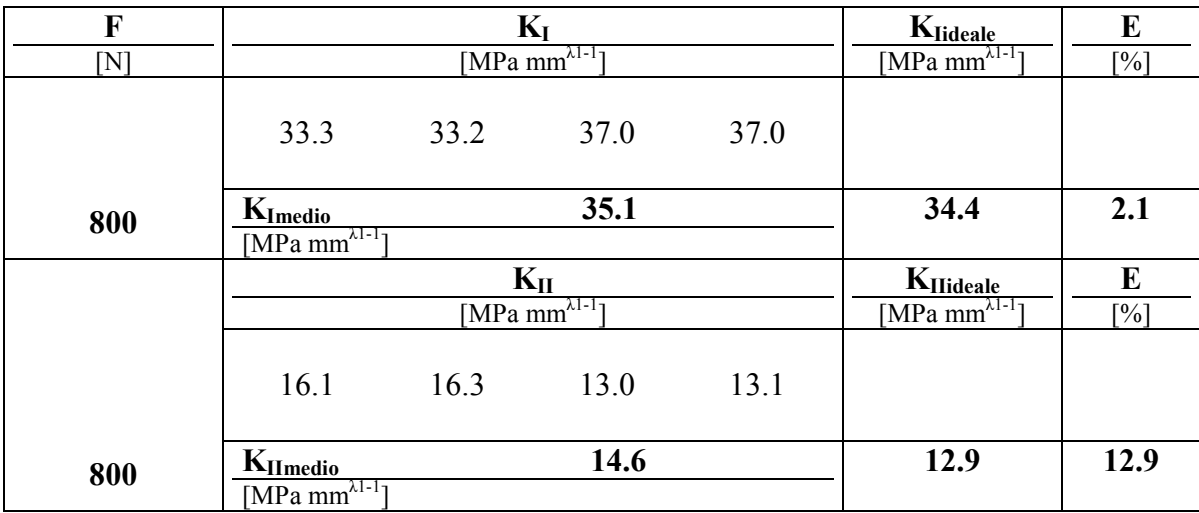

## **Tab 5.14.5 risultati per rampe a 1000 [N] di carico**

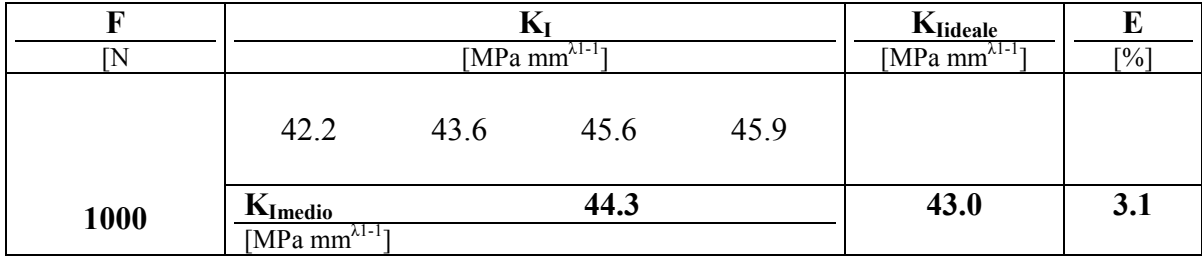

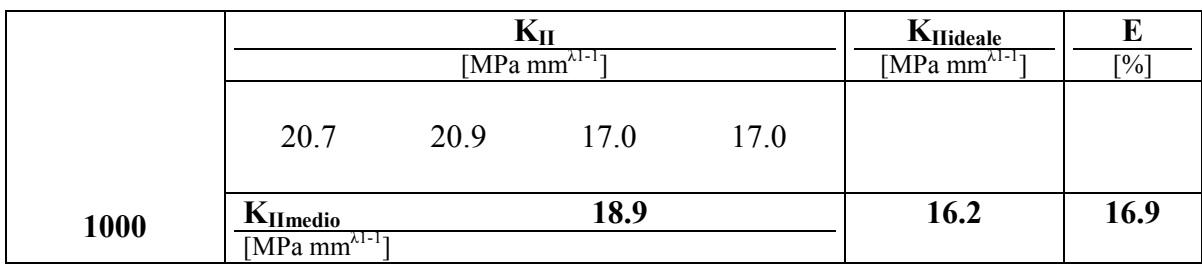

## **Tab 5.14.6 risultati per rampe a 1150 [N] di carico**

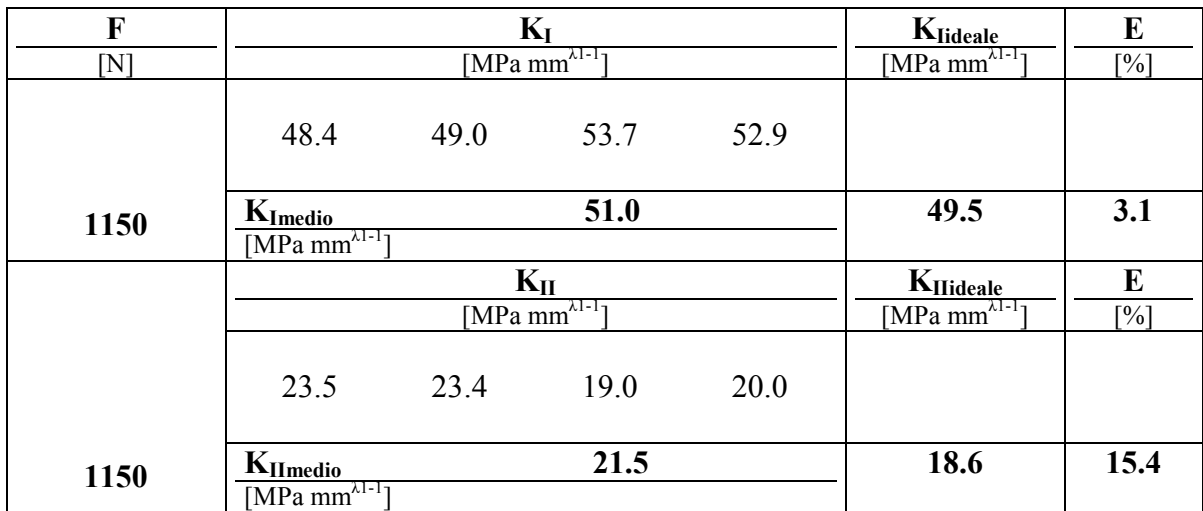

### **Tab 5.14.7 risultati per rampe a 1250 [N] di carico**

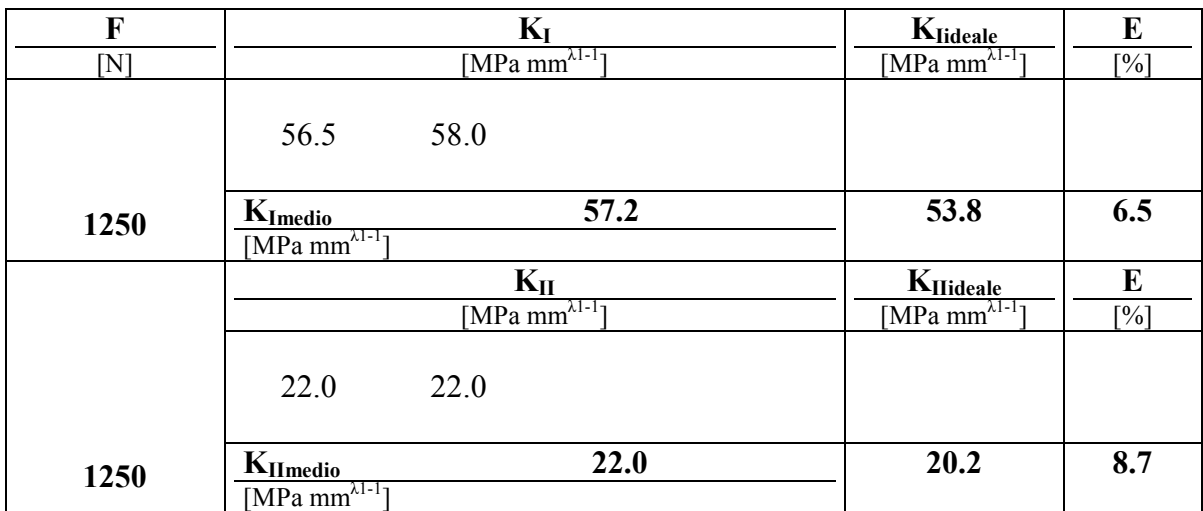

### **Tab 5.14.8 risultati per rampe a 1350 [N] di carico**

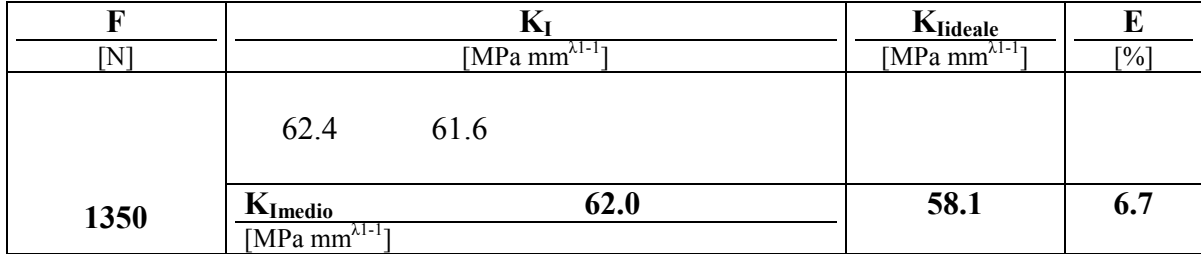

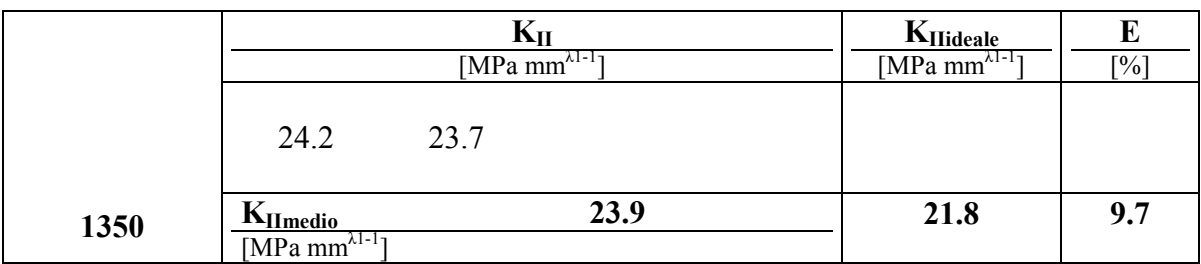

### **Tab 5.14.9 risultati per rampe a 1450 [N] di carico**

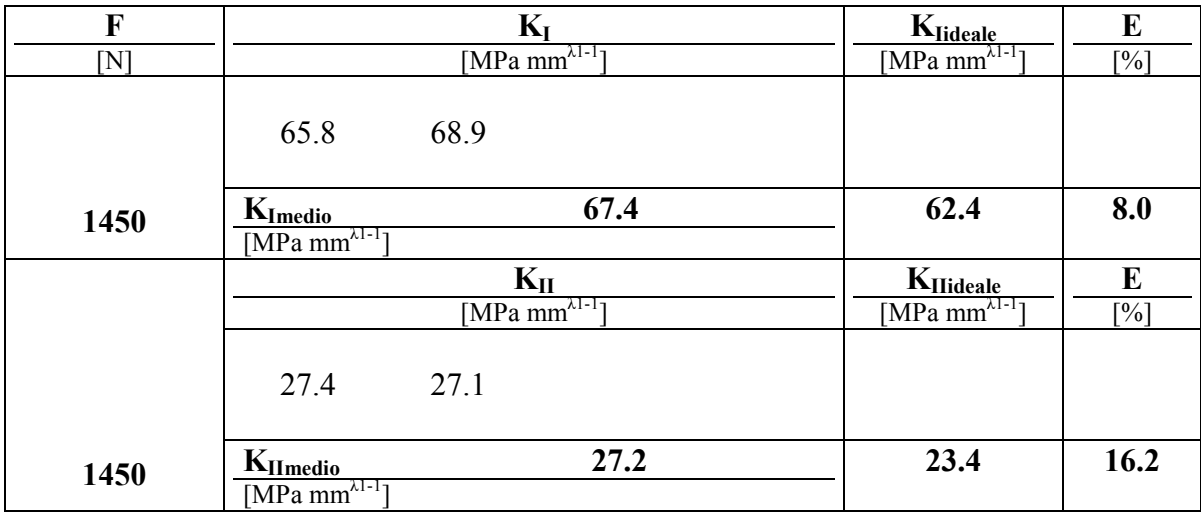

Anche in questo campione è stato messo a confronto l'impiego da singolo illuminatore ad incandescenza a due illuminatori alogeni in configurazione simmetrica.

| F   |                                     |      | $\mathbf{K}_{\mathrm{I}}$                   |      | $K_{\text{Iideale}}$           | E                 |
|-----|-------------------------------------|------|---------------------------------------------|------|--------------------------------|-------------------|
| [N] |                                     |      | [MPa $\overline{\text{mm}^{\lambda 1-1}}$ ] |      | $[MPa m m^{\lambda 1-1}]$      | [%]               |
|     | 20.9                                | 22.5 | 26.0                                        | 24.9 |                                |                   |
|     | 24.3                                | 23.7 | 26.7                                        | 27.7 |                                |                   |
|     |                                     |      |                                             |      |                                |                   |
| 600 | $K_{Imedio}$                        |      | 24.6                                        |      | 25.8                           | 4.7               |
|     | $\frac{MPa}{m^{\lambda 1-1}}$       |      |                                             |      |                                |                   |
|     |                                     |      | $K_{II}$                                    |      | $K_{IIideale}$                 | E                 |
|     |                                     |      | [MPa $\overline{\text{mm}^{\lambda 1-1}}$ ] |      | $[MPa \space mm^{\lambda1-1}]$ | $\lceil\% \rceil$ |
|     | 10.4                                | 10.2 | 9.5                                         | 11.2 |                                |                   |
|     | 12.3                                | 11.0 | 8.6                                         | 8.8  |                                |                   |
|     |                                     |      |                                             |      |                                |                   |
| 600 | K <sub>IImedio</sub>                |      | 10.2                                        |      | 9.7                            | 5.5               |
|     | $[MPa \overline{mm^{\lambda 1-1}}]$ |      |                                             |      |                                |                   |

**Tab 5.14.10 risultati per rampe a 600 [N] di carico**

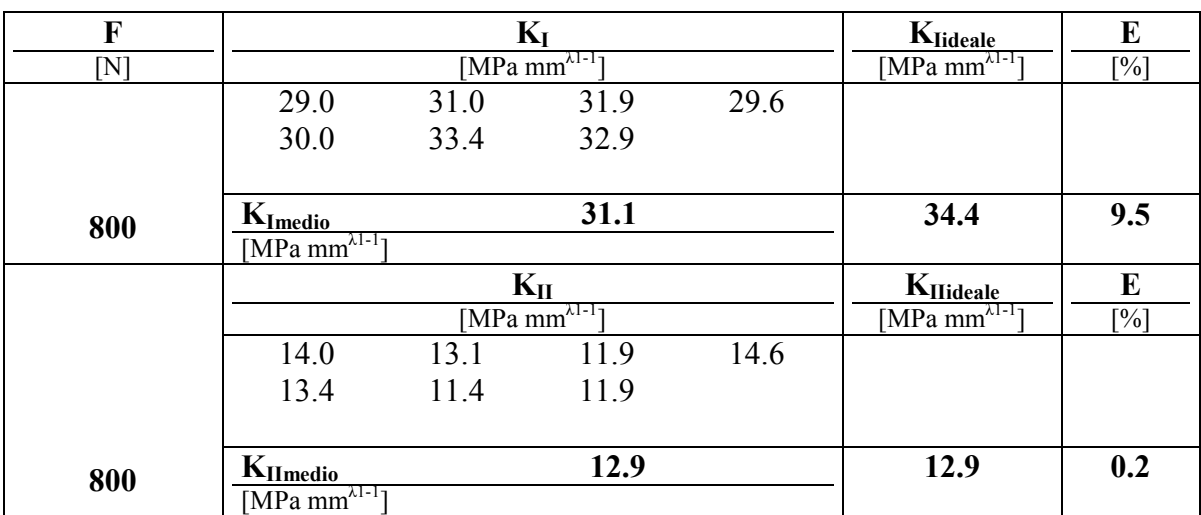

## **Tab 5.14.11 risultati per rampe a 800 [N] di carico**

# **Tab 5.14.12 risultati per rampe a 1000 [N] di carico**

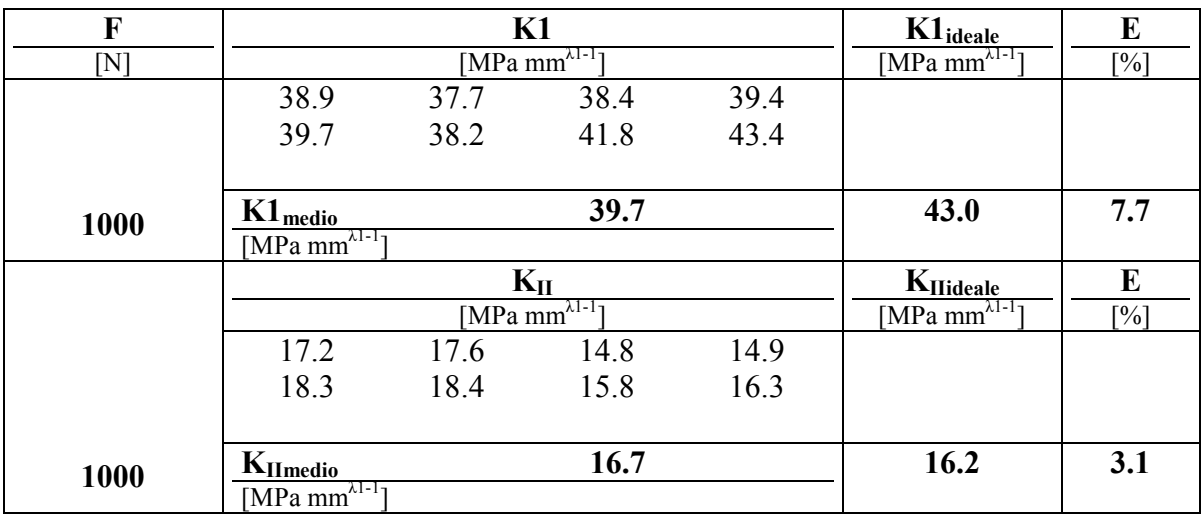

## **Tab 5.14.13 risultati per rampe a 1200 [N] di carico**

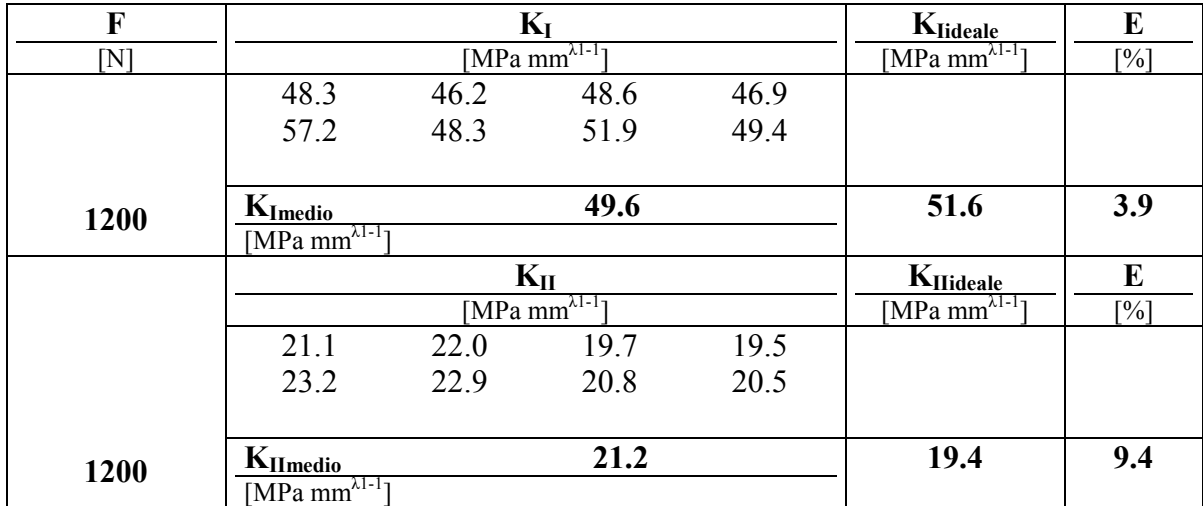

Come osservato precedententemente (paragrafo 5.13) l'impiego di 2 lampade aumenta il contrasto esaltando la definizione del bordo, con riduzione dell'errore relativo sulla media dei risultati che nella dotazione standard diventa fondamentale per rientrare nella soglia del 10%.

#### **5.14.1 illuminatori**

Prima di analizzare alcune possibili alternative alle lampadine ad incandescenza, vengono riassunte in modo pratico le principali caratteristiche illuminotecniche:

*Flusso*: indica l'intera potenza irradiata dalla sorgente di luce valutata con la sensibilità spettrale dell'occhio e si misura in lumen [lm];

*Intensità luminosa*: Una sorgente luminosa generalmente irradia il suo flusso luminoso con diversa intensità al variare della direzione; si definisce intensità luminosa il flusso luminoso emesso all'interno ell'angolo solido Ω e si misura in Candela [cd];

*Illuminamento*: è il rapporto fra flusso luminoso irradiato e la superficie illuminata e si misura in Lux [lx];

*Efficienza*: quantità di potenza che viene trasformata in radiazione visibile [lm/W]

*Temperatura colore*: è un metodo oggettivo per specificare il colore della luce emessa viene rappresenta con la curva di Plank e si misura in Kelvin [K];

*Resa del colore*: definisce la concordanza tra il colore effettivo in luce diurna e quello osservato in luce prodotta.

Le lampade genarlmente utilizzate in impieghi fotgrafici sono le alogene, le fluorescenti e le lampade a scarica.

I vantaggi dell'alogena risiedono nel basso costo e nella costanza dell'emissione, per contro la bassa efficienza causa un'elevata dispersione termica.

Le fluorescenti ad alta frequenza sono caratterizzate da alta efficienza, temperatura colore compresa fra i 3200 e i 5400 [K], ma dimensioni e costo maggiore inoltre lo spettro di emissione non è continuo.

Le lampade a scarica producono luce per ionizzazione di un gas per cui sono esenti dalle considerazioni di invecchiamento del filamento, elevata efficienza e costo a causa dell'alimentazione di cui necessitano.

Seguono le considererazioni sulla tipologia di illuminatori, ovvero del sistema utilizzatoto per dirigere la luce emessa distinguibili in apparecchi diffusori, rifrattori, riflettori, proiettori.

Le lampade alogene utilizzate sono montate su un riflettore dotato di componenti ottiche con elevato fattore di riflessione in alluminio lucidato

## **5.15 Analisi sperimentale 13:** *giunto a croce complesso*

Il provino 13 presenta diversi punti potenzialmente critici ed in teoria, ai fini della resistenza a fatica, dovrebbero essere tutti analizzati. In realtà, guidati dalle analisi FEM i punti che meritano di essere indagati, per una sollecitazione nominale di trazione, sono solo 2: il punto C ed il punto D (fig. 5.15.1),. La saldatura del modello 13 è relativamente complessa e simula una tipica giunzione saldata che si può ritrovare nelle strutture offshore studiate nel riferimento bibliografico [42]. Per simulare la radice del cordone di saldatura, è stato realizzato sul provino un intaglio acuto con angolo di apertura di 30° (punto C) mentre il punto D rappresenta il punto critico dei cordoni ad angolo che collegano i due piatti trasversali.

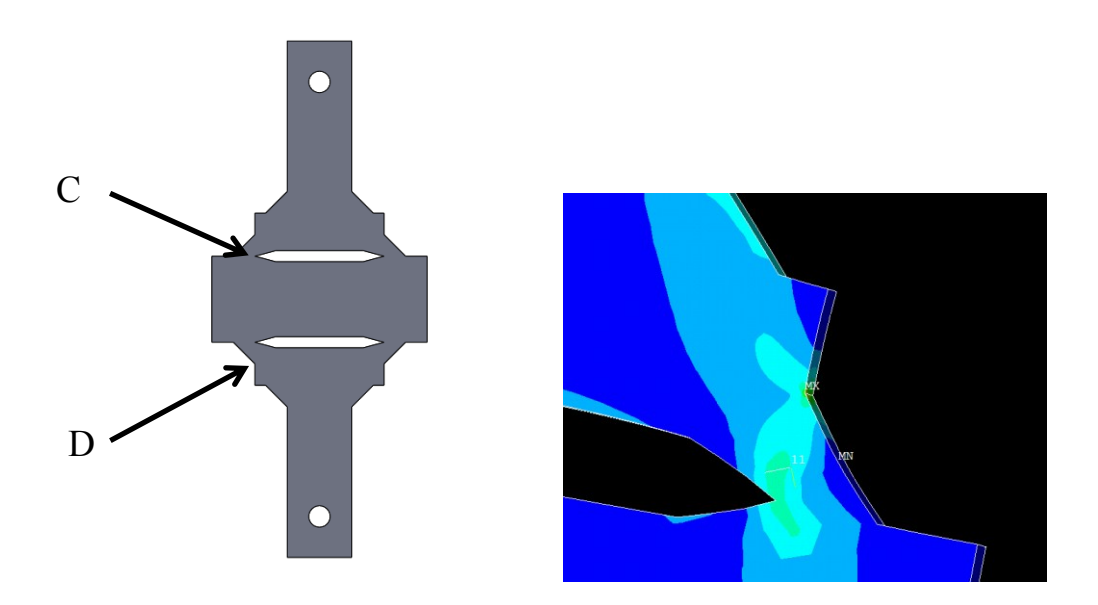

*Fig 5.15.1 punti critici della geometria*

Le dimensioni relative al provino 13 sono riportate nel disegno tecnico di fig 5.13.2. Nella disposizione di prova si inserisce stabilmente l'introduzione delle 2 lampade e in questa nuova sperimentazione si effettua un confronto sull'opzione di scelta del modo di scatto. Con riferimento alla giuda Nikon D 200 esistono cinque possibili impostazione:

S fotogramma singolo (impostato), Cl continuo a bassa velocità, Ch continuo ad alta velocità, Autoscatto, Mup sollevamento specchio. Mup consente di separare i comandi di sollevamento specchio e di scatto della foto lasciando intercorrere al max fino a 30 secondi e viene consigliato per ridurre le vibrazioni della fotocamera in situazioni in cui il minimo movimento potrebbe determinare effetti di mosso, che costituendo concausa alle incertezze ne spiega l'interesse di impostazione.

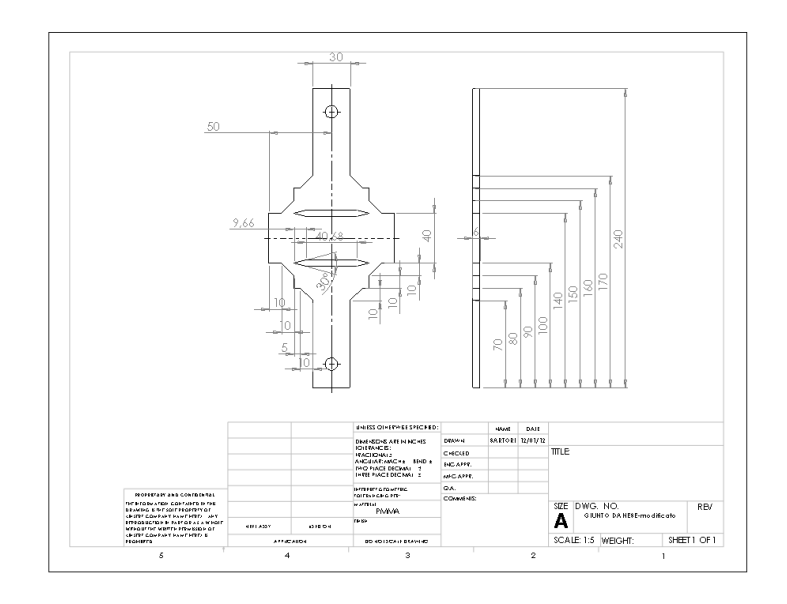

#### *Fig 5.15.2 disegno tecnico*

Di seguito si riportano i risultati della sperimentazione sul rif C, sul quale è stata applicata una griglia avente 578 marcatori ( fig 5.15.3 b). A lato un'immagine del particolare esaminato, con applicazione indicativa dell'etichetta sul modello reale in PVC.

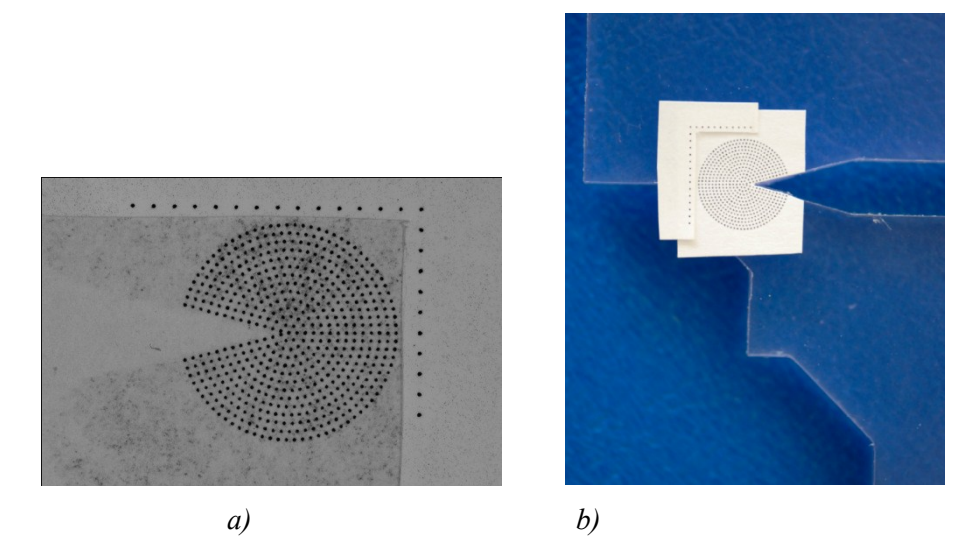

*Fig 5.15.3 a) particolare rif C b) etichetta applicata*

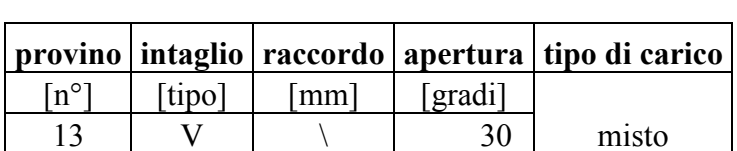

## **Tab 5.15.1 parametri geometrici e configurazione di prova**

## **Tab 5.15.2 risultati per rampe a 400 [N] di carico**

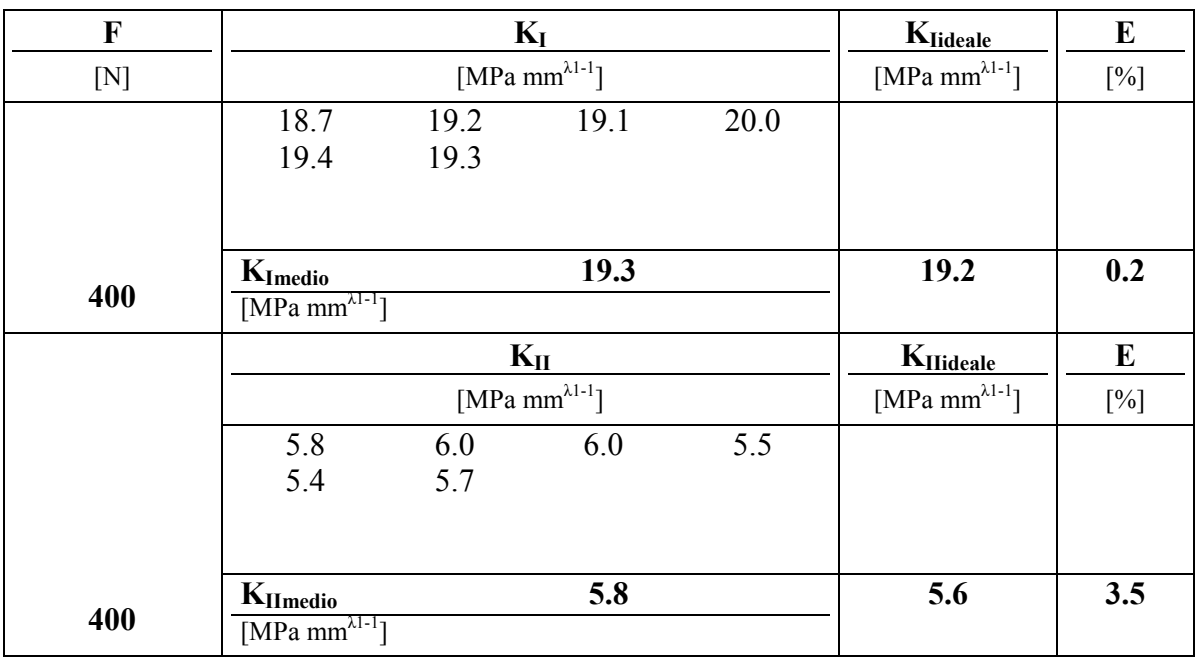

### **Tab 5.15.3 risultati per rampe a 600 [N] di carico**

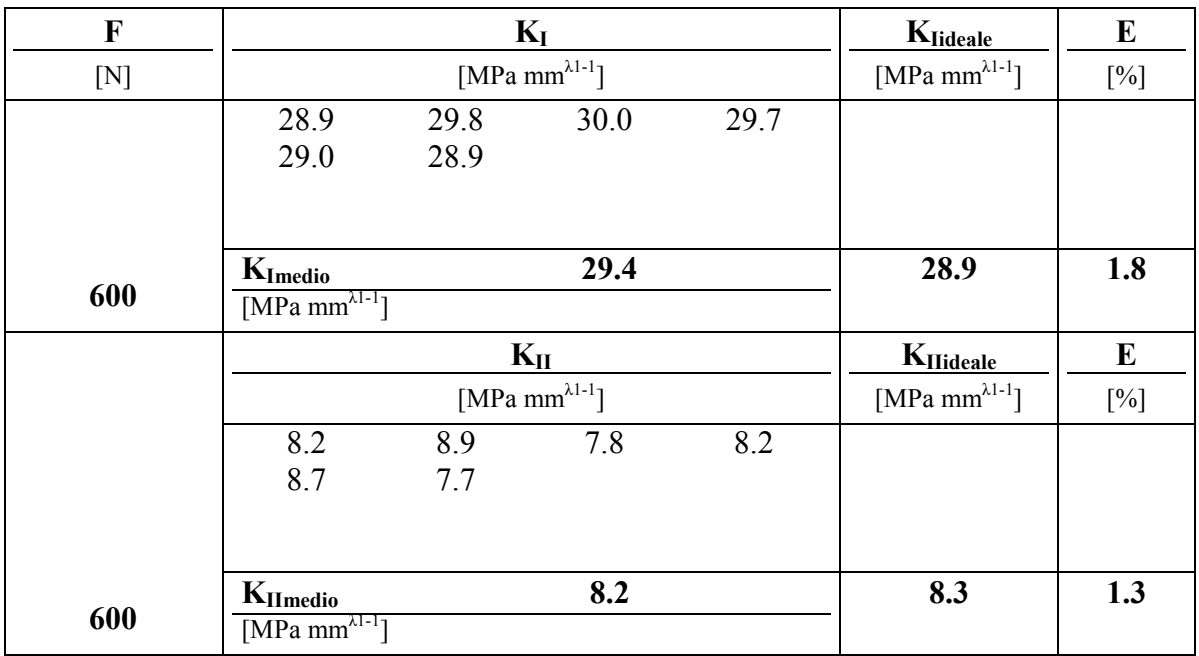

| $\mathbf{F}$ |                                               |              | $K_I$                      |      | $K_{\underline{\text{Iideale}}}$ | E         |
|--------------|-----------------------------------------------|--------------|----------------------------|------|----------------------------------|-----------|
| [N]          |                                               |              | [MPa mm $^{\lambda 1-1}$ ] |      | [MPa mm $^{\lambda1-1}$ ]        | $[%]$     |
|              | 39.5<br>39.3                                  | 39.3<br>38.9 | 38.9                       | 38.8 |                                  |           |
|              |                                               |              |                            |      |                                  |           |
| 800          | $K_{Imedi0}$<br>[MPa mm $^{\lambda 1-1}$ ]    |              | 39.1                       |      | 38.5                             | 1.6       |
|              |                                               |              |                            |      |                                  |           |
|              |                                               |              | $K_{II}$                   |      | K <sub>IIideale</sub>            | ${\bf E}$ |
|              |                                               |              | [MPa mm $^{\lambda 1-1}$ ] |      | [MPa mm $^{\lambda 1-1}$ ]       | $[\%]$    |
|              | 12.7                                          | 12.8         | 11.3                       | 11.4 |                                  |           |
|              | 10.9                                          | 11.8         |                            |      |                                  |           |
|              |                                               |              |                            |      |                                  |           |
| 800          | $K_{Il\\medio}$<br>[MPa mm $^{\lambda 1-1}$ ] |              | 11.8                       |      | 11.1                             | 6.0       |

**Tab 5.15.4 risultati per rampe a 800 [N] di carico**

**Tab 5.15.5 risultati per rampe a 1000 [N] di carico**

| F    |                                               |              | $K_I$                      |      | $K_{\text{I} \underline{\text{ideale}}}$ | E     |
|------|-----------------------------------------------|--------------|----------------------------|------|------------------------------------------|-------|
| [N]  |                                               |              | [MPa mm $^{\lambda1-1}$ ]  |      | [MPa mm $^{\lambda 1-1}$ ]               | $[%]$ |
|      | 50.0<br>48.1                                  | 50.2<br>48.8 | 47.4                       | 48.3 |                                          |       |
| 1000 | $K_{Imedio}$<br>[MPa mm $^{\lambda 1-1}$ ]    |              | 48.8                       |      | 48.1                                     | 1.4   |
|      |                                               |              | $K_{II}$                   |      | $K_{\text{IIideale}}$                    | E     |
|      |                                               |              | [MPa mm $^{\lambda 1-1}$ ] |      | [MPa mm $^{\lambda 1-1}$ ]               | [%]   |
|      | 16.7<br>14.2                                  | 17.1<br>13.7 | 14.1                       | 14.6 |                                          |       |
| 1000 | $K_{Il\\medio}$<br>[MPa mm $^{\lambda 1-1}$ ] |              | 15.1                       |      | 13.9                                     | 8.5   |

L'aumento dell'intensità luminosa, si riconferma un elemento non secondario per incrementare l'accuratezza della prova, consentendo di valutare anche deboli sollecitazioni a modo 2 laddove presenti, inoltre risaltano gli errori relativi medi registrati per il modo 1 confinati a qualche punto percentuale.

# *Risultati per modalità di scatto selezionata Mup:*

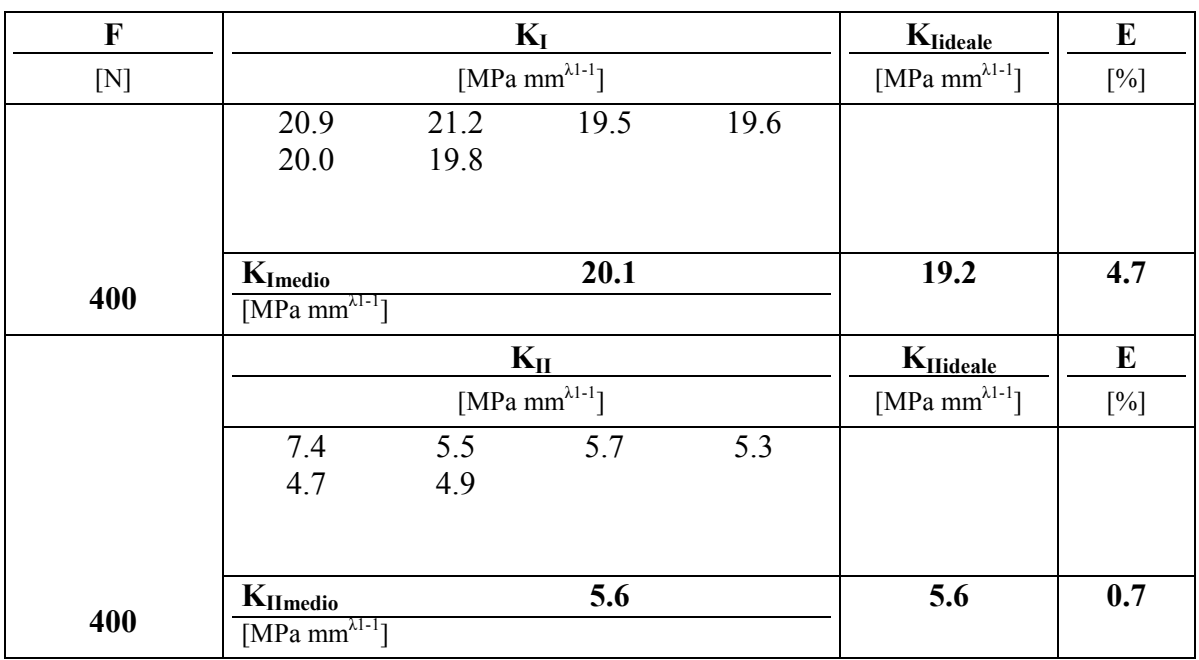

## **Tab 5.15.6 risultati per rampe a 400 [N] di carico**

## **Tab 5.15.7 risultati per rampe a 600 [N] di carico**

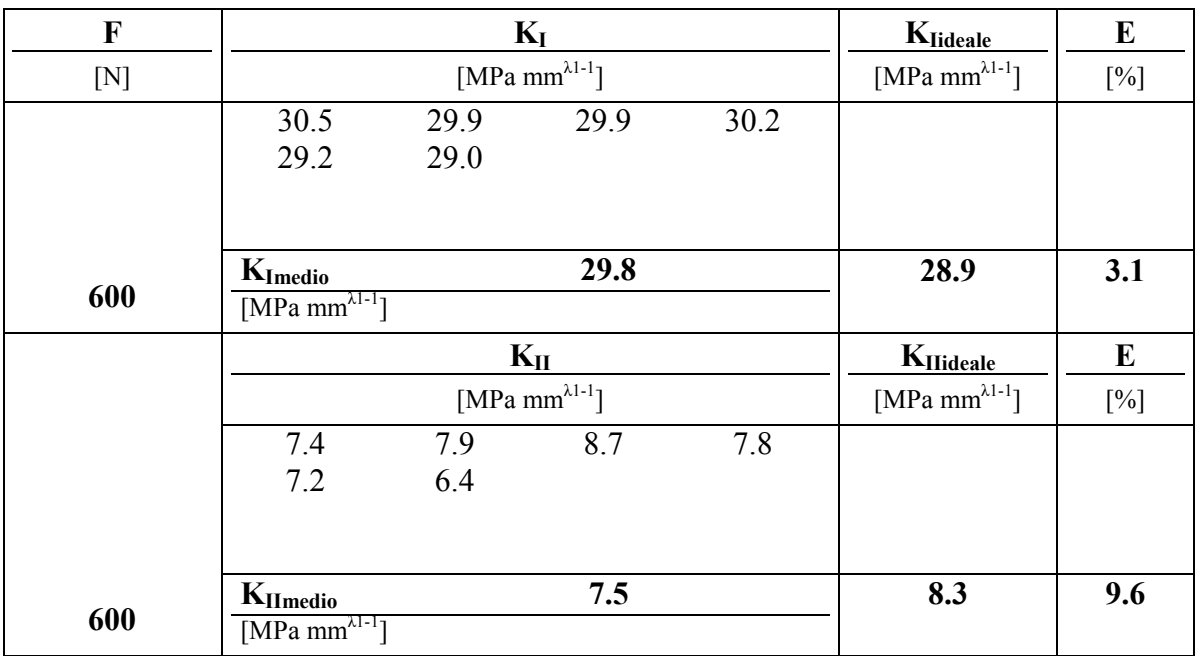

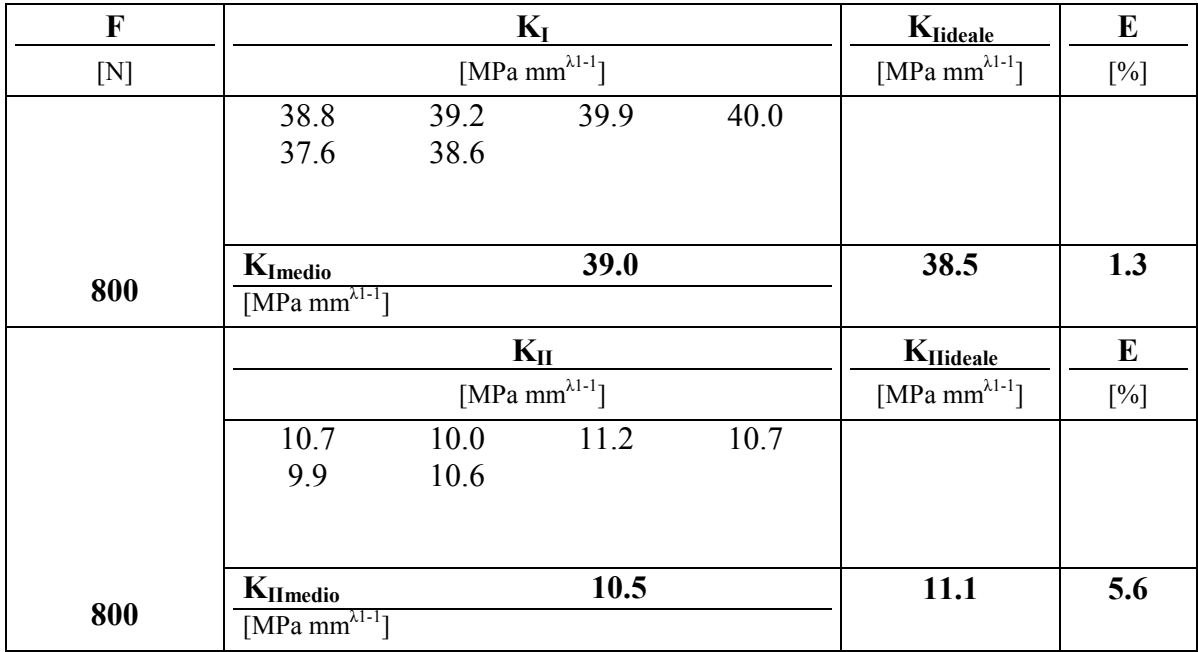

#### **Tab 5.15.8 risultati per rampe a 800 [N] di carico**

**Tab 5.15.9 risultati per rampe a 1000 [N] di carico**

| F    |                                      |      | $K_I$                      |      | $K_{Iideale}$                                       | E      |
|------|--------------------------------------|------|----------------------------|------|-----------------------------------------------------|--------|
| [N]  |                                      |      | [MPa mm $^{\lambda 1-1}$ ] |      | [MPa mm $^{\lambda 1-1}$ ]                          | $[\%]$ |
|      | 49.2                                 | 49.5 | 48.2                       | 49.1 |                                                     |        |
|      | 48.1                                 | 48.3 |                            |      |                                                     |        |
|      |                                      |      |                            |      |                                                     |        |
|      | $K_{Imedio}$                         |      | 48.7                       |      | 48.1                                                | 1.3    |
| 1000 | [MPa mm $^{\lambda 1-\frac{1}{2}}$ ] |      |                            |      |                                                     |        |
|      |                                      |      |                            |      |                                                     |        |
|      |                                      |      | $K_{II}$                   |      |                                                     | E      |
|      |                                      |      | [MPa mm $^{\lambda 1-1}$ ] |      | $K_{\text{IIideale}}$<br>[MPa mm $^{\lambda 1-1}$ ] | $[\%]$ |
|      | 13.0                                 | 13.2 | 13.9                       | 14.0 |                                                     |        |
|      | 12.6                                 | 11.8 |                            |      |                                                     |        |
|      |                                      |      |                            |      |                                                     |        |
| 1000 | $K_{Il\\medio}$                      |      | 13.1                       |      | 13.9                                                | 6.0    |

In tutte le acquisizioni la soglia di errore percentuale relativo al valor medio è inferiore a 10%, ma non si osserva un consistente cambiamento nell'utilizzo della modalità separata di scatto, rimandando all'utilizzatore la possibilità di scelta. Ciò conferma l'adeguatezza del treppiede in termini di isolamento vibrazionale indotti dallo specchio, anche se il contributo maggiore percepito, non disponendo di informazioni sulle masse e traiettorie, è da imputare all'otturatore.

Di seguito si riportano i risultati della sperimentazione sul rif D, sul quale è stata applicata una griglia avente 376 marcatori ( fig 5.15.4 b). A lato un'immagine del particolare esaminato, con applicazione indicativa dell'etichetta sul modello reale in PVC.

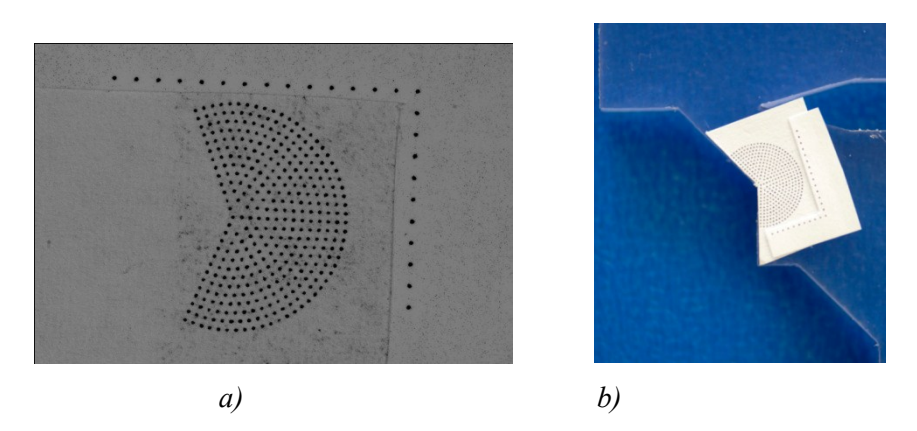

*Fig 5.15.4 a) particolare rif C b) etichetta applicata*

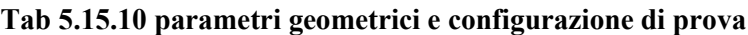

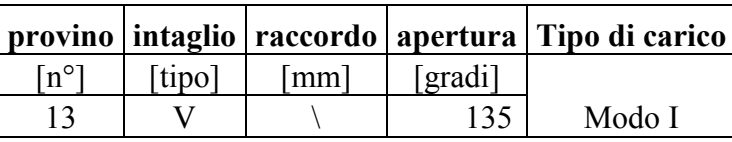

### **Tab 5.15.11 risultati per rampe a 400 [N] di carico**

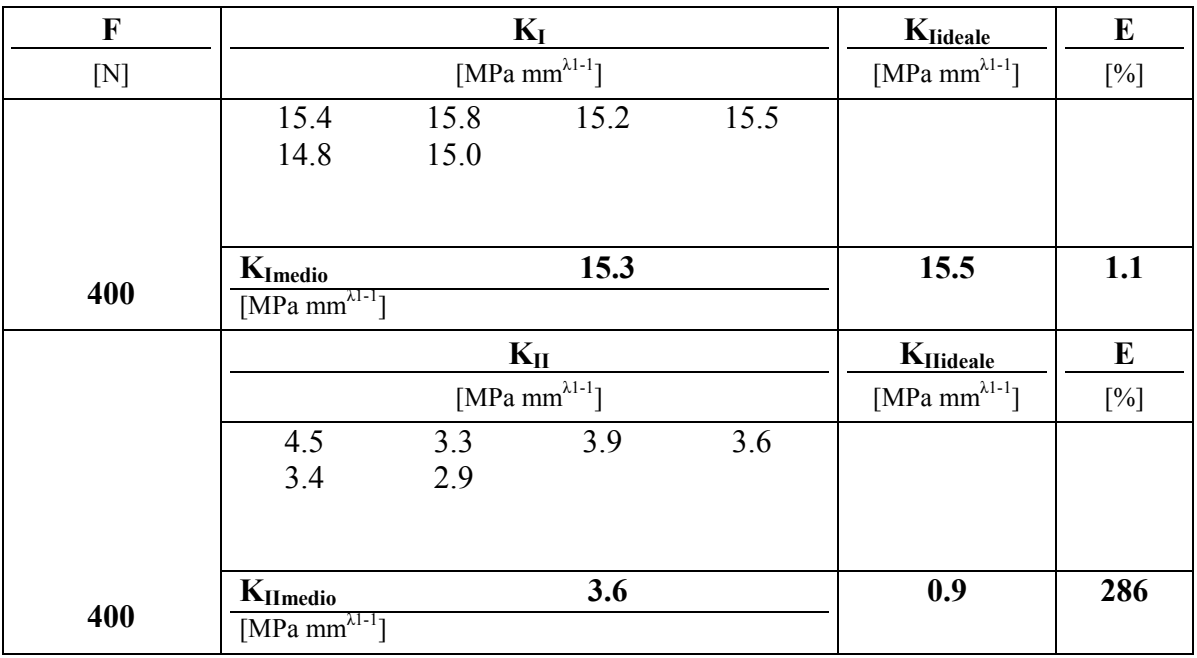

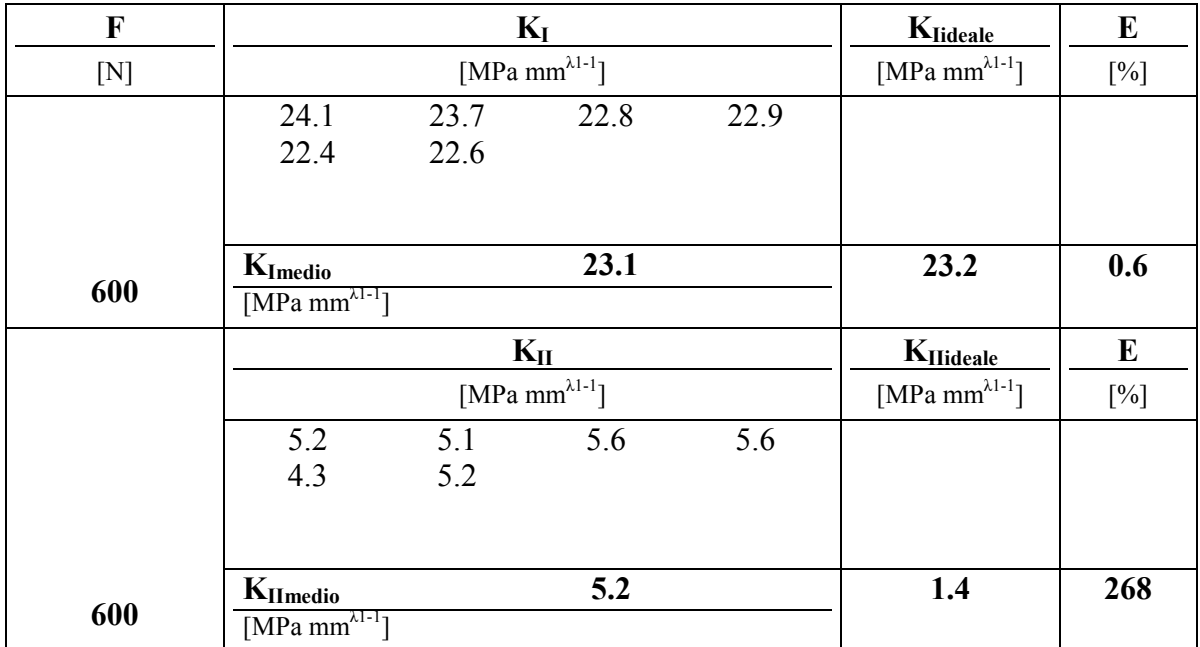

# **Tab 5.15.12 risultati per rampe a 600 [N] di carico**

# **Tab 5.15.13 risultati per rampe a 800 [N] di carico**

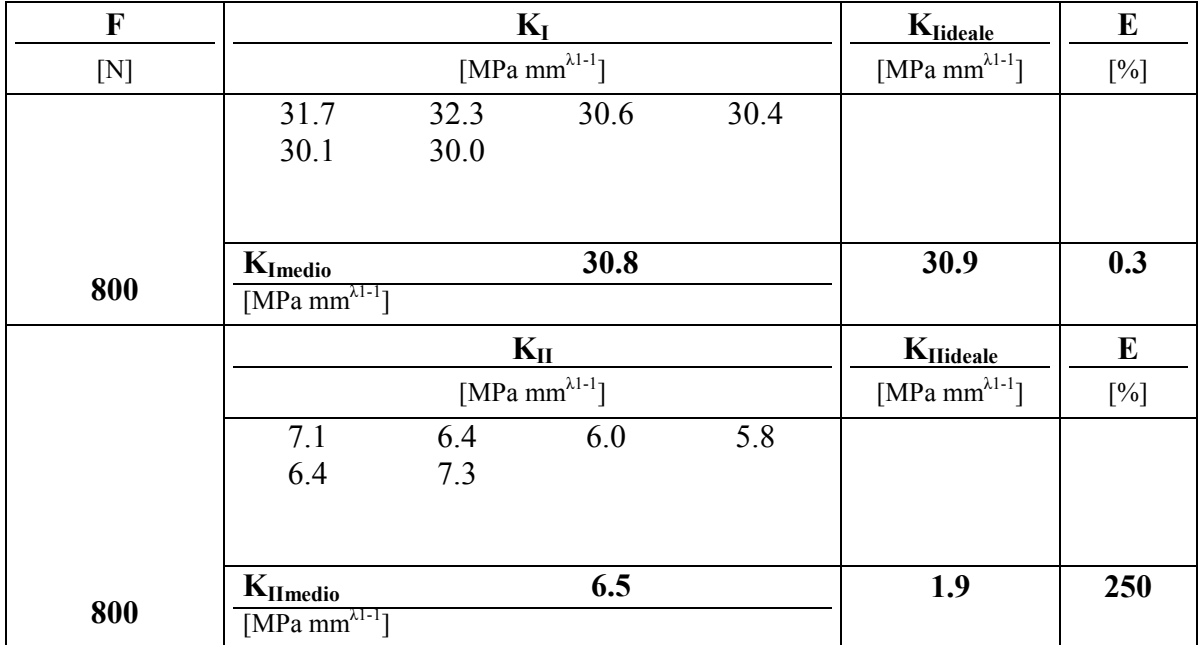

## **Tab 5.15.14 risultati per rampe a 1000 [N] di carico**

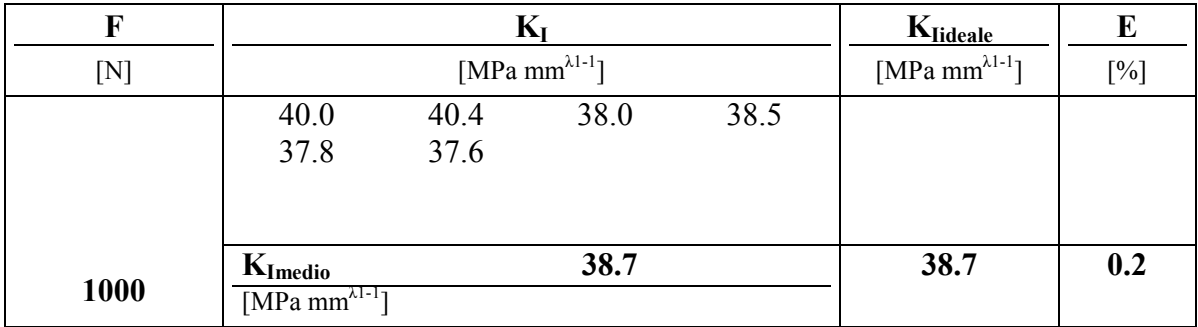

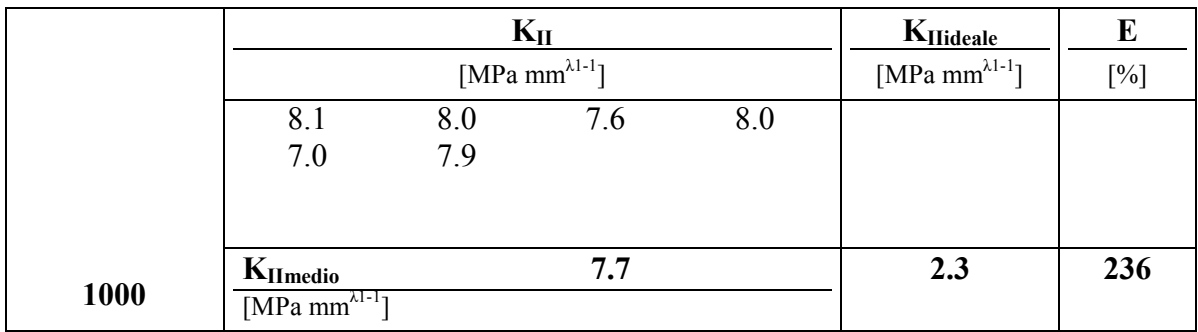

*Risultati per modalità di scatto selezionata Mup.*

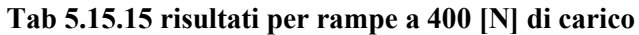

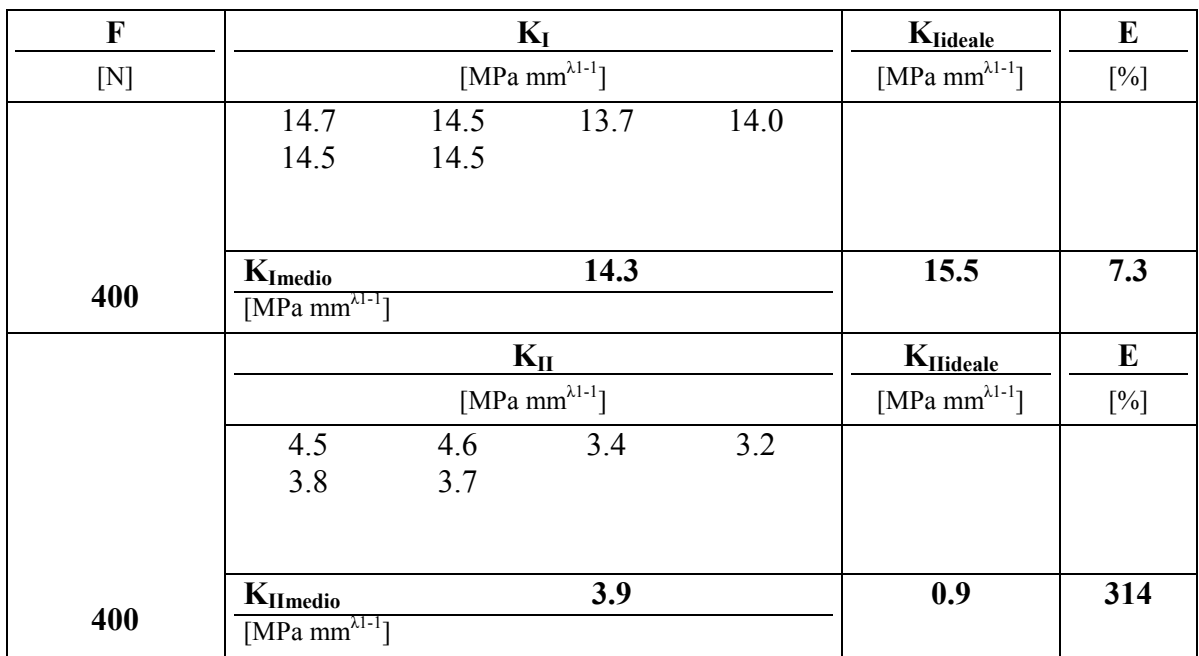

## **Tab 5.15.16 risultati per rampe a 600 [N] di carico**

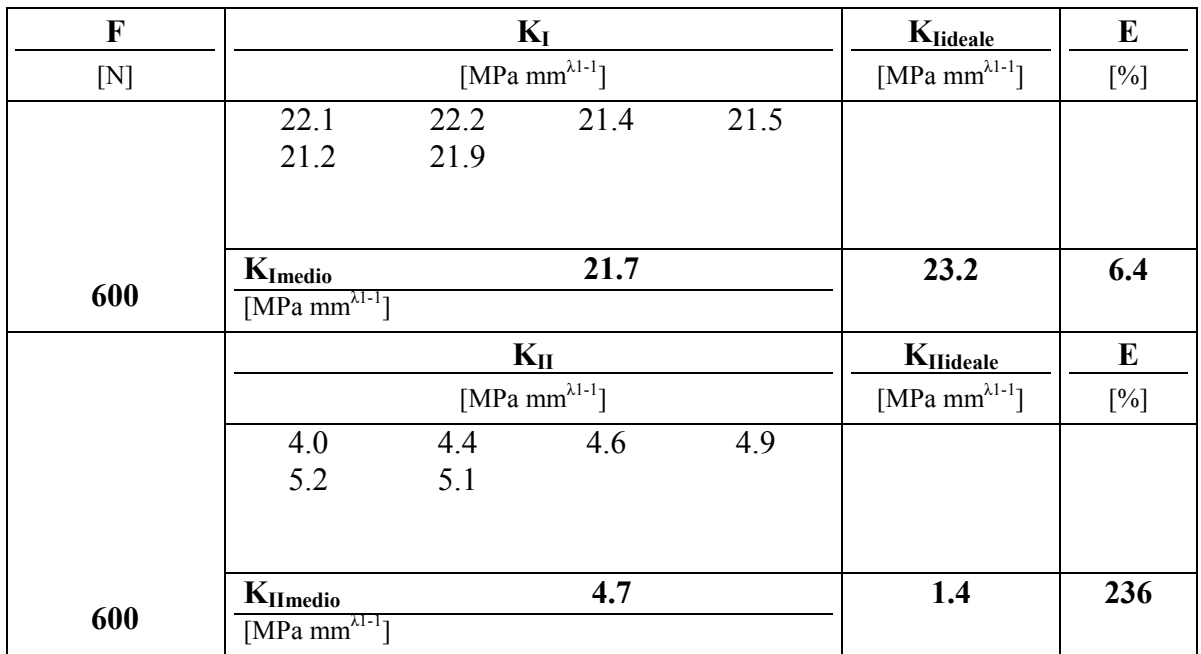

| F   |                                               |              | $K_I$                                 |      | $K_{Iideale}$                         | E      |
|-----|-----------------------------------------------|--------------|---------------------------------------|------|---------------------------------------|--------|
| [N] |                                               |              | $[\text{MPa mm}^{\lambda1\text{-}1}]$ |      | $[\text{MPa mm}^{\lambda1\text{-}1}]$ | $[\%]$ |
|     | 30.1<br>29.3                                  | 29.9<br>29.5 | 29.5                                  | 28.8 |                                       |        |
| 800 | $K_{Imedio}$<br>[MPa mm $^{\lambda 1-1}$ ]    |              | 29.5                                  |      | 30.9                                  | 4.6    |
|     |                                               |              | $K_{II}$                              |      | $K_{II\text{ideale}}$                 | E      |
|     |                                               |              | [MPa mm $^{\lambda 1-1}$ ]            |      | [MPa mm $^{\lambda 1-1}$ ]            | $[\%]$ |
|     | 7.0<br>7.2                                    | 6.5<br>5.9   | 6.8                                   | 5.9  |                                       |        |
| 800 | $K_{Il\\medio}$<br>[MPa mm $^{\lambda 1-1}$ ] |              | 6.5                                   |      | 1.9                                   | 251    |

**Tab 5.15.17 risultati per rampe a 800 [N] di carico**

**Tab 5.15.18 risultati per rampe a 1000 [N] di carico**

| F    |                                           |              | $K_I$                      |      | $K_{\underline{\text{Iideale}}}$      | E      |
|------|-------------------------------------------|--------------|----------------------------|------|---------------------------------------|--------|
| [N]  |                                           |              | [MPa mm $^{\lambda1-1}$ ]  |      | $[\text{MPa mm}^{\lambda1\text{-}1}]$ | $[\%]$ |
|      | 37.9<br>37.0                              | 38.1<br>37.3 | 36.8                       | 37.2 |                                       |        |
| 1000 | $K_{Imedio}$<br>$[MPa m m^{\lambda 1-1}]$ |              | 37.4                       |      | 38.7                                  | 3.3    |
|      |                                           |              | $K_{II}$                   |      | $K_{II\underline{ideale}}$            | E      |
|      |                                           |              |                            |      |                                       |        |
|      |                                           |              | [MPa mm $^{\lambda 1-1}$ ] |      | [MPa mm $^{\lambda 1-1}$ ]            | $[\%]$ |
|      | 7.6<br>7.6                                | 7.4<br>8.1   | 9.1                        | 7.2  |                                       |        |

In riferimento al solo modo 1, considerando un intaglio non singolare per il modo di taglio, si estendono le medesime considerazioni del punto precedente evidenziato un lieve peggioramento in corrispondenza della selezione Mup. I valori a modo 2 si assestano su valori bassi anche se il dato atteso è inferiore alla soglia di sensibilità.

# **5.16 Analisi sperimentale 14:** *Giunto a croce load e non load carring*

Il giunto nr 14 è un tipico giunto a croce nel quale è stata realizzata una fessura in un lato tra piatto principale e secondario riproducendo nello stesso modello la soluzione cordone portante con rispettiva radice e cordone non portante per un totale di tre difetti critici per la struttura.

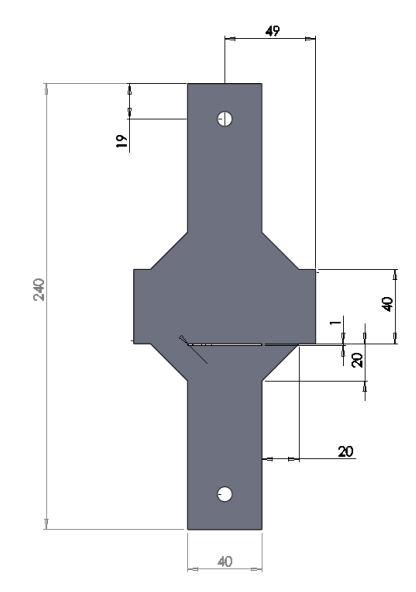

*Fig 5.16.1 geometria del provino*

I K ideali sono ottenuti tramite la formulazione analitica a cui è seguita una verifica fem, che ha confermato i valori per il riferimento a 135 gradi e radice nel lato load carring, e una sovrastima nel lato non load carring dovuto agli effetti di prossimità della fessura; nel complesso i valori di riferimento derivano da simulazione numerica.

L'ettichetta applicata sugli spigoli a 135° riportata in fig 5.16.1, conta 376 punti

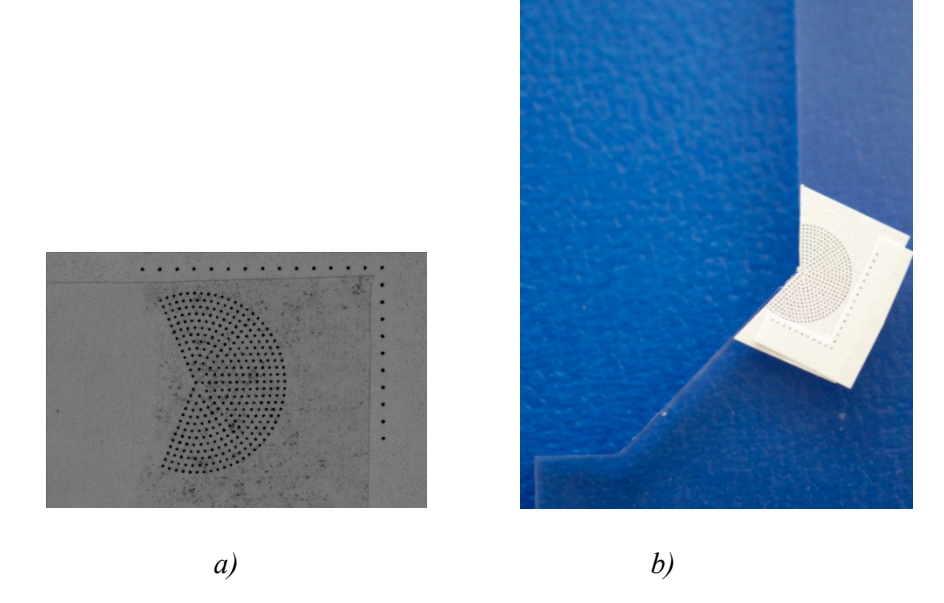

*Fig 5.16.1 a) etichetta applicata b) particolare intaglio 135 °*

Di seguito alle tabelle riassuntive del difetto 5.14.1-5.14.7, si riportano i risultati ottenuti.

| provino                   | intaglio | apertura |      | T=I | Tipo di carico |
|---------------------------|----------|----------|------|-----|----------------|
| $\lceil n^{\circ} \rceil$ | tipo     | gradi    | mmı. | mm  |                |
|                           |          |          | ∩∩   | 40  | Load carring   |

**Tab 5.16.1 parametri geometrici e configurazione di prova**

| F   |                                                 |      | $K_I$                                 |      | $K_{\text{Iideale}}$       | E         |
|-----|-------------------------------------------------|------|---------------------------------------|------|----------------------------|-----------|
| [N] |                                                 |      | $[\text{MPa mm}^{\lambda1\text{-}1}]$ |      | [MPa mm $^{\lambda 1-1}$ ] | $[\%]$    |
|     | 17.6                                            | 17.7 | 17.3                                  | 17.1 |                            |           |
|     | 15.9                                            | 16.6 | 17.3                                  | 17.2 |                            |           |
|     | 16.8                                            | 17.4 |                                       |      |                            |           |
|     | $K_{Imedio}$                                    |      | 17.1                                  |      | 18.1                       | 5.4       |
| 600 | [ $MPa$ mm <sup><math>\lambda1-1</math></sup> ] |      |                                       |      |                            |           |
|     |                                                 |      | $K_{II}$                              |      | KIIideale                  | ${\bf E}$ |
|     |                                                 |      | [MPa mm $^{\lambda 1-1}$ ]            |      | [MPa mm $^{\lambda 1-1}$ ] | $[\%]$    |
|     | 4.8                                             | 3.6  | 4.4                                   | 3.9  |                            |           |
|     | 4.6                                             | 5.0  | 4.4                                   | 5.1  |                            |           |
|     | 4.5                                             | 4.4  |                                       |      |                            |           |
| 600 | $K_{Il\\medio}$<br>[MPa mm $^{\lambda 1-1}$ ]   |      | 4.5                                   |      | 0.6                        | 608       |

**Tab 5.16.2 risultati per rampe a 600 [N] di carico**

**Tab 5.16.3 risultati per rampe a 900 [N] di carico**

| F   |                                      |      | $K_I$                      |      | $K_{\text{Iideale}}$       | E      |
|-----|--------------------------------------|------|----------------------------|------|----------------------------|--------|
| [N] |                                      |      | [MPa mm $^{\lambda 1-1}$ ] |      | [MPa mm $^{\lambda 1-1}$ ] | $[\%]$ |
|     | 26.4                                 | 27.0 | 24.8                       | 25.4 |                            |        |
|     | 24.7                                 | 25.6 | 25.0                       | 25.4 |                            |        |
|     | 25.4                                 | 24.8 |                            |      |                            |        |
|     |                                      |      |                            |      |                            |        |
| 900 | $K_{Imedio}$                         |      | 25.5                       |      | 27.1                       | 6.1    |
|     | [MPa mm $^{\lambda 1-1}$ ]           |      |                            |      |                            |        |
|     |                                      |      | $K_{II}$                   |      | $K_{II\text{ideale}}$      | E      |
|     |                                      |      | [MPa mm $^{\lambda 1-1}$ ] |      | [MPa mm $^{\lambda 1-1}$ ] | $[\%]$ |
|     | 4.6                                  | 4.3  | 5.2                        | 5.4  |                            |        |
|     | 4.5                                  | 5.4  | 5.7                        | 5.9  |                            |        |
|     | 5.0                                  | 4.8  |                            |      |                            |        |
|     |                                      |      |                            |      |                            |        |
|     | $K_{Il\\medio}$                      |      | 5.1                        |      | 1.0                        | 434    |
| 900 | [MPa mm $^{\lambda 1-\frac{1}{l}}$ ] |      |                            |      |                            |        |

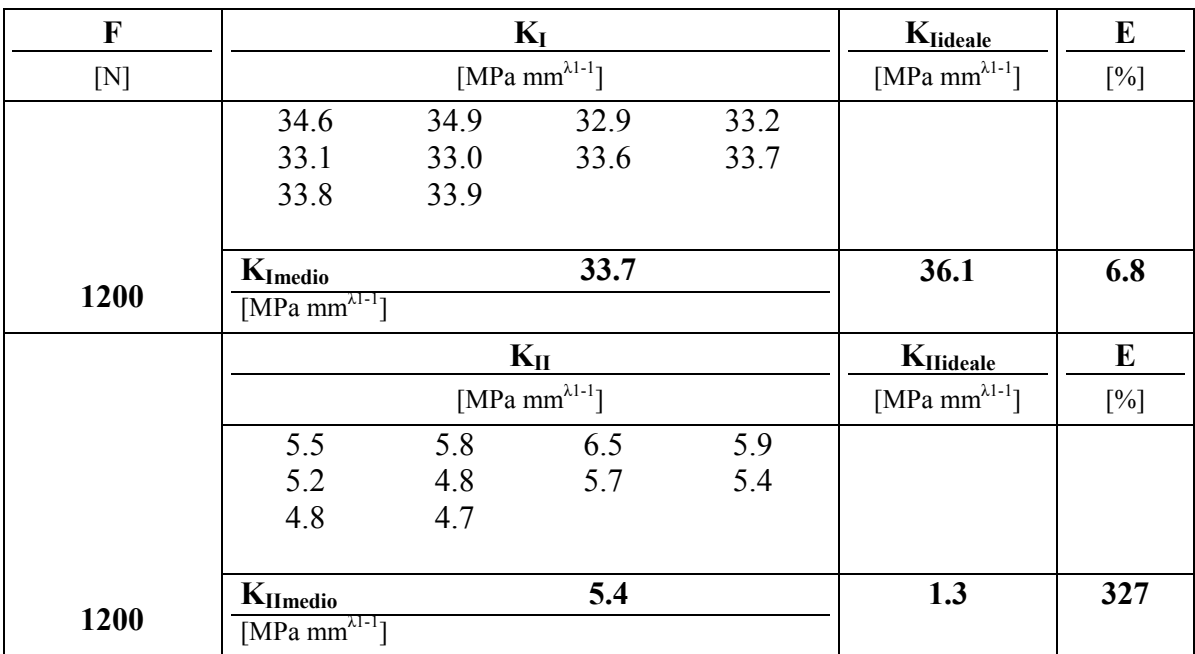

## **Tab 5.16.4 risultati per rampe a 1200 [N] di carico**

## **Tab 5.16.5 risultati per rampe a 1500 [N] di carico**

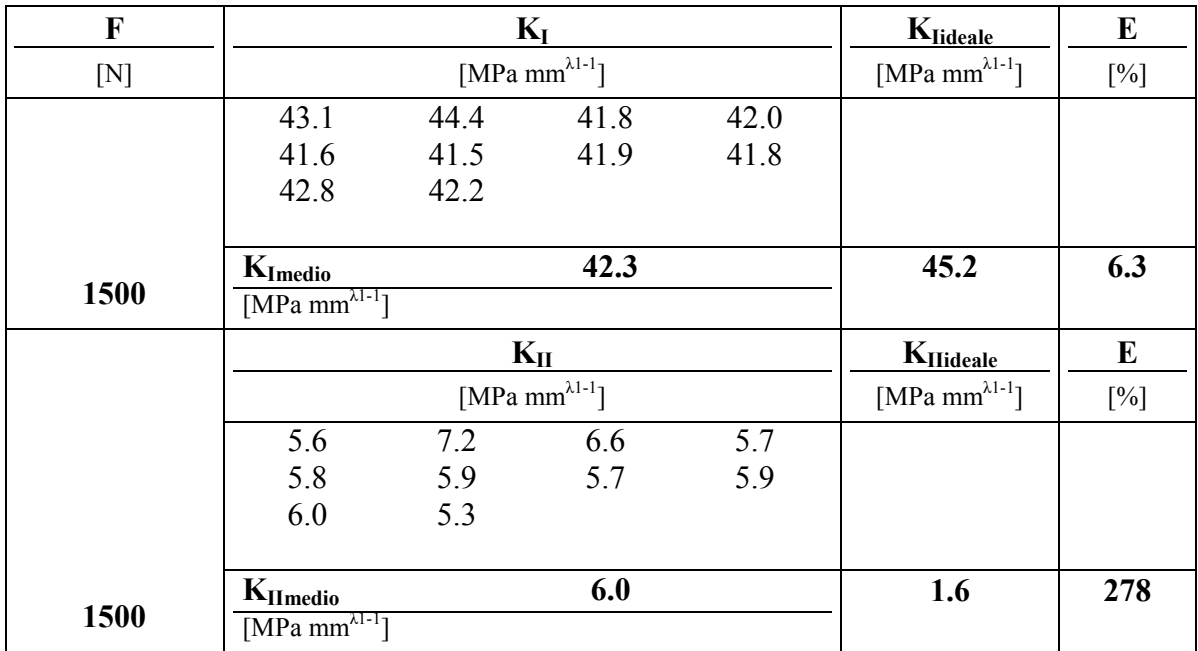

# **Tab 5.16.6 risultati per rampe a 1800 [N] di carico**

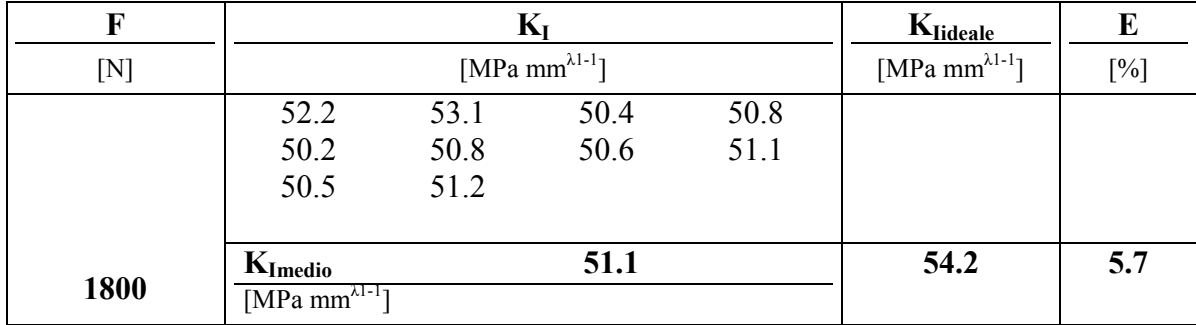

|      |                                                                |                            | $K_{II}$ |     | $K_{\text{Hideale}}$ | E   |
|------|----------------------------------------------------------------|----------------------------|----------|-----|----------------------|-----|
|      |                                                                | [MPa mm $^{\lambda 1-1}$ ] |          |     |                      | [%] |
|      | 6.5                                                            | 6.2                        | 7.8      | 6.3 |                      |     |
|      | 6.9                                                            | 6.9                        | 6.3      | 7.4 |                      |     |
|      | 6.2                                                            | 6.5                        |          |     |                      |     |
| 1800 | $K_{Il\\medio}$<br>[MPa $\overline{\text{mm}^{\lambda 1-1}}$ ] |                            | 6.7      |     | 1.9                  | 252 |

**Tab 5.16.7 parametri geometrici e configurazione di prova**

|                           |        |    | provino   intaglio   raccordo   apertura | Tipo di carico   |
|---------------------------|--------|----|------------------------------------------|------------------|
| $\lceil n^{\circ} \rceil$ | [tipo] | mm | [gradi]                                  |                  |
|                           |        |    | '35                                      | Non Load carring |

**Tab 5.16.8 risultati per rampe a 600 [N] di carico**

| F   |                                                         |     | $K_I$                      |     | Klideale                   | E      |
|-----|---------------------------------------------------------|-----|----------------------------|-----|----------------------------|--------|
| [N] |                                                         |     | [MPa mm $^{\lambda1-1}$ ]  |     | [MPa mm $^{\lambda 1-1}$ ] | $[\%]$ |
|     | 8.2                                                     | 8.3 | 8.1                        | 7.8 |                            |        |
|     | 7.7                                                     | 7.1 | 6.9                        | 6.8 |                            |        |
|     |                                                         |     |                            |     |                            |        |
|     | $K_{Imedio}$                                            |     | 7.6                        |     | 8.3                        | 8.0    |
| 600 | [MPa mm $^{\lambda 1-\frac{1}{2}}$ ]                    |     |                            |     |                            |        |
|     |                                                         |     | $K_{II}$                   |     | $K_{\text{Hideale}}$       | E      |
|     |                                                         |     | [MPa mm $^{\lambda 1-1}$ ] |     | [MPa mm $^{\lambda 1-1}$ ] | $[%]$  |
|     | 3.2                                                     | 2.8 | 3.7                        | 2.5 |                            |        |
|     |                                                         |     |                            |     |                            |        |
|     | 2.8                                                     | 2.2 | 3.5                        | 3.2 |                            |        |
|     |                                                         |     |                            |     |                            |        |
| 600 | $K_{Il\\medio}$<br>[MPa mm $^{\lambda 1-\frac{1}{l}}$ ] |     | 3.0                        |     | 0.4                        | 578    |

**Tab 5.16.9 risultati per rampe a 900 [N] di carico**

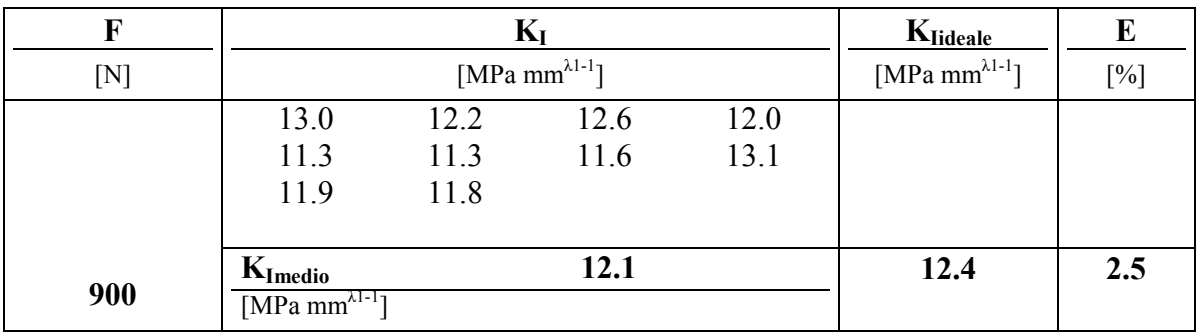

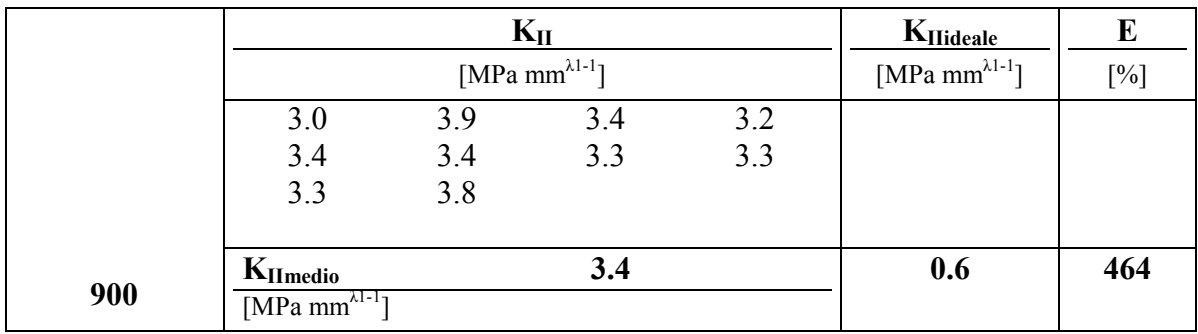

## **Tab 5.16.10 risultati per rampe a 1200 [N] di carico**

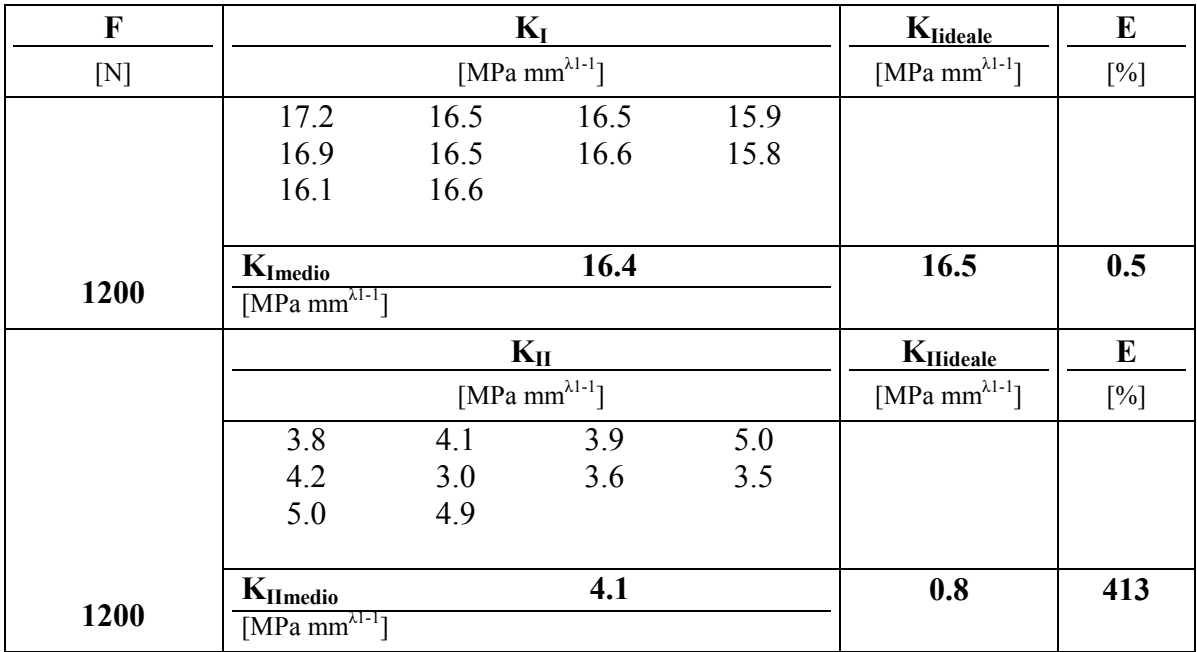

# **Tab 5.16.11 risultati per rampe a 1500 [N] di carico**

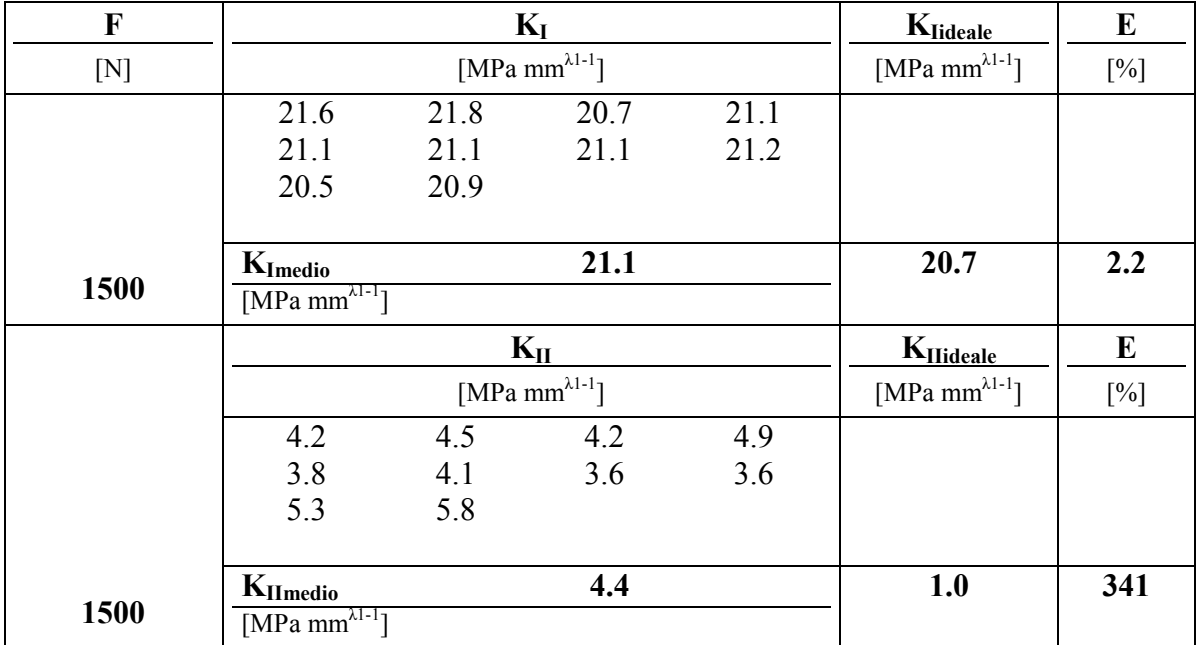

| F    |                                                        |      | $K_I$                      |      | $K_{\text{Iideale}}$       | E      |
|------|--------------------------------------------------------|------|----------------------------|------|----------------------------|--------|
| [N]  |                                                        |      | [MPa mm $^{\lambda 1-1}$ ] |      | [MPa mm $^{\lambda 1-1}$ ] | $[\%]$ |
|      | 26.6                                                   | 26.5 | 25.3                       | 25.5 |                            |        |
|      | 25.6                                                   | 25.2 | 25.5                       | 24.9 |                            |        |
|      | 25.6                                                   | 25.2 |                            |      |                            |        |
|      |                                                        |      |                            |      |                            |        |
|      | $K_{Imedio}$                                           |      | 25.6                       |      | 24.8                       | 3.3    |
| 1800 | [MPa mm $^{\lambda 1-\frac{1}{2}}$ ]                   |      |                            |      |                            |        |
|      |                                                        |      |                            |      |                            |        |
|      |                                                        |      | $K_{II}$                   |      | K <sub>IIideale</sub>      | E      |
|      |                                                        |      | [MPa mm $^{\lambda 1-1}$ ] |      | [MPa mm $^{\lambda 1-1}$ ] | $[\%]$ |
|      | 5.5                                                    | 4.2  | 4.9                        | 5.3  |                            |        |
|      | 4.5                                                    | 4.5  | 3.9                        | 3.0  |                            |        |
|      | 5.9                                                    | 6.4  |                            |      |                            |        |
|      |                                                        |      |                            |      |                            |        |
| 1800 | $K_{Il\\medio}$<br>$[MPa \overline{mm^{\lambda 1-1}}]$ |      | 4.8                        |      | 1.2                        | 300    |

**Tab 5.16.12 risultati per rampe a 1800 [N] di carico**

La singolarità riguardante solamente il modo 1 è stata ripresa con un errore assoluto rispetto al valor medio inferiore alla soglia del 10%, si sottolinea l'elevata ripetibilità dei dati su una serie di 50 immagini, riproposta in forma grafica in fig 5.16.2 e 5.16.3.

Nella quantificazione del modo 2 è apprezzabile il contenimento dei valori anche se il dato atteso, inferiore alla sensibilità, matematicamente produce errori rilevanti.

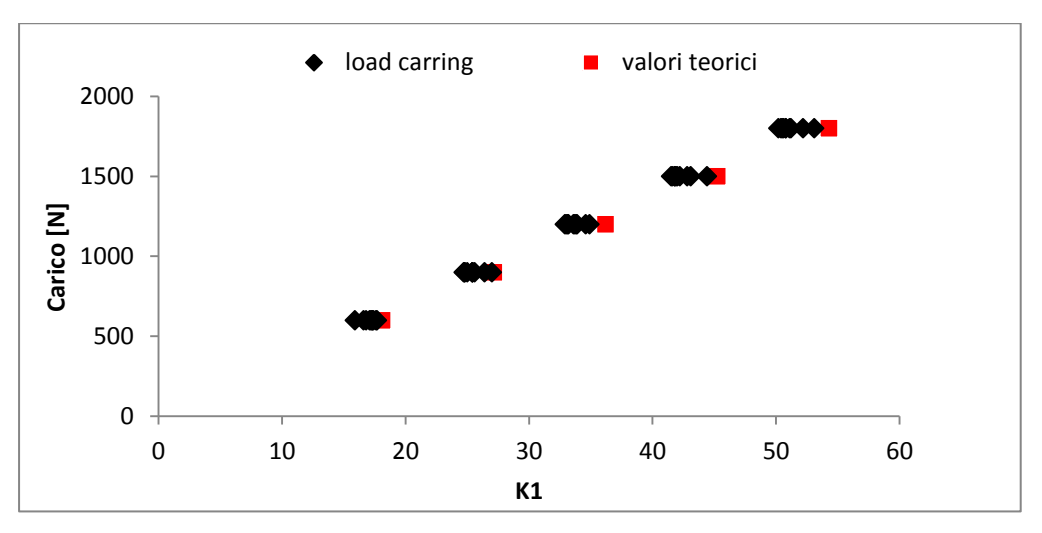

*Fig 5.16.2 K<sup>I</sup> teorici e sperimentali per cordone load carring*

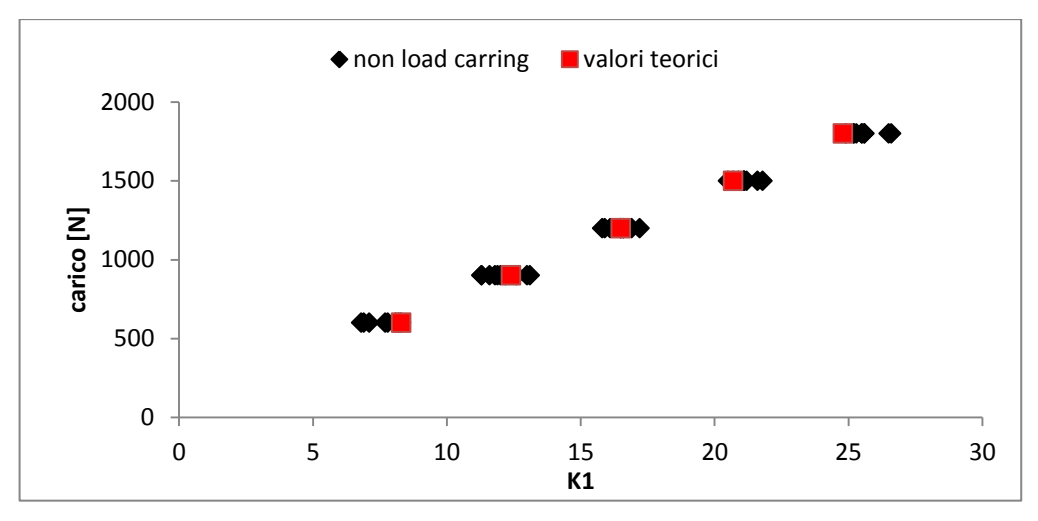

*Fig 5.16.3 K<sup>I</sup> teorici e sperimentali per cordone non load carring*

La trattazione di intagli acuti non rientra nelle applicazioni standard del metodo per ragioni prettamente pratiche, legate al centraggio dell'etichetta e per motivi numerici legato alla necessaria introduzione di un angolo di apertura, tuttavia risolvibile adottando i relativi coefficienti di parzializzazione.

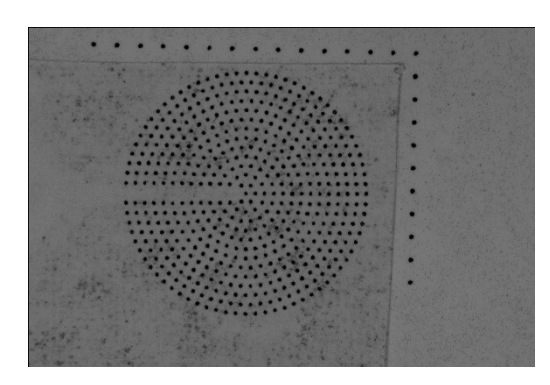

*Fig 5.16.4 griglia applicata alla radice*

Nella fattispecie è stata utilizzata una griglia con 545 marcatori e una dimensione di fessura pari a 2 mm (fig. 5.16.4), proporzionata al modello intagliato con seghetto a ferro tradizionale.

La prima elaborazione delle immagini con settaggio della semi apertura a 15° ha evidenziato delle anomalie all'estremità sulle mappe di spostamento (fig 5.16.5), probabilmente dovute a fenomeni di scorrimento, imponendo un aumento della parzializzazione fino a 60°.

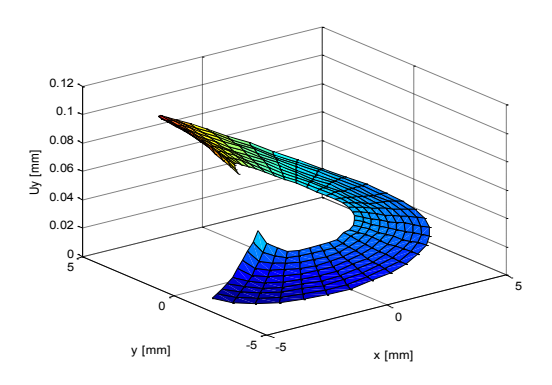

*Fig 5.16.5 spostamento Uy alla radice per carico applicato di 1800 N e angolo di calcolo (semiapertura) 15°.*

Le tabelle seguenti riportano i risultati sperimentali calcolati:

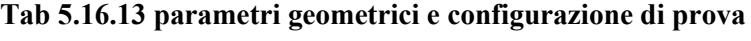

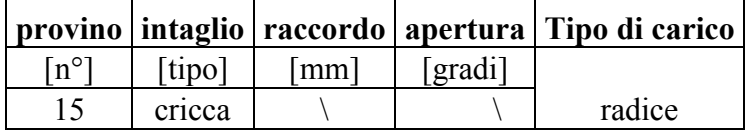

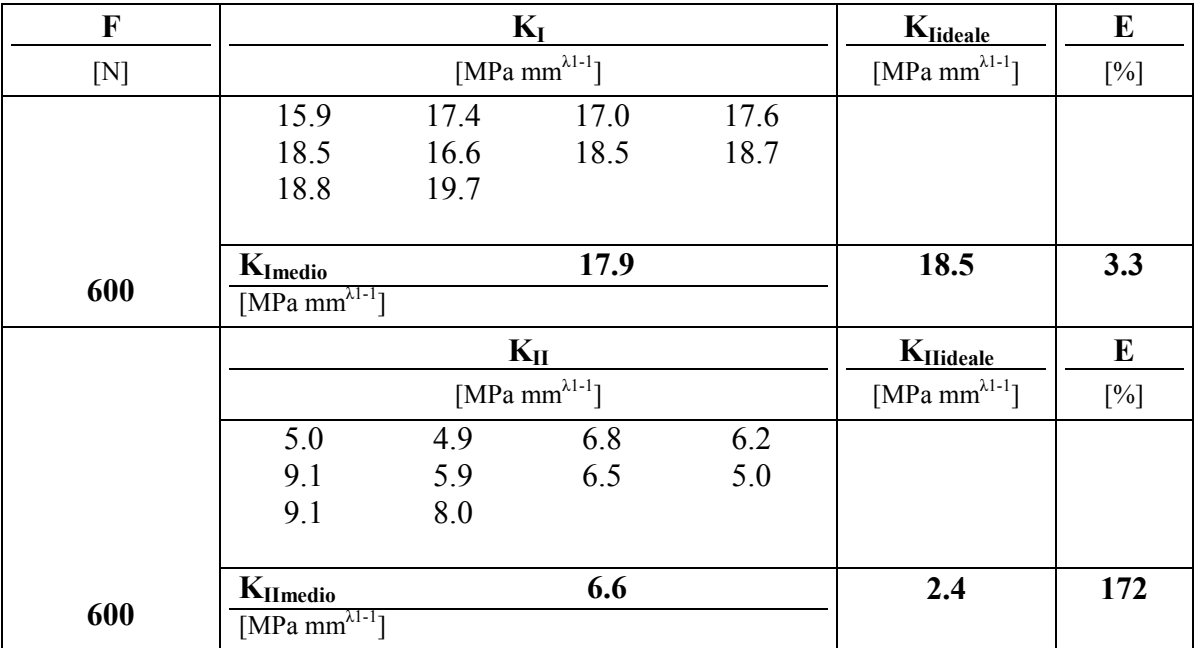

### **Tab 5.16.14 risultati per rampe a 600 [N] di carico**
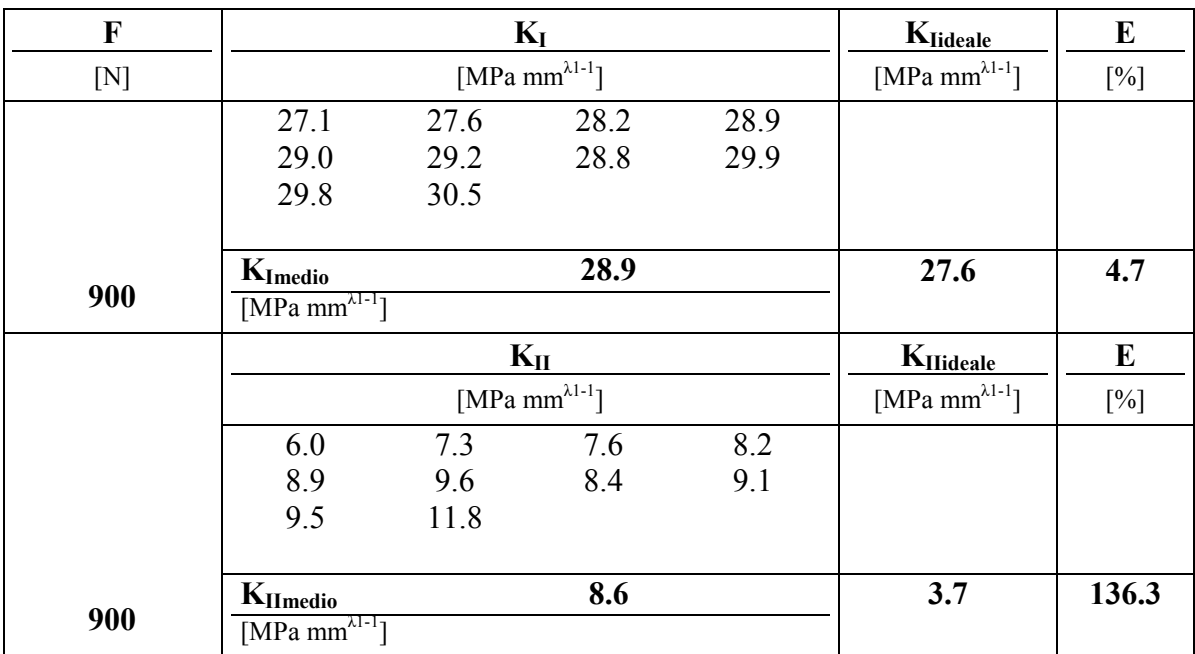

## **Tab 5.16.15 risultati per rampe a 900 [N] di carico**

## **Tab 5.16.16 risultati per rampe a 1200 [N] di carico**

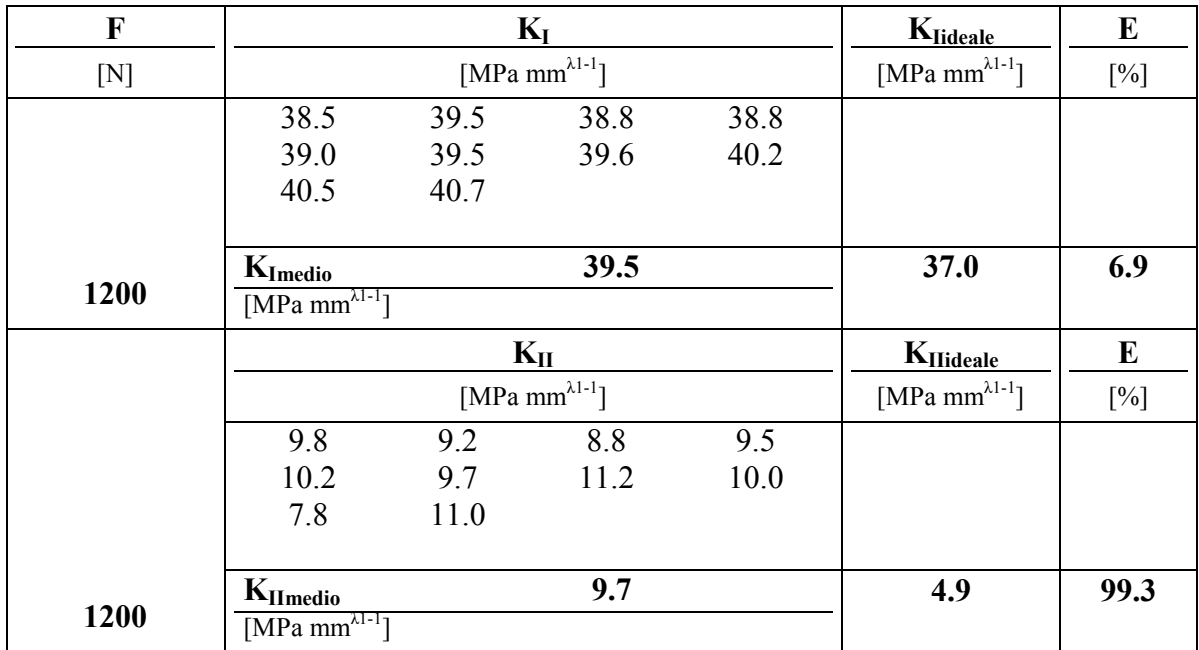

## **Tab 5.16.17 risultati per rampe a 1500 [N] di carico**

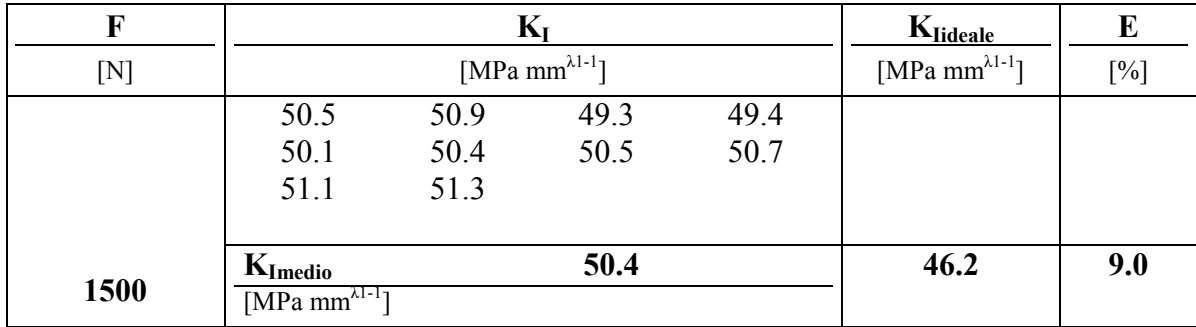

|      |                                              | $K_{II}$ | $K_{\text{Hideale}}$       | E                                            |     |      |
|------|----------------------------------------------|----------|----------------------------|----------------------------------------------|-----|------|
|      |                                              |          | [MPa mm $^{\lambda 1-1}$ ] | [MPa mm <sup><math>\lambda</math>1-1</sup> ] | [%] |      |
|      | 11.0                                         | 8.7      | 11.4                       | 9.9                                          |     |      |
|      | 12.1                                         | 11.7     | 12.9                       | 13.0                                         |     |      |
|      | 11.3                                         | 13.4     |                            |                                              |     |      |
|      | $K_{Il\\medio}$                              |          | 11.6                       |                                              | 6.1 | 89.4 |
| 1500 | [MPa mm <sup><math>\lambda</math>1-1</sup> ] |          |                            |                                              |     |      |

**Tab 5.16.18 risultati per rampe a 1800 [N] di carico**

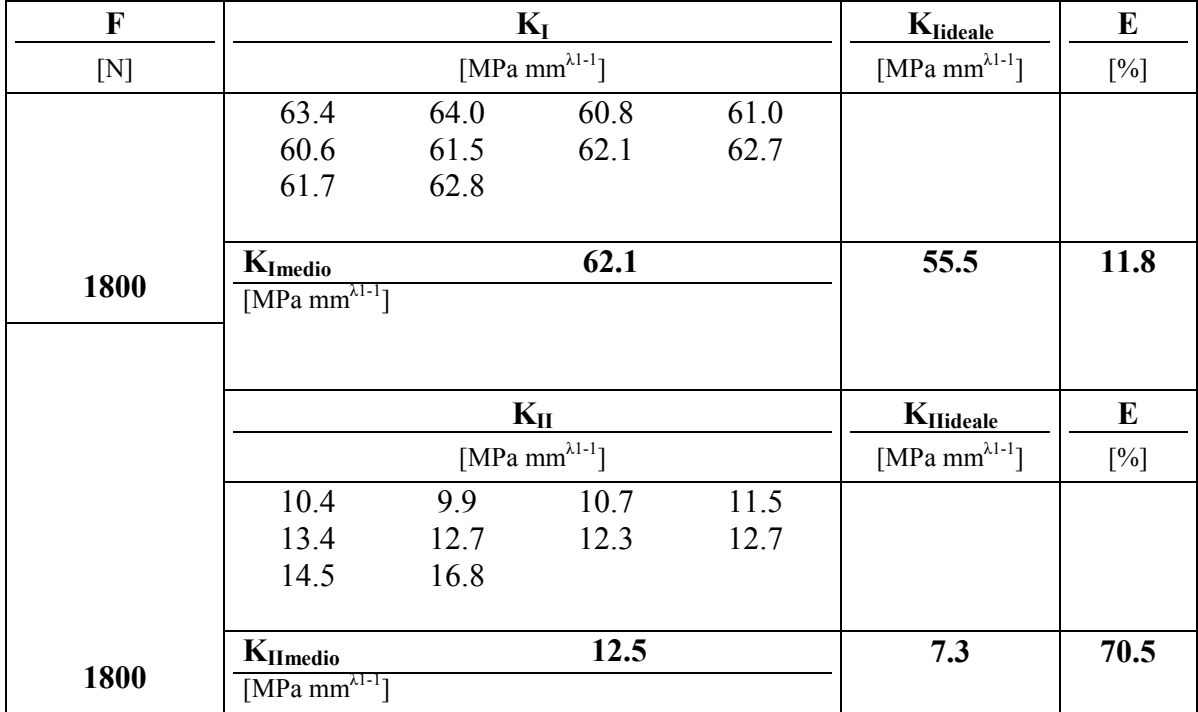

La figura 5.16.5 propone in forma grafica l'andamento della risposta a modo uno rispetto ai dati previsionali FEM .

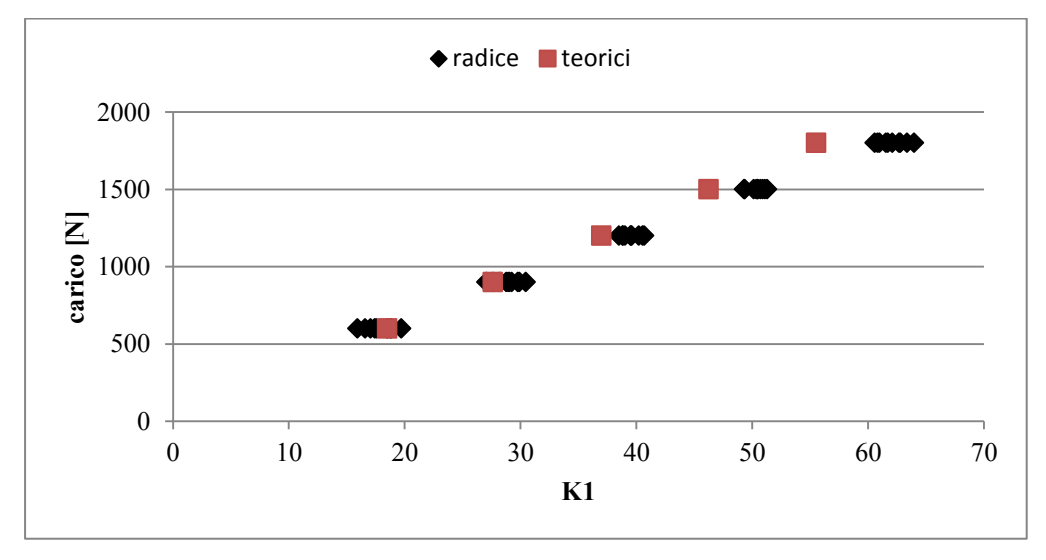

*Fig 5.16.5 risultati sperimentali e attesi per la radice*

L'analisi degli errori sul valor medio dei risultati riconferma la potenziale applicazione su intagli ad apertura nulla limitatamente al modo 1, con soglia di precisione prossima al 10% ed elevata ripetibilità delle letture.

## **5.17 Analisi sperimentale 14:** *Giunto a sovrapposizione*

Il modello 15 propone un giunto a sovrapposizione sollecitato prevalentemente a modo 2, in cui le estremità sono caratterizzate da un angolo di apertura 30° per agevolarne lo studio sperimentale.

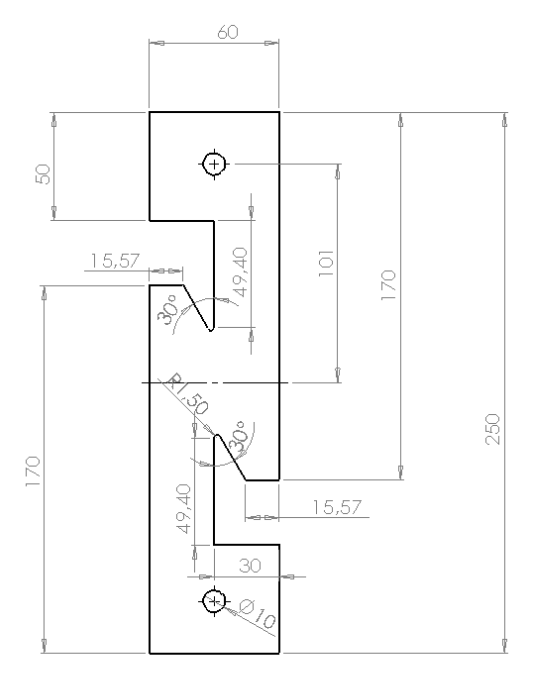

### *Fig 5.17.1 disegno del provino*

Nella sovrapposizione il disegno di progetto l'apice è raccordato poiché considera il diametro della fresa utilizzata durante la lavorazione al centro di lavoro. Come nei casi precedenti la finitura dell'intaglio, per la realizzazione dell'apice acuto, è eseguita manualmente.

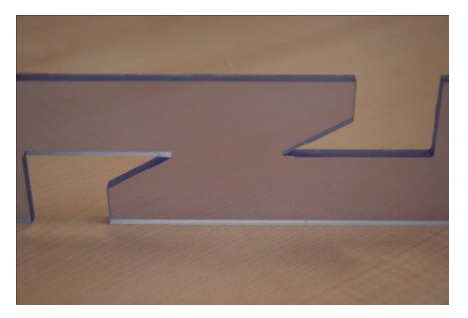

*Fig 5.17.2 giunto con intagli acuti*

Rispetto alle condizioni ideali di sollecitazione che prevedevano Nsif pari a 18.9 [Mpa mm<sup> $\lambda$ 1-1</sup>] e 19.6 [Mpa mm<sup> $\lambda$ 2-1</sup>] in riferimento a carico assiale di 600 N, la sperimentazione ha registrato un lieve aumento del modo 1 e una riguardevole riduzione del modo 2. Generalmente sollecitazioni con forte presenza di modo 2 hanno in più occasioni dimostrato i limiti e le difficoltà nel trasferimento sperimentale, a prescindere dall'affiancamento ottico che invece ha confermato talvolta l'inadeguatezza di taluni modelli sia per la tipologia di afferaggi da impiegare sia per difetti legati alle tolleranze di lavorazione.

Rivalutando la simulazione con l'introduzione di una coppia torsionale l'errore assoluto rimane all'interno della soglia dei dieci punti percentuale a dimostrazione di probabile insorgenza di fenomeni di instabilità.

|      |        |        |               | provino   intaglio   raccordo   apertura   Tipo di carico |
|------|--------|--------|---------------|-----------------------------------------------------------|
| [n°] | [tipo] | l mm l | <i>s</i> radi |                                                           |
| 16   |        |        | 30            | misto                                                     |

**Tab 5.17.1 parametri geometrici e configurazione di prova**

| F   |                                             | $K_I$                      | $K_{\text{Iideale}}$       | E      |                                       |     |
|-----|---------------------------------------------|----------------------------|----------------------------|--------|---------------------------------------|-----|
| [N] | [MPa mm $^{\lambda 1-1}$ ]                  |                            |                            |        | $[\text{MPa mm}^{\lambda1\text{-}1}]$ | [%] |
|     | 20.0                                        | 20.1                       | 19.8                       | 19.8   |                                       |     |
|     | 19.7                                        | 20.2                       | 18.4                       | 19.4   |                                       |     |
|     | 20.0                                        | 18.9                       | 19.6                       | 20.8   |                                       |     |
|     | 20.6                                        | 19.9                       |                            |        |                                       |     |
|     | $K_{Imedio}$                                |                            | 19.8                       |        | 18.5                                  | 7.0 |
| 600 | [MPa mm $^{\lambda 1-\frac{1}{2}}$ ]        |                            |                            |        |                                       |     |
|     |                                             | $K_{II}$                   | K <sub>IIideale</sub>      | E      |                                       |     |
|     |                                             | [MPa mm $^{\lambda 1-1}$ ] | [MPa mm $^{\lambda 1-1}$ ] | $[\%]$ |                                       |     |
|     | 12.8                                        | 13.3                       | 12.4                       | 12.5   |                                       |     |
|     | 11.2                                        | 11.0                       | 11.3                       | 10.9   |                                       |     |
|     | 12.0                                        | 10.8                       | 10.9                       | 12.5   |                                       |     |
|     | 12.5                                        | 12.1                       |                            |        |                                       |     |
|     | 11.9<br>$K_{Il\\medio}$                     |                            |                            | 12.3   | 3.8                                   |     |
| 600 | [MPa $\overline{\text{mm}^{\lambda 1-1}}$ ] |                            |                            |        |                                       |     |

**Tab 5.17.2 risultati per rampe a 600 [N] di carico**

| F   |                                      | $K_I$                      | Klideale                   | E                     |      |        |
|-----|--------------------------------------|----------------------------|----------------------------|-----------------------|------|--------|
| [N] |                                      | [MPa mm $^{\lambda 1-1}$ ] | [MPa mm $^{\lambda 1-1}$ ] | [%]                   |      |        |
|     | 27.7                                 | 27.9                       | 25.3                       | 26.1                  |      |        |
|     | 24.6                                 | 25.5                       | 25.9                       | 25.8                  |      |        |
|     | 26.2                                 | 25.2                       | 25.8                       | 26.5                  |      |        |
|     | 27.3                                 | 26.4                       |                            |                       |      |        |
|     | $K_{Imedio}$                         |                            | 26.2                       |                       | 24.7 | 6.1    |
| 800 | [MPa mm $^{\lambda 1-\frac{1}{l}}$ ] |                            |                            |                       |      |        |
|     |                                      |                            | $K_{II}$                   | K <sub>IIideale</sub> | E    |        |
|     |                                      | [MPa mm $^{\lambda 1-1}$ ] |                            |                       |      | $[\%]$ |
|     | 18.2                                 | 18.4                       | 15.5                       | 16.7                  |      |        |
|     | 14.9                                 | 16.1                       | 14.4                       | 15.7                  |      |        |
|     | 15.1                                 | 16.2                       | 15.9                       | 16.9                  |      |        |
|     | 16.4                                 | 15.0                       |                            |                       |      |        |
|     | 16.1<br>$K_{Il\\medio}$              |                            |                            | 16.4                  | 2.1  |        |
| 800 | [MPa mm $^{\lambda 1-1}$ ]           |                            |                            |                       |      |        |

**Tab 5.17.3 risultati per rampe a 800 [N] di carico**

#### **Tab 5.17.3 risultati per rampe a 1000 [N] di carico**

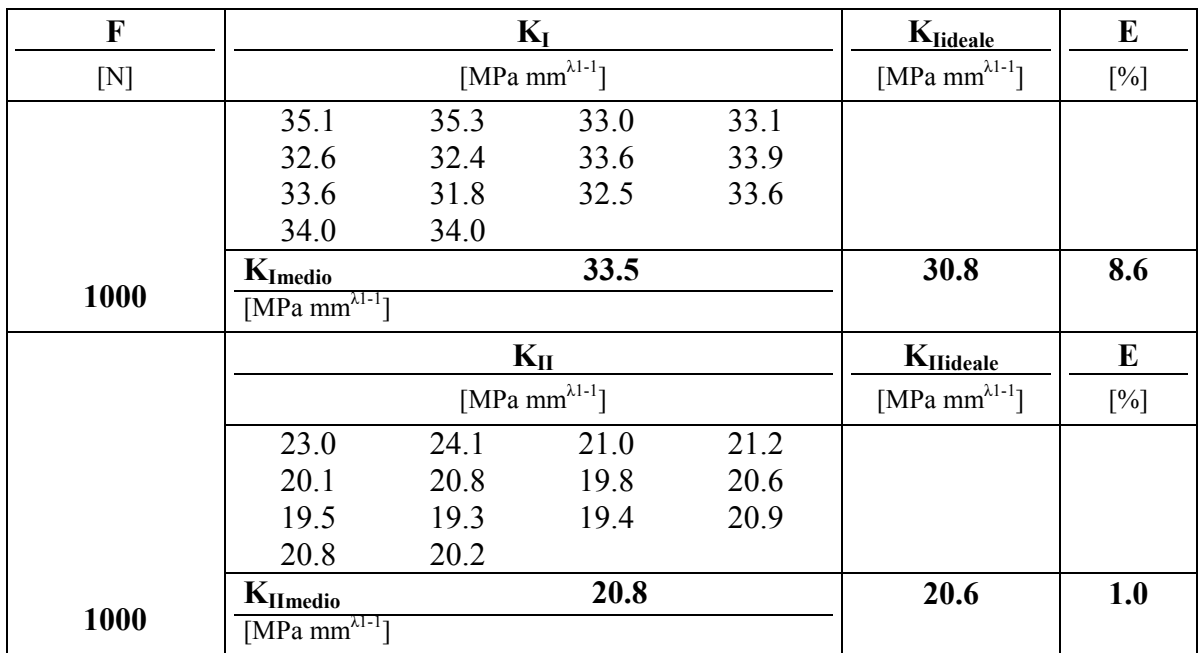

Tuttavia anche riferendoci al modello numerico oggettivamente realistico, l'errore sul modo 1 è comunque inalterato e inferiore al 10%, mentre per il modo 2 non disponendo di strumenti comparativi è significativo e rimarchevole la ripetizione dei valori.

## **CAPITOLO 6**

## **ANALISI DI SUPERFICIE**

#### **6.1 Introduzione**

In questo paragrafo si procederà alla sperimentazione in una nuova configurazione, adattata per il rilievo degli spostamenti sulla superficie dell'intaglio anziché in sezione (fig 6.1.1). L'analisi numerica del J-integral applicato a superfici ha dimostrato [43] una buona correlazione per il modo 1 e una sensibile instabilità dei risultati per la quantificazione del modo 2.

Le equazioni per la risoluzione del J si ricavano facendo riferimento a due percorsi di integrazione in sezione.

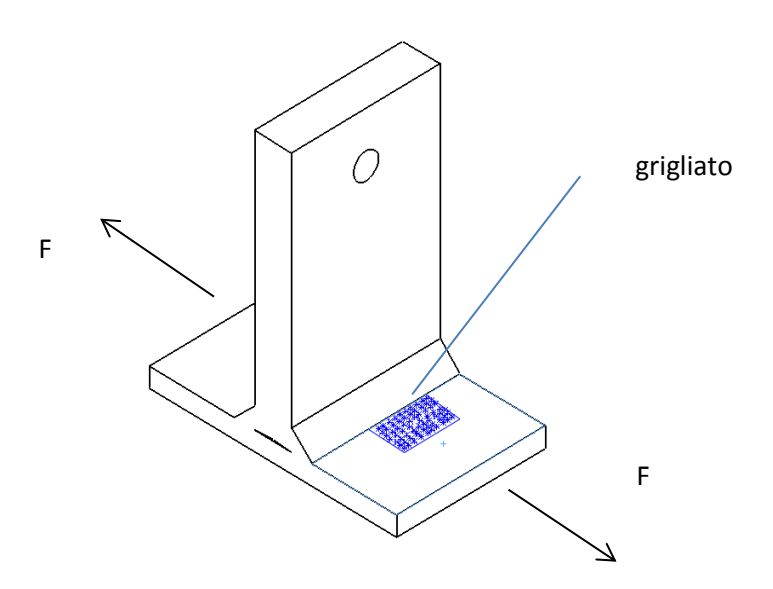

*Fig 6.1.1 posizione grigliato in applicazione lungo lo sviluppo dell'intaglio a V.*

Considerando la generica espressione del J integral e valutandola lungo il percorso antiorario chiuso definito dagli indici 1-2-3-4-1 di fig. 6.1.2, si osserva che lungo i tratti rettilinei il vettore tensione T è nullo semplificando il relativo termine nella definizione del J integral a:

$$
J_{21} = -J_{12} = \int_{\Gamma_{21}} W \cdot \sin(\gamma) \, dr \tag{6.1}
$$

$$
J_{34} = \int_{\Gamma_{34}} W \cdot \sin(\gamma) \, dr \tag{6.2}
$$

che rappresenta l'integrale di linea sulla superficie; esplicitando ora l'energia si ottiene:

$$
J_{12} = \int_{\Gamma_1}^{\Gamma_2} \frac{\left[\beta_{1r} K_1^N r^{\lambda_1 - 1} + \beta_{2r} K_2^N r^{\lambda_2 - 1}\right]^2}{2E'} \cdot \sin(\gamma) dr =
$$
  

$$
[A_{11}(K_1^N)^2 + A_{22}(K_2^N)^2 + A_{12} K_1^N K_2^N] \Big|_{r_1}^{r_2}
$$
  
(6.3)

$$
J_{34} = \int_{\Gamma_3}^{\Gamma_4} \frac{\left[\beta_{1r} K_1^N r^{\lambda_1 - 1} + \beta_{2r} K_2^N r^{\lambda_2 - 1}\right]^2}{2E'} \cdot \sin(-\gamma) \, dr =
$$
\n
$$
\left[B_{11} (K_1^N)^2 + B_{22} (K_2^N)^2 + B_{12} K_1^N K_2^N\right] \Big|_{r_3}^{r_4}
$$
\n
$$
(6.4)
$$

dove i b<sub>ir</sub> dipendono dall'angolo di apertura, e i coefficienti A e B sono legati alle seguenti relazioni:

$$
A_{11} = \frac{\beta_{1r}^2 r^{2\lambda_1 - 1}}{2\lambda_1 - 1} \frac{\sin(\gamma)}{2E'} \tag{6.5}
$$

$$
A_{22} = \frac{\beta_{2r}^2 r^{2\lambda_2 - 1} \sin(\gamma)}{2\lambda_2 - 1} \frac{\sin(\gamma)}{2E'}
$$
\n(6.6)

$$
A_{12} = \frac{\beta_{1r}\beta_{2r}r^{\lambda_1+\lambda_2-1}\sin(\gamma)}{\lambda_1+\lambda_2-1} \frac{\sin(\gamma)}{E'}
$$
\n(6.7)

$$
B_{11} = -A_{11}
$$
  
\n
$$
B_{22} = -A_{22}
$$
  
\n
$$
B_{12} = -A_{12}
$$

 $(6.8)$ 

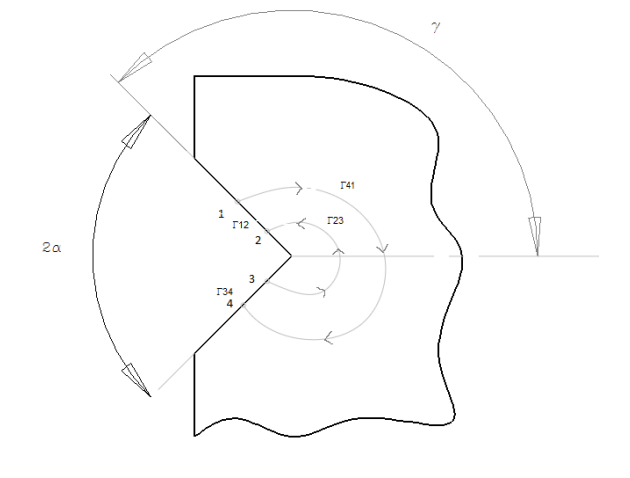

*Fig 6.1.2 modello di integrazione.*

Se gli indici 2 e 3 coincidono con l'origine allora l'integrale calcolato  $J_{41}$  0  $J_v$  può essere ottenuto dalla somma  $-(J_{12}+J_{34})$ :

$$
J_v = 2[A_{11}(K_1^N)^2 + A_{22}(K_2^N)^2]
$$
\n(6.9)

Applicando l'espressione Jv per due raggi di integrazione si ottiene un sistema di due equazioni in due incognite ovvero K1 e K2.

Per poter applicare sperimentalmente il modello così definito sarebbe necessario monitorare il campo di spostamenti esteso ad ambo i lati dell'intaglio i quali, trovandosi su piani differenti, pregiudicano la messa a fuoco, quantomeno con la consueta strumentazione caratterizzata da una limitata profondità di campo.

Ricordando che il contributo energetico è legato al modo 1 per la componente simmetrica e al modo 2 per la componente antimetrica è possibile limitare l'osservazione ad un solo piano nell'ipotesi di sollecitazione di sola apertura.

L'andamento tipico della funzione energia (W) è rappresentato dalla fig 6.1.3, che nei termini di validità precedenti, risulta simmetrica rispetto all'apice.

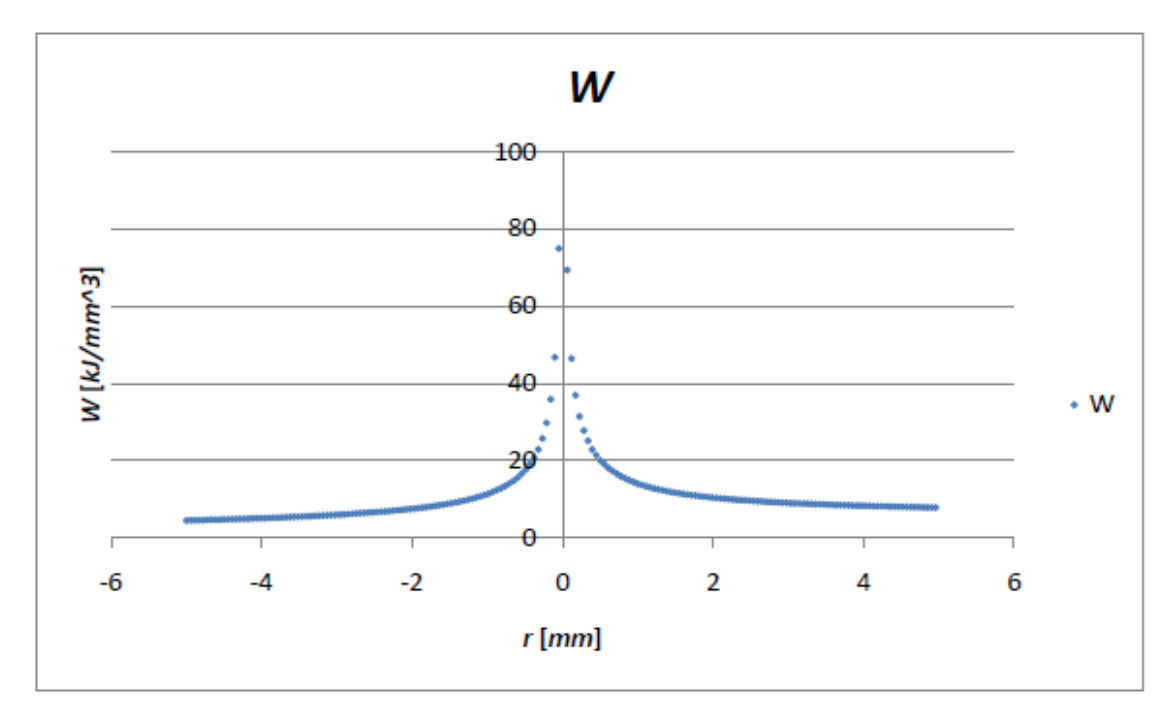

Fig 6.1.3 tipico andamento dell'energia in funzione della distanza dall'apice sul bordo libero. La griglia è costituita da punti disposti su linee adiacenti fino alla copertura di un'area pari a 11  $*$  8 mm<sup>2</sup>, il passo pari a 0.4 mm per un totale di circa 600 punti (fig. 6.1.4).

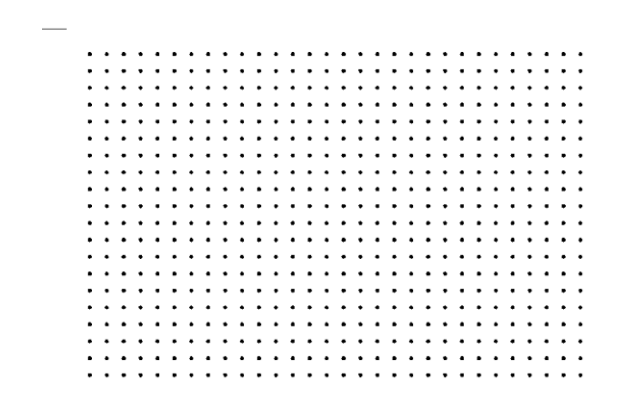

*Fig 6.1.4 disposizione dei marcatori nell'etichetta principale*.

L'integrale di linea viene valutato n volte all'interno del grigliato, assumendo come dato significativo la media dei valori registrati; la fig 6.1.5 rappresenta il percorso di uno singolo step di integrazione. Oltre ai parametri geometrici di imput, legati come nelle precedenti applicazioni alla mesh interpolante, si introduce la distanza *R0* misurata tra la prima linea di marcatori e la linea di vertice. Il riferimento ausiliario mantiene inalterata la geometria e il numero punti, mentre incrementa il passo così da estendere la calibrazione all'intero grigliato principale.

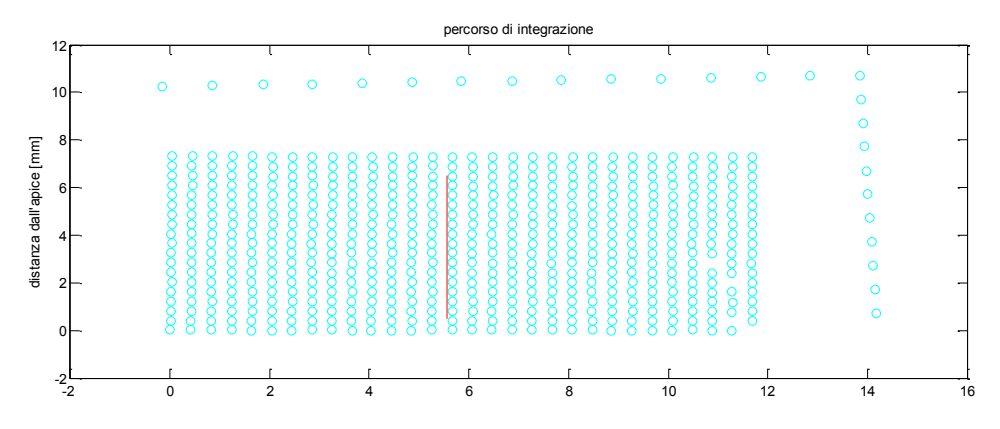

*Fig 6.1.5 esempio di linea integrale sulla mappa dei marcori associati ad un'immagine sperimentale.*

Di seguito vengono riportate le applicazioni sperimentali riproponendo la stessa metodologia di presentazione dei risultati condatta al capitolo precedente.

#### **6.2 Analisi sperimentale 1:** *cordone V135*

150 La geometria del provino è studiata per permettere l'afferaggio nella macchina di prova con il sistema forchette-spinotto e contemporaneamente rivolgere all'osservatere posto frontalmente alla macchina di prova lo sviluppo dell'intaglio a V in luogo della sezione. Fondamentalmente l'obiettivo è poter definire una procedura sperimentale che si adatti al monitoraggio di manufatti integri senza imporre la necessità di tagli trasversali, che sia estendibile anche a componenti in esercizio dove generlamente la tipologia di sollecitazione è di natura complessa e non completamente nota e prevedibile, ragione per cui ogni tentativo di modellazione potrebbe essere limitativo.

Per ovvie ragioni di riscontro dei risultati, le applicazioni interessano modelli definiti e verificati con espressioni analitiche e analisi numeriche. Nella fattispecie risulta particolarmente critica la concentrazione di tensione nella sezione del foro di presa, soprattutto a causa della fragilità del materiale con conseguente limitazione sul grado di sollecitazione del difetto analizzato. Le fasi di lavorazione sono integralmente condotte sul centro di lavoro, in particolare l'intaglio a V è realizzato con fresa ad angolo a 45 gradi. Le tabella 6.2.2 e seguenti riportano i risultati sperimentali.

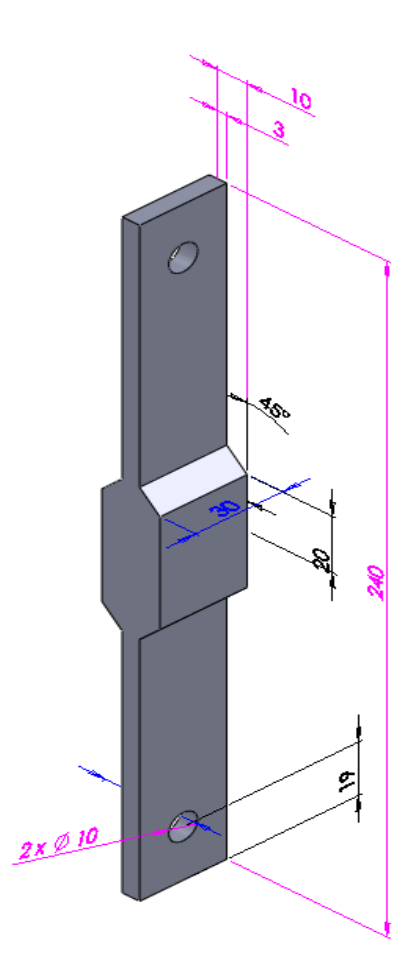

*Fig 6.2.1 geometria del provino*

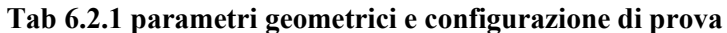

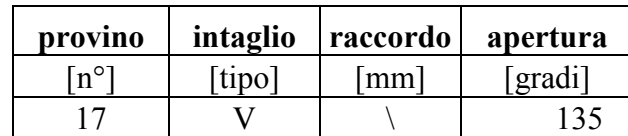

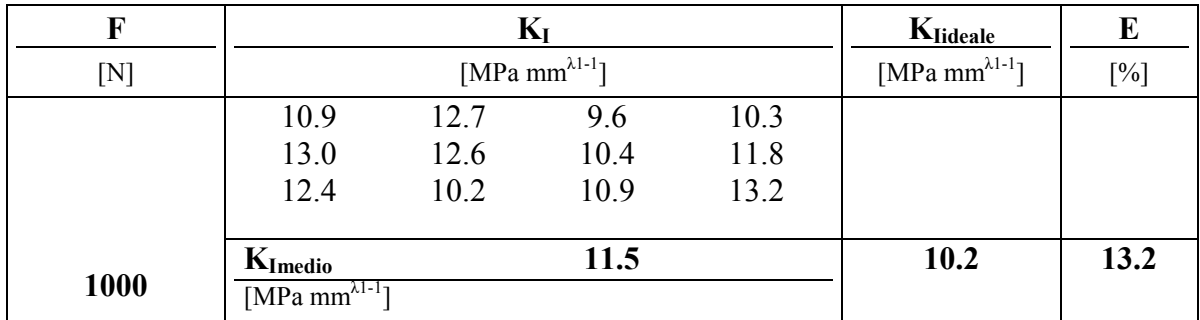

## **Tab 6.2.2 risultati per rampe a 1000 [N] di carico**

### **Tab 6.2.3 risultati per rampe a 1500 [N] di carico**

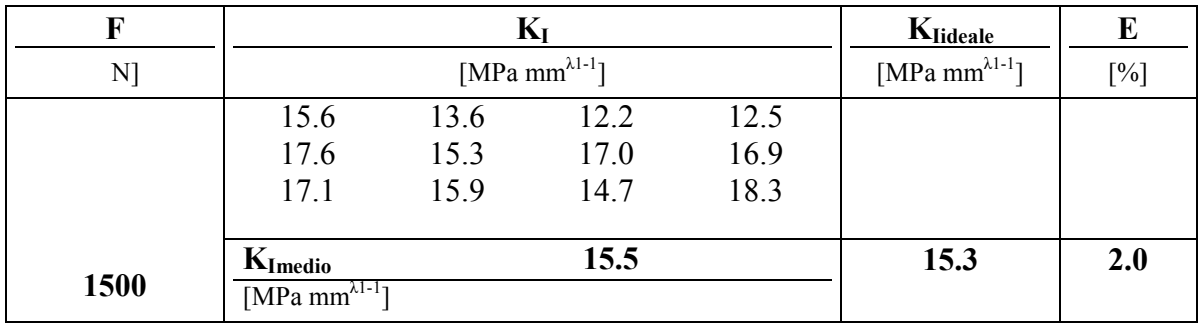

#### **Tab 6.2.4 risultati per rampe a 1600 [N] di carico**

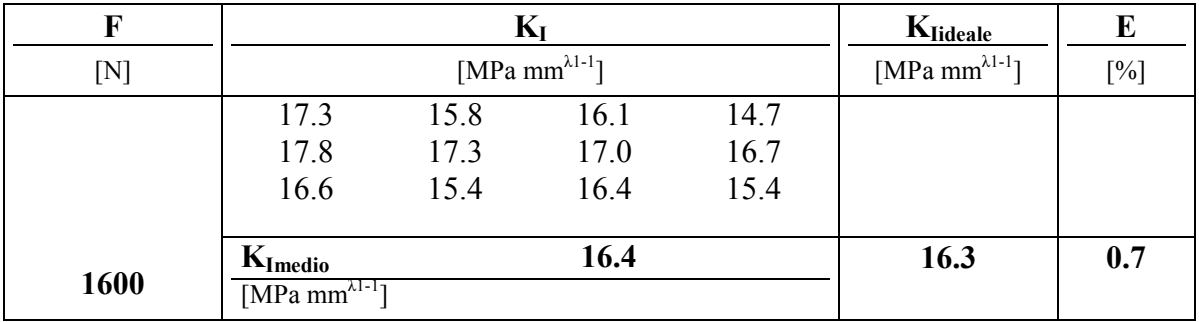

## **Tab 6.2.5 risultati per rampe a 1700 [N] di carico**

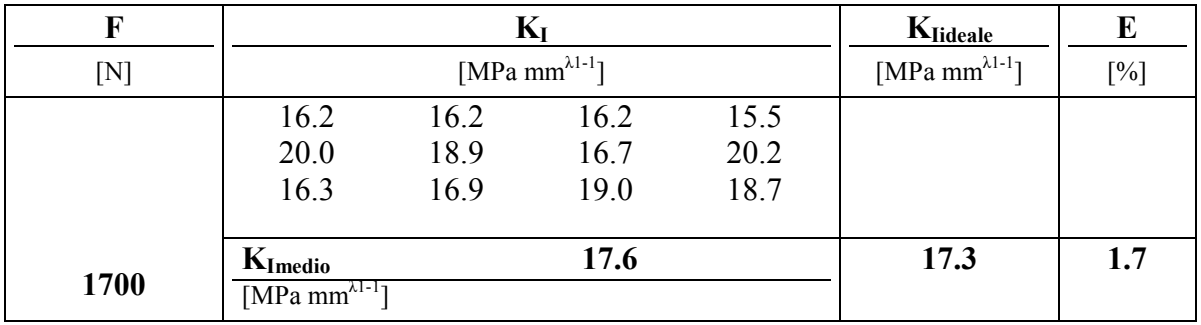

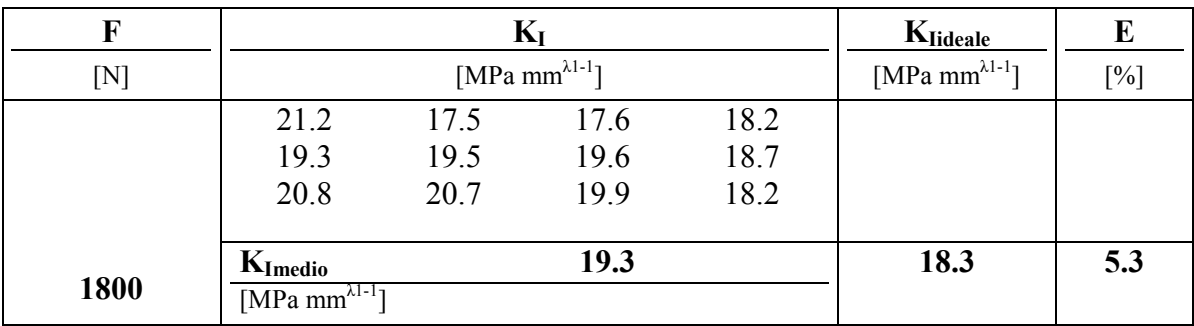

#### **Tab 6.2.6 risultati per rampe a 1800 [N] di carico**

#### **Tab 6.2.7 risultati per rampe a 1900 [N] di carico**

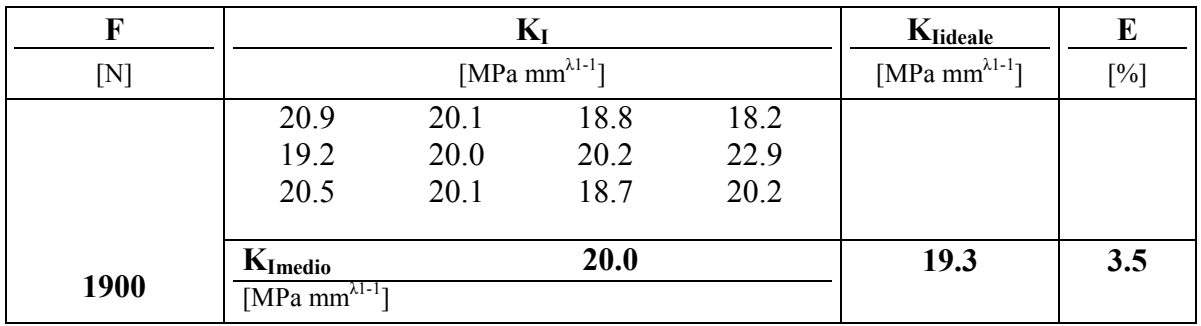

#### **Tab 6.2.8 risultati per rampe a 2000 [N] di carico**

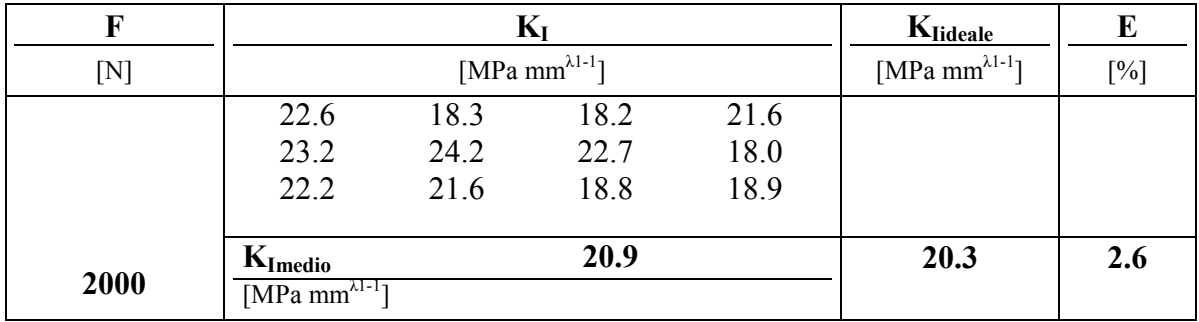

#### **Tab 6.2.9 risultati per rampe a 2100 [N] di carico**

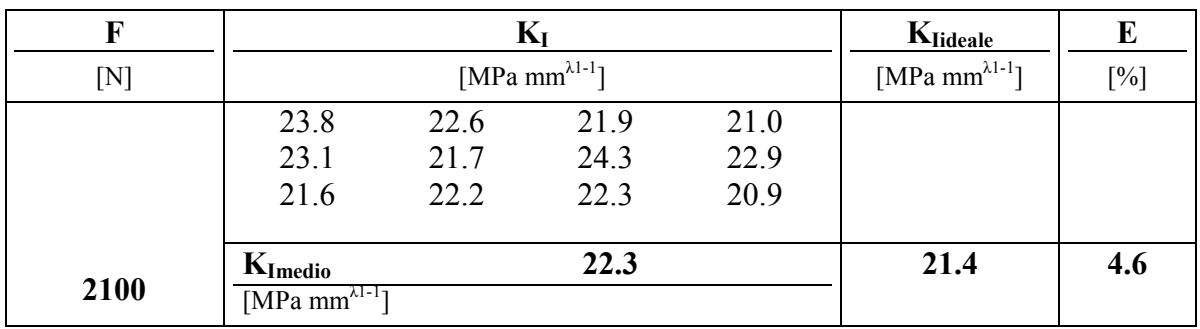

I risultati riconfermano anche per questa tipologia di applicazione una soglia di errore relativo medio inferiore al 10%.

## **6.3 Analisi sperimentale 2:** *cordone V135*

La seconda applicazione ripropone la geometria 6.2.1 in cui sono stati riviste le sezioni di ammorsamento (fig. 6.3.1) per la diminuzione della sollecitazione ai fori e incremento del carico massimo di circa 1500 [N].

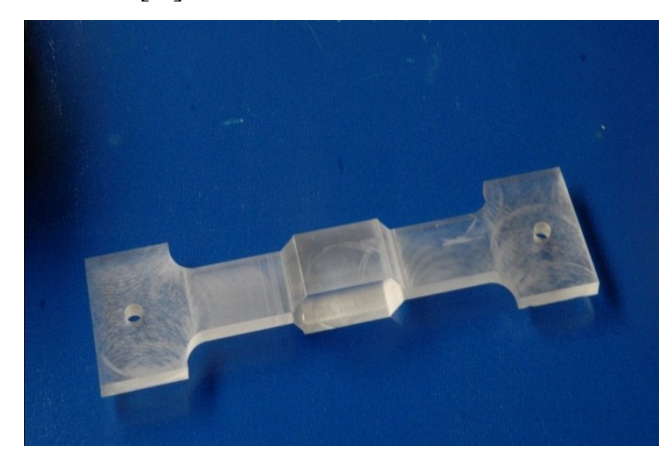

*Fig 6.3.1 modifica estremità di presa*

#### **Tab 6.3.1 parametri geometrici e configurazione di prova**

| provino      | intaglio |     | raccordo apertura | tipologia                         | note |
|--------------|----------|-----|-------------------|-----------------------------------|------|
| $(n^{\circ}$ | tipo]    | mml | gradi]            |                                   |      |
|              |          |     | 12.               | Giunto per applicazione dall'alto |      |

**Tab 6.3.2 risultati per rampe a 1000 [N] di carico**

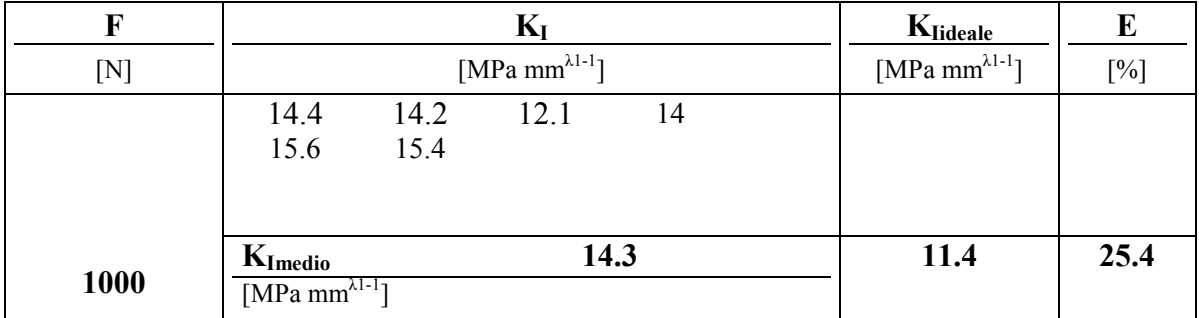

#### **Tab 6.3.3 risultati per rampe a 1500 [N] di carico**

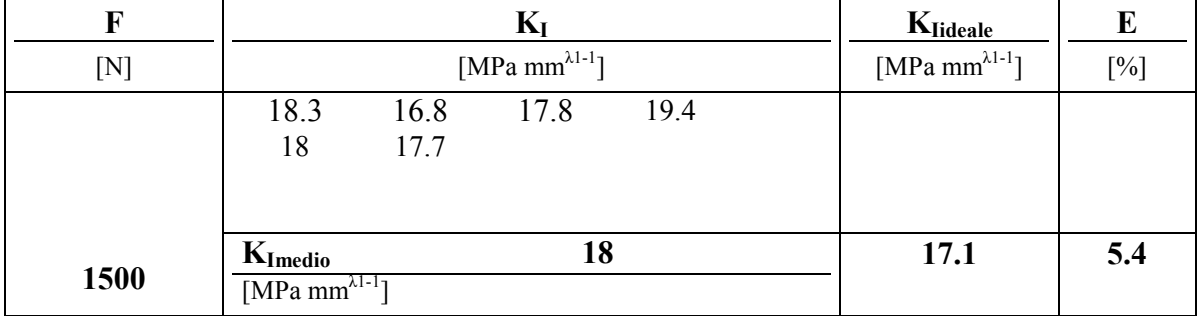

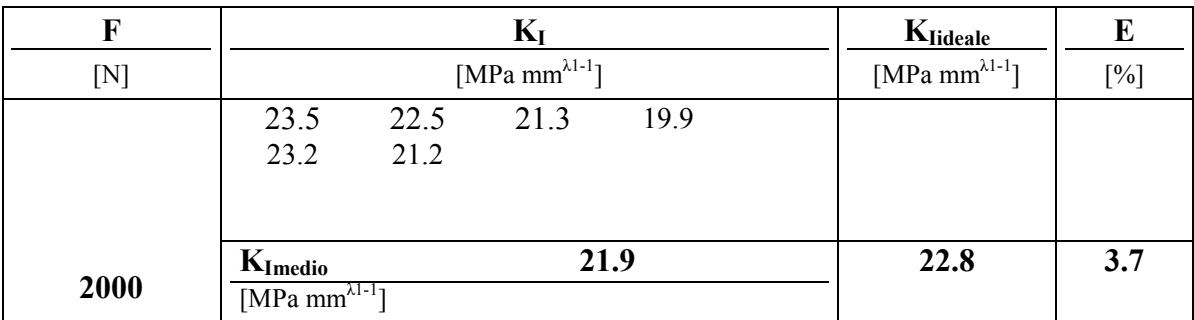

#### **Tab 6.3.4 risultati per rampe a 2000 [N] di carico**

#### **Tab 6.3.5 risultati per rampe a 2500 [N] di carico**

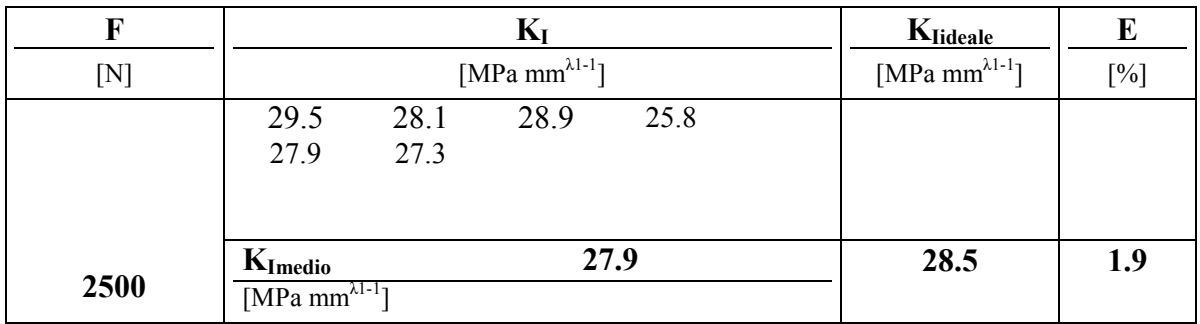

#### **Tab 6.3.6 risultati per rampe a 3000 [N] di carico**

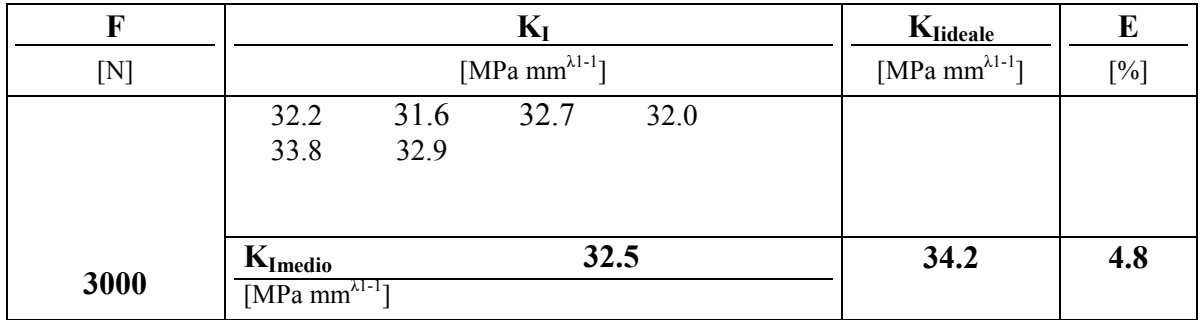

#### **Tab 6.3.7 risultati per rampe a 3500 [N] di carico**

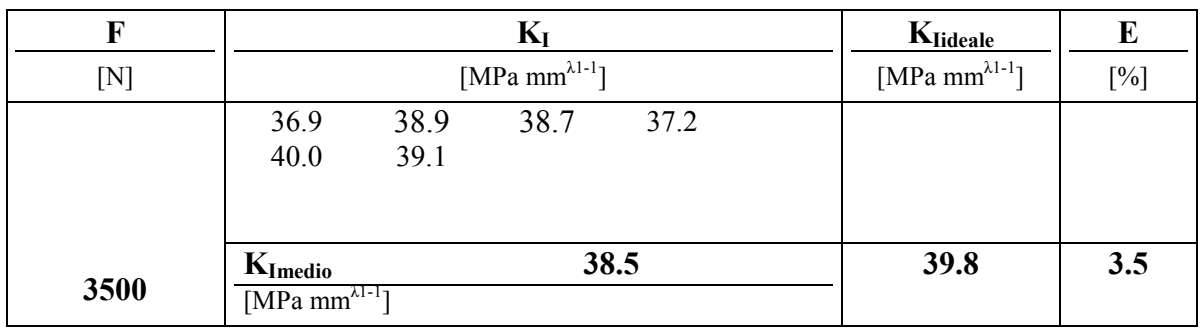

I risultati riassunti nel grafico 6.3.1, confermano l'estensione IDM alle applicazioni sullo sviluppo di intagli a V con errori relativi inferiori al 10% e lieve incremento della dispersione, in parte legata a considerazioni di natura numerica. La figura 6.3.2 riassume i dati delle tabelle precedenti rispetto ai valori attesi FEM.

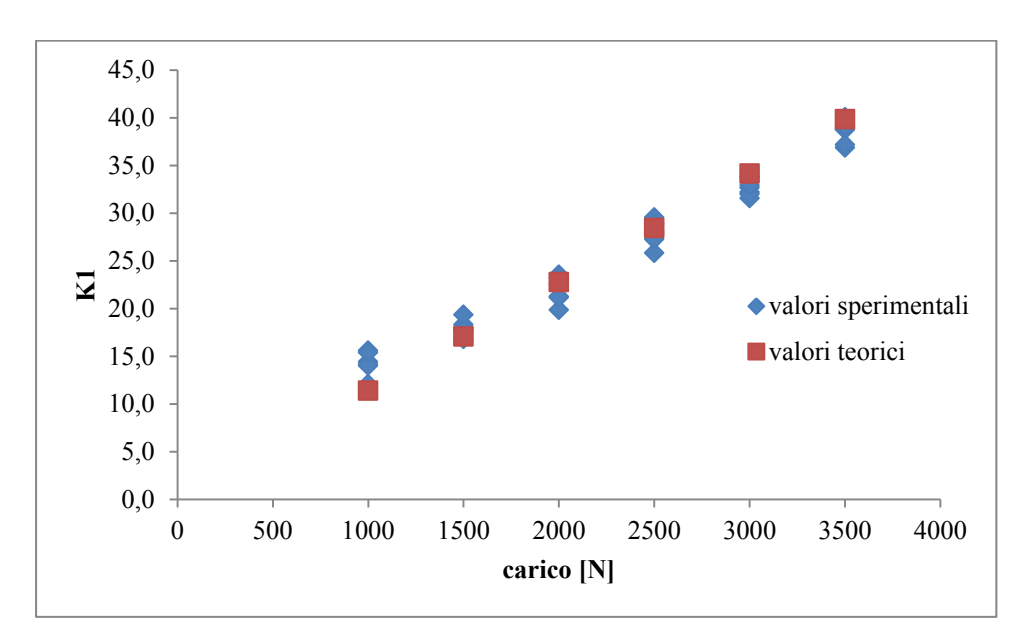

*Fig 6.3.2 grafico risultati*

# **CONSIDERAZIONI FINALI**

Nella tabella 1 si riporta una sintesi della risposta IDM espressa in errori medi rilevati per ciascuna analisi, considerando separatamente eventuali set up di prova.

|                |                               | ${\bf E}_{\bf{medio}}$ |                    |
|----------------|-------------------------------|------------------------|--------------------|
|                | provino E <sub>medio KI</sub> | KП                     | <b>Note</b>        |
| [ <b>nr</b> ]  | [%]                           | [%]                    |                    |
| $\mathbf{1}$   | 2,5                           | 20,6                   |                    |
| 3              | 4,1                           |                        |                    |
| 3              | 16,0                          | ∖                      | Pvc                |
| $\overline{4}$ | 16,8                          | 11,7                   |                    |
| $\overline{4}$ | 3,7                           | 9,0                    | diminuzione passo  |
| 5              | 3,1                           | ∖                      |                    |
| 6              | 5,2                           | ∖                      |                    |
| 8              | 4,2                           | 6,8                    |                    |
| 8              | 2,8                           | 4,4                    | variaz. Formato    |
| 8              | 2,0                           | 4,1                    | variaz. Formato    |
| 8              | 3,3                           | 8,1                    | variaz. Formato    |
| 9              | 12,6                          | elevato                | v 90               |
| 10             | 7,7                           | elevato                | cricca solo modo 1 |
| 11             | 6,6                           |                        |                    |
| 12             | 5,1                           |                        |                    |
| 1 trad         | 8,2                           |                        |                    |
| 2 trad         | 7,1                           | $\backslash$           | 2 lampade          |
| 2 trad         | 4,2                           | 15,1                   |                    |
| 3 trad         | 6,5                           | 4,6                    |                    |
| 13             | 1,3                           | 4,8                    | $30^\circ$         |
| 13             | 2,6                           | 5,4                    | 30° Mup            |
| 13             | 0,6                           |                        | $135^\circ$        |
| 13             | 5,4                           |                        | 135° Mup           |
| 15             | 6,1                           |                        | load carring       |
| 15             | 3,3                           |                        | Non Load c.        |
| 15             | 7,1                           | elevato                | radice             |
| 17             | 4,2                           |                        |                    |
| 18             | 7,5                           |                        |                    |

**Tab 1.1 errore medio calcolato**

Eccetto le prime sperimentazioni, penalizzate da un grigliato troppo rado, l'errore relativo medio rilevato per il modo uno è costantemente inferiore alla soglia del 10%.

Pertanto la stabilità è mantenuta rispetto a variazioni di formato, modifiche dei parametri di scatto, sostituzione dell'obiettivo, prove in sezione e sullo sviluppo dell'intaglio a V.

Il provino 9 come descritto nel relativo paragrafo supera il limite imposto, ma è documentato da una serie di prove indipendenti ( per brevità non tutte riportate ) assolutamente ripetibili anche successivamente alla sostituzione del grigliato.

L'analisi del modo due, non può prescindere dalle oscillazioni che talvolta si riscontrano anche a fronte di analisi numeriche, specialmente se eseguite con mesh non ottimali.

Tuttavia la risposta in termini di errore relativo medio nelle aperture dell'intaglio in cui la sollecitazione sia singolare è ancora inferiore al limite del 10% evidenziando una lieve perdita di prestazioni per inquadrature ampie. Nella valutazione degli NSIF per intagli con apertura nulla (cricche) che rappresenta un limite di applicazione per l'IDM, così come la cricca lo è per un intaglio a V, oggettivamente la lettura è significativa per il modo uno.

Per gli aspetti più pratici, l'intaglio da esaminare non necessita di particolari preparativi poiché la griglia di calcolo va posizionata nell'intorno dell'apice senza imporre a priori una particolare posizione dei punti di calcolo o la distanza relativa dei puntini dopo aver incollato la griglia. Il metodo si rende interessante per applicazioni di tipo sistematico laddove a volte risulta difficoltosa la preparazione delle superfici a patto però di conoscere il valore del modulo elastico del materiale.

E' fondamentale sottolineare che il metodo è stato pensato per poter sfruttare le potenzialità delle fotocamere digitali reflex di tipo commerciale senza dover adottare l'impiego di obiettivi ottici ad elevato ingrandimento o in generale fotocamere specifiche per impieghi sperimentali. La misura corretta delle deformazioni ottenute per derivazione del campo di spostamenti è stata possibile grazie all'utilizzo di un sistema di autoallineamento del piano del CCD con la superficie del provino.

#### **Bibliografia**

- [1] Dunn, M.L., Suwito, W., Cunningham, S. (1997). Fracture initiation at sharp notches: Correlation using critical stress intensities, *International Journal of Solids and Structures* **34**, 3873-3883
- [2] Lazzarin, P., Tovo, R. (1998). A Notch Intensity Approach to the Stress Analysis of Welds. Fatigue and Fracture of Engineering Materials and Structures 21,1089-1104
- [3] Livieri P. Use of J–integral to predict static failures in sharp V-notches and rounded Unotches. Engineering Fracture Mechanics, Volume 75, Issue 7, Pages 1779-1793, May 2008
- [4] Lazzarin P., Zambardi R. A finite-volume-energy based approach to predict the static and fatigue behavior of components with sharp V-shaped notches. International Journal of Fracture, 112 (2001), pp. 275-298
- [5] Livieri P., Lazzarin P., "Fatigue strength of steel and aluminium welded joints based on generalised stress intensity factors and local strain energy values", International Journal of Fracture, 133, 247-376, (2005)
- [6] Gross B., Mendelson A.. Plane elastostatic analysis of V-notched plates. *International Journal of Fracture Mechanics*, **8**, 267-276, (1972).
- [7] M.L. Williams, Stress singularities resulting from various boundary conditions in angular corners of plates in extension. ASME Journal of Applied Mechanics 19, 1952, 526-528.
- [8] J.R. Yates, M. Zanganeh, Y.H. Tai, Quantifying crack tip displacement fields with DIC, Engineering Fracture Mechanics 77 (2010) 2063–2076
- [9] P. Baicchi, A. Cabrio, G. Nicoletto, R. Rondella, Sviluppo di una mini macchina di prova per misure di deformazione con la tecnica di correlazione di immagini digitali. XXXV convegno AIAS\_Ancona, 13-16 Settembre 2006.
- [10] S.H. Ju, S.H. Liu, K.W. Liu, Measurement of stress intensity factors by digital camera. International Journal of Solids and Structures 43 (2006) 1009–1022
- [11] H.Y. Chung, S.H. Liu, R.S. Lin, S.H. Ju, Assessment of stress intensity factors for loadcarrying fillet welded cruciform joints using a digital camera, International Journal of Fatigue 30 (2008) 1861–1872
- [12] S.H. Ju, S.H. Liu, Determining stress intensity factors of composites using crack opening displacement, Composite Structures 81 (2007) 614–621
- [13] S. H. Ju, S.H. Liu, Measurement of stress intensity factors by digital camera, International Journal of Solids and Structures 43 (2006) 1009-1022
- [14] A. Ajovalasit, Evoluzione della meccanica sperimentale dei solidi AIAS 2011-XX, conferenza inaugurale
- [15] Peters W H and Ranson W F 1981 Digital imaging techniques in experimental stress analysis Opt. Eng. 21 427–31
- [16] Sutton M A et al 1986 Application of an optimized digital correlation method to planar deformation analysis Image Vis. Comput 4 143–50
- [17] Peters W H et al 1983 Application of digital correlation methods to rigid body mechanics Opt. Eng. 22 738–42
- [18] Schreier H W 2003 Investigation of two and three-dimensional image correlation techniques with applications in experimental mechanics PhD Thesis University of South Carolina
- [19] J.R. Yates, M. Zanganeh, Y.H. Tai, Quantifying crack tip displacement fields with DIC, Engineering Fracture Mechanics 77 (2010) 2063–2076
- [20] P. Baicchi, A. Cabrio, G. Nicoletto, R. Rondella, Sviluppo di una mini macchina di prova per misure di deformazione con la tecnica di correlazione di immagini digitali. XXXV Convegno AIAS- Ancona, 13-16 Settembre 2006
- [21]Bing Pan, Kemao Qian, Huimin Xie and Anand Asundi, Two-dimensional digital image correlation for in plane displacement and strain measurement: a review. Meas. Sci. Technol. 20 (2009)
- [22] capitolo 1 [http://www.arcetri.astro.it/~mauro/Lezioni/Rumore nei CCD.pdf](http://www.arcetri.astro.it/~mauro/Lezioni/Rumore%20nei%20CCD.pdf)
- [23]A Ajovalasit, Parte 5 Metodi a correlazione di immagini digitali
- [24] Maksim Skorobogatiy, Guillaume Bégin, Anne Talneau,Statistical analysis of geometrical imperfections from the images of 2D photonic crystals, Optical Society of America 2005.
- [25]J.R. Rice, A path independent integral and the approximate analysis of strain concentration by notches and cracks. ASME- Journal of Applied Mechanics, 35, 379-386, 1968
- [26] Irwin GR. Analysis of stresses and strains near and of a crack transversing a plate. Trans ASME. J Appl Mech 1957;24:361
- [27] P. Livieri, A new path independent integral applied to notched components under mode I loadings. International Journal of Fracture, 123,107-125, 2003.
- [28] G. Frison, Misurazionen della forza di serraggio in giunzioni chiodate, Tesi di Laurea Specialistica, Università degli Studi di Ferrara 2009/2010
- [29] A Pratical Algoritm to correct geometrical distortion of image acquisition camera, Juant Torres and Josè Manuel Menéndez, 2004 International Conference on Image Processing (ICIP)
- [30] D Nowell, M.E.Kartal, PFP de Matos, Measurement and modelling of near-tip displacement fields for fatigue crachs in 6082 T6 alluminium, Forni di Sopra (UD) Italy, March 7-9 2011, pp 42-49
- [31] appunti di misure basate sulla vision, Alfredo Paolillo [www.misure.unisa.it](http://www.misure.unisa.it/) Dipartimento di ingegneria industriale Università degli studi di Salerno
- [32] Digital Image Processing Rafael C. Gonzalez, Richard E. Wood, pp 52-56 libro;
- [33] [http://software.canon-europe.com/files/documents/EF\\_Lens\\_Work\\_Book\\_10\\_IT.pdf](http://software.canon-europe.com/files/documents/EF_Lens_Work_Book_10_IT.pdf)
- [34] P. Livieri, A new path independent integral applied to notched components under mode I loadings, International Journal of Fracture 123: 107-125, 2003.
- [35] Dai-Heng Chen, Stress intensity factors for V-notched strip under tension or in-plane bending, International Journal of fracture 70:81-97,1995.
- [36] Dunn, M.L., Suwito, W., Cunningham, S. (1997). Fracture initiation at sharp notches: Correlation using critical stress intensities, International Journal of Solids and Structures 34, 3873-3883
- [37] Lazzarin, P., Tovo, R. (1998). A Notch Intensity Approach to the Stress Analysis of Welds. Fatigue and Fracture of Engineering Materials and Structures 21,1089-1104
- [38] Livieri P. Use of J-integral to predict static failures in sharp V-notches and rounded Unotches. Engineering Fracture Mechanics, Volume 75, Issue 7, Pages 1779-1793, May 2008
- [39] Lazzarin P., Zambardi R. A finite-volume-energy based approach to predict the static and fatigue behavior of components with sharp V-shaped notches. International Journal of Fracture, 112 (2001), pp. 275-298
- [40] Livieri P., Lazzarin P., "Fatigue strength of steel and aluminium welded joints based on generalised stress intensity factors and local strain energy values", International Journal of Fracture, 133, 247-376, (2005)
- [41] P. Lazzarin, R. Tovo, Fatigur Frac. Engng Mater Struct.,(1998) 1089
- [42] J. D. Sørensen, J. Tychsen, J. U. Andersen, R. D. Brandstrup, Fatigue Analysis of Load-Carrying Fillet Welds Journal of Offshore Mechanics and Arctic Engineering, 2006, Vol. 128, 65-74
- [43] N. Bonsi, Analisi tensionale con l'uso del J-integral, Tesi di Laurea Università degli Studi di Ferrara, AA 2010/2011

Altri riferimenti bibliografici non esplicitamente richiamati nel testo:

-P. livieri, S. Sartori, Valutazione sperimentale degli stress intensity factors di intagli a V acuti sollecitati in modo misto, 40° Convegno AIAS 2011, 136

- -P. Livieri, S Sartori, Calcolo degli stress intensity factors di saldature con tecniche digitali, 41° Convegno AIAS 2012, 31
- -S Sartori, Rottura fragile di provini intagliati sollecitati in modo misto, Tesi di Laurea Università degli studi di Ferrara, 2009.
- -A. Tosini, Misure di deformazione con tecniche di elaborazione di immagini digitali, Tesi di Laurea, Università degli studi di Ferrara, AA 2008/2009
- Lazzarin P, Tovo R (1998) A notch stress intensity factor approch to the stress analysis of weldes. Fatigue Frac. Engng Mater, Struct 19, 669-681.
- A Ajovalasit, Scuola di dottorato AIAS, 18-21giugno 2012, sede IUSS dell'Università di Ferrara
- G. Nicoletto, Scuola di dottorato AIAS, 18-21giugno 2012, sede IUSS dell'Università di Ferrara
- -A Fantin, Progetto di un supporto mobile per il rilevamento fotografico di spostamenti, Tesi di Laurea, Università degli Studi di Ferrara, AA 2010/2011
- -Nikon, Guida Nikon alla Fotografia Digitale con la D200 DIGITAL CAMERA.
- J.R. Yates, M. Zanganeh, Y.H. Tai, Quantifying crack tip displacement fields with DIC, Engineering Fracture Mechanics 77 (2010) 2063–2076
- -B. Atzori, B. Rossi, Effetto delle dimensioni del cordone di saldatura sulla resistenza a fatica di giunti a croce, Frattura ed integrità strutturale, 9 (2009) 27-32
- -Y.H. Tai, J.r. Yates, Measurament of crack tip fields with DIC, Forni di sopra (UD), March 7-9, 2011, 230-235
- -S. H. Ju, C.Y. Chiu, B.J. Jhao, Determination of V-notch SIFs in multi-material anisotropic wedges by digital correlation experiments, International Journal of Solids and Structures, 47 (2010) 894-900
- -V. Lux, E. Marotta, P. Salvini, Determinazione del campo di grandi spostamenti tramite l'elaborazione di immagini digitali, 40° Convegmo AIAS Palermo 2011
- -V. Crupi, E. Guglielmino, L. Musumeci, Analisi di zone di concentrazione delle tensioni mediante tecnica di correlazione delle immagini, 40° Convegmo AIAS Palermo 2011
- -P.Livieri, G Nicoletto, Elastoplastic strain concentration factors in finite thickness plates, J. Strain Analysis 2003 Vol 38 No. 1
- -Ulrich Eitner, Marc Kontges, Rolf Brendel, Use of digital image correlation technique to determine thermomechanical deformations in photovoltaic laminates: Measurements and accuracy, Solar Energy Materials e Solar Cells 94 (2010) 1346-1351
- -G. Catalanotti, P.P. Camanho, J. Xavier, A.T. Marques, Determinazione delle curve di resistenza in direzione longitudinale in compositi fibro-rinforzati tramite la correlazione digitale delle immagini, 40° Convegmo AIAS Palermo 2011
- -M A Sutton, W J Wolters, W H Peters, W F Ranson and S R McNeill, Determination of displacements using an improved digital correlation method 1983 Butterworth e Co ( Publishers) Ltd
- -P. L. Reu, Experimental and Numerical Methods for Exact Subpixel Shifting, Experimental Mechanics (2011) 51: 443-452
- -W. Tong, H. Yao, Y. Xuan, An improved error evaluation in one-dimensional deformation measurements by linear digital image correlation, Experimental Mechanics (2011) 51: 1019- 1031
- -Shun-Fa Hwang, Wei-Jie Wu, Deformation measurement around a high strain-gradient region using a digital imagr correlation method, Journal of Mechanical Science and Technology 26(10) 2012 3169-3175
- <http://michelegarbi.jimdo.com/2012/01/05/punti-di-forza-delle-reflex-digitali/>

- http://foto.bonavoglia.eu/reflex.html